Západočeská univerzita v Plzni Fakulta aplikovaných věd

## Aplikace nespojité Galerkinovy metody konečných prvků na řešení úloh mechaniky tekutin

Mgr. Ing. Ondřej Bublík

disertační práce k získání akademického titulu doktor v oboru Aplikovaná mechanika

Školitel: Doc. Ing. Jan Vimmr, Ph.D. Katedra mechaniky

Plzeň, 2014

University of West Bohemia Faculty of Applied Sciences

## Aplication of discontinuous Galerkin finite element method for the solution of flow problems

Mgr. Ing. Ondřej Bublík

Ph.D. thesis to obtain academic degree doctor in Applied Mechanics

Supervisor: Assoc. Prof. Ing. Jan Vimmr, Ph.D. Department of Mechanics

Pilsen, 2014

### Prohlášení

Prohlašuji, že jsem tuto disertační práci vypracoval samostatně. Všechny informační zdroje, ze kterých jsem čerpal, jsou uvedeny v seznamu použité literatury.

V Plzni, 30.9.2014 ...........................................

Předkládaná disertační práce shrnuje výsledky vědecko-výzkumné práce autora, která vznikala částečně za podpory Evropského centra excelence "NTIS – Nové technologie pro informační společnost",  $CZ.1.05/1.1.00/02.0090$  v rámci výzkumného programu P3 a dále za podpory projektu TE01020068 "Centrum výzkumu a experimnetálního vývoje spolehlivé energetiky" Technologické agentury České republiky.

### Poděkování

Děkuji mému školiteli Doc. Ing. Janu Vimmrovi za vzorné vedení v průběhu mého doktorského studia a poskytování cenných rad. Dále děkuji svým rodičům za trvalou podporu během mého celého dosavadního studia. V neposlední řadě děkuji své ženě Kláře za vytvoření pohodového prostředí.

# Obsah

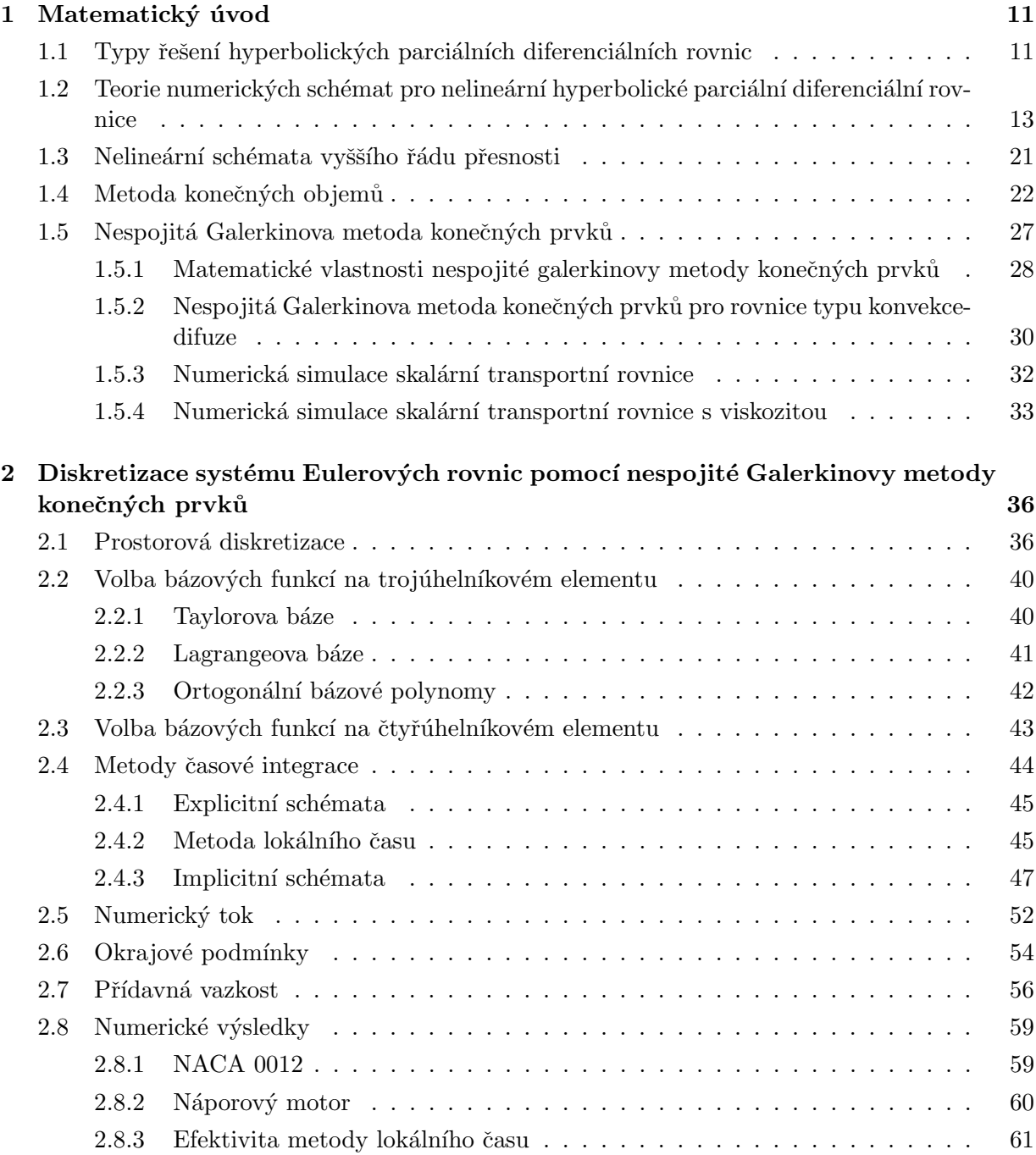

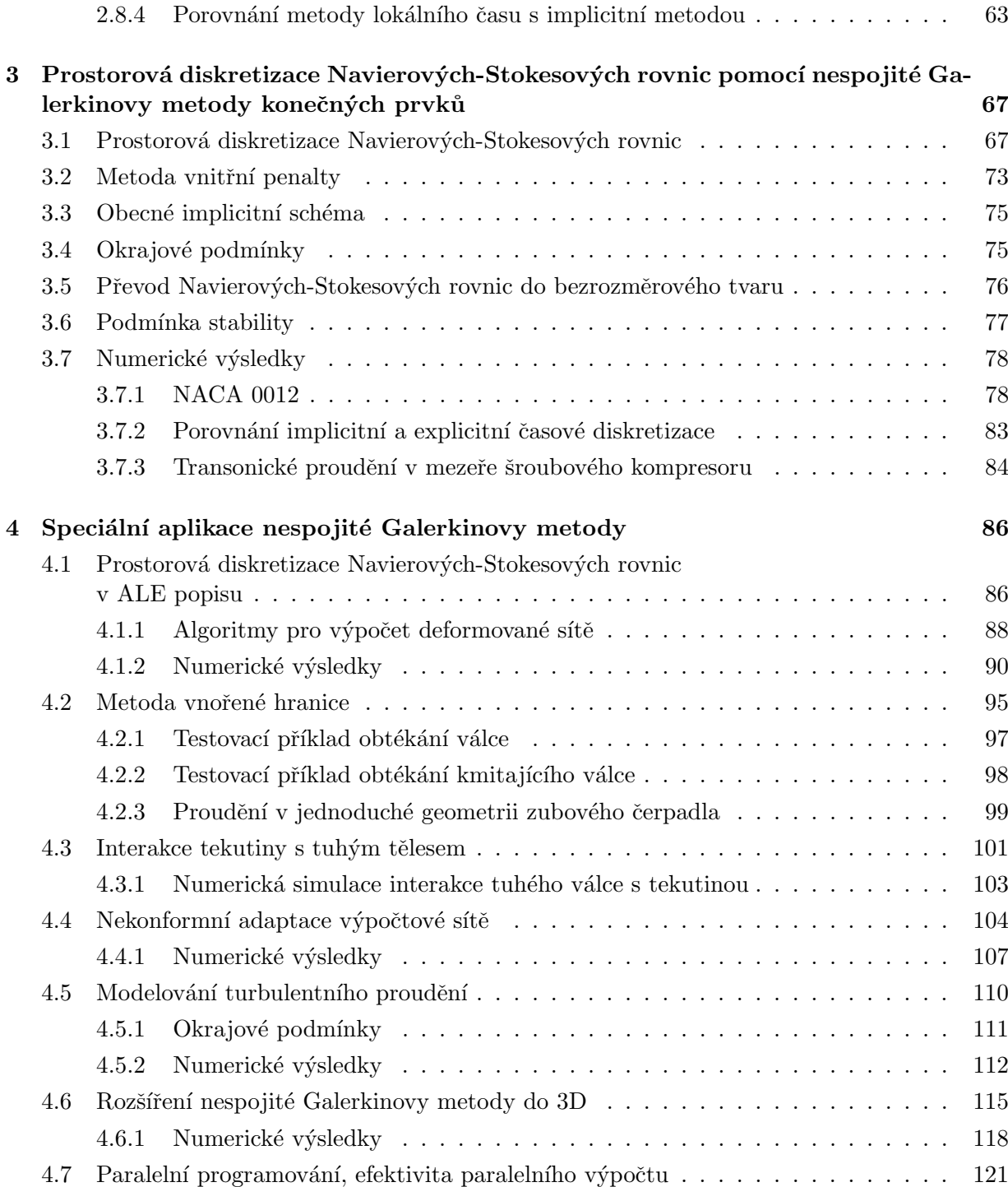

## Abstrakt

Předložená disertační práce se zabývá numerickým modelováním proudění stlačitelných nevazkých a vazkých tekutin. Pro prostorovou diskretizaci rovnic matematického modelu je použita moderní nespojitá Galerkinova metoda konečných prvků. V disertační práci je provedeno odvození této metody jak pro případ systému Eulerových rovnic popisujícího proudění stlačitelné, nevazké a tepelně nevodivé tekutiny, tak pro případ systému Navierových-Stokesových rovnic popisujícího laminárního proudění stlačitelné, vazké tekutiny. Jsou zde diskutovány různé systémy bázových funkcí, okrajové podmínky a způsoby tlumení nefyzikálních oscilací vznikajících v řešení. Dále jsou zde uvedeny možnosti explicitní a implicitní časové integrace včetně návodu na efektivní sestavení Jacobiovy matice. Hlavním cílem této disertační práce je vzájemné porovnání výpočetní efektivity explicitní a implicitní metody časové integrace. Z důvodů úspory výpočetního času je explicitní metoda vylepšena metodou lokálního času. Vzájemné porovnání implicitní metody a explicitní metody s lokálním časem je provedeno na dvou testovacích příkladech, na supersonickém proudění nevazké tekutiny v geometrii se schodem a na transonickém proudění nevazké tekutiny v GAMM kanálu.

Dalším cílem této disertační práce je aplikace nespojité Galerkinovy metody konečných prvků na řešení problémů technické praxe. V jedné z aplikačních úloh je řešeno turbulentní proudění v mezeře s výstupem do otevřené oblasti. Turbulence je zde modelována pomocí Wilcoxova  $k-\omega$  modelu turbulence připojeného k časově středovanému nelineárnímu systému Navierových-Stokesových rovnic. Získané numerické výsledky ukazují velice dobrou shodu s experimentem. Další aplikační úlohou uvažovanou v této práci je proudění tekutiny v časově proměnné oblasti. Jsou zde diskutovány dva rozdílné přístupy. První přístup je založený na ALE (Arbitrary Lagrangian Eulerian) formulaci nespojité Galerkinovy metody konečných prvků, která uvažuje časově proměnné výpočetní sítě. Druhým přístupem je IBM (Immersed Boundary Method), který využívá klasickou formulaci metody na pevné síti a pohyb oblasti modeluje pomocí zdrojového členu. Získané numerické výsledky potvrzují poměrně dobrou shodu obou přístupů, nicméně IBM metoda má díky své jednoduchosti obecnější použití. V disertační práci je dále uvedena možnost adaptivního zjemňování výpočetní sítě, kterého je možné poměrně jednoduše dosáhnout díky lokálnosti nespojité Galerkinovy metody konečných prvků. Adaptivní síťování je testováno na příkladech transonického obtékání NACA 0012 leteckého profilu a na supersonickém proudění náporovým motorem. Na konci disertační práce je uvedena možnost zefektivnění vyvinutých algoritmů pomocí paralelního výpočtu s využitím vláken.

### Klíčová slova:

nespojitá Galerkinova metoda konečných prvků, explicitní metoda lokálního času, implicitní metoda, turbulentní model, ALE metoda, metoda vnořené hranice, adaptivní síťování

## Abstract

The Ph.D. thesis is aimed at the numerical modelling of compressible inviscid and viscous fluid flows. The spatial discretisation of the governing equations is carried out using the modern discontinuous Galerkin finite element method. The application of this method is performed for the system of Euler equations governing the flow of a compressible inviscid fluid and for the system of Navier-Stokes equations describing the laminar flow of a compressible viscous fluid. The work addresses different systems of basis functions, boundary conditions and artificial damping of nonphysical oscillations and discusses explicit and implicit time integration approaches including the way how to efficiently assembly the Jacobian matrix. The main objective of this Ph.D. thesis lies in the comparison of explicit and implicit time integration methods in terms of their computational efficiency. To improve the computational performance of the explicit method, the local time-stepping technique is introduced. The comparison of implicit and local time-stepping explicit method is performed for two flow problems: a supersonic inviscid fluid flow in a wind tunnel with a step and a transonic inviscid fluid flow in the GAMM channel.

The next objective of this Ph.D. thesis includes the application of the discontinuous Galerkin finite element method for the solution of various flow problems. First, the method is used for the numerical simulation of turbulent flow in a gap with open space outflow. The turbulent flow is described by the Wilcox  $k-\omega$  turbulence model, coupled to the time-averaged system of Navier-Stokes equations. The obtained numerical results are in very good agreement with experimental data. Second, the computational ability of the discontinuous Galerkin finite element method is demonstrated by solving compressible laminar flow in time-varying domains. For this purpose, two different approaches are chosen: The first approach is based on the arbitrary Lagrangian Eulerian (ALE) formulation of the discontinuous Galerkin finite element method, which considers timevarying computational meshes. The second approach employs the immersed boundary method (IBM), principle of which is based on the classic formulation of the numerical method on a fixed mesh and the motion modelling using a source term. The obtained numerical results show a relatively good agreement of both approaches in terms of results quality, nevertheless it should be noted that IBM has wider application possibilities due to its simplicity. To accurately capture complex flow features, the Ph.D. thesis also describes possible use of adaptive mesh refinement, which can be easily achieved due to the local character of the discontinuous Galerkin finite element method. The mesh adaptation is tested by simulating transonic NACA 0012 airfoil and supersonic scramjet flows. The work is concluded with the possibility of parallel computing using threads.

#### Keywords:

discontinuous Galerkin finite element method, local time stepping explicit method, implicit method, turbulence modelling, ALE method, immersed boundary method, adaptive mesh refinement

# Úvod

Výpočtová mechanika tekutin (Computation Fluid Mechanics - CFD) je v současné době velice rychle se rozvíjející multioborová disciplína, jejíž prudký rozvoj je umožněn zejména díky velkému nárůstu výpočetního výkonu dnešních počítačů. Modelování proudění tekutin má veliký praktický význam zejména v leteckém, automobilovém a energetickém průmyslu. Numerický výpočet proudového pole tekutiny výrazně šetří čas a finanční prostředky, které by jinak bylo nutné vynaložit pro provedení experimentu na modelu. V některých případech je dokonce prakticky nemožné realizovat vhodné experimentální měření. Z těchto důvodů jsou kladeny vysoké nároky na přesnost a výpočetní efektivitu numerického algoritmu. Další výhodou numerických výpočtů je možnost realizovat automatickou optimalizaci parametrů úlohy, např. návrh optimálního tvaru lopatky oběžného kola turbíny.

Aby bylo možné řešit komplexní problémy výpočtové mechaniky tekutin, je potřeba nejprve zvolit vhodný matematický popis proudění tekutiny. V dnešní době se používají zejména tyto tři základní přístupy. Prvním je mikroskopický popis tekutiny, kdy modelujeme pohyb jednotlivých atomů, popř. molekul. Jedná se o tzv. molekulární dynamiku. Pro popis dynamiky takového systému se používají klasické pohybové rovnice představující 2. Newtonův pohybový zákon

$$
\frac{d}{dt}(m_i \boldsymbol{v}_i) = \boldsymbol{F}_i,
$$

kde  $m_i$ ,  $\bm{v}_i$  jsou hmotnost a vektor rychlosti *i*-té částice a  $\bm{F}_i = \sum_j \bm{F}_{i,j}$  je výslednice sil působících na i-tou částici od sousedních částic. Síly mezi jednotlivými atomy se modelují pomocí Lennardova-Jonesova potenciálu popisujícího meziatomovou vazbu

$$
V_{LJ}(\boldsymbol{r}_{i,j})=4\varepsilon\left[\left(\frac{\sigma}{|\boldsymbol{r}_{i,j}|}\right)^{12}-\left(\frac{\sigma}{|\boldsymbol{r}_{i,j}|}\right)^{6}\right], \quad \boldsymbol{F}_{i,j}=\nabla V_{LJ}(\boldsymbol{r}_{i,j}),
$$

kde  $\varepsilon$  a  $\sigma$  jsou parametry konkrétní tekutiny a  $r_{i,j}$  je polohový vektor mezi částicí i a j. I když tento způsob simulace dává nejlepší možné výsledky, stále není v možnostech dnešních superpočítačů počítat větší úlohy, než proudění na oblastech o mikrometrických rozměrech.

Dalším přístupem je mezoskopický popis tekutiny. Tento přístup je podobný mikroskopickému, avšak pomocí principů statistiské mechaniky odstraňuje problém s velkým počtem modelovaných částic. Matematickým vyjádřením tohoto přístupu je tzv. Boltzmannova rovnice

$$
\frac{\partial f}{\partial t} + \boldsymbol{v} \nabla_{\boldsymbol{x}} f = \Omega(f),
$$

kde  $f = f(x, v, t)$  je distribuční funkce popisující statistické rozložení částic ve fázovém prostoru  $[x, v]$  tak, že hodnota  $f(x, v, t) \Delta x \Delta v$  je počet částic obsažených v čase t ve fázovém objemu  $\Delta x \Delta v$ . Na řešení Boltzmannovy rovnice je založena moderní mřížková Boltzmannova metoda (lattice Boltzmann method - LBM) [50], která simuluje molekulární dynamiku pomocí virtuálních

částic statisticky v sobě zahrnujících pohyb velkého množství skutečných částic. Díky tomu je tato metoda výpočetně velice efektivní a je schopna modelovat velmi složité a komplexní úlohy z mechaniky tekutin.

Naprosto opačným přístupem je makroskopický popis tekutiny, kde předpokládáme, že volná dráha jednotlivých částic tekutiny (průměrná vzdálenost, kterou urazí částice tekutiny bez interakce s jinou částicí) je zanedbatelná vzhledem k rozměrům modelované oblasti a na tekutinu lze tedy nahlížet jako na kontinuum. Matematickým vyjádřením tohoto přístupu je nelineární systém Navierových-Stokesových (NS) rovnic, který je odvozen ze zákonů zachování hmotnosti, hybnosti a celkové energie systému. Na modelování proudění tekutin pomocí nelineárního systému Navierových-Stokesových rovnic je založena celá tato práce. Nevýhodou tohoto popisu jsou však poměrně složité nelineární parciální diferenciální rovnice, které je nutné vhodným způsobem numericky řešit.

První metodou používanou pro numerické řešení nelineárního systému Navierových-Stokesových rovnic byla metoda konečných diferencí (finite difference method - FDM) [26, 33, 34]. Tato metoda je založena na diskretizaci diferenciálního tvaru rovnic, kde se za příslušné derivace dosadí diferenční podíly. Nevýhodou této metody je, že její použití je omezeno pouze na oblasti které je možné pokrýt ortogonální výpočetní sítí. Při použití na obecnějších výpočtových oblastech je třeba implementovat složité transformační vztahy, které transformující složitý tvar výpočtové oblasti na referenční ortogonální oblast. Další metodou používanou k prostorové diskretizaci nelineárního systému Navierových-Stokesových rovnic je metoda konečných prvků (finite element method - FEM). Tato metoda vychází z diskretizace slabé formulace NS rovnic a lze ji jednoduše formulovat i pro nestrukturovanou výpočetní síť. Výhodou této metody je možnost získat řešení libovolného řádu prostorové přesnosti. Nevýhodou je však nestabilita řešení, která se projevuje narůstajícími oscilacemi řešení. Z tohoto důvodu je nutné metodu opatřit umělými tlumícími členy, které zajistí stabilitu [35, 51, 52]. Další metodou vyvinutou speciálně pro numerické řešení proudění tekutin je metoda konečných objemů (finite volume method - FVM) [34, 37, 53]. Tato metoda vychází přímo z diskretizace zákony zachování v integrálním tvaru a je velice robustní. Nevýhodou této metody je složitost implementace vyššího řádu prostorové přesnosti a veliká vnitřní umělá vazkost. Oba nedostatky posledních dvou zde uvedených metod odstraňuje nespojitá Galerkinova metoda konečných prvků (discontinuous Galerkin finite element method -DGFEM) [24, 11], kterou lze chápat jako společné zobecnění metody konečných objemů a metody konečných prvků. Nevýhodou této metody je však vyšší výpočetní náročnost. Jednotlivé výhody a nevýhody všech zde zmíněných metod jsou přehledně znázorněny v tab. 1.

| požadovaná vlastnost                  | <b>FDM</b>                      | <b>FEM</b>       | <b>FVM</b> | <b>DGFEM</b>     |
|---------------------------------------|---------------------------------|------------------|------------|------------------|
| robustnost                            |                                 |                  |            |                  |
| aproximace difuzního členu            | $^{\mathrm{+}}$ $^{\mathrm{+}}$ | $^+$             |            |                  |
| nízká umělá viskozita                 |                                 | $++$             |            |                  |
| ALE formulace                         |                                 |                  |            |                  |
| formulace na nestrukturovaných sítích |                                 | $^{\mathrm{++}}$ |            | $^{\mathrm{++}}$ |
| kompaktnost schématu                  |                                 |                  |            |                  |
| jednoduchá adaptace sítě              |                                 |                  |            | $^{\mathrm{++}}$ |
| vliv kvality sítě                     |                                 | $++$             |            |                  |
| paměťové nároky                       | $++$                            |                  |            |                  |
| výpočtová náročnost                   | $++$                            |                  |            |                  |

Tab. 1: Míra vhodnosti pro splnění požadované vlastnosti při použití prostorové diskretizace pomocí dané metody (++ velice vhodná, + vhodná, − nevhodná, −− velice nevhodná).

### Historie nespojité Galerkinovy metody

Nespojitá Galerkinova metoda konečných prvků byla poprvé publikována v roce 1973 autory Reedem a Hillem v práci [45], zabývající se řešením rovnice transportu neutronů. Rok na to autoři Le Saint a Raviart [47] analyzovali nespojitou Galerkinovu metodu pro řešení lineárních hyperbolických PDR, provedli odhad chyby a dokázali konvergenci metody. Rozšíření nespojité Galerkinovy metody pro nelineární hyperbolické rovnice a systémy nelineárních hyperbolických rovnic, včetně systému Eulerových rovnic, provedl Cockburn a kol. [16]. Jejich metoda byla založena na prostorové diskretizaci rovnic pomocí nespojité Galerkinovy metody a pro časovou diskretizaci byla zvolena Rungeova-Kuttova metoda. Výsledné schéma nese označení RKDG. Více detailů o aplikaci nespojité Galerkinovy metody na ryze hyperbolické problémy lze nalézt v práci [15].

V posledních letech je pozornost soustředěna především na numerické řešení rovnic typu konvekce-difuze. Důvodem je poněkud obtížnější aproximace derivací řádu vyššího než druhého. První rozšíření nespojité Galerkinovy metody pro rovnice typu konvekce-difuze provedl Cockburn a Shu [18]. Následovala práce Bassiho a Rebaye [7], ve které byla nespojitá Galerkinova metoda poprvé aplikována na nelineární systém Navierových-Stokesových rovnic. Následně Cockburn a Shu [17] vytvořily LDG schéma a dokázali stabilitu a konvergenci metody. Jiným způsobem aproximace vyšších derivací je metoda vnitřní penalty (interior penalty method) publikovaná v pracích [21, 58, 4] mezi lety 1970 a 1980, která byla původně určená pro řešení eliptických rovnic. Aplikace metody vnitřní penalty pro řešení systému Navierových-Stokesových rovnic byla publikována v pracích Hartmana a Houstona [31, 32], Baumanna a Odena [9] a Dolejšího a Feistauera [20, 24].

Další oblastí intezivního vývoje je volba stabilizačního členu, který zabraňuje oscilacím v řešení. V dnešní době převládají následující dva přístupy. Prvním je volba přídavné umělé viskozity publikované například v práci [44]. Druhým způsobem je pak volba vhodného limiteru, který zajišťuje omezenost totální variace řešení. Tento způsob je popsán například v pracích [14, 36].

Velikým problémem spojeným s prostorovou diskretizací rovnic pomocí nespojité Galerkinovy metody konečných prvků je vyšší počet rovnic a neznámých, v porovnání s ostatními metodami uvedenými výše, což podstatně zvyšuje výpočetní nároky. Aby mohla být tato metoda použitelná v technické praxi, je třeba hledat způsoby efektivní časové integrace. Například v práci [10] jsou mezi sebou porovnávány různé způsoby časové diskretizace systému Navierových-Stokesových rovnic, pro nestacionární úlohy. Jsou zde uvažovány jednak "matrix free" implicitní metody a dále pak explicitní metoda lokálního času. Odlišným přístupem k zefektivnění nespojité Galerkinovy metody je redukce neznámých pomocí zavedení nových proměnných na hranicích kontrolních elementů. Tento přístup je popsaný např. v práci  $[41]$ .

### Motivace a cíle práce

Nespojitá Galerkinova metoda představuje velice moderní nástroj pro řešení hyperbolických parciálních diferenciálních rovnic. Nabízí velice mnoho nových výpočetních možností, které by nebylo možné uvažovat při výpočtech pomocí metody konečných objemů, popř. metody konečných prvků. Příkladem může být například široká možnost volby bázových funkcí, snadná hp adaptace atd. Jak již ale bylo zmíněno výše, cenou za tyto nové možnosti jsou vysoké výpočetní nároky.

Hlavním cílem této disertační práce je tedy hledání vhodné metody pro časovou integraci rovnic takové, aby byla nespojitá Galerkinova metoda použitelná pro řešení běžných úloh z technické praxe. V této práci jsou mezi sebou porovnány dvě metody časové integrace. První je široce používaná implicitní metoda s neomezeným intervalem stability. Jako alternativa je zvolena explicitní metoda vylepšená metodou lokálního času.

Druhým cílem této disertační práce je využití nespojité Galerkinovy metody pro prostorovou diskretizaci Eulerových a Navierových-Stokesových rovnic a její aplikace na řešení různých typových úloh jako například modelování proudění s pohyblivou hranicí, modelování turbulentního proudění apod. Získané poznatky a vytvořené softwarové nástroje jsou v současné době využívány pro řešení grantových projektů a smluvního výzkumu zejména pro společnost DOOSAN ŠKODA POWER s.r.o.

### Členění práce

Práce je členěna celkem do čtvř kapitol. V první kapitole jsou uvedeny základní pojmy a věty popisující vlastnosti diferenčních schémat v 1D. Jsou zde udány postačující podmínky pro to, aby řešení získané pomocí diferenčního schématu konvergovalo ke slabému řešení. Dále je zde uvedena formulace nespojité Galerkinovy metody pro diskretizaci nelineární skalární hyperbolické PDR, včetně jejích matematických vlastností. Druhá kapitola se zabývá prostorovou diskretizací nelineárního systému Eulerových rovnic ve dvou prostorových dimenzích. Jsou zde uvedeny možné způsoby časové integrace. Je zde diskutována explicitní metoda lokálního času, jejíž efektivita je porovnávána s implicitní metodou. Ve třetí kapitole je nespojitá Galerkinova metoda rozšířena pro prostorovou diskretizaci nelineárního systému Navierových-Stokesových rovnic. Pro diskretizaci vazkého členu je použito několik schémat, která jsou mezi sebou porovnána. Poslední kapitola je věnována speciálnějším aplikacím nespojité Galerkinovy metody. Nespojitá Galerkinova metoda je zde formulována v ALE (Arbitrary Lagrangian-Eulerian) popisu, což umožňuje řešit úlohy s časově proměnnou hranicí. Také jsou zde uvedeny algoritmy pro vypočítávání bodů sítě při deformaci. Dále je zde uveden speciální přístup pro úlohy s časově závislou hranicí, který je ale založen na metodě vnořené hranice (Immersed Boundary Method - IBM). V dalším oddílu je stručně popsána úloha interakce tekutiny s tuhým tělesem. Je zde proveden jednoduchý numerický experiment s kmitajícím válcem. Následuje oddíl věnovaný nekonformní h-adaptaci výpočtové sítě. V dalším oddílu je k systému Navierových-Stokesových rovnic přidán  $k-\omega$  model turbulence a jsou provedeny numerické simulace a porovnání s experimentem. Poté je uvedeno rozšíření nespojité Galerkinovy metody do 3D a nakonec jsou zde stručně uvedeny možnosti paralelního programování.

### Kapitola 1

## Matematický úvod

Z matematického hlediska spadají rovnice popisující proudění tekutin do třídy tzv. hyperbolických parciálních diferenciálních rovnic (PDR). Abychom se mohli korektně zabývat numerickým řešením těchto rovnic, je nejprve potřeba vhodně zadefinovat řešenou úlohu a ujasnit si, co budeme považovat za řešení dané úlohy [12]. Dále je třeba určit požadavky na danou numerickou metodu, které zaručí že získané numerické řešení nějakým způsobem dobře aproximuje přesné řešení dané úlohy. Cílem této kapitoly je shrnutí poznatků z teorie hyperbolických PDR v 1D, které vyjasní principy numerických metod a položí teoretický základ této práce.

### 1.1 Typy řešení hyperbolických parciálních diferenciálních rovnic

Uvažujme skalární nelineární hyperbolickou PDR v 1D

$$
\frac{\partial u}{\partial t} + \frac{\partial f(u)}{\partial x} = 0, \ u = u(x, t), \ x \in R, \ t \in [0, T], \tag{1.1}
$$

kde předpokládáme, že funkce  $f: R \to R$  je spojitě diferencovatelná, tj.  $f \in C^1(R;R)$ .

s počáteční podmínkou

$$
u(x,0) = u_0(x) \quad , x \in R. \tag{1.2}
$$

Definice 1. Neznámou funkci u nazveme klasickým řešením počáteční úlohy (1.1), (1.2), pokud je spojitě diferencovatelná podle všech svých proměnných, tj.  $u \in C^1(R \times [0,T]; R)$ , rovnici (1.1) splňuje v každém bodě uvažovaného definičního oboru a na hranici splňuje počáteční podmínku (1.2), na kterou klademe požadavek  $u_0 \in C^1(R;R)$ .

Dá se ukázat [12], že pro spojitou počáteční podmínku existuje konstanta T taková, že  $\forall t < T$ existuje jednoznačné klasické řešení počáteční úlohy  $(1.1)$ ,  $(1.2)$ . Pro konstantu T často dostaneme odhad  $T < \infty$ , tzn. neexistuje globální klasické řešení. Tyto problémy nastávají v případě vzniku nespojitostí v řešení, což je charakteristické právě pro hyperbolické rovnice. Abychom tedy mohli najít obecné globální řešení, jsme nuceni zavést pojem řešení ve slabším smyslu.

Definice 2. Neznámou funkci u nazveme slabým řešením počáteční úlohy (1.1), (1.2), pokud  $u \in L^{\infty}_{loc}(R \times [0,T];R) \cap L^{\infty}(R \times [0,T];R)$  a následující identita

$$
\int_0^T \int_{-\infty}^\infty \left( u \frac{\partial \phi}{\partial t} + f(u) \frac{\partial \phi}{\partial x} \right) dx dt + \int_{-\infty}^\infty u_0 \, \phi(x,0) dx = 0,\tag{1.3}
$$

platí  $\forall \phi \in C^1(R \times [0,T]; R)$ , s kompaktním nosičem v oblasti  $R \times (-\infty,T)$ . O počáteční podmínce  $p\check{r}edpokl\check{a}d\check{a}me, \ \check{z}e\ u_0\in L^1_{loc}(R;R).$ 

Dá se snadno ukázat, že každé klasické řešení je slabé, navíc v oblastech kde je řešení dostatečně hladké je slabé řešení klasické. Z definice slabého řešení dále plynou omezující podmínky na nespojitosti, tzv. Rankinovy-Hugonitovy podmínky. Nevýhodou slabého řešení je však skutečnost, že není jednoznačné [12]. Abychom dostali jednoznačné řešení, je třeba z množiny slabých řešení určit právě jediné. K tomuto účelu se používají další přídavné podmínky často vycházející z fyzikálních úvah. Uveďme si například definici entropického řešení, která vychází z myšlenky, že entropie systému se může v čase pouze zvyšovat.

Definice 3. Neznámou funkci u nazveme entropickým řešením počáteční úlohy (1.1), (1.2), pokud  $u \in L^{\infty}_{loc}(R \times [0,T];R) \cap L^{\infty}(R \times [0,T];R)$  a následující identita

$$
\int_0^T \int_{-\infty}^\infty \left( \eta(u) \frac{\partial \phi}{\partial t} + q(u) \frac{\partial \phi}{\partial x} \right) dx dt + \int_{-\infty}^\infty \eta(u_0) \phi(x, 0) dx = 0,
$$
\n(1.4)

platí  $\forall \phi \in C^1(R \times [0,T]; R)$ , s kompaktním nosičem v oblasti  $R \times (-\infty, T)$ , a  $\forall$  konvexní funkce  $\eta(u) \in C^1(R;R)$ , kde  $q(u) \in C^1(R;R)$  je odpovídající entropický tok definovaný vztahem  $q'(u)$  $f'(u)\eta'(u)$ . O počáteční podmínce předpokládáme, že  $u_0 \in L^1_{loc}(R;R)$ .

Speciální volbou konvexní funkce  $\eta(u) = |u - k|, k \in R$  dostaneme Kružkovovo entropické ˇreˇsen´ı.

Definice 4. Neznámou funkci u nazveme Kružkovovým entropickým řešením počáteční úlohy (1.1), (1.2), pokud  $u \in L^{\infty}_{loc}(R \times [0,T];R) \cap \overline{L^{\infty}(R \times [0,T];R)}$  a následující nerovnost

$$
\int_0^T \int_{-\infty}^{\infty} \left( |u - k| \frac{\partial \phi}{\partial t} + \text{sign}(u - k)(f(u) - f(k)) \frac{\partial \phi}{\partial x} \right) dx dt + \int_{-\infty}^{\infty} |u_0 - k| \phi(x, 0) \ge 0, \quad (1.5)
$$

je splněna  $\forall k \in R$  a pro všechny nezáporné testovací funkce  $\phi \in C^1_c(R \times [0,T]; R)$ , s kompaktním nosičem uvnitř oblasti  $R \times (-\infty, T)$ . O počáteční podmínce předpokládáme, že  $u_0 \in L^1_{loc}(R;R)$ .

Dá se ukázat, že pokud je  $f$  lokálně Lipschitzovsky spojitá a počáteční podmínka  $u_0\in L^1(R;R)$ má omezenou totální variaci, pak existuje právě jedno entropické řešení počáteční úlohy (1.1),  $(1.2)$ . Bohužel tento výsledek je známý pouze pro skalární rovnice. Otázka existence a jednoznačnosti řešení pro systémy hyperbolických rovnic je stále předmětem usilovného matematického bádání.

Jako poslední speciální případ si zde uved'me ještě pojem formálního řešení.

**Definice 5.** Neznámou funkci u nazveme formálním řešením počáteční úlohy  $(1.1)$ ,  $(1.2)$ , pokud jsme toto řešení odvodili z rovnice  $(1.1)$  pomocí formálních úprav a toto řešení vyhovuje počáteční podmínce  $(1.2)$ .

Formální řešení je možné obecně konstruovat pouze pro jednoduché rovnice. Výhodou formálního řešení je, že jeho konstrukce dobře vystihuje podstatu chování hyperbolických PDR.

### 1.2 Teorie numerických schémat pro nelineární hyperbolické parciální diferenciální rovnice

V tomto odstavci se budeme zabývat teorií diferenčních schémat určených pro numerické řešení skalární nelineární PDR

$$
\frac{\partial u}{\partial t} + \frac{\partial f(u)}{\partial x} = 0, \ u = u(x, t), \ x \in R, \ t \in [0, T], \tag{1.6}
$$

s počáteční podmínkou

$$
u(x,0) = u_0(x) \quad , x \in R. \tag{1.7}
$$

Uvedeme si zde základní věty, ve kterých budou uvedeny postačující podmínky pro to, aby aproximativní řešení, vypočtené daným diferenčním schématem, konvergovalo ke slabému, popř. entropickému řešení.

Obecné numerické schéma odvodíme pomocí metody konečných diferencí. Tato metoda zahrnuje následující kroky. Nejprve výpočtovou oblast  $\Omega = R \times [0, T]$  pokryjeme výpočetní sítí

$$
S_{\Delta x, \Delta t} = \{ [x_i, t^n]; \ x_i = i\Delta x, \ t^n = n\Delta t, \ i \in Z, \ n \in N_0, \ \Delta x, \Delta t > 0 \}.
$$

Symbolem  $u_i^n = u(x_i, t^n)$  označíme hodnoty přesného řešení  $u$  v bodech  $[x_i, t^n]$ . Dále přesné řešení  $u$ aproximujeme pomocí neznámých hodnot $U^n_i$ v síťových bodech a příslušné derivace vystupující v rovnici (1.6) nahradíme diferenčními podíly zvoleného řádu přesnosti. Tyto diferenční podíly opět uvažujeme v bodech sítě.

Aproximujeme-li například časovou i prostorovou derivaci pomocí zpětné diferenční formule prvního řádu přesnosti, dostaneme explicitní diferenční schéma

$$
\frac{U_i^{n+1} - U_i^n}{\Delta t} + \frac{f(U_i^n) - f(U_{i-1}^n)}{\Delta x} = 0, \ \ \to \ \ U_i^{n+1} = U_i^n - \frac{\Delta t}{\Delta x} (f(U_i^n) - f(U_{i-1}^n)).\tag{1.8}
$$

Tímto způsobem můžeme konstruovat různá diferenční schémata. Obecné explicitní diferenční schéma pak zapíšeme výrazem

$$
U_i^{n+1} = H(U_{i-1-p}^n, \dots, U_{i+q}^n). \tag{1.9}
$$

Definice 6. Diferenční schéma (1.9) nazveme konzervativní, pokud lze zapsat ve tvaru

$$
U_i^{n+1} = H(U_{i-1-p}^n, \dots, U_{i+q}^n) = U_i^n - \frac{\Delta t}{\Delta x} \left( F(U_{i-p}^n, \dots, U_{i+q}^n) - F(U_{i-1-p}^n, \dots, U_{i-1+q}^n) \right). \tag{1.10}
$$

V dalším textu budeme používat zkrácenou notaci

$$
F(U^n; i) = F(U_{i-p}^n, \dots, U_{i+q}^n), \ \ F(U^n; i-1) = F(U_{i-1-p}^n, \dots, U_{i-1+q}^n). \tag{1.11}
$$

Veličinám  $F(U;i)$ ,  $F(U;i - 1)$  se říká numerické toky, a to z toho důvodu že jejich fyzikální význam velice často odpovídá skutečným fyzikálním tokům veličiny u přes nějakou hranici.

Název konzervativní vychází z následující vlastnosti schématu. Sečteme-li libovolných  $2K + 1$ hodnot diskrétního řešení, dostaneme

$$
\sum_{i=-K}^{K} U_i^{n+1} = \sum_{i=-K}^{K} U_i^n - \frac{\Delta t}{\Delta x} \left( F(U^n; K) - F(U^n; K - 1) \right). \tag{1.12}
$$

Vidíme, že pokud budou toky  $F(U; K)$ ,  $F(U; K - 1)$  na hranicích uvažovaného intervalu nulové, pak

$$
\sum_{i=-K}^{K} U_i^n = \sum_{i=-K}^{K} U_i^0, \ \forall n \in N,
$$
\n(1.13)

neboli že celkové množství veličiny  $U_i^n$ , v nějakém izolovaném intervalu, zůstává v čase konstantní, tzn. zachovává se.

Pozn. 1.1. Diferenční schéma  $(1.8)$  je konzervativní.

Definice 7. Konzervativní diferenční schéma nazveme konzistentní, pokud

$$
F(u, \dots, u) = f(u) \tag{1.14}
$$

a tok  $F$  je Lipschitzovsky spojitý

$$
|F(v, w, z, \ldots) - f(u)| \le K \max(|u - v|, |u - w|, |u - z|, \ldots)
$$
\n(1.15)

**Definice 8.** Necht'  $u : R \to R$ , pak definujeme totální variaci funkce u jako

$$
TV(u) = \limsup_{\varepsilon \to 0+} \int_{R} \frac{|u(x+\varepsilon) - u(x)|}{\varepsilon} dx \tag{1.16}
$$

V případě, kdy je funkce u definována pouze v diskrétních bodech  $x_i = i\Delta x, i \in N$ , si tuto funkci představíme jako počástech konstantní funkci, nabývající na každém z intervalů  $(x_{i+\frac{1}{2}}, x_{i-\frac{1}{2}}]$  hodnoty  $u = u_i$ . Pro totální variaci takovéto funkce potom z definice dostaneme

$$
TV(u) = \limsup_{\varepsilon \to 0+} \int_R \frac{|u(x+\varepsilon) - u(x)|}{\varepsilon} dx = \sum_{i=-\infty}^{\infty} |u_{i+1} - u_i|.
$$
 (1.17)

Nyní se dostáváme k velice důležité větě v teorii diferenčních schémat

**Věta 1.1** (Lax-Wendroff). Necht  $U_k(x,t) = \{U_i^n, i \in \mathcal{Z}, n \in N_0\}$  je numerická aproximace řešení spočtená pomocí konzervativního a konzistentního diferenčního schématu pro síť s kroky  $\Delta x, \Delta t, kde \Delta x, \Delta t \rightarrow 0$  pro  $k \rightarrow \infty$ . Předpokládejme, že TV(U) je stejnoměrně omezená, tj.

$$
\forall T > 0, \ \exists L > 0: \ TV(U) < L, \ \forall t \in [0, T], \ \forall k \ \in N. \tag{1.18}
$$

Dále předpokládejme, že posloupnost  $\{U_k(x,t)\}_{k=1}^{\infty}$  konverguje k nějaké funkci  $u = u(x,t)$  v následujícím smyslu

$$
\int_{0}^{T} \int_{R} |U_{k}(x,t) - u(x,t)| \, dxdt \to 0. \tag{1.19}
$$

Potom  $u(x, t)$  je slabé řešení počáteční úlohy  $(1.6)$ ,  $(1.7)$ .

Důkaz. Nejprve zvolíme testovací funkci  $\varphi(x, t)$  tak, že má kompaktní nosič v množině  $(-\infty, T) \times$ R a tedy  $\varphi(x,T) = 0, \forall x \in R$ . Konzervativní diferenční schéma (1.10) poté vynásobíme hodnotami testovací funkce  $\varphi(x, t)$  v síťových bodech a vzniklé rovnice sečteme. Po malé úpravě dostaneme

$$
\sum_{n=0}^{N} \sum_{i=-\infty}^{\infty} (U_i^{n+1} - U_i^n) \varphi(x_i, t^n) = -\frac{\Delta t}{\Delta x} \sum_{n=0}^{N} \sum_{i=-\infty}^{\infty} \varphi(x_i, t^n) (F(U^n; i) - F(U^n; i-1)),
$$

kde  $T = N\Delta t$ .

Dále použitím následujících identit

$$
\sum_{i=0}^{m-1} (a_{i+1} - a_i) b_i = a_m b_m - a_1 b_0 - \sum_{i=1}^m (b_i - b_{i-1}) a_i,
$$
  

$$
\sum_{i=-\infty}^{\infty} (a_i - a_{i-1}) b_i = \sum_{i=-\infty}^{\infty} (b_{i+1} - b_i) a_i
$$

můžeme rovnici přepsat do tvaru

$$
- \sum_{i=-\infty}^{\infty} \varphi(x_i, t^0) U_i^0 - \sum_{n=1}^{N} \sum_{i=-\infty}^{\infty} (\varphi(x_i, t^n) - \varphi(x_i, t^{n-1})) U_i^n - \frac{\Delta t}{\Delta x} \sum_{n=0}^{N} \sum_{i=-\infty}^{\infty} (\varphi(x_{i+1}, t^n) - \varphi(x_i, t^n)) F(U^n; i) = 0.
$$

Po další úpravě obdržíme

$$
\Delta t \Delta x \sum_{n=1}^{N} \sum_{i=-\infty}^{\infty} \left[ U_i^n \frac{\varphi(x_i, t^n) - \varphi(x_i, t^{n-1})}{\Delta t} - F(U^n; i) \frac{\varphi(x_{i+1}, t^n) - \varphi(x_i, t^n)}{\Delta x} \right] - \Delta x \sum_{i=-\infty}^{\infty} \varphi(x_i, t^0) U_i^0 = 0.
$$

S využitím předpokladu o konvergenci funkce  $U_k(x,t)$  k funkci  $u(x,t)$  a spojitosti funkce  $\varphi(x,t)$ dostaneme

$$
\lim_{k \to \infty} \Delta t \Delta x \sum_{n=1}^{N} \sum_{i=-\infty}^{\infty} U_i^n \frac{\varphi(x_i, t^n) - \varphi(x_i, t^{n-1})}{\Delta t} = \int_0^T \int_{-\infty}^{\infty} u(x, t) \frac{\partial \varphi}{\partial t}(x, t),
$$

$$
\lim_{k \to \infty} \Delta x \sum_{i=-\infty}^{\infty} \varphi(x_i, t^0) U_i^0 = \int_{-\infty}^{\infty} \varphi(x, 0) u(x, 0).
$$

Zbývá dokázat, že

$$
\lim_{k \to \infty} \Delta t \Delta x \sum_{n=1}^{N} \sum_{i=-\infty}^{\infty} F(U^n; i) \frac{\varphi(x_{i+1}, t^n) - \varphi(x_i, t^n)}{\Delta x} = \int_0^T \int_{-\infty}^{\infty} f(u) \frac{\partial \varphi}{\partial x}(x, t).
$$

Aby toto platilo, musí numerický tok $F$ splňovat

$$
\lim_{k \to \infty} \Delta t \Delta x \sum_{n=1}^{N} \sum_{i=-\infty}^{\infty} |F(U^n; i) - f(U_i^n)| = 0.
$$
\n(1.20)

S využitím konzistence dostaneme

$$
\Delta t \Delta x \sum_{n=1}^{N} \sum_{i=-\infty}^{\infty} |F(U^n; i) - f(U_i^n)| = \Delta t \Delta x \sum_{n=1}^{N} \sum_{i=-\infty}^{\infty} |F(U^n; i) - F(U_i^n, \dots, U_i^n)| \tag{1.21}
$$

a dále pak díky Lipschitzovské spojitosti obdržíme odhad

$$
\Delta t \Delta x \sum_{n=1}^{N} \sum_{i=-\infty}^{\infty} |F(U^n; i) - F(U_i^n, \dots, U_i^n)| \leq \Delta t \Delta x K \sum_{n=1}^{N} \sum_{i=-\infty}^{\infty} \max_{-p \leq k \leq q} |U_{i+k}^n - U_i^n|
$$
  

$$
\leq \Delta t \Delta x K \ (p+q) \sum_{n=1}^{N} \sum_{i=-\infty}^{\infty} |U_{i+1}^n - U_i^n| \leq \Delta x T K \ (p+q) T V(U^n) \to 0, \ \forall N \in \mathcal{N}
$$

Uvedená věta říká, že pokud dané numerické řešení konverguje, pak konverguje k řešení slabému. Neříká však nic o podmínkách konvergence. Těmito podmínkami se budeme zabývat v dalším textu.

**Definice 9.** Nechť  $U_i^n$  je numerické řešení vypočítané pomocí konzervativního a konzistentního diferenčního schématu. Potom říkáme, že schéma je

• <u>monotónní</u>, pokud pro počáteční data  $U_i^0$  je  $V_i^0$ , splňující podmínku  $U_i^0 \geq V_i^0$ ,  $\forall i \in \mathcal{Z}$  platí

$$
U_i^n \ge V_i^n, \ \forall i \in \mathcal{Z}, \ \forall n \in \mathcal{N} \tag{1.22}
$$

 $\bullet$   $\underline{L^1}$  kontraktivní, pokud pro libovolná dvě numerická řešení  $U_i^n, V_i^n$  platí

$$
\sum_{i=-\infty}^{\infty} |U_i^{n+1} - V_i^{n+1}| \le \sum_{i=-\infty}^{\infty} |U_i^n - V_i^n|, \ \forall n \in \mathcal{N}_0.
$$
 (1.23)

- $\bullet$   $\underline{TV}$  stabilní, pokud je totální variace  $TV(U^n_i)$  stejnoměrně omezená, nezávisle na  $\Delta x$  a  $\Delta t$ .
- TVD (total variational dimishing), pokud  $TV(U_i^{n+1}) \leq TV(U_i^n)$ ,  $\forall n \in \mathcal{N}_0$ .
- $\bullet$  monotonii zachovávající, pokud pro monotónní počáteční podmínku  $U_i^0$  je  $U_i^n$  monotónní  $funkce \forall n \in \mathcal{N}.$

Následující důležitá věta dává do souvislosti pojmy uvedené v předchozí definici

Věta 1.2. Pro konzervativní a konzistentní diferenční schéma platí následující implikace.

- Každé <u>monotónní</u> schéma je  $L^1$  kontraktivní.
- Každé  $L^1$  kontraktivní schéma je TVD.
- Každé TVD schéma je monotonii zachovávající.

neboli

 $\text{monotónní schéma} \Rightarrow \underline{L}^1 \text{ kontraktivní} \Rightarrow \underline{TVD} \Rightarrow \text{monotonií zachovávající.}$ 

 $Dukaz.$   $L^1$  kontraktivní  $\Rightarrow$  TVD Nechť je diferenční schéma  $L^1$  kontraktivní, tj.

$$
\sum_{i=-\infty}^{\infty} |U_i^{n+1} - V_i^{n+1}| \le \sum_{i=-\infty}^{\infty} |U_i^n - V_i^n|, \ \forall n \in \mathcal{N}_0.
$$
 (1.24)

Speciální volbou počáteční podmínky $V_i^n = U_{i+1}^n$ dostaneme

$$
\sum_{i=-\infty}^{\infty} |U_{i+1}^{n+1} - U_i^{n+1}| \le \sum_{i=-\infty}^{\infty} |U_{i+1}^n - U_i^n| \Rightarrow TV(U_i^{n+1}) \le TV(U_i^n), \ \forall n \in \mathcal{N}_0. \tag{1.25}
$$

 $TVD \Rightarrow$  monotonii zachovávající

Nechť je diferenční schéma TVD a předpokládejme, že počáteční podmínka  $U_i^0$  je monotónní. Díky konečné totální variaci počáteční podmínky $TV(U^0_i)$ existují limity

$$
\lim_{i \to -\infty} U_i^0 = U_L, \quad \lim_{i \to \infty} U_i^0 = U_R
$$
\n(1.26)

a

$$
TV(U_i^0) = |U_L - U_R|.
$$
\n(1.27)

V případě, že by $U_i^n$ nebyla monotónní, pak by  $TV(U_i^n) > TV(U_i^0)$  a to je spor s TVD vlastností. Důkaz zbylé implikace lze nalézt například v  $\parallel$ .  $\Box$ 

Monotonii lze velice snadno ověřit pomocí následující věty

 $\mathbf {V \check{e}ta \ \ 1.3.} \ \ Sch{6}ma \ \ U_i^{n+1} \ = \ H(U_{i-1-p}^n, \ldots, U_{i+q}^n) \ \ je \ monot{6}nn' \ \ pr\acute{a}v\check{e} \ \ teldy \ \ kdy\check{z} \ \ je \ \ funkce \ \ H$ neklesající funkcí všech svých argumentů, neboli pokud

$$
\frac{\partial H}{\partial u_i}(u_{-1-p},\ldots,u_q) \ge 0, \ \ (-1-p) \le i \le q. \tag{1.28}
$$

 $D\mathring{u}k$ az. Dokážeme pouze implikaci  $\Leftarrow$ .

Nechť  $U_i^n \geq V_i^n$ ,  $\forall i \in \mathcal{Z}$  a nechť funkce H je neklesající funkcí všech svých argumentů, potom plat´ı

$$
U_i^{n+1} - V_i^{n+1} = H(U_{i-1-p}^n, \dots, U_{i+q}^n) - H(V_{i-1-p}^n, \dots, V_{i+q}^n)
$$
  
= 
$$
\sum_{j=-1-p}^{q} \frac{\partial H}{\partial u_j}(\xi_j) \left( U_{i+j}^n - V_{i+j}^n \right).
$$
 (1.29)

Protože  $U_i^n - V_i^n \geq 0$ ,  $\forall i \in \mathcal{Z}$  a  $\frac{\partial H}{\partial u_i}$  $\frac{\partial H}{\partial u_j} \geq 0$ , dostaneme

$$
U_i^n - V_i^n \ge 0 \Rightarrow U_i^{n+1} \ge V_i^{n+1}.
$$
\n(1.30)

Pokud budeme například uvažovat schéma (1.8) s tokem  $f(u) = au, \, u \in \mathbb{R}$  dostaneme

$$
U_i^{n+1} = (1 - \lambda)U_i^n + \lambda U_{i-1}^n,
$$

kde  $\lambda = a \frac{\Delta t}{\Delta x}$  $\frac{\Delta t}{\Delta x}$ .

Je vidět, že uvedené schéma bude monotónní, pokud  $0 \leq \lambda \leq 1$ .

Pro ověření TVD vlastnosti slouží následující věta.

Věta 1.4 (Harten). Tříbodové diferenční schéma

$$
U_i^{n+1} = U_i^n + D_{i + \frac{1}{2}} \left( U_{i+1}^n - U_i^n \right) - C_{i - \frac{1}{2}} \left( U_i^n - U_{i-1}^n \right) \tag{1.31}
$$

je TVD jestliže koeficienty  $C_{i-\frac{1}{2}} = C_{i-\frac{1}{2}}(U_i^n, U_{i-1}^n)$  a  $D_{i+\frac{1}{2}} = D_{i+\frac{1}{2}}(U_{i+1}^n, U_i^n)$  splňují  $\forall i \in \mathcal{Z}$ nerovnosti

$$
C_{i-\frac{1}{2}}>0,\quad D_{i+\frac{1}{2}}>0,\quad 0\leq C_{i+\frac{1}{2}}+D_{i+\frac{1}{2}}\leq 1. \eqno(1.32)
$$

 $D\mathring{u}k$ az. Odečtením schématu (1.31) aplikovaného v bodech  $i + 1$  a i dostaneme

$$
U_{i+1}^{n+1} - U_i^{n+1} = U_{i+1}^n - U_i^n + D_{i+\frac{3}{2}} \left( U_{i+2}^n - U_{i+1}^n \right) - D_{i+\frac{1}{2}} \left( U_{i+1}^n - U_i^n \right) - C_{i+\frac{1}{2}} \left( U_{i+1}^n - U_i^n \right) + C_{i-\frac{1}{2}} \left( U_i^n - U_{i-1}^n \right).
$$

Po úpravě

$$
U_{i+1}^{n+1} - U_i^{n+1} = (1 - D_{i+\frac{1}{2}} - C_{i+\frac{1}{2}}) \left( U_{i+1}^n - U_i^n \right) + D_{i+\frac{3}{2}} \left( U_{i+2}^n - U_{i+1}^n \right) + C_{i-\frac{1}{2}} \left( U_i^n - U_{i-1}^n \right).
$$

S využitím vztahů (1.32) a s použitím trojúhelníkové nerovnosti dostaneme

$$
\left|U_{i+1}^{n+1}-U_i^{n+1}\right|\leq (1-D_{i+\frac{1}{2}}-C_{i+\frac{1}{2}})\left|U_{i+1}^n-U_i^n\right|+D_{i+\frac{3}{2}}\left|U_{i+2}^n-U_{i+1}^n\right|+C_{i-\frac{1}{2}}\left|U_i^n-U_{i-1}^n\right|.
$$

Sumací přes všechny uzly  $i \in \mathcal{Z}$  a posunutím indexů u posledních dvou sum na pravé straně máme

$$
\sum_{i=-\infty}^{\infty} |U_{i+1}^{n+1} - U_i^{n+1}| \le \sum_{i=-\infty}^{\infty} (1 - D_{i+\frac{1}{2}} - C_{i+\frac{1}{2}}) |U_{i+1}^n - U_i^n| + \sum_{i=-\infty}^{\infty} D_{i+\frac{1}{2}} |U_{i+1}^n - U_i^n| + \sum_{i=-\infty}^{\infty} C_{i+\frac{1}{2}} |U_{i+1}^n - U_i^n|.
$$

 $S$  pomocí vztahu  $(1.32)$  je zřejmé, že

$$
\sum_{i=-\infty}^{\infty} |U_{i+1}^{n+1} - U_i^{n+1}| = TV(U_i^{n+1}) \le TV(U_i^n).
$$

Než přejdeme ke dvěma nejdůležitějším větám této kapitoly, zavedeme si nejdříve pomocný pojem konvergence k množině slabých řešení.

Definice 10. Nechť W je množina slabých řešení. Potom definujeme konvergenci posloupnosti  ${U_k}_{k=1}^{\infty}$  k množině W jako

$$
\lim_{k \to \infty} \text{dist}(U_k, \mathcal{W}) = 0,
$$

kde dist $(U_k, \mathcal{W})$  je nejmenší vzdálenost  $U_k$  od všech prvků z W, ve vhodně zvolené normě.

Další dvě věty udávají postačující podmínky pro to, aby numerické řešení konvergovalo k řešení slabému, popř. entropickému.

**Věta 1.5.** Nechť W je množina slabých řešení počáteční úlohy (1.6), (1.7). Dále nechť  $u_0(x) \in$  $L^1(R)$  má omezenou totální variaci. Předpokládejme, že  $U_k(x,t) = \{U_i^n, i \in \mathcal{Z}, n \in N_0\},$  $\Delta x, \Delta t \to 0$  pro  $k \to \infty$  je numerické řešení vypočtené pomocí <u>konzervativního</u>, konzistentního a  $TV$ -stabilního diferenčního schématu, a že je stejnoměrně omezené, tj.

$$
||U_k|| \leq M,
$$

kde M je konstanta nezávislá na k, tj. na  $\Delta x$ ,  $\Delta t$ .

 $Necht$ <sup>T</sup> > 0. Potom

$$
\lim_{k \to \infty} \text{dist}(U_k, \mathcal{W}) = 0, \ \forall t \in [0, T].
$$

 $Dúkaz.$  (sporem)

Bez důkazu uved'me, že množina  $\mathcal{K} = \{u(\cdot,t) \in L_1 : TV(u(\cdot,t)) \leq R$ , supp $(u(\cdot,t)) \subset [-M,M],$  $\forall t \in [0,T] \}$  je kompaktní v  $L_1$ . Nechť  $\{U_k\}_{k=1}^{\infty}$  je taková posloupnost numerických řešení, pro kterou  $\lim_{k\to\infty} dist(U_k, \mathcal{W}) \neq 0$ . Pak ale musí existovat  $N_0 \in \mathcal{N}$  takové,

 $\check{\mathbf{z}}$ e lim $_{k\to\infty}$  dist $(U_k, \mathcal{W}) > \varepsilon$ ,  $\varepsilon > 0$ . Protože ale  $\{U_k\}_{k=1}^\infty \in \mathcal{K}$  je kompaktní množina, musí existovat konvergentní podposloupnost  $\{U_{k_p}\}_{p=1}^\infty$ . Z Wendrofovy věty potom pro posloupnost  $\{U_{k_p}\}_{p=1}^\infty$ plyne  $\lim_{p\to\infty} \text{dist}(U_{k_p}, \mathcal{W}) = 0$ , což je spor s  $\lim_{k\to\infty} \text{dist}(U_k, \mathcal{W}) > \varepsilon$ .

Tato věta automaticky platí i pro TVD schémata, jelikož platí  $TVD \Rightarrow TV - stabilita$ .

**Věta 1.6.** Nechť  $u_0(x) \in L^1(R)$  má omezenou totální variaci. Dále nechť  $U_i^n$  je numerické řešení spočtené pomocí konzervativního a konzistentního a monotónního diferenčního schématu. Pak toto řešení konverguje pro  $\Delta x, \Delta t \to 0$  k entropickému řešení úlohy (1.6), (1.7).

Díky poslední větě víme, že můžeme zkonstruovat schéma, které konverguje k entropickému řešení. Bohužel pro takovéto schéma existuje jisté omezení známé jako Godunova věta. Před vlastní větou si ještě uveďme důležité pojmy konzistence a řádu přesnosti numerického schématu.

Předpokládejme, že  $u(x,t)$  je přesné řešení lineární rovnice  $(1.6)$  a  $u_i^n$  jsou jeho hodnoty v diskretizačních bodech. Dosadíme-li toto řešení do předpisu diferenčního schématu (1.9) dostaneme

$$
u_i^{n+1} = H(u_{i-1-p}^n, \dots, u_{i+q}^n) + \Delta t d_i^n,
$$

kde $\mathit{d}^{n}_{i}$ je lokální diskretizační chyba. Pokud platí

$$
\lim_{\Delta x,\Delta t \to 0} d_i^n = 0,
$$

pak říkáme, že schéma  $(1.9)$  je konzistentní aproximace lineární rovnice  $(1.6)$ . Pokud je

$$
d_i^n = O(\Delta t^p, \Delta x^q),
$$

pak říkáme, že schéma je p-tého řádu přesnosti v prostoru a q-tého řádu přesnosti v času.

**Věta 1.7** (Godunov). Lineární monotónní numerické schéma určené pro řešení počáteční úlohy  $(1.6), (1.7)$  je maximálně prvního řádu přesnosti.

Uvedená věta říká, že neexistuje lineární monotónní diferenční schéma vyššího řádu přesnosti než prvního (v času i v prostoru). V dalším textu se tedy budeme zabývat konstrukcí nelineárních schémat. Před tím si ale ještě pro úplnost uved'me jaká je situace ve speciálním případě, kdy je rovnice (1.6) lineární, tj.  $f(u) = au$ ,  $a \in R$ . V tomto případě je situace mnohem jednodušší a konvergence je zaručena následující Laxovou větou.

 $\bf{Věta}$  1.8.  $Něchť U_i^n$  je numerické řešení  ${\it korektní}$  lineární počáteční úlohy  $(1.6),\,(1.7)$  spočtené pomocí konzistentního numerického schématu. Potom je toto řešení konvergentní k přesnému řešení právě tehdy když je stabilní.

Stabilitou se zde rozumí, že globální diskretizační chyba $\boldsymbol{e}_i^n$ definovaná jako

$$
e_i^n = \lvert U_i^n - u_i^n \rvert
$$

je omezená v čase. To bude v lineárním případě splňeno, pokud

$$
\max_{i} |e_i^{n+1}| \le \max_{i} |H(e_{i-1-p}^n, \dots, e_{i+q}^n)| \le \max_{i} |e_i^n|.
$$

Odečtením přibližného a přesného řešení totiž dostaneme

$$
e_i^{n+1} = U_i^{n+1} - u_i^{n+1} = H(U_{i-1-p}^n, \dots, U_{i+q}^n) - H(u_{i-1-p}^n, \dots, u_{i+q}^n) + \Delta t d_i^n
$$
  
= 
$$
H(U_{i-1-p}^n - u_{i-1-p}^n, \dots, U_{i+q}^n - u_{i+q}^n) + \Delta t d_i^n
$$
  
= 
$$
H(e_{i-1-p}^n, \dots, e_{i+q}^n) + \Delta t d_i^n.
$$

Dále obě strany rovnice znormujeme a díky stabilitě obdržíme

$$
\max_{i} |e_i^{n+1}| \leq \max_{i} |e_i^{n}| + \max_{i} |d_i^{n}| \leq \max_{i} |e_i^{0}| + \Delta t \sum_{m=1}^n \max_{i} |d_i^{m}| \leq n\Delta t \max_{1 \leq m \leq n} \max_{i} |d_i^{m}|.
$$

Zde jsme předpokládaly, že chyba v počáteční podmínce  $e^0_i$ je nulová. Označme  $T = n \Delta t$ Díky konzistenci nyní dostaneme

$$
\lim_{\Delta x,\Delta t \to 0} \max_{i} |e_{i}^{n}| = \lim_{\Delta x,\Delta t \to 0} T \max_{1 \le m \le n} \max_{i} |d_{i}^{m}| = \lim_{\Delta x,\Delta t \to 0} TO(\Delta t^{p}, \Delta x^{q}) = 0.
$$
\n(1.33)

Pro větší přehlednost jsou jednotlivé souvislosti mezi uvedenými pojmy znázorněny na obr. 1.1.

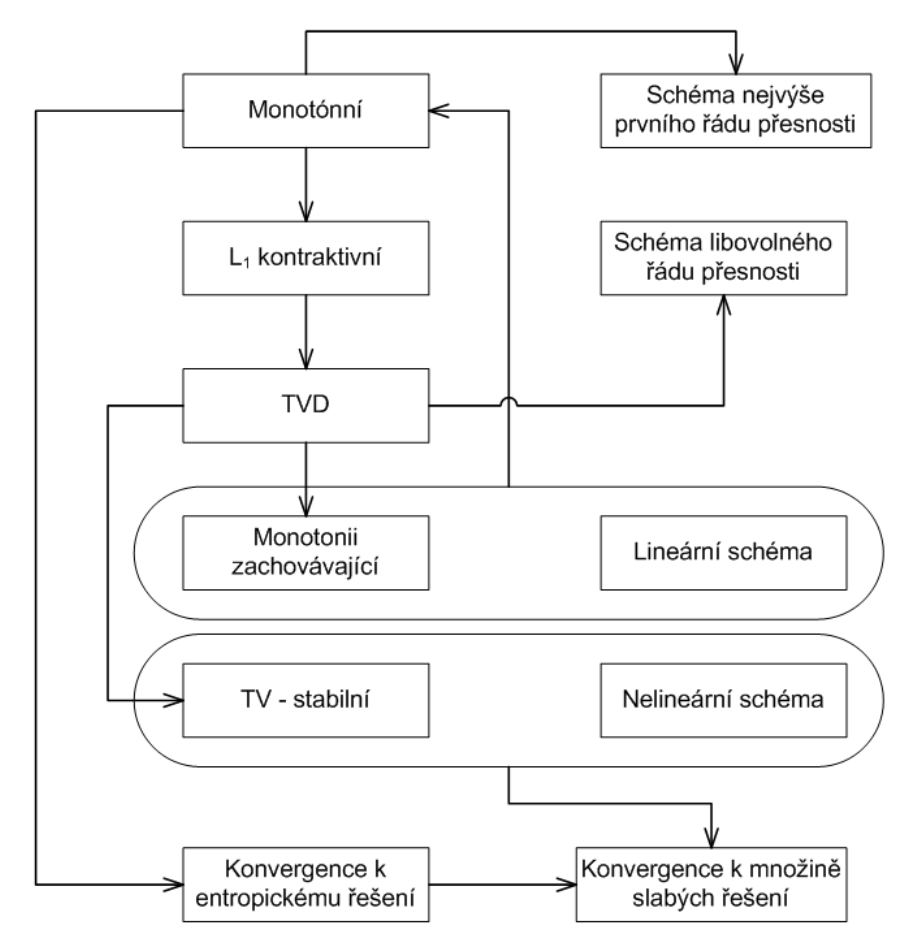

Obr. 1.1: Grafické znázornění vzájemných souvislostí mezi jednotlivými pojmy. Šipky představují implikace.

### 1.3 Nelineární schémata vyššího řádu přesnosti

Numerické simulace ukazují, že schémata prvního řádu přesnosti v sobě obsahují příliš mnoho umělé vazkosti a jsou tedy pro praktické výpočty nevhodná. V tomto odstavci se tedy budeme zabyvat konstrukcí nelineárně stabilních schémat vyššího řádu přesnosti. V součastné době existují 3 způsoby metody konečných diferencí jak takovéto schéma zkonstruovat. První skupinou jsou TVD schémata zavedená Hartenem [29]. Princip těchto schémat je následující. Uvažujme konzervativní a konzistentní tříbodové diferenční schéma

$$
U_i^{n+1} = U_i^n - \frac{\Delta t}{\Delta x} \left( F(U_i^n, U_{i+1}^n) - F(U_{i-1}^n, U_i^n) \right), \tag{1.34}
$$

kde numerický tok je definovan následovně

$$
F(U_i^n, U_{i+1}^n) = F^1(U_i^n, U_{i+1}^n) - \phi(r_i)(F^1(U_i^n, U_{i+1}^n) - F^2(U_i^n, U_{i+1}^n)).
$$
\n(1.35)

 $F^1(U_i^n,U_{i+1}^n)=f(U_{i+\frac{1}{2}}^n)+O(\Delta x)$  je tok prvního řádu přesnosti a  $F^2(U_i^n,U_{i+1}^n)=f(U_{i+\frac{1}{2}}^n)+O(\Delta x)$  $O(\Delta x^2)$  je tok druhého řádu přesnosti (nebo vyššího). Pro  $\phi = 0$  je schéma monotónní a pouze prvního řádu přesnosti. Na druhou stranu je však nelineárně stabilní a konvergentní. Pro  $\phi = 1$ je schéma sice druhého řádu přesnosti, avšak není nelineárně stabilní (nemá ani TVD vlastnost). Myšlenkou TVD schémat je tedy vhodně zkombinovat toky prvního a druhého řádu přesnosti tak, aby výsledné schéma mělo TVD vlastnost. Vzniklé schéma bude druhého řádu přesnosti v místech, kde řešení bude dostatečně hladké a naopak v místě nespojitostí se přesnost redukuje pouze na první řád. Klíčová je funkce tzv. limiteru (flux limiter)  $\phi$  definovaného jako funkce podílu po sobě jdoucích diferencí

$$
r_i = \frac{U_i^n - U_{i-1}^n}{U_{i+1}^n - U_i^n}.\tag{1.36}
$$

Jako příklad uved'me některé limitery

$$
\phi(r)_{mm} = \max(0, \min(1, r)), \quad (minmod)
$$

$$
\phi(r)_{hq} = \frac{2(r + |r|)}{r + 3}, \quad (HQUICK)
$$

$$
\phi(r)_{va} = \frac{r^2 + r}{r^2 + 1}. \quad (van Albada)
$$

Druhou možností je přístup vyvinutý pomocí metody konečných objemů. Budeme uvažovat pouze tok prvního řádu přesnosti a hodnoty numerického řešení spočítáme podle schématu

$$
U_i^{n+1} = U_i^n - \frac{\Delta t}{\Delta x} \left( F(U_{i+\frac{1}{2}}^L, U_{i+\frac{1}{2}}^R) - F(U_{i-\frac{1}{2}}^L, U_{i-\frac{1}{2}}^R) \right),\tag{1.37}
$$

kde  $U^L_{i+\frac12},\,U^R_{i+\frac12},\,U^L_{i-\frac12},\,U^R_{i-\frac12}$ jsou rekonstruované hodnoty řešení v bodech $x_{i+\frac12}=\frac{x_{i+1}+x_i}{2}$  $\frac{1+x_i}{2}$ . K této rekonstrukci lze přistupovat více způsoby. Jedním je ENO (Essentially Non Oscillatory) [30], popř. WENO rekonstrukce [39], kde hodnoty řešení rekonstruujeme pomocí polynomu daného řádu. Pro konstrukci takového polynomu vždy existuje více možných šablon. ENO schéma vždy vybírá takovou šablonu, která má nejmenší totální variaci. Díky tomu je vzniklé schéma TVstabiln´ı.

Další možností je MUSCL(Monotone Upstream-centered Schemes for Conservation Laws) lineární rekonstrukce [54]. V tomto případě se rekonstruované hodnoty počítají podle vztahů

$$
U_{i+\frac{1}{2}}^{L} = U_{i}^{n} + \frac{1}{2}\phi(r_{i})(U_{i+1}^{n} - U_{i}^{n}),
$$
  
\n
$$
U_{i+\frac{1}{2}}^{R} = U_{i+1}^{n} - \frac{1}{2}\phi(r_{i+1})(U_{i+2}^{n} - U_{i+1}^{n}),
$$
\n(1.38)

kde funkce limiteru  $\phi$  a hodnota r jsou definované stejně jako v případě TVD schémat. MUSCL rekonstrukci lze zadefinovat ještě jedním ekvivalentním způsobem

$$
U_{i+\frac{1}{2}}^L = U_i^n + \text{minmod}(\sigma_u, \sigma_d) \frac{\Delta x}{2},
$$
  

$$
U_{i-\frac{1}{2}}^R = U_i^n - \text{minmod}(\sigma_u, \sigma_d) \frac{\Delta x}{2},
$$

kde  $\sigma_u = \frac{U_i^n - U_{i-1}^n}{\Delta x}$ ,  $\sigma_d = \frac{U_{i+1}^n - U_i^n}{\Delta x}$  jsou diferenční podíly aproximující první derivaci. Funkce minmod je v tomto případě definovaná následovně

$$
\text{minmod}(a, b) = \begin{cases} a, & \text{pokud} \mid |a| < |b|, \quad ab > 0 \\ b, & \text{pokud} \mid |a| > |b|, \quad ab > 0 \\ 0, & \text{pokud} \quad ab < 0. \end{cases} \tag{1.39}
$$

Je vidět, že tato funkce vrací menší hodnotu aproximace gradientu v případě kdy  $ab > 0$ , a nulu pokud  $ab < 0$ . Díky tomu je při rekonstrukci dosaženo toho, že u rekonstruovaného řešení nedochází ke zvětšení totální variace (nemůže dojít ke vzniku nového extrému) a tedy výsledné schéma bude TVD. Na druhou stranu jsou ale hodnoty numerického toku počítané ze zrekonstruovaných hodnot druhého řádu přesnosti, a tedy i výsledné schéma bude formálně druhého řádu přesnosti.

### 1.4 Metoda konečných objemů

Metoda konečných objemů (finite volume method - FVM) je velice vhodná pro řešení nelineárních hyperbolických PDR. Její princip spočívá v aproximaci integrálních identit rovnice (1.6), které dostáváme při formulaci základních fyzikálních zákonů v integrálním tvaru. Odvození MKO je následující. Nejdříve rozdělíme výpočtovou oblast  $\Omega=R$  na  $K$  podintervalů  $I_i=[x_{i+\frac{1}{2}},x_{i-\frac{1}{2}}]$ (kontrolních objemů) tak, aby byly splněny následující podmínky

•  $I_i \cap I_j = \emptyset$  nebo  $I_i$ ,  $I_j$  mají společný právě jeden bod,  $i \neq j$ ,

$$
\bullet \ \bigcup_i I_i = \Omega.
$$

Rovnici (1.6) poté zintegrujme přes interval  $I_i$  a dostaneme

$$
\int_{x_{i-\frac{1}{2}}}^{x_{i+\frac{1}{2}}} \frac{\partial u}{\partial t} dx + \int_{x_{i-\frac{1}{2}}}^{x_{i+\frac{1}{2}}} \frac{\partial f(u)}{\partial x} dx = 0.
$$
 (1.40)

U prvního integrálu zaměníme pořadí integrace a derivace, a na druhý integrál pak aplikujeme integraci per partes, tedy

$$
\frac{\partial}{\partial t} \int_{x_{i-\frac{1}{2}}}^{x_{i+\frac{1}{2}}} u(x,t)dx + f(u(x_{i+\frac{1}{2}},t) - f(u(x_{i-\frac{1}{2}},t)) = 0.
$$
\n(1.41)

Dále zavedeme integrální průměr funkce  $u(x, t)$  na intervalu  $I_i$  jako

$$
\bar{U}_i = \frac{\int_{x_{i-\frac{1}{2}}}^{x_{i+\frac{1}{2}}} u(x,t)dx}{x_{i+\frac{1}{2}} - x_{i-\frac{1}{2}}} = \frac{1}{\Delta x_i} \int_{x_{i-\frac{1}{2}}}^{x_{i+\frac{1}{2}}} u(x,t)dx,\tag{1.42}
$$

kde  $\Delta x_i = x_{i+\frac{1}{2}} - x_{i-\frac{1}{2}}$ .

Dosazením do rovnice (1.40) a provedením několika úprav, dostaneme následující rovnici v tzv. semidiskrétním tvaru

$$
\frac{\partial \bar{U}_i}{\partial t} = -\frac{1}{\Delta x_i} \left( f(u(x_{i+\frac{1}{2}}, t)) - f(u(x_{i-\frac{1}{2}}, t)) \right). \tag{1.43}
$$

K aproximaci časové derivace je možné použít libovolnou metodu určenou pro řešení soustav ODR, např. Rungeovu-Kuttovu metodu, atp.

Pro jednoduchost budeme dále časovou derivaci  $\frac{\partial \bar{U}_i}{\partial t}$  v rovnici (1.43) aproximovat dopřednou diferenční formulí prvního řádu přesnosti v čase, stejně jako v případě metody konečných diferencí. Po jednoduchých úpravách dostaneme

$$
\bar{U}_i^{n+1} = \bar{U}_i^n - \frac{\Delta t}{\Delta x_i} \left( f(u(x_{i+\frac{1}{2}}^n, n\Delta t)) - f(u(x_{i-\frac{1}{2}}^n, n\Delta t)) \right).
$$
\n(1.44)

U metody konečných objemů je klíčový způsob aproximace toku  $f$  na hranici intervalu  $I_i$ . Hodnoty $u(x_{i+\frac{1}{2}}^n, n\Delta t)$ a  $u(x_{i-\frac{1}{2}}^n, n\Delta t)$  představující přesné řešení v bodech hranice  $x_{i+\frac{1}{2}}$ a  $x_{i-\frac{1}{2}},$ v čase n∆t samozřejmě neznáme. Proto musíme tok f aproximovat pomocí tzv. numerického toku $F,$ vypočteného z hodnot $\bar{U}_i^n, \, i \in Z.$  Přesněji

$$
f(u(x_{i+\frac{1}{2}}^n, n\Delta t)) \approx F(\bar{U}_{i+1}^n, \bar{U}_i^n),
$$
  
\n
$$
f(u(x_{i-\frac{1}{2}}^n, n\Delta t)) \approx F(\bar{U}_i^n, \bar{U}_{i-1}^n).
$$
\n(1.45)

Dosazením (1.45) do rovnice (1.44) dostaneme základní explicitní schéma metody konečných objemů

$$
\bar{U}_i^{n+1} = \bar{U}_i^n - \frac{\Delta t}{\Delta x_i} \left( F(\bar{U}_{i+1}^n, \bar{U}_i^n) - F(\bar{U}_i^n, \bar{U}_{i-1}^n) \right). \tag{1.46}
$$

Vidíme, že toto schéma je formálně stejné jako schéma odvozené pomocí metody konečných diferencí. Všechny věty uvedené v předchozím textu pro metodu konečných diferencí lze tedy aplikovat i na metodu konečných objemů.

Způsob aproximace toku  $f$  je i dnes předmětem usilovného matematického bádání. Bylo již publikováno mnoho vědeckých prací, zabývajících se touto otázkou.

Nejjednodušším způsobem je tok f aproximovat pomocí numerického toku F vyjadřujícího aritmetický průměr

$$
f(u(x_{i+\frac{1}{2}}^n, n\Delta t)) \approx F(\bar{U}_{i+1}^n, \bar{U}_i^n) = \frac{f(\bar{U}_{i+1}^n) + f(\bar{U}_i^n)}{2}.
$$
 (1.47)

Dosazením  $(1.47)$  do  $(1.46)$  dostaneme schéma

$$
\bar{U}_i^{n+1} = \bar{U}_i^n - \frac{\Delta t}{2\Delta x_i} \left( f(\bar{U}_{i+1}^n) - f(\bar{U}_{i-1}^n) \right). \tag{1.48}
$$

Dá se jednoduše dokázat, že schéma (1.48) je prvního řádu přesnosti v čase a druhého řádu přesnosti v prostoru. Jak již však víme z předchozího textu, toto schéma není nelineárně stabilní. Jiný důležitý způsob aproximace numerického toku pochází od S. K. Godunova (1957). Schématům z této třídy se říká schémata Godunova typu nebo také flux difference splitting schémata. Tento typ schémat dnes tvoří základ numerického modelování systémů nelineárních hyperbolických PDR pomocí MKO. Než přistoupíme k vlastnímu odvození schémat Godunova typu, zabývejme se nejdříve tzv. Riemannovým problémem.

Riemannovým problémem se v teorii hyperbolických PDR rozumí hledání slabého řešení rovnice (1.6) pro skokové počáteční podmínky ve tvaru

$$
u_0(x) = \begin{cases} u_L, & x \le 0 \\ u_R, & x > 0 \end{cases} . \tag{1.49}
$$

Pro jednoduchost budeme v následujícím textu předpokládat, že  $f: R \to R$  je konvexní funkce.

Důležitou vlastností rovnice (1.6) je její invariance vůči transformaci  $(x, t) \rightarrow (\varepsilon x, \varepsilon t)$ . Volbou  $\varepsilon = \frac{1}{t}$  $\frac{1}{t}$  dostaneme  $u(x,t) = u(\varepsilon x, \varepsilon t) = u(x/t, 1) = w(x/t) = w(\xi)$ , neboli řešení  $u(x,t)$  je konstantní podél paprsků  $\xi = x/t$ . Dosazením  $w(\xi)$  do rovnice (1.6) obdržíme

$$
\frac{dw}{d\xi}\frac{\partial\xi}{\partial t} + \frac{df(w)}{dw}\frac{dw}{d\xi}\frac{\partial\xi}{\partial x} = \frac{dw}{d\xi}\left(-\frac{x}{t^2}\right) + \frac{df(w)}{dw}\frac{dw}{d\xi}\frac{1}{t} = 0 \Rightarrow \left(\frac{df(w)}{dw} - \xi\right)\frac{dw}{d\xi} = 0.
$$
 (1.50)

Rovnice (1.50) má dvě řešení

$$
\frac{df(w)}{dw} = \xi, \quad \frac{dw}{d\xi} = 0.
$$
\n(1.51)

Druhý tvar řešení představuje konstantní funkci  $w(\xi)$  v souřadnici x při pevném t. Dále se věnujme prvnímu tvaru řešení. Z předpokládu o konvexnosti funkce  $f$  víme, že její derivace  $f'\left(=\frac{dw}{d\xi}\right)$  je monotónní (rostoucí) a tedy k ní existuje její inverze  $(f')^{-1}$ . Řešení rovnice  $(1.6)$  s počátečními podmínkami (1.49) tedy můžeme podle (1.51) psát jako

$$
u(x,t) = w(x/t) = (f')^{-1}(x/t).
$$
\n(1.52)

Rozlišme nyní následující dva případy

1)  $u_L < u_R$ 

V tomto případě je  $f'(u_L) < f'(u_R)$  (vzhledem k monotonii funkce  $f'$ ) a řešení má tvar vlny zředění

$$
u(x,t) = \begin{cases} u_L, & x \le f'(u_L)t \\ (f')^{-1}(x/t), & f'(u_L)t \le x \le f'(u_R)t \\ u_R, & x \ge f'(u_R)t \end{cases}
$$
(1.53)

2)  $u_L > u_R$ 

V tomto případě má řešení charakter rázové vlny šířící se rychlostí  $s = \frac{f(u_R)-f(u_L)}{u_R-u_L}$  $\frac{u_R - u_L}{u_R - u_L}$  (Rankinova-Hugoniotova podmínka)

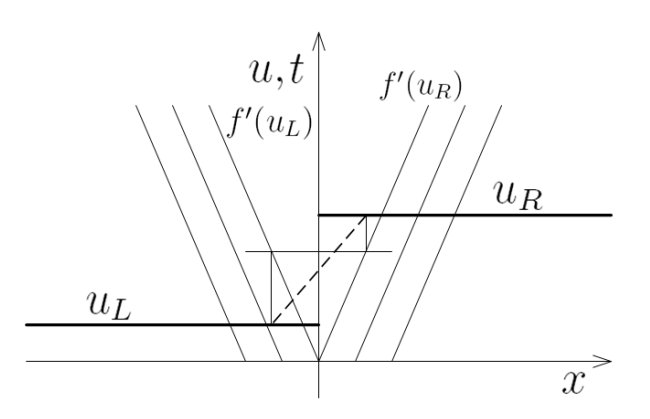

Obr. 1.2: Řešení Riemannova problému ve tvaru vlny zředění.

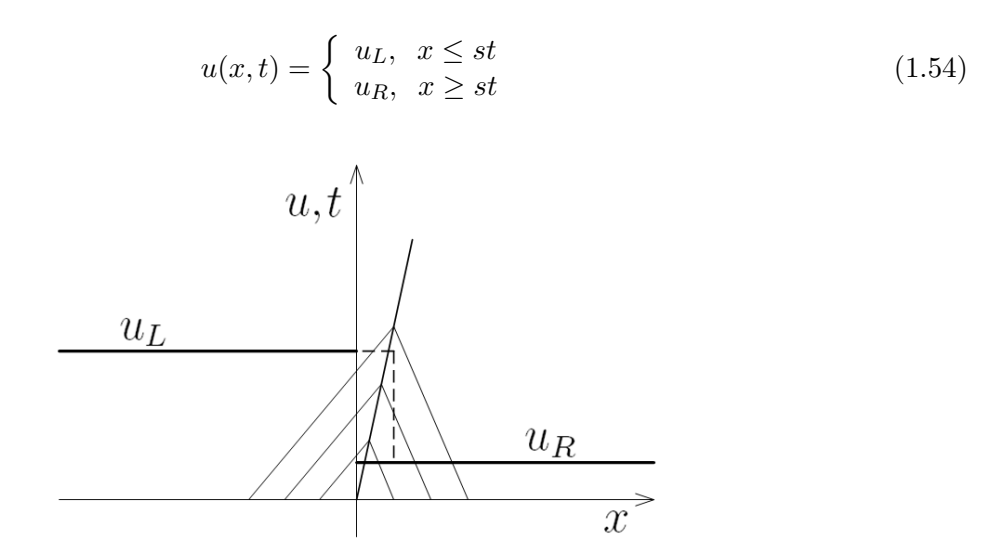

Obr. 1.3: Řešení Riemannova problému ve tvaru rázové vlny.

Pozn. Uvedené řešení Riemannova problému je slabé řešení. To znamená, že toto řešení řeší rovnici  $(1.6)$  ve smyslu distribucí.

Nyní můžeme přistoupit k odvození schématu Godunova typu. Vyjděme opět z rovnice (1.6), kterou nyní zintegrujeme přes časovou i prostorovou proměnnou

$$
\int_{t^n}^{t^{n+1}} \int_{x_{i-\frac{1}{2}}}^{x_{i+\frac{1}{2}}} \frac{\partial u}{\partial t} dx dt + \int_{t^n}^{t^{n+1}} \int_{x_{i-\frac{1}{2}}}^{x_{i+\frac{1}{2}}} \frac{\partial f(u)}{\partial x} dx dt = 0.
$$
 (1.55)

U prvního členu zaměníme pořadí integrace a využijeme definice integrálního průměru (1.42). U druhého členu použijeme integraci per partes. Dostaneme

$$
\bar{U}_i^{n+1} = \bar{U}_i^n - \frac{1}{\Delta x_i} \left( \int_{t^n}^{t^{n+1}} f(u_{i+\frac{1}{2}}^n) dt - \int_{t^n}^{t^{n+1}} f(u_{i-\frac{1}{2}}^n) dt \right).
$$
\n(1.56)

Nyní je třeba vypočítat časové integrály z toku  $f$  přes hranice intervalu  $I_i$ . Godunov přišel s myšlenkou vzít za hodnoty  $u_{i+\frac{1}{2}}^n$ , resp.  $u_{i-\frac{1}{2}}^n$  řešení Riemannova problému s počáteční podmínkou  $u_L = \bar{U}_i^n, u_R = \bar{U}_{i+1}^n$ , resp.  $u_L = U_{i-1}^n, u_R = U_i^n$ . Vzhledem k tomu, že hodnota řešení  $u_{i+\frac{1}{2}}^{Riem}$ , popř. $u^{Riem}_{i-\frac{1}{2}}$ je konstantní podél paprsků $\xi=x/t$ dostáváme pro integrály následující vyjádření

$$
\int_{t^n}^{t^{n+1}} f(u_{i+\frac{1}{2}}^n) dt = \Delta t f(u_{i+\frac{1}{2}}^{Riem}), \qquad \int_{t^n}^{t^{n+1}} f(u_{i-\frac{1}{2}}^n) dt = \Delta t f(u_{i-\frac{1}{2}}^{Riem}). \tag{1.57}
$$

Pozn. Při řešení Riemannova problému předpokládáme, že nespojitost v počáteční podmínce se v čase  $t = 0$  nachází na souřadnici  $x = 0$ . Pokud potřebujeme řešit Riemannův problém v obecném bodě např.  $x_{i+\frac{1}{2}}$ , provedeme následující transformaci  $\hat{x} = x - x_{i+\frac{1}{2}}$ , pomocí které nespojitost posuneme do počátku souřadného systému, určeného nezávisle proměnnou  $\hat{x}$ . Není těžké ukázat, že rovnice (1.6) je vůči této transformaci invariantní. U Godunovovy metody se zajímáme především o hodnoty řešení na paprsku  $\xi = 0/t = 0$ , protože tento paprsek koresponduje s hranicemi intervalů  $I_i$ . Podle (1.51) víme, že řešení  $u^{Riem}(x,t)$  je na daném paprsku konstantní a tedy uvedené rovnosti v (1.57) jsou korektn´ı.

Dosazením do rovnice (1.56) dostaneme základní schéma Godunova typu

$$
U_i^{n+1} = U_i^n - \frac{\Delta t}{h_i} \left( f(u_{i+\frac{1}{2}}^{Riem}) - f(u_{i-\frac{1}{2}}^{Riem}) \right). \tag{1.58}
$$

Nyní si ukážeme, jak vypadá Godunovo schéma na příkladě skalární lineární hyperbolické PDR

$$
\frac{\partial u}{\partial t} + a \frac{\partial u}{\partial x} = 0, \ u = u(x, t), \ [x, t] \in R \times [0, T], \ a > 0,
$$
\n(1.59)

s počáteční podmínkou

$$
u(x,0) = u_0(x).
$$

Poznamenejme, že v tomto případě pro funkci toku platí  $f(u) = au$ . Ze základní teorie hyperbolických PDR víme, že řešením této rovnice je

$$
u(x,t) = u_0(x - at).
$$
\n(1.60)

Ze vztahů (1.53), (1.54) vyplývá že obecné řešení Riemannova problému je v tomto jednoduchém a speciálním případě tvořeno pouze jedením typem řešení, a to nespojitostí šířící se rychlostí s

$$
s = \frac{f(u_R) - f(u_L)}{u_R - u_L} = a.
$$
\n(1.61)

Dostáváme tedy

$$
u(x,t) = \begin{cases} u_L, & x \le at \\ u_R, & x \ge at \end{cases}
$$
 (1.62)

Dosazením do (1.58) získáme

$$
\bar{U}_i^{n+1} = \bar{U}_i^n - \frac{a\Delta t}{\Delta x_i} \left( \bar{U}_i^n - \bar{U}_{i-1}^n \right). \tag{1.63}
$$

Toto schéma se nazývá upwind schéma. Můžeme ho odvodit i pomocí metody konečných diferencí, aproximujeme-li prostorovou i časovou derivaci pomocí zpětných diferenčních formulí prvního řádu presnosti. O schématech Godunova typu se někdy v této souvislosti říká, že jsou zobecněním upwind schémat.

Při porovnání s předchozím textem zjistíme, že uvedené základní schéma metody konečných objemů je pouze prvního řádu přesnosti. Stejným způsobem jako u diferenčních schémat však můžeme například použitím MUSCL rekonstrukce zkonstruovat nelineárně stabilní schéma vyššího řádu přesnosti. Obecně však platí, že konstrukce schématu řádu většího než 2 je technicky velice komplikované, zejména pro systémy rovnic ve více dimenzích. Z tohoto důvodu si zde ještě uvedeme třetí metodu známou jako nespojitá Galerkinova metoda (Discontinuous Galerkin Finite Element Method - DGFEM), která v sobě vhodně kombinuje tradiční metodu konečných prvků s metodou konečných objemů.

### 1.5 Nespojitá Galerkinova metoda konečných prvků

Nespojitá Galerkinova metoda konečných prvků (discontinuous Galerkin finite element method - DGFEM) začíná být stále populárnější v oblasti numerického řešení hyperbolických PDR. Její princip vychází stejně jako v případě klasické metody konečných prvků (MKP) z aproximace  $slabého \n{r}ešení rovnice (1.6)$ . Rozdílem oproti klasické MKP je volba nespojitých bázových funkcí. Uvažujme výpočtovou oblast  $\Omega = [a, b]$ , kterou pokryjeme K ekvidistantními kontrolními objemy  $I_k, k=1,2,\ldots K,$   $I_k=[x_{k-\frac{1}{2}},x_{k+\frac{1}{2}}],$   $x_{\frac{1}{2}}=a,$   $x_{K+\frac{1}{2}}=b.$  Dále uvažujme následující prostor funkcí

$$
S_h = \{ v \in L^2(\Omega); \ v|_{I_k} \in P^q(I_k), \ k = 1, 2...K \},
$$
\n(1.64)

kde  $P^{q}(I_{k}), q \geq 0$  je množina všech polynomů stupně nejvýše q nenulových na intervalu  $I_{k}$  a  $|I_k| < h$ .

Nyní se budeme zabývat vlastní diskretizací. Rovnici (1.6) vynásobíme libovolnou testovací funkcí  $v_h \in S_h$  a zintegrujeme přes interval  $I_k$ .

$$
\int_{x_{k-\frac{1}{2}}}^{x_{k+\frac{1}{2}}} \frac{\partial u}{\partial t} v_h dx + \int_{x_{k-\frac{1}{2}}}^{x_{k+\frac{1}{2}}} \frac{\partial f(u)}{\partial x} v_h dx = 0.
$$
 (1.65)

Aplikací integrace perpartes na druhý z integrálů dostaneme

$$
\int_{x_{k-\frac{1}{2}}}^{x_{k+\frac{1}{2}}} \frac{\partial u}{\partial t} v_h dx + f(u_{k+\frac{1}{2}}) v_{h,k+\frac{1}{2}}^- - f(u_{k-\frac{1}{2}}) v_{h,k-\frac{1}{2}}^+ - \int_{x_{k-\frac{1}{2}}}^{x_{k+\frac{1}{2}}} f(u) \frac{dv_h}{dx} dx = 0,
$$
\n(1.66)

kde  $v_{\iota}^{-}$  $\bar{h}_{k+\frac{1}{2}} = \lim_{x \to x_{k+\frac{1}{2}}}$  $v_h(x), v_{h\,k-\frac{1}{2}}^+ = \lim_{x\to x_{k-\frac{1}{2}}^+} v_h(x)$  a  $u_{k+\frac{1}{2}} = u_{k+\frac{1}{2}}(x_{k+\frac{1}{2}}, t), u_{k-\frac{1}{2}} =$  $u_{k-\frac{1}{2}}(x_{k-\frac{1}{2}},t).$ 

Řešení  $u(x, t)$  budeme hledat na prostoru  $S_h \times [0, T]$ , tedy

$$
u_h(x,t) = \bigoplus_{k=1}^K \left( \sum_{i=1}^M u_{h,k}(t) \varphi_i^k(x) \right), \tag{1.67}
$$

kde  $M$  je zvolený počet bázových funkcí. Klíčovou vlastností nespojité galerkinovy metody je aproximace hodnoty toku f na stěnách kontrolního objemu, kterou provedeme stejně jako v případě metody konečných objemů, tj.

$$
f(u_{h,k+\frac{1}{2}}) \approx f^*(u_{h,k+\frac{1}{2}}^+, u_{h,k+\frac{1}{2}}^-),
$$
  
\n
$$
f(u_{h,k-\frac{1}{2}}) \approx f^*(u_{h,k-\frac{1}{2}}^+, u_{h,k-\frac{1}{2}}^-).
$$
\n(1.68)

Po dosazení  $(1.68)$  do  $(1.90)$  máme

$$
\int_{x_{k-\frac{1}{2}}}^{x_{k+\frac{1}{2}}} \frac{\partial u_h}{\partial t} v_h dx + f^*(u_{h,k+\frac{1}{2}}^+, u_{h,k+\frac{1}{2}}^-) v_{h,k+\frac{1}{2}}^- - f^*(u_{h,k-\frac{1}{2}}^+, u_{h,k-\frac{1}{2}}^-) v_{h,k-\frac{1}{2}}^+ - \int_{x_{k-\frac{1}{2}}}^{x_{k+\frac{1}{2}}} f(u_h) \frac{dv_h}{dx} dx = 0.
$$
\n(1.69)

Nyní vzniklé identity sečteme přes všechny kontrolní objemy

$$
\sum_{k=1}^{K} \int_{x_{k-\frac{1}{2}}}^{x_{k+\frac{1}{2}}} \frac{\partial u_h}{\partial t} v_h dx - \sum_{k=1}^{K} \int_{x_{k-\frac{1}{2}}}^{x_{k+\frac{1}{2}}} f(u_h) \frac{dv_h}{dx} dx + + \sum_{k=1}^{K} f^*(u_{h,k+\frac{1}{2}}^+, u_{h,k+\frac{1}{2}}^-) \left[ v_{h,k+\frac{1}{2}} \right] + f^b(u_h(b)) v_h(b) - f^b(u_h(a)) v_h(a) = 0, \quad (1.70)
$$

kde  $\left[v_{h,k+\frac{1}{2}}\right]$  $\Big] = v_{\iota}^ \bar{h}_{n,k+\frac{1}{2}}^{\dagger} - v_{n,k+\frac{1}{2}}^{\dagger}$  je skok v testovací funkci,  $f^b$  je tok definovaný na hranici pomocí okrajových podmínek. Zavedením následujících forem

$$
a(u_h, v_h) = \sum_{k=1}^{K} \int_{x_{k-\frac{1}{2}}}^{x_{k+\frac{1}{2}}} \frac{\partial u_h}{\partial t} v_h dx,
$$
  
\n
$$
b(u_h, v_h) = -\sum_{k=1}^{K} \int_{x_{k-\frac{1}{2}}}^{x_{k+\frac{1}{2}}} f(u_h) \frac{dv_h}{dx} dx + \sum_{k=1}^{K} f^*(u_{h,k+\frac{1}{2}}^+, u_{h,k+\frac{1}{2}}^-) \left[ v_{h,k+\frac{1}{2}}^- \right] +
$$
  
\n
$$
+ f^b(u_h(b))v_h(b) - f^b(u_h(a))v_h(a), \qquad (1.71)
$$

můžeme definovat řešení diskrétní slabé formulace počáteční úlohy (1.1), (1.2) jako funkci  $u_h \in$  $S_h \times [0, T]$  splňující integrální identitu

$$
a(u_h, v_h) + b(u_h, v_h) = 0, \quad \forall v_h \in S_h, \quad \forall t \in [0, T].
$$
\n
$$
(1.72)
$$

### 1.5.1 Matematické vlastnosti nespojité galerkinovy metody konečných prvků

Vyjděme z definice slabého řešení (1.72), (1.73). Zvolením speciální testovací funkce  $v_h = 1$ okamžitě dostaneme

$$
\sum_{k=1}^{K} \int_{x_{k-\frac{1}{2}}}^{x_{k+\frac{1}{2}}} \frac{\partial u_h}{\partial t} dx = \int_a^b \frac{\partial u_h}{\partial t} dx = f^b(u_h(b)) - f^b(u_h(a)), \tag{1.73}
$$

neboli metoda je konzervativn´ı.

Pro další úvahy vyjdeme z integrální identity (1.69), kde druhý integrál upravíme pomocí metody per partes následovně

$$
\int_{x_{k-\frac{1}{2}}}^{x_{k+\frac{1}{2}}} f(u_h) \frac{dv_h}{dx} dx = [f(u_h)v_h]_{k-\frac{1}{2}}^{k+\frac{1}{2}} - \int_{x_{k-\frac{1}{2}}}^{x_{k+\frac{1}{2}}} \frac{\partial f(u_h)}{\partial x} v_h dx.
$$
 (1.74)

Po dosazení do (1.69) dostaneme

$$
\int_{x_{k-\frac{1}{2}}}^{x_{k+\frac{1}{2}}} \frac{\partial u_h}{\partial t} v_h dx + \int_{x_{k-\frac{1}{2}}}^{x_{k+\frac{1}{2}}} \frac{\partial f(u_h)}{\partial x} v_h dx - \left[ (f(u_h) - f^*) v_h \right]_{k-\frac{1}{2}}^{k+\frac{1}{2}} = 0. \tag{1.75}
$$

Této identitě se říká silná formulace nespojité galerkinovy metody. Nyní zvolíme speciální testovací funkci  $v_h = u_h$ , dostaneme

$$
\int_{x_{k-\frac{1}{2}}}^{x_{k+\frac{1}{2}}} \frac{\partial u_h}{\partial t} u_h dx + \int_{x_{k-\frac{1}{2}}}^{x_{k+\frac{1}{2}}} \frac{\partial f(u_h)}{\partial x} u_h dx - \left[ (f(u_h) - f^*) u_h \right]_{k-\frac{1}{2}}^{k+\frac{1}{2}} = 0. \tag{1.76}
$$

Z prvního integrálu dostaneme

$$
\int_{x_{k-\frac{1}{2}}}^{x_{k+\frac{1}{2}}} \frac{\partial u_h}{\partial t} u_h dx = \frac{1}{2} \frac{d}{dt} \|u_h\|_{k}^2.
$$
 (1.77)

Dále uvažujme funkci  $F = F(u)$  definovanou jako

$$
\frac{dF}{du} = \frac{df}{du}u.\tag{1.78}
$$

Druhý integrál lze nyní upravit následujícím způsobem

$$
\int_{x_{k-\frac{1}{2}}}^{x_{k+\frac{1}{2}}} \frac{\partial f(u_h)}{\partial x} u_h dx = \int_{x_{k-\frac{1}{2}}}^{x_{k+\frac{1}{2}}} \frac{df(u_h)}{du} \frac{\partial u}{\partial x} u_h dx = \int_{x_{k-\frac{1}{2}}}^{x_{k+\frac{1}{2}}} \frac{dF(u_h)}{du} \frac{\partial u}{\partial x} dx = \left[ F(u_h) \right]_{k-\frac{1}{2}}^{k+\frac{1}{2}}. \tag{1.79}
$$

Dosazením za oba integrály do rovnice (1.76) dostaneme

$$
\frac{1}{2}\frac{d}{dt}\|u_h\|_{k}^{2} + [F(u_h)]_{k-\frac{1}{2}}^{k+\frac{1}{2}} - [(f(u_h) - f^*)u_h]_{k-\frac{1}{2}}^{k+\frac{1}{2}} = 0.
$$
\n(1.80)

Předpokládejme, že na hranici výpočtové oblasti jsou periodické okrajové podmínky. Sečtením jednotlivých integrálních identit přes všechny kontrolní objemy obdržíme

$$
\frac{1}{2}\frac{d}{dt}\|u_h\|^2 + \sum_{k=1}^{K+1} \left( F(u_h^-) - F(u_h^+) - (f(u_h^-) - f^*)u_h^- + (f(u_h^+) - f^*)u_h^+ \right) |_{x_{k+\frac{1}{2}}} = 0,\qquad(1.81)
$$

kde  $u_h^+ = \lim_{k \to x_{k+\frac{1}{2}}} u_h, u_h^- = \lim_{k \to x_{k+\frac{1}{2}}} u_h.$ Schéma bude stabilní pokud $\frac{1}{2}$  $\frac{d}{dt}\|u_h\|^2 \leq 0.$ Z toho vyplývá následující podmínka

$$
F(u_h^-) - F(u_h^+) - (f(u_h^-) - f^*)u_h^- + (f(u_h^+) - f^*)u_h^+ \ge 0, \qquad \forall k = 1, 2, \dots, K + 1
$$

Malou úpravou získáme

$$
F(u_h^-) - f(u_h^-)u_h^- - F(u_h^+) + f(u_h^+)u_h^+ + f^*(u_h^- - u_h^+) \ge 0.
$$
\n(1.82)

 $Z$  definice funkce  $F$  plati

$$
F(u) = \int \frac{df(u)}{du} u \, du = f(u)u - \int f(u) \, du = f(u)u - g(u), \tag{1.83}
$$

kde  $g(u) = \int f(u) du$ . Rovnici (1.82) nyní můžeme přepsat na

$$
-g(u_h^-) + g(u_h^+) + f^*(u_h^- - u_h^+) \ge 0.
$$
\n(1.84)

Podle věty o střední hodnotě máme

$$
g(u_h^+) - g(u_h^+) = g'(\xi)(u_h^+ - u_h^-) = f(\xi)(u_h^+ - u_h^-), \qquad \xi \in [u_h^-, u_h^+]. \tag{1.85}
$$

Dosazením do rovnice (1.84) získáme

$$
(f^* - f(\xi))(u_h^- - u_h^+) \ge 0.
$$
\n(1.86)

Toto je standardní podmínka na numerický tok, kterou splňují všechna monotónní schémata, např. Laxův tok.

Ukázali jsme tedy, že vhodnou volbou numerického toku lze docílit stability řešení v  $L^2$  normě. Bohužel tato silná vlastnost není postačující k zajištění konvergence ke slabému řešení, neboť připouští oscilace řešení v blízkosti nespojitostí. Abychom mohli dokázat, že řešení získané pomocí nespojité Galerinovy metody konverguje ke slabému řešení, je třeba ke schématu připojit nelineární limiter, který zajistí omezení totální variace řešení.

### 1.5.2 Nespojitá Galerkinova metoda konečných prvků pro rovnice typu konvekcedifuze

Uvažujme nelineární parciální diferenciální rovnici obsahující jak konvektivní, tak difuzní člen

$$
\frac{\partial u}{\partial t} + \frac{\partial f(u)}{\partial x} = \varepsilon \frac{\partial^2 u}{\partial x^2}, \ \ u = u(x, t), \ \ x \in R, \ \ t \in [0, T], \ \ \varepsilon \in R^+, \tag{1.87}
$$

s počáteční podmínkou

$$
u(x,0) = u_0(x) \quad , x \in R. \tag{1.88}
$$

Nejprve se pokusíme provést vlastní diskretizaci rovnice (1.87) stejně jako v předchozím odstavci. Rovnici (1.87) vynásobíme libovolnou testovací funkcí  $v_h \in S_h$  a zintegrujeme přes interval  $I_k$ .

$$
\int_{x_{k-\frac{1}{2}}}^{x_{k+\frac{1}{2}}} \frac{\partial u}{\partial t} v_h dx + \int_{x_{k-\frac{1}{2}}}^{x_{k+\frac{1}{2}}} \frac{\partial f(u)}{\partial x} v_h dx = \int_{x_{k-\frac{1}{2}}}^{x_{k+\frac{1}{2}}} \varepsilon \frac{\partial^2 u}{\partial x^2} v_h dx.
$$
 (1.89)

Aplikací integrace perpartes na druhý a třetí integrál dostaneme

$$
\int_{x_{k-\frac{1}{2}}}^{x_{k+\frac{1}{2}}} \frac{\partial u}{\partial t} v_h dx + f(u_{k+\frac{1}{2}})v_{h,k+\frac{1}{2}}^- - f(u_{k-\frac{1}{2}})v_{h,k-\frac{1}{2}}^+ - \int_{x_{k-\frac{1}{2}}}^{x_{k+\frac{1}{2}}} f(u) \frac{dv_h}{dx} dx =
$$
  
= 
$$
\varepsilon \left( \frac{\partial u}{\partial x} (x_{k+\frac{1}{2}}, t) v_{h,k+\frac{1}{2}}^- - \frac{\partial u}{\partial x} (x_{k-\frac{1}{2}}, t) v_{h,k-\frac{1}{2}}^+ - \int_{x_{k-\frac{1}{2}}}^{x_{k+\frac{1}{2}}} \frac{\partial u}{\partial x} \frac{dv_h}{dx} dx \right).
$$

Problémem této diskretizace jsou hodnoty derivací $\frac{\partial u}{\partial x}$ v krajních bodech intervalu  $x_{k+\frac{1}{2}}$  a  $x_{k-\frac{1}{2}}$ , které není možné určit. Řešení tohoto problému je zavedení nové rovnice pro neznámé derivace pomocí vztahu

$$
\theta = \frac{\partial u}{\partial x}.\tag{1.90}
$$

Pomocí rovnice (1.90) lze nyní rovnici (1.87) přepsat do tvaru dvou parciálních diferenciálních rovnic prvního řádu

$$
\frac{\partial u}{\partial t} + \frac{\partial f(u)}{\partial x} = \varepsilon \frac{\partial \theta}{\partial x},\tag{1.91}
$$

$$
\theta = \frac{\partial u}{\partial x} \tag{1.92}
$$

| metoda             |                           | $\mathcal{H}_v$               |
|--------------------|---------------------------|-------------------------------|
| Bassi Rebay (BR1)  | u                         | マリン                           |
| $LDG$ [17]         | $\mathfrak{Z}   u$        | $\beta[\theta]-\alpha_i([u])$ |
| IP $[21]$          | $\boldsymbol{u}$          | $\alpha_i( u )$               |
| Bassi a kol. (BR2) | $\boldsymbol{\mathit{u}}$ | $\alpha_r$                    |

Tab. 1.1: Volba toků  $K$  a  $\mathcal{H}_v$  na hranici kontrolního elementu podle jednotlivých autorů.

Obě rovnice přenásobíme stejnou testovací funkcí  $v_h \in S_h$  a zintegrujeme přes interval  $I_k$ 

$$
\int_{x_{k-\frac{1}{2}}}^{x_{k+\frac{1}{2}}} \frac{\partial u}{\partial t} v_h dx + \int_{x_{k-\frac{1}{2}}}^{x_{k+\frac{1}{2}}} \frac{\partial f(u)}{\partial x} v_h dx = \int_{x_{k-\frac{1}{2}}}^{x_{k+\frac{1}{2}}} \varepsilon \frac{\partial \theta}{\partial x} v_h dx, \tag{1.93}
$$

$$
\int_{x_{k-\frac{1}{2}}}^{x_{k+\frac{1}{2}}} \theta v_h dx = \int_{x_{k-\frac{1}{2}}}^{x_{k+\frac{1}{2}}} \frac{\partial u}{\partial x} v_h dx.
$$
 (1.94)

Diskretizace prvních dvou členů v rovnici (1.93) se provede stejně jako v předchozím odstavci. Pomocí integrace per partes lze integrály na pravých stranách rovnic (1.93) a (1.94) přepsat jako

$$
\int_{x_{k-\frac{1}{2}}}^{x_{k+\frac{1}{2}}} \frac{\partial \theta}{\partial x} v_h dx = \theta_{k+\frac{1}{2}} v_{h,k+\frac{1}{2}}^- - \theta_{k-\frac{1}{2}} v_{h,k-\frac{1}{2}}^+ - \int_{x_{k-\frac{1}{2}}}^{x_{k+\frac{1}{2}}} \theta \frac{dv_h}{dx} dx \tag{1.95}
$$

$$
\int_{x_{k-\frac{1}{2}}}^{x_{k+\frac{1}{2}}} \frac{\partial u}{\partial x} v_h dx = u_{k+\frac{1}{2}} v_{h,k+\frac{1}{2}}^- - u_{k-\frac{1}{2}} v_{h,k-\frac{1}{2}}^+ - \int_{x_{k-\frac{1}{2}}}^{x_{k+\frac{1}{2}}} u \frac{dv_h}{dx} dx, \tag{1.96}
$$

kde $\theta_{k+\frac{1}{2}}$ je hodnota neznámé $\theta$ v bodě $x_{k+\frac{1}{2}}$  apod.

Pro výpočet hodnot $\theta$ a $u$ na hranicích intervalů nyní použijeme vhodně definované numerické toky

$$
\theta_* = \mathcal{H}_v(\theta_*^+, \theta_*^-), \tag{1.97}
$$

$$
u_* = \mathcal{K}(u_*^+, u_*^-), \tag{1.98}
$$

 $k$ de ∗ =  $k + \frac{1}{2}$  $\frac{1}{2}$ ,  $k-\frac{1}{2}$  $\frac{1}{2}.$  Zaveďme dále operátory skoku [] a průměru  $\{\}$  definované pro skalární veličinu  $y$  jako

$$
[y] = y^{+} - y^{-},
$$
  

$$
\{y\} = \frac{1}{2}(y^{+} + y^{-})
$$

a také pomocné operátory  $\alpha_i(\phi)$ ,  $\alpha_r(\phi)$  definované jako

$$
\alpha_j(\phi) = \mu \phi, \quad \mu = \eta_k |I_k|^{-1},
$$
  

$$
\alpha_r(\phi) = -\eta_k \{r_k(\phi)\}, \quad \int_{x_{k-\frac{1}{2}}}^{x_{k+\frac{1}{2}}} r_k(\phi) v_h dx = \left[\phi v_k\right]_{k-\frac{1}{2}}^{k+\frac{1}{2}},
$$

kde  $\eta_k$  je dostatečně velké kladné číslo definované uživatelem a  $r_k(\phi)$  je tzv. operátor posuvu. Více detailů k jednotlivým schématům lze nalézt v práci [5] a v kapitole zabývající se prostorovou diskretizací Navierových-Stokesových rovnic.

### 1.5.3 Numerická simulace skalární transportní rovnice

V tomto odstavci se budeme zabývat konvergencí a řádem přesnosti nespojité Galerkinovy metody pro případ skalární lineární PDR. Získané numerické výsledky poté budou porovnány s metodou konečných objemů.

Uvažujme skalární lineární parciální diferenciální rovnici

$$
\frac{\partial u}{\partial t} + a \frac{\partial u}{\partial x} = 0, \quad u = u(x, t), \quad x \in R, \quad t \in [0, T], \quad a \in R,
$$
\n(1.99)

s počáteční podmínkou

$$
u(x,0) = u_0(x), \ \ u_0 \in \mathcal{C}(R;R). \tag{1.100}
$$

Nejprve pomocí metody charakteristik nalezneme formální řešení rovnice (1.99). Předpokládejme, že proměnná  $x$  je funkcí nezávisle proměnné  $t$ . Budeme vyšetřovat řešení rovnice (1.99) na křivce  $x = x(t)$ , tedy  $u = u(x(t), t) = \hat{u}(t)$ . Derivováním funkce  $\hat{u}(t)$  podle t dostaneme

$$
\frac{d\hat{u}}{dt} = \frac{\partial \hat{u}}{\partial t} + \frac{\partial \hat{u}}{\partial x}\frac{dx}{dt},\tag{1.101}
$$

Srovnáme-li vztah (1.101) s rovnicí (1.99) vidíme, že pokud je  $x = x(t)$  řešením diferenciální rovnice  $\frac{dx}{dt} = a$ , potom platí  $\frac{d\hat{u}}{dt} = 0$  a formální řešení lze najít řešením následující soustavy obyčejných diferenciálních rovnic.

$$
\frac{dx}{dt} = a, \quad x(0) = y,\tag{1.102}
$$

$$
\frac{d\hat{u}}{dt} = 0, \quad \hat{u}(0) = u_0(y). \tag{1.103}
$$

Integrací rovnice (1.102) a s využitím okrajové podmínky dostaneme  $y = x - at$ . Podobně vyřešením druhé rovnice vyjde  $\hat{u} = u_0(y)$ . Dosazením vztahu pro y dostaneme konečné formální řešení rovnice (1.99) ve tvaru

$$
u(x,t) = u_0(x-at).
$$
 (1.104)

Pro numerickou simulaci uvažujme výpočtovou oblast  $\Omega = [0, 1] \times [0, T]$ , kde volíme  $T = 1$ , s periodickými okrajovými podmínkami. Rychlost šíření vlny volíme  $a = 1$ . Jako počáteční podmínku volíme funkci  $u_0(x) = e^{-\frac{(x-0.5)^2}{10^{-2}}}$ <sup>10−2</sup>, viz obr. 1.4. Chybu aproximace budeme měřit pomocí normy

$$
||u_h - u|| = \max_x |u_h(x, T) - u(x, T)|,
$$
\n(1.105)

kde  $u_h$  je aproximativní řešení spočtené pomocí nespojité galerkinovy metody pro prostorový krok  $h, u$  je formální řešení získané ze vztahu (1.104). Výpočty byly prováděny pro prostorový krok  $h = \frac{1}{16}, \frac{1}{32}, \frac{1}{64}, \frac{1}{128}$  a pro polynomy řádu  $m = 0, 1, 2, 3, 4$ . Obr.  $(1.5)$  znázorňuje chybu v závislosti na velikosti prostorového kroku  $h$  pro jednotlivé řády polynomiální aproximace. Dále se zabývejme numerickým odhadem prostorového řádu přesnosti nespojité galerkinovy metody pomocí metody polovičního kroku. Předpokládejme, že chyba metody je pro malá  $h$  dána vztahem

$$
||u_h - u|| = ||e_h|| = Ch^q,
$$

kde C je konstanta nezávislá na h. Provedeme-li numerický výpočet s polovičním krokem, dostaneme

$$
||e_{h/2}|| = C(h/2)^q.
$$

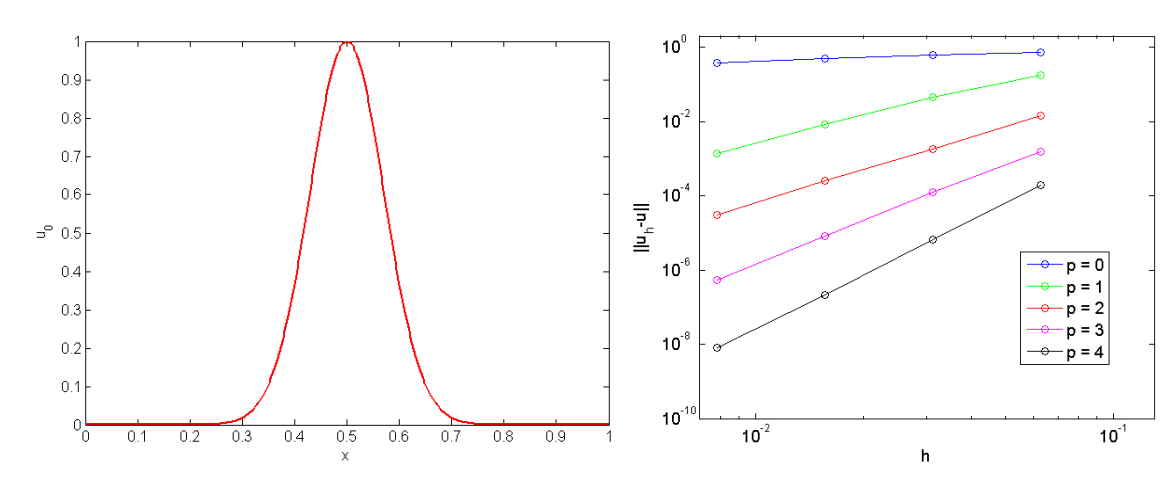

Obr. 1.4: Počáteční podmínka.

Obr. 1.5: Velikost numerické chyby  $||u_h-u||$  nespojité galerkinovy metody konečných prvků  $q$ -tého řádu v závislosti na velikosti prostorového kroku  $h$ .

|  | 0.4381 2.5944 3.0045 3.964 |  | 4 7634 |
|--|----------------------------|--|--------|

Tab. 1.2: Numerický odhad skutečného řádu prostorové přesnosti pro nespojitou Galerkinovu metodu p-tého řádu.

Nyní vezmeme podíl obou chyb

$$
\frac{\|e_h\|}{\|e_{h/2}\|} = \frac{Ch^q}{C(h/2)^q} = 2^q.
$$

Zlogaritmováním tohoto vztahu nakonec dostaneme

$$
q = \log\left(\frac{\|e_h\|}{\|e_{h/2}\|}\right) / \log(2).
$$

Tab. 1.4 ukazuje numericky spočtený prostorový řád přesnosti pro  $h = \frac{1}{64}$ . Pro porovnání provedeme stejné výpočty pro metodu konečných objemů. Budeme srovnávat standardní metodu konečných objemů s laxovým tokem a metodu konečných objemů s lineární rekonstrukcí a minmod limiterem. Volíme  $h = \frac{1}{128}, \frac{1}{256}, \frac{1}{512}, \frac{1}{1024}, \frac{1}{2048}$ . Obr. (1.5) opět znázorňuje chybu v závislosti na velikosti prostorového kroku h. Numerický odhad prostorového řádu přesnosti je uveden v tab. 1.3.

### 1.5.4 Numerická simulace skalární transportní rovnice s viskozitou

V tomto odstavci budeme numericky zkoumat konvergenci a řád přesnosti nespojité Galerkinovy metody pro případ rovnice typu konvekce-difuze.

|  | upwind | minmod |
|--|--------|--------|
|  | 0.9505 | 1 3116 |

Tab. 1.3: Numerický odhad skutečného řádu prostorové přesnosti pro metodu konečných objemů a metodu konečných objemů s minmod limiterem.

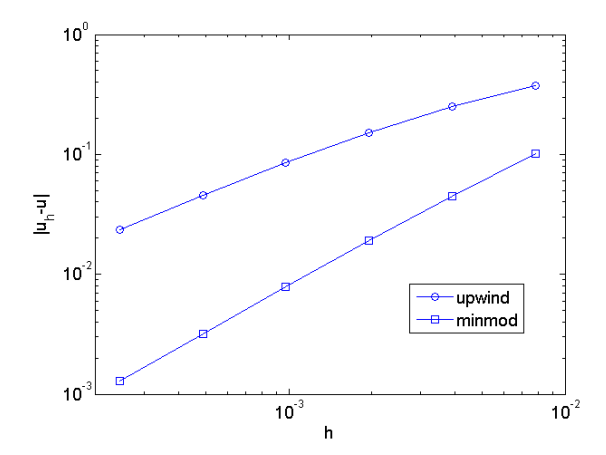

Obr. 1.6: Velikost numerické chyby  $\|u_h - u\|$  metody konečných objemů v závislosti na velikosti prostorového kroku  $h$ .

Uvažujme skalární lineární parciální diferenciální rovnici

$$
\frac{\partial u}{\partial t} + a \frac{\partial u}{\partial x} = \varepsilon \frac{\partial^2 u}{\partial x^2}, \quad u = u(x, t), \quad x \in [0, 1], \quad t \in [0, T], \quad a \in R, \quad \varepsilon \in R^+, \tag{1.106}
$$

s periodickou okrajovou podmínkou na hranici

$$
u(0,t) = u(1,t) \tag{1.107}
$$

a s počáteční podmínkou

$$
u(x,0) = u_0(x), \ \ u_0 \in \mathcal{C}([0,1];R). \tag{1.108}
$$

Zabývejme se nyní hledáním formálního řečení úlohy  $(1.106)-(1.108)$ . Vzhledem k povaze rovnice  $(1.106)$ , provedeme nejprve transformaci souřadnicového systému xy do nového souřadnicového systému  $\xi y$ , pohybujícího se vůči ose x konstantní rychlostí  $a$ , neboli

$$
\xi = x - at
$$
,  $u(x,t) = \hat{u}(\xi, t) = \hat{u}(x - at, t)$ .

Pro parciální derivace funkce  $\hat{u}(\xi, t)$  podle času t a prostorové proměnné x dostaneme

$$
\begin{aligned}\n\frac{\partial u}{\partial t} &= \frac{\partial \hat{u}}{\partial t} = \frac{\partial \hat{u}}{\partial t} + \frac{\partial \hat{u}}{\partial \xi} \frac{\partial \xi}{t} = \frac{\partial \hat{u}}{\partial t} - a \frac{\partial \hat{u}}{\partial \xi}, \\
\frac{\partial u}{\partial x} &= \frac{\partial \hat{u}}{\partial x} = \frac{\partial \hat{u}}{\partial \xi} \frac{\partial \xi}{x} = \frac{\partial \hat{u}}{\partial \xi}, \\
\frac{\partial^2 u}{\partial x^2} &= \frac{\partial^2 \hat{u}}{\partial x^2} = \frac{\partial}{\partial x} \left( \frac{\partial \hat{u}}{\partial \xi} \frac{\partial \xi}{\partial x} \right) = \frac{\partial}{\partial x} \left( \frac{\partial \hat{u}}{\partial \xi} \right) = \frac{\partial^2 \hat{u}}{\partial \xi^2},\n\end{aligned}
$$

Dosazením do rovnice  $(1.106)$  a po úpravě dostaneme

$$
\frac{\partial \hat{u}}{\partial t} = \varepsilon \frac{\partial^2 \hat{u}}{\partial \xi^2},\tag{1.109}
$$

což odpovídá rovnici vedení tepla pro neznámou funkci  $\hat{u}(\xi, t)$ ,  $\xi \in [0, 1]$  s periodickou okrajovou podmínkou na stěnách

$$
\hat{u}(0,t) = \hat{u}(1,t) \tag{1.110}
$$
| $\alpha$ | $2.5047$ 2.8679 3.8903 |  |
|----------|------------------------|--|

Tab. 1.4: Numerický odhad skutečného řádu prostorové přesnosti pro nespojitou Galerkinovu metodu p-tého řádu.

a s počáteční podmínkou

$$
\hat{u}(\xi,0) = u(x,0) = u_0(x). \tag{1.111}
$$

S použitím Fourierovy řady je možné vyjádřit řešení úlohy (1.109)-(1.111) jako

$$
\hat{u}(\xi, t) = A_0 + \sum_{j=1}^{\infty} \left( A_j \cos(\pi j \xi) + B_j \sin(\pi j \xi) \right) \exp\left(-\varepsilon(\pi j)^2 t\right),\tag{1.112}
$$

kde koeficienty Fourierovy řady jsou dány následujícími výrazy

$$
A_0 = \frac{1}{2} \int_0^1 u_0(x) \, dx, \quad A_j = \int_0^1 u_0(x) \cos(\pi j \xi) \, dx, \quad B_j = \int_0^1 u_0(x) \sin(\pi j \xi) \, dx. \tag{1.113}
$$

Pro numerickou simulaci uvažujme výpočtovou oblast  $\Omega = [0, 1] \times [0, T]$ , kde volíme  $T = 1$ , s periodickými okrajovými podmínkami. Rychlost šíření vlny volíme  $a = 1$  a koeficient viskozity  $\varepsilon = 0.001$ . Jako počáteční podmínku volíme funkci  $u_0(x) = e^{-\frac{(x-0.5)^2}{10^{-4}}}$ 10−4 , viz obr 1.7. Chybu aproximace budeme měřit pomocí normy

$$
||u_h - u|| = \max_x |u_h(x, T) - u(x, T)|,
$$
\n(1.114)

kde  $u_h$  je aproximativní řešení spočtené pomocí nespojité galerkinovy metody pro prostorový krok  $h$ ,  $u$  je formální řešení. Výpočty byly prováděny pro prostorový krok  $h = \frac{1}{16}, \frac{1}{32}, \frac{1}{64}$  a pro polynomy řádu  $m = 0, 1, 2, 3$ . Obr. 1.8 znázorňuje chybu v závislosti na velikosti prostorového kroku  $h$  pro jednotlivé řády polynomiální aproximace a tab. 1.4 ukazuje numericky spočtený prostorový řád přesnosti pro  $h = \frac{1}{32}$ .

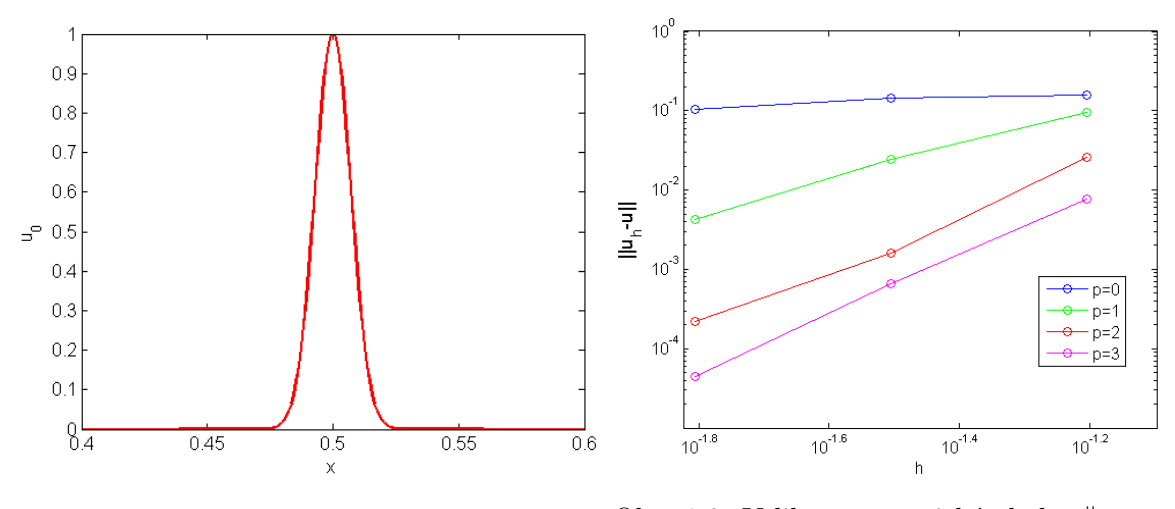

Obr. 1.7: Počáteční podmínka.

Obr. 1.8: Velikost numerické chyby  $||u_h - u||$ nespojité galerkinovy metody  $q$ -tého řádu v závislosti na velikosti prostorového kroku  $h$ .

# Kapitola 2

# Diskretizace systému Eulerových rovnic pomocí nespojité Galerkinovy metody konečných prvků

Tato kapitola se zabývá prostorovou a časovou diskretizací nelineárního systému Eulerových rovnic. Pro prostorovou diskretizaci je použita nespojitá Galerkinova metoda konečných prvků, pomocí níž se nelineární systém parciálních diferenciálních rovnic (PDR) převede na nelineární soustavu obyčejných diferenciálních rovnic (ODR). Smyslem této kapitoly je najít efektivní časovou integraci této soustavy ODR. Jsou zde popsány výhody a nevýhody explicitní a implicitní časové diskretizace a dále je zde zavedena metoda lokálního času. Jednotlivé způsoby časové diskretizace jsou pak mezi sebou vzájemně porovnány na vybraných testovacích příkladech.

# 2.1 Prostorová diskretizace

Uvažujme nelineární systém Eulerových rovnic, [23, 24, 56] popisujících proudění stlačitelné nevazké tekutiny ve 2D, zapsaný v kompaktní vektorové formě jako

$$
\frac{\partial \boldsymbol{w}}{\partial t} + \sum_{s=1}^{2} \frac{\partial \boldsymbol{f}_s(\boldsymbol{w})}{\partial x_s} = \mathbf{0}, \ \ s = 1, 2, \ t \in [0, T], \ \boldsymbol{x} = [x_1, x_2] \in \Omega \subset \mathcal{R}^2,
$$
\n(2.1)

kde

$$
\mathbf{w} = \begin{bmatrix} \rho \\ \rho u_1 \\ \rho u_2 \\ E \end{bmatrix}, \qquad \mathbf{f}_1(\mathbf{w}) = \begin{bmatrix} \rho u_1 \\ \rho u_1^2 + p \\ \rho u_1 u_2 \\ (E + p) u_1 \end{bmatrix}, \qquad \mathbf{f}_2(\mathbf{w}) = \begin{bmatrix} \rho u_2 \\ \rho u_1 u_2 \\ \rho u_2^2 + p \\ (E + p) u_2 \end{bmatrix}, \qquad (2.2)
$$

jsou po řadě vektor konzervativních proměnných, nevazké toky ve směrech souřadnicových os  $x_1$ a  $x_2$ . Používáme zde obvyklé značení veličin popisujících proudové pole, tj.  $\rho$  je hustota tekutiny,  $u_1, u_2$  jsou kartézské složky vektoru rychlosti ve směrech souřadnicových os  $x_1$  a  $x_2, p$  je tlak a  $E$  je celková energie systému vztažená na jednotku objemu. Nelineární systém Eulerových rovnic je uzavřen konstitutivním vztahem pro tlak, který v případě ideálního plynu lze psát ve tvaru

$$
p = (\kappa - 1) \left[ E - \frac{1}{2} \rho \left( u_1^2 + u_2^2 \right) \right],
$$

kde  $\kappa = 1.4$  je Poissonova adiabatická konstanta.

Před vlastní numerickou diskretizací je nejdříve nutné výpočtovou oblast  $\Omega \subset \mathcal{R}^2$  pokrýt výpočetní sítí. Předpokládejme, že výpočtovou oblast lze pokrýt konečným počtem kontrolních elementů ve tvaru polygonů  $\Omega_k, k = 1, 2, K$  tak, že platí  $\Omega_i \cap \Omega_j = \emptyset$ ,  $i \neq j$  a zároveň  $\bigcup_k \Omega_k = \Omega$ . Dále předpokládejme, že se jedná o tzv. konformní výpočetní síť. To znamená, že označímeli symbolem Γ množinu všech hran polygonů, pak pro každé dvě hrany Γ<sub>i</sub> ∈ Γ, Γ<sub>i</sub> ∈ Γ platí buď  $\Gamma_i \equiv \Gamma_j$  nebo  $\Gamma_i \cap \Gamma_j = \emptyset$ , viz obr. 2.1. Pro jednodušší a přehlednější formulaci nespojité Galerkinovy metody konečných prvků budeme všechny polygony uvažovat ve tvaru trojúhelníků. Tento typ sítí je ve výpočtové praxi nejčastější. Nechť tedy  $\mathcal{T}_h = \{\Omega_k : \Omega_k \in \Omega \subset \mathcal{R}^2, k =$ 1,..., K} značí triangulaci výpočtové oblasti  $\Omega \in \mathcal{R}^2$ , dále symboly  $\Gamma^{int} \in \Gamma$ ,  $\Gamma^b \in \Gamma$  značí množinu všech vnitřních, resp. množinu všech hraničních stran polygonů. Aproximativní řešení

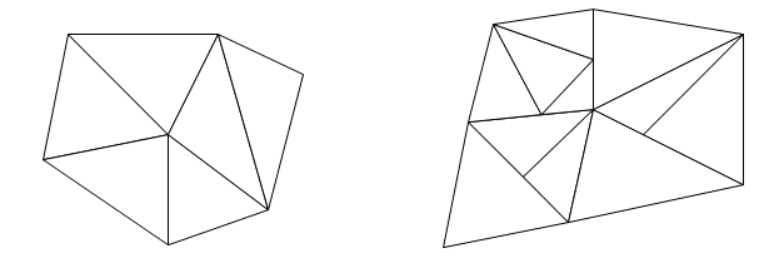

Obr. 2.1: Příklad konformní výpočetní sítě (vlevo) a nekonformní výpočetní sítě (vpravo)

úlohy (2.1) budeme hledat na prostoru funkcí $\mathbf{S}_h = S_h \times S_h \times S_h \times S_h \equiv S_h^4$ , kde

 $S_h = \{v(\boldsymbol{x}) \in L^2(\Omega) : v(\boldsymbol{x}) \in \mathcal{P}^q(\Omega_k) \text{ pro } \boldsymbol{x} \in \Omega_k, v(\boldsymbol{x}) = 0 \text{ pro } \boldsymbol{x} \notin \Omega_k, \forall \Omega_k \in \mathcal{T}_h\}.$ 

Prostor  $\mathbf{S}_h$  je tedy podprostor funkcí z prostoru  $L^2(\Omega)$  takových, že když funkce  $v(\boldsymbol{x}) \in S_h$ , pak existuje kontrolní element  $\Omega_k$  na kterém je funkce  $v(x)$  polynomem řádu nejvýše q a na oblasti  $\Omega \setminus \Omega_k$  je identicky rovna nule.

Nyní můžeme přistoupit k vlastní diskretizaci rovnice (2.1) pomocí nespojité Galerkinovy metody. Rovnici (2.1) skalárně přenásobíme testovací funkcí  $v(x) \in S_h$  a zintegrujeme přes kontrolní element  $\Omega_k$ 

$$
\int_{\Omega_k} \frac{\partial \boldsymbol{w}}{\partial t} \cdot \boldsymbol{v} \, d\Omega + \int_{\Omega_k} \sum_{s=1}^2 \frac{\partial \boldsymbol{f}_s(\boldsymbol{w})}{\partial x_s} \cdot \boldsymbol{v} \, d\Omega = 0.
$$

Aplikací metody per partes na druhý integrál dostaneme integrální identitu

$$
\int_{\Omega_k} \frac{\partial \boldsymbol{w}}{\partial t} \cdot \boldsymbol{v} \, d\Omega - \int_{\Omega_k} \sum_{s=1}^2 \boldsymbol{f}_s(\boldsymbol{w}) \cdot \frac{\partial \boldsymbol{v}}{\partial x_s} \, d\Omega + \oint_{\partial \Omega_k} \sum_{s=1}^2 \boldsymbol{f}_s(\boldsymbol{w}) n_s \cdot \boldsymbol{v} \, dl = 0, \tag{2.3}
$$

kde  $n_s, \; s \; = \; 1,2$  je složka jednotkového vektoru vnější normály  $\bm{n} \; = \; [n_1, n_2]^T$  k hranici kontrolního elementu  $\Omega_k$ . Klíčovou částí nespojité Galerkinovy metody konečných prvků je náhrada křivkového integrálu pomocí numerického toku stejným způsobem jako v případě metody konečných objemů

$$
\sum_{s=1}^2 \boldsymbol{f}_s(\boldsymbol{w})n_s \approx \mathcal{F}(\boldsymbol{w}^+, \boldsymbol{w}^-, \boldsymbol{n}),
$$

kde  $\mathcal{F}(w^+, w^-, n)$  je numerický tok hranicí  $\partial \Omega_k$  a hodnoty  $w^+$  and  $w^-$  označují limity vektoru konzervativních proměnných  $w$  z vnějšku a vnitřku hrany kontrolního elementu  $\Omega_k$ . Díky aproximaci pomocí nespojitých funkcí obecně platí  $w^+ \neq w^-$ . Dosazením vektoru numerického toku F do rovnice (2.3) a sečtením přes všechny kontrolní elementy  $\Omega_k$ ,  $k = 1, 2, \ldots, K$ , dostaneme

$$
\frac{\partial}{\partial t} \sum_{k=1}^{K} \int_{\Omega_k} \boldsymbol{w} \cdot \boldsymbol{v} d\Omega - \sum_{k=1}^{K} \int_{\Omega_k} \sum_{s=1}^{2} \boldsymbol{f}_s(\boldsymbol{w}) \cdot \frac{\partial \boldsymbol{v}}{\partial x_s} d\Omega + \n+ \sum_{\Gamma \in \Gamma^{int}} \int_{\Gamma} \mathcal{F}(\boldsymbol{w}^+, \boldsymbol{w}^-, \boldsymbol{n}) \cdot [\boldsymbol{v}] dl + \sum_{\Gamma \in \Gamma^{b}} \int_{\Gamma} \mathcal{F}^b(\boldsymbol{w}^-, \boldsymbol{n}) \cdot \boldsymbol{v} dl = 0, (2.4)
$$

kde  $[\bm{v}]=\bm{v}^+-\bm{v}^-$  označuje nespojitost v testovací funkci na hraně  $\Gamma^{int}\in \Gamma, \, \mathcal{F}^b$  je numerický tok definovaný na hranici  $\Gamma \in \Gamma^b$ .

Zavedením následujících forem

$$
(\mathbf{w}, \mathbf{v}) = \sum_{k=1}^{K} \int_{\Omega_k} \mathbf{w} \cdot \mathbf{v} d\Omega,
$$
  
\n
$$
b(\mathbf{w}, \mathbf{v}) = -\sum_{k=1}^{K} \int_{\Omega_k} \sum_{s=1}^{2} \mathbf{f}_s(\mathbf{w}) \cdot \frac{\partial \mathbf{v}}{\partial x_s} d\Omega
$$
  
\n
$$
+ \sum_{\Gamma \in \Gamma^{int}} \int_{\Gamma} \mathcal{F}(\mathbf{w}^+, \mathbf{w}^-, \mathbf{n}) \cdot [\mathbf{v}] dl + \sum_{\Gamma \in \Gamma^{b}} \int_{\Gamma} \mathcal{F}^b(\mathbf{w}^-, \mathbf{n}) \cdot \mathbf{v} dl,
$$

můžeme definovat aproximativní řešení úlohy (2.1) jako funkci  $\bm{w}\in C^1([0,T];\bm{S}_h)$  splňující integrální identitu

$$
\left(\frac{\partial \boldsymbol{w}}{\partial t}, \boldsymbol{v}\right) + b(\boldsymbol{w}, \boldsymbol{v}) = 0 \tag{2.5}
$$

pro všechny testovací funkce  $v \in S_h$ , pro všechny časy  $t \in [0, T]$  a splňující počáteční podmínku  $w(x, 0) = w_0(x)$ .

Pro vlastní numerickou realizaci rovnice (2.5) je nutné zvolit bázové funkce prostoru polynomů  $\mathcal{P}^q(\Omega_k)$  definovaného na kontrolním elementu  $\Omega_k$ . Vhodnou volbou bázových funkcí můžeme docílit podstatného zjednodušení výsledných rovnic. Jednotlivými vhodnými systémy bázových funkcí se budeme zabývat v následující kapitole.

Nechť  $\varphi_k^i$ ,  $i = 1, 2, ..., M$  je množina bázových funkcí prostoru polynomů  $\mathcal{P}^q(\Omega_k)$  na kontrolním elementu $\Omega_k$ . Protože uvažujeme  $\boldsymbol{w} \in \boldsymbol{S}_h$ , můžeme  $m$ -tou složku  $w_k^m, m = 1, 2, 3, 4$ vektorové funkce w na kontrolním elementu  $\Omega_k$  uvažovat jako lineární kombinaci bázových funkcí

$$
w_k^m(\boldsymbol{x},t) = \sum_{i=1}^M w_{k,i}^m(t) \varphi_k^i(\boldsymbol{x}).
$$
\n(2.6)

Testovací funkci  $\bm{v}$  zvolíme následujícím způsobem. Na elementu  $\Omega_k$  bude  $p$  -tá složka  $v_{k,j}^p$  testovací funkce v rovna

$$
v_{k,j}^p = \begin{cases} \varphi_k^j & p = m \\ 0 & p \neq m \end{cases} . \tag{2.7}
$$

Mimo element  $\Omega_k$  bude testovací funkce identicky rovná nule. Dosazením vztahů (2.6) a (2.7) do integrální identity  $(2.4)$ , popř.  $(2.3)$  dostaneme

$$
\int_{\Omega_k} \sum_{i=1}^M \frac{\partial w_{k,i}^m}{\partial t} \varphi_k^i \varphi_k^j d\Omega - \int_{\Omega_k} \sum_{s=1}^2 f_s^m(\boldsymbol{w}) \frac{\partial \varphi_k^j}{\partial x_s} d\Omega + \oint_{\partial \Omega_k} \mathcal{F}^m(\boldsymbol{w}^+, \boldsymbol{w}^-, \boldsymbol{n}) \varphi_k^j d\ell = 0, \tag{2.8}
$$

| $n_{int}$ | $w_r$ | $b_{1,r}$  | $b_{2,r}$  | $b_{3,r}$  |
|-----------|-------|------------|------------|------------|
| 1         | 1     | 1/3        | 1/3        | 1/3        |
| 3         | 1/3   | 1/2        | 1/2        | 0          |
|           | 1/3   | 1/2        | 0          | 1/2        |
|           | 1/3   | 0          | 1/2        | 1/2        |
| 7         | 0.225 | 1/3        | 1/3        | 1/3        |
|           | $w_1$ | $\alpha_1$ | $\beta_1$  | $\beta_1$  |
|           | $w_1$ | $\beta_1$  | $\alpha_1$ | $\beta_1$  |
|           | $w_1$ | $\beta_1$  | $\beta_1$  | $\alpha_1$ |
|           | $w_2$ | $\alpha_2$ | $\beta_2$  | $\beta_2$  |
|           | $w_2$ | $\beta_2$  | $\alpha_2$ | $\beta_2$  |
|           | $w_2$ | $\beta_2$  | $\beta_2$  | $\alpha_2$ |

Tab. 2.1: Baricentrické souřadnice vybraných Gaussových integračních vzorců na trojúhelníku s n integračními body.  $(w_1 = 0.1323941527, w_2 = 0.1259391805, \alpha_1 = 0.0597158717, \beta_1 =$ 0.4701420641,  $\alpha_2 = 0.7974269853$ ,  $\beta_2 = 0.1012865073$ )

kde  $m = 1, 2, 3, 4, i, j = 1, 2, \ldots, M, k = 1, 2, \ldots, K, f_s^m$  je m-tá složka vektoru nevazkého toku  $\pmb{f}_s$ ve směru souřadnicové osy $x_s$ a $\mathcal{F}^m$ je  $m$ -tá složka vektoru numerického toku $\mathcal{F}.$  Po aproximaci vektoru řešení $\boldsymbol{w}$ o 4 složkách pomocí bázových funkcí $\varphi_k^i$ na kontrolním elementu $\Omega_k$ tedy dostáváme celkem  $4 \times M \times K$  rovnic.

Pro vyčíslení jednotlivých integrálů v rovnici (2.8) použijeme vhodné Gaussovy integrační vzorce. Objemové integrály aproximujeme výrazem

$$
\int_{\Omega_k} f(\mathbf{x}) d\Omega \approx |\Omega_k| \sum_{r=1}^{n_{int}} w_r f(\mathbf{x}_r), \qquad (2.9)
$$

kde  $n_{int}$  je počet integračních bodů,  $|\Omega_k|$  je obsah kontrolního elementu  $\Omega_k$ ,  $x_r$  jsou souřadnice integračního bodu a  $w_r$  jsou příslušné váhy. V případě trojúhelníkových kontrolních elementů je výhodné využít barycentrické souřadnice

$$
\boldsymbol{x}_r = \sum_{j=1}^3 b_{j,r} \boldsymbol{x}_j^{\triangle}, \qquad (2.10)
$$

kde  $\boldsymbol{x}^{\triangle}_i$  $\frac{\triangle}{j}$  jsou souřadnice vrcholů trojúhelníkového elementu  $\Omega_k$  a  $b_{j,r}$  jsou příslušné baricentrické souřadnice. V tab. 2.1 jsou uvedeny baricentrické souřadnice integračních bodů pro vybrané Gaussovy integrační vzorce. Před vlastním vyčíslením křivkového integrálu v rovnici (2.8) ho nejdříve, vzhledem k uvažovanému trojúhelníkovému tvaru kontrolního elementu  $\Omega_k$ , přepíšeme jako

$$
\oint_{\partial\Omega_k} \mathcal{F}^m(\boldsymbol{w}^+, \boldsymbol{w}^-, \boldsymbol{n}) \varphi_k^j \, \mathrm{d}l = \sum_{q=1}^3 \int_{\partial \Gamma_{k,q}} \mathcal{F}^m(\boldsymbol{w}^+, \boldsymbol{w}^-, \boldsymbol{n}) \varphi_k^j \, \mathrm{d}l,\tag{2.11}
$$

kde  $\Gamma_{k,q}$  je q-tá strana trojúhelníkového kontrolního objemu  $\Omega_k$ . Jednotlivé integrály nyní aproximujeme opět pomocí vhodných Gaussových integračních vzorců [2]

$$
\int_{\Gamma} f(\boldsymbol{x}) dl \approx \frac{|\Gamma|}{2} \sum_{r=1}^{n_{int}} w_r f(\boldsymbol{x}_r),
$$
\n(2.12)

kde |Γ| je velikost strany Γ,  $w_r$  je váha r-tého integračního bodu a  $x_r$  je souřadnice r-tého integračního bodu vypočtená podle vztahu

$$
\boldsymbol{x}_r = \left(\frac{1+\xi_r}{2}\right)\boldsymbol{x}_1^{\triangle} + \left(\frac{1-\xi_r}{2}\right)\boldsymbol{x}_2^{\triangle},\tag{2.13}
$$

kde  $\xi_r \in [-1,1]$  a  $\boldsymbol{x}_1^{\triangle}$  $_1^\triangle, \, x_2^\triangle$  $\frac{\triangle}{2}$  jsou souřadnice vrcholů trojúhelníkového elementu  $\Omega_k$  ohraničující stranu Γ.

Hodnoty  $w, w^+$  a  $w^-$  potřebné pro výpočet integrálů v rovnicích (2.8) vypočteme použitím vztahu (2.6), kde výpočet $\bm{w},\,\bm{w}^-$ provádíme z hodnot $w^m_{k,i}$ na kontrolním elementu $\Omega_k$ a výpočet  $\bm{w}^+$ pak z hodnot $w_{k_q,i}^m$ kontrolního elementu $\Omega_{k_q},$ který sousedí s kontrolním elementem  $\Omega_k$ přes stranu  $\Gamma_{k,q}$ . Zavedením vektoru  $\bm{W}_k = [w_{k,1}^1, w_{k,2}^1, \dots, w_{k,M}^1, w_{k,2}^2, \dots w_{k,2}^2, \dots w_{k,M}^2, \dots, w_{k,M}^4]^T$ a s využitím Gaussových integračních vzorců lze rovnici  $(2.8)$  na kontrolním elementu  $\Omega_k$  přepsat do vektorového tvaru

$$
\boldsymbol{M}_k \frac{d\boldsymbol{W}_k}{dt} = \overline{\boldsymbol{R}}_k(\boldsymbol{W}_k, \boldsymbol{W}_{k,q}), \quad k = 1, 2, \dots K,
$$
\n(2.14)

kde

$$
\boldsymbol{M}_{k} = [m_{i,j}], \quad m_{i,j} = \int_{\Omega_{k}} \varphi_{k}^{i} \varphi_{k}^{j} d\Omega, \qquad (2.15)
$$

je tzv. matice hmotnosti,  $\overline{R}_k$  je vektor rezidua obsahující křivkové a objemové integrály a  $\overline{W}_{k,q}$ jsou vektory neznámých na kontrolních elementech $\Omega_{k_q}$ sousedících s kontrolním elementem  $\Omega_k$ . Přenásobením rovnice (2.14) inverzní maticí k matici $\boldsymbol{M}_k$ zleva a vytvořením globálního vektoru neznámých  $\boldsymbol{W} = [\boldsymbol{W}_1, \boldsymbol{W}_2, \dots \boldsymbol{W}_K]^T,$  můžeme rovnici (2.14) přepsat do konečného tvaru

$$
\frac{dW}{dt} = R(W). \tag{2.16}
$$

Rovnice (2.16) představuje soustavu  $4 \times M \times K$  obyčejných diferenciálních rovnic, kterou můžeme řešit příslušnými metodami vhodnými pro obyčejné diferenciální rovnice.

# 2.2 Volba bázových funkcí na trojúhelníkovém elementu

Vhodnou volbou bázových funkcí prostoru polynomů $\mathcal{P}^q$ na kontrolním elementu $\Omega_k$ lze docílit podstatného zjednodušení formulace nespojité Galerkinovy metody konečných prvků. V této práci se budeme zabývat třemi různými systémy bázových funkcí. Pro lepší přehlednost zavedeme v této sekci jiné značení pro kartézské souřadnice  $\boldsymbol{x} = [x, y]$ .

#### 2.2.1 Taylorova báze

Taylorova báze vychází z myšlenky Taylorova rozvoje funkce ve středu kontrolního elementu  $\Omega_k$ . Jedná se o jeden z nejjednodušších systémů bázových funkcí. Označíme-li souřadnice středu kontrolního elementu  $x_s = [x_s, y_s]$  pak můžeme jednotlivé bázové funkce psát ve tvaru

$$
\varphi_k^i = (x - x_s)^m (y - y_s)^n, \quad m, n \ge 0.
$$
\n(2.17)

Prostoru polynomů stupně q odpovídají všechny bázové funkce, pro které je  $m + n \leq q$ . Příklad bázových funkcí pro prostory polynomů do stupně  $q = 2$  jsou uvedeny v tab. 2.2. Velkou výhodou Taylorovy báze je její jednoduchost. Na druhou stranu se volbou této báze nedá dosáhnout žádného zjednodušení výrazů v integrální identitě (2.8).

| $\boldsymbol{\eta}$ |  |  |                | $\varphi_k^{\text{\tiny\rm c}}$ |
|---------------------|--|--|----------------|---------------------------------|
|                     |  |  |                |                                 |
| $\mathbf{2}$        |  |  |                | $x-x_s$                         |
| 3                   |  |  |                | $y-y_s$                         |
| 4                   |  |  | $\overline{2}$ | $(x - x_s)^2$                   |
| 5                   |  |  |                | $(x - x_s)(y - y_s)$            |
| 6                   |  |  |                | $(y - y_s)^2$                   |

Tab. 2.2: Taylorova báze pro prostory polynomů nultého, prvního a druhého stupně.

#### 2.2.2 Lagrangeova báze

Lagrangeova báze vychází z Lagrangeových polynomů definovaných na kontrolním elementu  $\Omega_k$ následovně

$$
\varphi_k^i = \delta_i^j(x_j),\tag{2.18}
$$

kde  $x_j$  jsou Lagrangeovské body definované na trojúhelníku podle obr. (2.2). Pro polynom

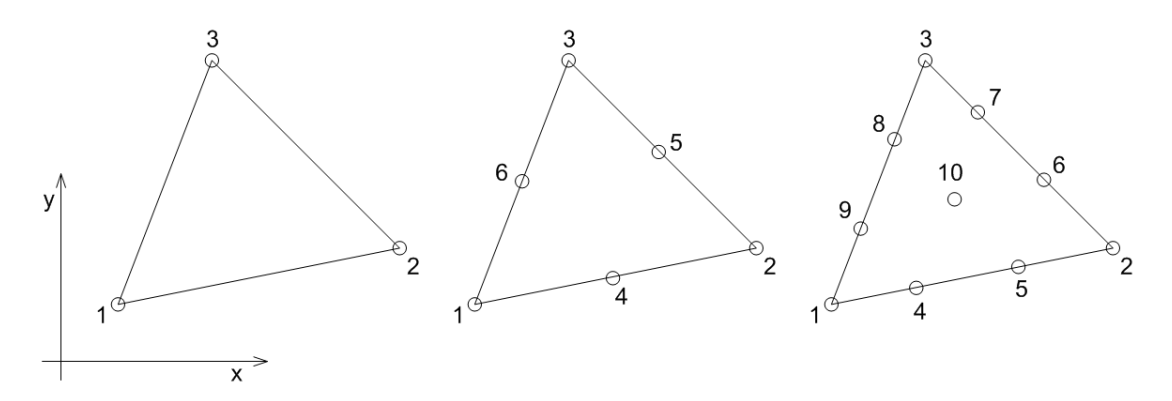

Obr. 2.2: Lagrangeovské body pro polynomy prvního, druhého a třetího stupně

druhého stupně například dostáváme

$$
\varphi_k^i(x, y) = a_{1i} + a_{2i}x + a_{3i}y + a_{4i}x^2 + a_{5i}xy + a_{6i}y^2, \quad i = 1, 2, \dots 6 \tag{2.19}
$$

Koeficienty  $a_{1i}, \ldots, a_{6i}$  můžeme získat řešením maticové rovnice pro neznámé  $a_{11}, \ldots, a_{66}$  podle vztahu (2.18). V případě polynomů prvního stupně tento vztah vede na maticovou rovnici

$$
\left[\begin{array}{ccc} 1 & x_1 & y_1 \\ 1 & x_2 & y_2 \\ 1 & x_3 & y_3 \end{array}\right] \left[\begin{array}{ccc} a_{11} & a_{12} & a_{13} \\ a_{21} & a_{22} & a_{23} \\ a_{31} & a_{32} & a_{33} \end{array}\right] = \left[\begin{array}{ccc} 1 & 0 & 0 \\ 0 & 1 & 0 \\ 0 & 0 & 1 \end{array}\right],
$$
\n(2.20)

kde V je tzv. Vandermondova matice.

Zaměřme se nyní na druhý integrál v integrální identitě (2.8). Díky definici Lagrangeovských bázových funkcí můžeme pro hodnoty funkce $f_s^m(\boldsymbol{w})$ psát

$$
f_s^m(\boldsymbol{w}) = f_s^m\left(\sum_{i=1}^M \boldsymbol{w}_{k,i} \varphi_k^i\right) \approx \sum_{i=1}^M f_s^m\left(\boldsymbol{w}_{k,i}\right) \varphi_k^i.
$$

Dosazením do druhého integrálu v integrální identitě (2.8), můžeme tento integrál upravit na

$$
\int_{\Omega_k} \sum_{s=1}^2 f_s^m(\boldsymbol{w}) \frac{\partial \varphi_k^j}{\partial x_s} d\Omega = \int_{\Omega_k} \sum_{s=1}^2 \sum_{i=1}^M f_s^m(\boldsymbol{w}_{k,i}) \, \varphi_k^i \frac{\partial \varphi_k^j}{\partial x_s} d\Omega =
$$
\n
$$
= \sum_{s=1}^2 \sum_{i=1}^M f_s^m(\boldsymbol{w}_{k,i}) \int_{\Omega_k} \varphi_k^i \frac{\partial \varphi_k^j}{\partial x_s} d\Omega.
$$

Integrály

$$
k_{ij}^s = \int_{\Omega_k} \varphi_k^i \frac{\partial \varphi_k^j}{\partial x_s} \, \mathrm{d}\Omega,
$$

jsou koeficienty tzv. matic tuhostí ve směrech souřadnicových os  $x(x_1)$  a y  $(x_2)$ . Výhodou této úpravy je, že tyto koeficienty je možno předpočítat před začátkem numerického výpočtu a tím ušetřit výpočetní čas.

#### 2.2.3 Ortogonální bázové polynomy

Při prostorové diskretizaci nelineárního systému Eulerových rovnic na kontrolním elementu  $\Omega_k$ pomocí nespojité Galerkinovy metody konečných prvků obecně dostáváme plnou matici hmotnosti  $M_k$  a je třeba provádět její inverzi, viz (2.14). Výhodnější by bylo, pokud by matice hmotnosti měla diagonální tvar. Toho lze dosáhnout volbou bázových funkcí ve tvaru ortogonálních polynomů [22, 48], neboli polynomů splňujících podmínku

$$
\int_{\Omega_k} \varphi_k^i \varphi_k^j \, d\Omega \begin{cases} \neq 0, & i = j, \\ = 0, & i \neq j. \end{cases}
$$

V této práci budeme používat systém ortogonálních polynomů definovaných na referenčním trojúhelníku  $\Omega(\xi, \eta)$ , obr.2.3, následujícím předpisem

$$
P_{ij}(\xi, \eta) = p_i^0 \left(\frac{2\xi}{1-\eta}\right) p_j^{2i+1}(\eta) \left(\frac{1-\eta}{2}\right)^i,
$$

kde

$$
p_n^{\alpha}(x) = \frac{1}{2^n n! (1-x)^{\alpha}} \frac{d^n}{dx^n} ((1-x)^{\alpha} (x^2 - 1)^n),
$$

je  $n$ -tý Jacobiho polynom. Vydělením ortogonálních polynomů  $\varphi^i_k$  jejich normou  $\|\varphi^i_k\|_{\Omega(\xi,\eta)}$  dostáváme na referenčním trojúhelníku systém ortonormálních polynomů. Tento systém budeme používat v dalším odstavci zabývající se spektrálním tlumením. V tab. 2.3 jsou uvedeny ortogonální bázové polynomy až do třetího stupně. Transformaci mezi souřadnicovými systémy  $\mathbf{x} = [x, y]$  a  $\boldsymbol{\xi} = [\xi, \eta]$ můžeme vyjádřit vztahem

$$
\boldsymbol{\xi}-\boldsymbol{\xi}_1=\boldsymbol{T}(\boldsymbol{x}-\boldsymbol{x}_1),
$$

kde  $\xi_1 = [-1, -1], x_1 = [x_1, y_1]$  jsou souřadnice prvního vrcholu trojúhelníku ve fyzikálním a referenčním souřadnicovém systému. Matici  $T$  můžeme určit řešením soustavy lineárních rovnic

$$
\xi_2 - \xi_1 = T(x_2 - x_1),
$$
  

$$
\xi_3 - \xi_1 = T(x_3 - x_1),
$$

kde  $\xi_i, x_i, i = 1, 2, 3$  jsou souřadnice vrcholů trojúhelníku.

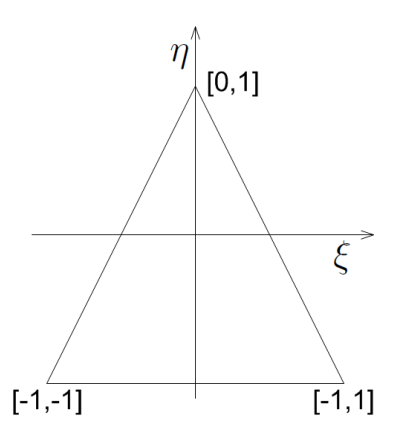

Obr. 2.3: Referenční trojúhelník  $\Omega(\xi, \eta)$  pro výpočet ortogonálních polynomů

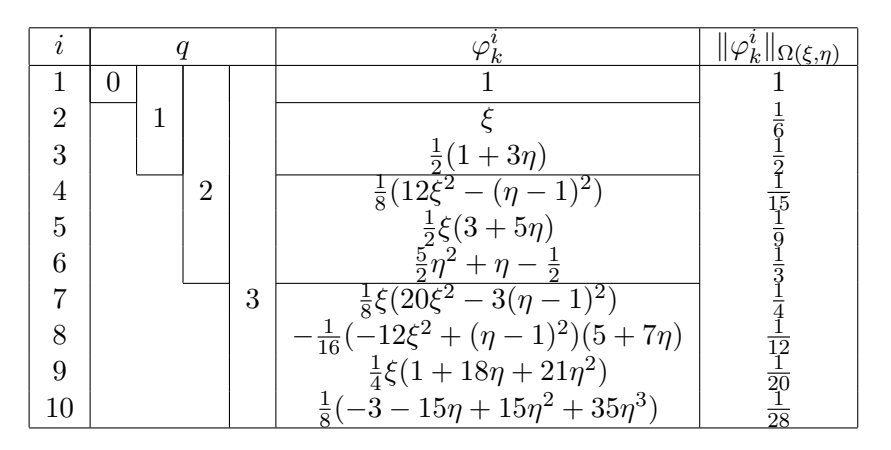

Tab. 2.3: Ortogonální bázové polynomy na trojúhelníkovém kontrolním elementu $\Omega_k$ nultého, prvního, druhého a třetího stupně.

# 2.3 Volba bázových funkcí na čtyřúhelníkovém elementu

V případě čtyřúhelníkového kontrolního elementu  $\Omega_k$  můžeme zvolit všechny druhy bázových funkcí uvedených v předchozím odstavci pro případ trojúhelníkového kontrolního elementu. Při volbě Taylorovy báze lze bázové funkce definovat stejně jako v případě trojúhelníkového elementu. Lagrangeovu bázi lze sestavit podobně jako u trojúhelníkového elementu, pouze se změní počet vrcholů. Pro úplnost si zde v tab. 2.4 ještě uved'me ortogonální bázi definovanou na referenčním čtyřúhelníkovém elementu, viz obr. 2.4. Transformaci souřadnicových systémů mezi referenčním

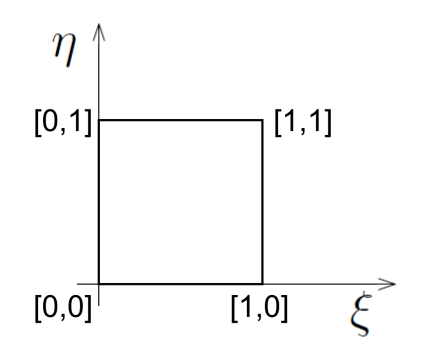

Obr. 2.4: Referenční čtverec  $\Omega(\xi, \eta)$  pro výpočet ortogonálních polynomů

a fyzikálním kontrolním elementem vyjádříme vztahem  $\Omega(\xi, \eta)$ 

$$
\xi = a_1 + a_2x + a_3y + a_4xy, \quad \eta = b_1 + b_2x + b_3y + b_4xy,\tag{2.21}
$$

kde koeficienty  $a_i$ ,  $b_i$  získáme řešením maticových rovnic

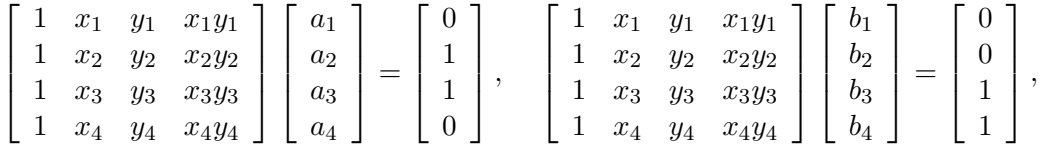

přičemž $[x_i,y_i]$ jsou souřadnice vrcholů čtyřúhelníkového kontrolního elementu  $\Omega_k$ .

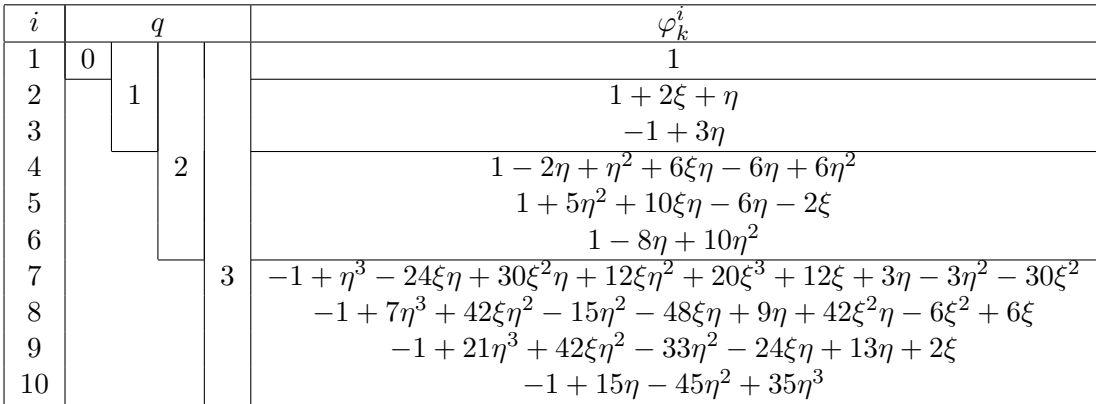

Tab. 2.4: Ortogonální bázové polynomy na čtyřúhelníkovém kontrolním elementu  $\Omega(\xi, \eta)$  nultého, prvního, druhého a třetího stupně.

V případě použití nelineární transformace (2.21), transformující kontrolní element na referenční, je nutné použít pro výpočet objemového integrálu následující předpis

$$
\int_{\Omega_k} f(\boldsymbol{x}) d\Omega \approx \sum_{r=1}^{n_{int}} |J(\boldsymbol{x}_r)| w_r f(\boldsymbol{x}_r),
$$

kde  $|J(x_r)|$  je hodnota Jacobiánu transformace v bodě  $x_r$ .

## 2.4 Metody časové integrace

V předchozích odstavcích byla popsána prostorová diskretizace nelineárního systému Eulerových rovnic pomocí nespojité Galerkinovy metody konečných prvků. Pomocí prostorové diskretizace jsme systém parciálních diferenciálních rovnic převedli na systém obyčejných nelineárních diferenciálních rovnic (ODR) pro neznámé koeficienty lineární kombinace bázových funkcí složek vektoru konzervativních proměnných na každém kontrolním elementu (2.16)

$$
\frac{d\mathbf{W}}{dt} = \mathbf{R}(\mathbf{W}).
$$

V tomto odstavci se budeme věnovat numerické integraci tohoto systému ODR. Necht'  $0 = t_0$  <  $t_1 < t_2 < ... < t_N = T$  je diskretizace časového intervalu  $[0, T]$  a  $\Delta t = t_{n+1} - t_n$  je časový krok. Numerické řešení v *n*-té časové hladině označme  $\boldsymbol{W}(t_n) = \boldsymbol{W}^n$ . Výpočet je inicializovaný počáteční podmínkou  $\boldsymbol{W}(0) = \boldsymbol{W}^0$ .

#### 2.4.1 Explicitní schémata

Explicitní schéma je nejjednodušší způsob integrace systému nelineárních ODR (2.16). Z hodnot  $\boldsymbol{W}^n$  v *n*-té časové hladině se přímo vypočítává hodnota  $\boldsymbol{W}^{n+1}$  v  $n+1$  časové hladině. Výhodou tohoto přístupu je snadné vyčíslování nelineárního vektoru rezidua  $R(W)$  a snadná implementace okrajových podmínek. Velkou nevýhodou těchto schémat je však omezení maximální velikosti časového kroku CFL podmínkou stability. Nejčastěji používaným schématem tohoto typu je třístupňová TVD Rungeova-Kuttova metoda třetího řádu přesnosti  $(O(\Delta t^3))$ 

$$
W_1 = W^n + \Delta t R(W^n),
$$
  
\n
$$
W_2 = 3/4W^n + 1/4(W_1 + \Delta t R(W_1)),
$$
  
\n
$$
W^{n+1} = 1/3W^n + 2/3(W_2 + \Delta t R(W_2)).
$$

CFL podmínka stability pro toto schéma má tvar

$$
\Delta t \le \min_{k} \left\{ \frac{\text{CFL}}{\frac{|\lambda_{x_1,k}| + |\lambda_{x_2,k}|}{\Delta l_k} (2q+1)} \right\},\tag{2.22}
$$

kde CFL  $\in (0,1)$  je volené nezáporné číslo,  $\lambda_{x_1,k} = |u_1| + a$ ,  $\lambda_{x_2,k} = |u_2| + a$  jsou maximální vlastní čísla ve směru souřadnicových os  $x_1$  a  $x_2$ ,  $|u_1|$  a  $|u_1|$  jsou absolutní hodnoty rychlostí ve směru souřadnicových os  $x_1$  a  $x_2$ ,  $a = \sqrt{\kappa p/\varrho}$  je rychlost zvuku,  $\Delta l_k$  je průměr kontrolního elementu  $\Omega_k$  a q je stupeň polynomiální aproximace.

Na CFL podmínce stability (2.22) je vidět přímá závislost velikosti časového kroku  $\Delta t$  na velikosti průměru kontrolního elementu  $\Delta l_k$ . V případě výpočtových oblastí  $\Omega$  se složitou hranicí obsahujících ostré rohy popř. v oblastech, kde v proudění vznikají vysoké gradienty proudových veličin či rázové vlny, je třeba lokálně zahustit výpočetní síť. Toto lokální zahuštění sítě přes CFL podmínku stability nepříznivě ovlivní velikost časového kroku  $\Delta t$  na každém kontrolním elementu  $\Omega_k$ . Toto omezení je obvykle natolik veliké, že explicitní schémata jsou velice neefektivní. V následujícím odstavci bude popsána metoda, která tento nedostatek explicitních schémat do jisté míry odstraňuje.

#### 2.4.2 Metoda lokálního času

Metoda lokálního času odstraňuje globální závislost velikosti časového kroku na nejmenším kontrolním elementu a tím podstatně urychluje výpočet. Princip metody spočívá ve vyčíslování nových časových hladin s časovým krokem  $\Delta t_k$ , který je různý pro každý kontrolní element  $\Omega_k$ . Lokální časový krok se na elementu  $\Omega_k$  vypočte z lokální CFL podmínky stability

$$
\Delta t_k \le \frac{\text{CFL}}{\frac{|\lambda_{x_1,k}| + |\lambda_{x_2,k}|}{\Delta l_k}(2q+1)}.
$$
\n(2.23)

Vzhledem k tomu, že na každém kontrolním elementu  $\Omega_k$  jsou hodnoty řešení počítány v jiných časových hladinách, je třeba schéma doplnit o řídicí algoritmus kombinovaný s interpolační metodou. Tento algoritmus musí zajišťovat, aby před výpočtem vektoru řešení  $\boldsymbol{w}_k^{n+1}$  $\binom{n+1}{k}$  v  $n+1$  časové hladině byly známy hodnoty řešení v n-té časové hladině na sousedních kontrolních elementech.

Nechť $\Omega_{k_1},\,\Omega_{k_2},\,\Omega_{k_3}$ jsou kontrolní elementy sousedící s kontrolním elementem  $\Omega_k.$  Dále nechť  $\boldsymbol{w}_k^{n_1}$  $\frac{n_1}{k_1}, \; \bm{w}_{k_2}^{n_2}$  $\begin{array}{c} n_2 \ k_2 \end{array}, \; \boldsymbol{w}_{k_3}^{n_3}$  $\frac{n_3}{k_3}$ jsou hodnoty vektorů konzervativních proměnných na kontrolních elementech  $\Omega_{k_1},\,\Omega_{k_2},\,\Omega_{k_3}$  v časových hladinách  $t_{n_1},\,t_{n_2},\,t_{n_3}.$  Předpokládejme, že výpočet probíhal tak, že je splněna podmínka

$$
t_n \le t_{n_q} \quad \wedge \quad t_n \ge t_{n_q - 1} \quad , \quad q = 1, 2, 3. \tag{2.24}
$$

Potom můžeme pomocí vhodné interpolační metody vypočítat hodnoty řešení $\boldsymbol{w}^n_{k_q}$ na sousedních kontrolních elementech $\Omega_{k_q}$  v  $n\text{-}t\acute{\text{e}}$ časové hladině

$$
\bm{w}_{k_q}^n\equiv \bm{w}_{k_q}(t_n)=f(\bm{w}_{k_q}^{n_q},\bm{w}_{k_q}^{n_q-1},\bm{w}_{k_q}^{n_q-2}),\;\;q=1,2,3.
$$

Pro zachování řádu přesnosti metody volíme interpolaci pomocí Lagrangeových polynomů

$$
\boldsymbol{w}_{k_{q}}^{n}=\sum_{j=1}^{3}\psi_{q,j}\boldsymbol{w}_{k_{q}}^{n_{q}-j+1}=\psi_{q,1}\boldsymbol{w}_{k_{q}}^{n_{q}}+\psi_{q,2}\boldsymbol{w}_{k_{q}}^{n_{q}-1}+\psi_{q,3}\boldsymbol{w}_{k_{q}}^{n_{q}-2},\ \ q=1,2,3,
$$

kde  $\psi_{q,j}, j = 1, 2, 3$  jsou Lagrangeovy polynomy definované jako

$$
\psi_{q,j} = \prod_{\begin{array}{l}l=1\\l \neq j\end{array}}^3 \frac{(t_n - t_{n_q - l + 1})}{(t_{n_q - j + 1} - t_{n_q - l + 1})}.
$$

Například pro  $j = 1$  dostáváme Lagrangeův polynom

$$
\psi_{q,1} = \frac{(t_n - t_{n_q - 1})}{(t_{n_q} - t_{n_q - 1})} \frac{(t_n - t_{n_q - 2})}{(t_{n_q} - t_{n_q - 2})} = \begin{cases} 1, & t_n = t_{n_q}, \\ 0, & t_n = t_{n_q - 1}, \ t_{n_q - 2}. \end{cases}
$$

Abychom docílili splnění podmínky (2.24), je třeba provádět výpočet nové časové hladiny na kontrolním elementu  $\Omega_k$  pouze pokud

$$
t_n \le t_{n_q} \quad q = 1, 2, 3. \tag{2.25}
$$

Algoritmus splňující tuto podmínku je schematicky uveden na obr. 2.5

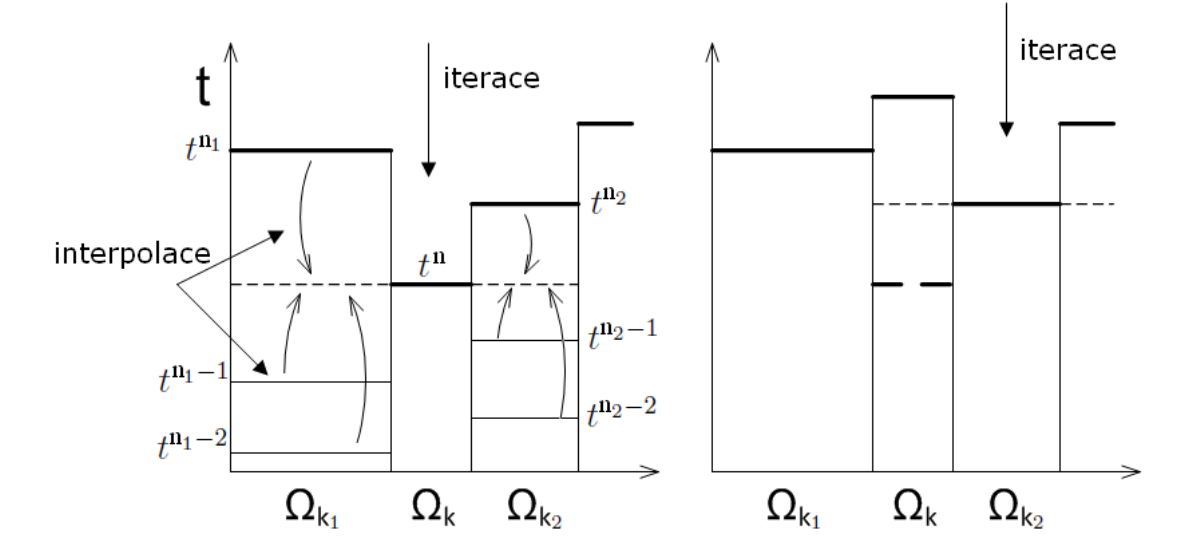

Obr. 2.5: Grafické znázornění algoritmu pro 1D případ, podle kterého jsou prováděny výpočty nových časových hladin. Výpočet nové časové hladiny na kontrolním elementu  $\Omega_k$  se provede pokud je hodnota aktuální časové hladiny  $t_n$  menší, než hodnoty aktuálních časových hladin  $t_{n_q}$ na sousedních kontrolních elementech  $\Omega_{k_q}$ 

#### Efektivita metody lokálního času

Metoda lokálního času vylepšuje výpočetní efektivitu klasických explicitních schémat. V tomto odstavci se budeme snažit odvodit přibližný odhad pro akcelerační koeficient  $ak$ , který vyjadřuje poměr CPU času potřebného k výpočtu pomocí standardní explicitní metody  ${\rm (CPU_{w/o})}$  ku CPU času potřebného k výpočtu pomocí metody lokálního času  $(\mathrm{CPU_{w/}})$ , čili

$$
ak = \frac{CPU_{w/o}}{CPU_{w/}}.\tag{2.26}
$$

Nejdříve začněme s odhadem CPU výpočetního času u klasické explicitní metody. Uvažujme fiktivní výpočetní úlohu. Předpokládejme, že výpočet nových časových hladin je prováděn s přibližně konstantním časovým krokem  $\Delta t,$  který je díky globální podmínce stability (2.22) úměrný  $\sqrt{|\Omega_{min}|}$ (odhad  $\Delta l_{min}$ ), kde  $\Omega_{min} = \min_k {\Omega_k}$  je kontrolní element s minimální plochou. CPU čas pro dosažení požadovaného času výpočtu  $T$  lze tedy odhadnout vztahem

$$
CPU_{w/o} \sim \frac{T}{\Delta t} K \sim \frac{T}{\sqrt{|\Omega_{min}|}} K,
$$
\n(2.27)

kde  $K$  je počet kontrolních elementů.

Nyní provedeme obdobný odhad pro metodu lokálního času. Předpokládejme, že výpočet nových časových hladin je prováděn s přibližně konstantními časovými kroky  $\Delta t_k$ , které jsou však na každém kontrolním objemu  $\Omega_k$  různé, a podle lokální podmínky stability (2.23) jsou úměrné  $\sqrt{|\Omega_k|}$  (odhad  $\Delta l_k$ ). V tomto případě lze CPU čas potřebný k dosažení času T odhadnout vztahem

$$
CPU_{w/} \sim \sum_{k=1}^{K} \frac{T}{\Delta t_k} \sim \sum_{k=1}^{K} \frac{T}{\sqrt{|\Omega_k|}} \approx \frac{T}{\sqrt{|\Omega_{med}|}} K,
$$
\n(2.28)

kde  $|\Omega_{med}|$  je medián plochy všech kontrolních elementů  $\Omega_k, k = 1, 2, ..., K$ .

Dosazením vztahů (2.27) a (2.28) do rovnice (2.26), dostaneme pro akcelerační koeficient odhad

$$
ak = \sqrt{\frac{|\Omega_{med}|}{|\Omega_{min}|}}.\t(2.29)
$$

Ze vztahu je patrné, že v případě homogenní sítě, kdy  $|\Omega_{med}| \approx |\Omega_{min}|$  je zhruba ak ≈ 1 a výpočet pomocí metody lokálního času bude trvat skoro stejný čas jako výpočet pomocí klasické explicitní metody. Na druhou stranu v případě nerovnoměrné sítě, nebo v případě lokálního zahuštění roste velmi rychle podíl  $|\Omega_{med}|/|\Omega_{min}|$  a výpočet pomocí metody lokálního času bude probíhat výrazně rychleji. Tento výrazný rozdíl je způsoben tím, že metoda lokálního času není citlivá na změnu  $|\Omega_{min}|$  ale na  $|\Omega_{med}|$ . Porovnání odhadu akceleračního koeficientu s numerickými simulacemi je uvedeno v odstavci 2.8 s numerickými výsledky.

#### 2.4.3 Implicitní schémata

Další možností, jak se vyhnout podmínce stability je použití implicitních schémat. Všechna schémata uváděná v tomto odstavci jsou bezpodmíněně stabilní a je tedy možné volit libovolně veliký časový krok. Velkou nevýhodou implicitních schémat je, že v každé časové hladině musíme řešit soustavu mnoha nelineárních algebraických rovnic. Z tohoto důvodu se rovnice často linearizují a řeší se odpovídající soustava lineárních algebraických rovnic.

Uvažujme soustavu nelineárních ODR (2.16). Aproximací časové derivace zpětnou diferenční formulí prvního řádu přesnosti dostaneme

$$
\frac{\boldsymbol{W}^{n+1} - \boldsymbol{W}^n}{\Delta t} = \boldsymbol{R}(\boldsymbol{W}^{n+1}).
$$
\n(2.30)

Protože funkce rezidua  $R(W)$  je homogenní formou stupně jedna, tj. funkce splňující následující vlastnost

$$
\boldsymbol{R}(c\boldsymbol{W})=c\boldsymbol{R}(\boldsymbol{W}),\ \ c\in\mathcal{R},
$$

plat´ı

$$
R(W) = \frac{\partial R}{\partial W}W,
$$

kde  $\frac{\partial \bm{R}}{\partial \bm{W}}$  je tzv. Jacobiova matice. Po dosazení do rovnice  $(2.30)$  a po provedení několika úprav dostaneme vztah pro výpočet řešení v  $n + 1$  časové hladině

$$
\left(\frac{1}{\Delta t}\mathbf{I} - \frac{\partial \mathbf{R}}{\partial \mathbf{W}}(\mathbf{W}^n)\right)\mathbf{W}^{n+1} = \frac{1}{\Delta t}\mathbf{W}^n,\tag{2.31}
$$

kde  $\bm{I}$  je jednotková matice.

V případě, že nevyužijeme vlastnosti funkce rezidua jako homogenní formy prvního stupně, můžeme reziduum na pravé straně rovnice (2.30) rozvinout do Taylorovy řady

$$
\frac{\boldsymbol{W}^{n+1}-\boldsymbol{W}^n}{\Delta t}=\boldsymbol{R}(\boldsymbol{W}^n)+\frac{\partial \boldsymbol{R}}{\partial \boldsymbol{W}}(\boldsymbol{W}^{n+1}-\boldsymbol{W}^n).
$$

Provedením několika úprav dostaneme finální tvar

$$
\left(\frac{1}{\Delta t}\mathbf{I} - \frac{\partial \mathbf{R}}{\partial \mathbf{W}}(\mathbf{W}^n)\right)\delta \mathbf{W} = \mathbf{R}(\mathbf{W}^n),
$$
  

$$
\mathbf{W}^{n+1} = \mathbf{W}^n + \delta \mathbf{W}.
$$
 (2.32)

Uvedená schémata jsou pouze prvního řádu přesnosti v čase. Velice často se pro aproximaci časové derivace místo zpětné difererenční formule používá vztah

$$
\frac{dW}{dt} = \frac{3W^{n+1} - 4W^n + W^{n-1}}{2\Delta t} + O(\Delta t^2). \tag{2.33}
$$

který je druhého řádu přesnosti. Schémata  $(2.31)$ ,  $(2.32)$  pak mají tvar

$$
\left(\frac{3}{2\Delta t}\mathbf{I} - \frac{\partial \mathbf{R}}{\partial \mathbf{W}}(\mathbf{W}^n)\right)\mathbf{W}^{n+1} = \frac{2}{\Delta t}\mathbf{W}^n - \frac{1}{2\Delta t}\mathbf{W}^{n-1},\tag{2.34}
$$

resp.

$$
\left(\frac{3}{2\Delta t}\mathbf{I} - \frac{\partial \mathbf{R}}{\partial \mathbf{W}}(\mathbf{W}^n)\right)\delta \mathbf{W} = \mathbf{R}(\mathbf{W}^n) + \frac{1}{2\Delta t}\left(\mathbf{W}^n - \mathbf{W}^{n-1}\right),
$$
  

$$
\mathbf{W}^{n+1} = \mathbf{W}^n + \delta \mathbf{W}.
$$
 (2.35)

Při použití schémat (2.31) popř. (2.32) není rovnice (2.30) splněna přesně, což může vést k nestabilitám při volbě příliš velikého časového kroku. Z tohoto důvodu se často provádí vnitřní iterace pomocí Newtonovy metody, které zajistí přesné splnění rovnice (2.30). Vyjděme ze vztahu

 $(2.30)$ , kde jsme zavedli pomocnou proměnnou  $\boldsymbol{W}^s$  a pravou stranu rozvinuli pomocí Taylorova rozvoje

$$
\frac{\boldsymbol{W}^{n+1}-\boldsymbol{W}^{s}+\boldsymbol{W}^{s}-\boldsymbol{W}^{n}}{\Delta t}=\boldsymbol{R}(\boldsymbol{W}^{n})+\frac{\partial \boldsymbol{R}}{\partial \boldsymbol{W}}(\boldsymbol{W}^{n+1}-\boldsymbol{W}^{n}).
$$

Dosazením  $W^{s+1}$  za  $W^{n+1}$  a nahrazením  $W^s$  za  $W^n$  na pravé straně rovnice dostaneme

$$
\frac{{\boldsymbol W}^{s+1} - {\boldsymbol W}^s}{\Delta t} + \frac{{\boldsymbol W}^s - {\boldsymbol W}^n}{\Delta t} = {\boldsymbol R}({\boldsymbol W}^s) + \frac{\partial {\boldsymbol R}}{\partial {\boldsymbol W}}({\boldsymbol W}^{s+1} - {\boldsymbol W}^s)
$$

a po úpravě

$$
\frac{\boldsymbol{W}^{s+1}-\boldsymbol{W}^s}{\Delta t}-\frac{\partial \boldsymbol{R}}{\partial \boldsymbol{W}}(\boldsymbol{W}^{s+1}-\boldsymbol{W}^s)=\boldsymbol{R}(\boldsymbol{W}^s)-\frac{\boldsymbol{W}^s-\boldsymbol{W}^n}{\Delta t}
$$

neboli

$$
\left(\frac{1}{\Delta t}\mathbf{I} - \frac{\partial \mathbf{R}}{\partial \mathbf{W}}(\mathbf{W}^s)\right)\delta \mathbf{W}^s = \mathbf{R}(\mathbf{W}^s) - \frac{\mathbf{W}^s - \mathbf{W}^n}{\Delta t}
$$
\n
$$
\mathbf{W}^{s+1} = \mathbf{W}^s + \delta \mathbf{W}^s.
$$
\n(2.36)

Iterační cyklus se inicializuje předpisem  $\boldsymbol{W}^{s=0} = \boldsymbol{W}^n$ . Po dokonvergování vnitřních iterací, tj. pokud  $\|\delta\bm{W}^s\| < tol$ , se nastaví  $\bm{W}^{n+1} = \bm{W}^{s+1}$  a postoupí se do další časové hladiny.

#### Sestavení implicitního schématu

Jedna z velkých obtíží při použití implicitních schémat je sestavení Jacobiovy matice  $\frac{\partial \mathbf{R}}{\partial \mathbf{W}}$ . Při použití iteračních metod pro řešení soustav lineárních rovnic založených na Krylovových podprostorech lze problém částečně obejít tím, že u těchto metod stačí znát pouze součin libovolného vektoru s Jakobiovou maticí a není tedy třeba tuto matici sestavovat. Na druhou stranu znalost Jakobiovy matice lze použít k sestrojení vhodného předpodmiňovače a tím podstatně urychlit výpočet.

Vyjděme z rovnice (2.14), popisující lokální diskretizaci pomocí nespojité Galerkinovy metody na kontrolním elementu $\Omega_k$ a pokusme se sestavit část Jakobiovy matice  $\frac{\partial R_k}{\partial W}$  odpovídající kontrolnímu elementu  $\Omega_k$ . S ohledem na identitu (2.8) pro vektor rezidua  $\overline{R}_k$  platí

$$
\overline{R}_k = \int_{\Omega_k} \sum_{s=1}^2 f_s^m(\boldsymbol{w}) \frac{\partial \varphi_k^j}{\partial x_s} d\Omega - \oint_{\partial \Omega_k} \mathcal{F}^m(\boldsymbol{w}^+, \boldsymbol{w}^-, \boldsymbol{n}) \varphi_k^j dl. \tag{2.37}
$$

Zabývejme se nejprve prvním integrálem na pravé straně. Vzhledem k tomu, že funkce  $\boldsymbol{f}_1(\boldsymbol{w})$  a  $\boldsymbol{f}_2(\boldsymbol{w})$  jsou homogenní formy stupně jedna, platí

$$
\boldsymbol{f}_1(\boldsymbol{w}) = \frac{\partial \boldsymbol{f}_1}{\partial \boldsymbol{w}} \boldsymbol{w} = \boldsymbol{A}_1 \boldsymbol{w}, \tag{2.38}
$$

$$
\boldsymbol{f}_2(\boldsymbol{w}) = \frac{\partial \boldsymbol{f}_2}{\partial \boldsymbol{w}} \boldsymbol{w} = \boldsymbol{A}_2 \boldsymbol{w},\tag{2.39}
$$

kde  $\pmb{A}_1$  a  $\pmb{A}_2$  jsou analyticky vypočtené Jacobiovy matice toků  $\pmb{f}_1(\pmb{w})$  a  $\pmb{f}_2(\pmb{w})$ . Pro m-té složky vektorů $f_1^m$  a  $f_2^m$ tedy máme

$$
f_1^m = a_{1,p}^m w_k^p, \quad f_2^m = a_{2,p}^m w_k^p,
$$

kde  $w_k^p$  $\frac{p}{k}$  je p-tá složka vektoru konzervativních proměnných  $\boldsymbol{w}_k$  na kontrolním objemu  $\Omega_k$  (pozn. pro jednoduchost zápisu je zde a dále použita Einsteinova sčítací konvence). Dále  $w_k^p$  $\frac{p}{k}$  vyjádříme jako lineární kombinaci bázových funkcí

$$
w_k^p = w_{k,i}^p \varphi_k^i,
$$

Po dosazení do prvního integrálu v rovnici (2.37) dostaneme

$$
\int_{\Omega_k} \sum_{s=1}^2 f_s^m(\boldsymbol{w}) \frac{\partial \varphi_k^j}{\partial x_s} d\Omega = \int_{\Omega_k} a_{1,p}^m w_{k,i}^p \varphi_k^i \frac{\partial \varphi_k^j}{\partial x_1} d\Omega + \int_{\Omega_k} a_{2,p}^m w_{k,i}^p \varphi_k^i \frac{\partial \varphi_k^j}{\partial x_2} d\Omega. \tag{2.40}
$$

Seřadíme-li nyní neznámé $w_{k,i}^p$ do vektoru $\boldsymbol{W}_k$ následujícím způsobem

$$
\boldsymbol{W}_k = [w_{k,Mp+i}]^T,
$$

kde M je počet bázových funkcí,  $p = 1, 2, 3, 4$  a  $i = 1, 2, \ldots M$ , můžeme integrály na pravé straně rovnice (2.40) přepsat do maticového tvaru

$$
\int_{\Omega_k} a_{1,p}^m w_{k,i}^p \varphi_k^i \frac{\partial \varphi_k^j}{\partial x_1} d\Omega + \int_{\Omega_k} a_{2,p}^m w_{k,i}^p \varphi_k^i \frac{\partial \varphi_k^j}{\partial x_2} d\Omega \longrightarrow \mathbf{K}_1 \mathbf{W}_k + \mathbf{K}_2 \mathbf{W}_k,
$$

kde matice  $\mathbf{K}_1 = \mathbf{K}_1(\mathbf{W}_k)$  a  $\mathbf{K}_2 = \mathbf{K}_2(\mathbf{W}_k)$  mají tvar

$$
\mathbf{K}_1 = \begin{bmatrix} k_{1,Mp+i}^{Mm+j} \end{bmatrix} = \begin{bmatrix} \int_{\Omega_k} a_{1,p}^m \varphi_k^i \frac{\partial \varphi_k^j}{\partial x_1} d\Omega \end{bmatrix},
$$

$$
\mathbf{K}_2 = \begin{bmatrix} k_{2,Mp+i}^{Mm+j} \end{bmatrix} = \begin{bmatrix} \int_{\Omega_k} a_{2,p}^m \varphi_k^i \frac{\partial \varphi_k^j}{\partial x_2} d\Omega \end{bmatrix}.
$$

Dále se budeme věnovat křivkovému integrálu ve vztahu (2.37). Za numerický tok  $\mathcal F$  zvolíme tzv. Laxův (Rusanův) tok, viz  $(2.5)$ 

$$
\mathcal{F}(\boldsymbol{w}^+, \boldsymbol{w}^-, \boldsymbol{n}) = \frac{1}{2} \left( \boldsymbol{f}_n(\boldsymbol{w}^+) + \boldsymbol{f}_n(\boldsymbol{w}^-) \right) - \frac{1}{2} \lambda \left( \boldsymbol{w}^+ - \boldsymbol{w}^- \right),
$$

kde  $f_n = f_1 n_1 + f_2 n_2$  je normálový tok a  $\lambda$  je vhodně zvolený parametr. S použitím rovnic  $(2.38)$  a  $(2.39)$  můžeme Laxův tok přepsat do tvaru

$$
\mathcal{F}(\boldsymbol{w}^+,\boldsymbol{w}^-,\boldsymbol{n})=\frac{1}{2}\left(\boldsymbol{A}_n+\lambda\boldsymbol{I}\right)\boldsymbol{w}^+ +\frac{1}{2}\left(\boldsymbol{A}_n-\lambda\boldsymbol{I}\right)\boldsymbol{w}^- = \boldsymbol{A}^+\boldsymbol{w}^+ + \boldsymbol{A}^-\boldsymbol{w}^-,
$$

kde  $A_n = A_1 n_1 + A_2 n_2, A^+ = \frac{1}{2}$  $\frac{1}{2}\left(\boldsymbol{A}_n + \lambda \boldsymbol{I}\right), \ \boldsymbol{A}^- \ = \ \frac{1}{2}$  $\frac{1}{2}\left(\boldsymbol{A}_{n}-\lambda\boldsymbol{I}\right)$  . Předchozí rovnici můžeme zapsat složkově jako

$$
\mathcal{F}^m(\boldsymbol{w}^+,\boldsymbol{w}^-,\boldsymbol{n})=a_p^{+,\boldsymbol{m}}w^{+,\boldsymbol{p}}+a_p^{-,\boldsymbol{m}}w^{-,\boldsymbol{p}}.
$$

Dosazením za numerický tok  $\mathcal{F}^m$  do křivkového integrálu z rovnice (2.37) a s uvážením že  $w^{-,p}=$  $w_k^p = w_{k,i}^p \varphi_k^i$  a  $w^{+,p} = w_k^p$  $\hat{h}_{k_q}^p = w_{k_q,i}^p \varphi_{k_q}^i$ , kde  $k_q, q = 1, 2, 3$  jsou globální indexy kontrolních elementů  $\Omega_{k_q}$  sousedících s kontrolním elementem  $\Omega_k$ , dostáváme

$$
\oint_{\partial\Omega_k} \mathcal{F}^m(\boldsymbol{w}^+, \boldsymbol{w}^-, \boldsymbol{n}) \varphi_k^j \, \mathrm{d}l = \sum_{q=1}^3 \int_{\partial\Omega_{k_q}} \mathcal{F}^m(\boldsymbol{w}^+, \boldsymbol{w}^-, \boldsymbol{n}) \varphi_k^j \, \mathrm{d}l =
$$
\n
$$
= \sum_{q=1}^3 \int_{\partial\Omega_{k_q}} \left( a_p^{-,m} w_{k,i}^p \varphi_k^i + a_p^{+,m} w_{k_q,i}^p \varphi_{k_q}^i \right) \varphi_k^j \, \mathrm{d}l
$$

Seřazením neznámých $w_{k,i}^p,$ resp. $w_{k_q,i}^p$ do vektorů $\boldsymbol{W}_k$ resp. $\boldsymbol{W}_{k_q}$ následujícím způsobem

$$
\bm{W}_k = [w_{k,Mp+i}]^T, \ \ \bm{W}_{k_q} = [w_{k_q,Mp+i}]^T,
$$

lze poslední vztah přepsat do maticového tvaru

$$
\sum_{q=1}^{3} \int_{\partial \Omega_{k_q}} \left( a_p^{-,m} w_{k,i}^p \varphi_k^i + a_p^{+,m} w_{k_q,i}^p \varphi_{k_q}^i \right) \varphi_k^j \, \mathrm{d}l \quad \longrightarrow \quad \mathbf{K}^- \mathbf{W}_k + \sum_{q=1}^{3} \mathbf{K}_q^+ \mathbf{W}_{k_q}, \tag{2.41}
$$

kde

$$
\mathbf{K}^{-} = \left[k_{Mp+i}^{-,Mm+j}\right] = \left[\sum_{q=1}^{3} \int_{\partial\Omega_{k_q}} a_p^{-,m} \varphi_k^i \varphi_k^j \, \mathrm{d}l\right],
$$
  

$$
\mathbf{K}_{k_q}^{+} = \left[k_{k_q,Mp+i}^{Mm+j}\right] = \left[\int_{\partial\Omega_{k_q}} a_p^{+,m} \varphi_{k_q}^i \varphi_k^j \, \mathrm{d}l\right].
$$

Dosazením odvozených vztahů zpět do rovnice (2.14) dostaneme

$$
\boldsymbol{M}_k \frac{d\boldsymbol{W}_k}{dt} = \left(\boldsymbol{K}_1 + \boldsymbol{K}_2 - \boldsymbol{K}^-\right) \boldsymbol{W}_k + \sum_{q=1}^3 \boldsymbol{K}_{k_q}^+ \boldsymbol{W}_{kq}
$$

a po úpravě

$$
\frac{d\boldsymbol{W}_k}{dt} = \boldsymbol{R}(\boldsymbol{W}_k) = \boldsymbol{M}_k^{-1}\left(\boldsymbol{K}_1 + \boldsymbol{K}_2 - \boldsymbol{K}^-\right)\boldsymbol{W}_k + \sum_{q=1}^3 \boldsymbol{M}_k^{-1}\boldsymbol{K}_{k_q}^+\boldsymbol{W}_{kq}.
$$

Aplikací implicitního schématu (2.30) dostáváme

$$
\left[\frac{I}{\Delta t} - M_k^{-1} \left( \mathbf{K}_1 + \mathbf{K}_2 - \mathbf{K}^{-} \right) \right] W_k^{n+1} - \sum_{q=1}^3 M_k^{-1} \mathbf{K}_{k_q}^+ W_{k_q}^{n+1} = \frac{1}{\Delta t} W_k^n, \ k = 1, 2, \dots K
$$

Uvedená rovnice představuje implicitní schéma na kontrolním elementu  $\Omega_k$ . Všechny rovnice na každém z kontrolních elementů je třeba umístit do globální soustavy rovnic a tu pak řešit vhodnými metodami.

#### Alternativní způsob sestavení Jacobiovy matice

V předchozím odstavci byl ukázán princip sestavení implicitního schématu pro Eulerovy rovnice. Tento princip vycházel z analytického vyjádření Jacobiových matic toků a dále v předpokladu, že všechny toky jsou homogenní formy stupně jedna. Ve složitějším případě, např. při turbulentním proudění (složité rovnice, složité okrajové podmínky), je však sestavení implicitního schématu poměrně obtížné, z důvodů složitosti Jacobiovy matice rezidua  $\frac{\partial \bm{R}}{\partial \bm{W}}$ . V případě použití implicitního schématu (2.36) je vidět, že znalost přesné Jacobiovy matice není potřeba, stačí pouze pokud budou konvergovat vnitřní iterace schématu. Obecně ale platí, že čím přesnější je znalost Jacobiovy matice, tím rychleji vnitřní iterace konvergují. Přesná Jacobiova matice je také důležitá pro konstrukci kvalitního předpodmiňovače. Z tohoto důvodu je tento odstavec věnován alternativnímu způsobu vyčíslení dostatečně přesného Jakobiánu založeného na numerickém derivování.

Uvažujme vektor rezidua  $\overline{R}_k$  odpovídající kontrolnímu elementu  $\Omega_k$ . Tento vektor je funkcí neznámého vektoru  $w_k$  definovaného na kontrolním elementu  $\Omega_k$  a dále pak vektorů  $w_{k_q}$  definovaných na sousedních elementech  $w_{k_q}$ ,  $q = 1, 2, \ldots, n_k$ , tj.

$$
\overline{\boldsymbol{R}}_k=\overline{\boldsymbol{R}}_k(\boldsymbol{w}_k,\boldsymbol{w}_{k_q}).
$$

Řádky globální Jacobiovy matice  $\frac{\partial \bm{R}}{\partial \bm{W}}$  odpovídající vektoru neznámých  $\bm{w}_k$  definovaného na kontrolním elementu $\Omega_k$ budou zaplněny v $n_k+1$ blocích. Tyto bloky jsou tvořeny maticemi  $\partial \boldsymbol{R}_{k}$  $\frac{\partial \boldsymbol{R}_{k}}{\partial \boldsymbol{w}_{k}}$  a  $\frac{\partial \boldsymbol{R}_{k}}{\partial \boldsymbol{w}_{k_{c}}}$  $\frac{\partial \overline{R}_k}{\partial w_{k_q}},\;q\;=\;1,2,\ldots,n_k,\;$ které musíme určit. Zaveďme nyní pomocné vektory  $\bm{v}^j$  a  $\bm{v}^j_q,$  $q = 1, 2, \ldots, n_k$  tak, že vektory  $\boldsymbol{v}^j$  mají stejný rozměr jako  $\boldsymbol{w}_k$ , na pozici  $j$  je jednička a všude jinde nula. Vektory  $v_q^j$  jsou definovány obdobně. Potom můžeme j-té sloupce lokálních Jacobiových matic určit jako

$$
\begin{aligned}\n\frac{\partial \overline{\mathbf{R}}_k}{\partial \mathbf{w}_k} \bigg|_j &= \frac{\overline{\mathbf{R}}_k(\mathbf{w}_k + h\mathbf{v}^j, \mathbf{w}_{k_q}) - \overline{\mathbf{R}}_k(\mathbf{w}_k, \mathbf{w}_{k_q})}{h}, \\
\frac{\partial \overline{\mathbf{R}}_{k_q}}{\partial \mathbf{w}_k} \bigg|_j &= \frac{\overline{\mathbf{R}}_k(\mathbf{w}_k, \mathbf{w}_{k_q} + h\mathbf{v}^j_q) - \overline{\mathbf{R}}_k(\mathbf{w}_k, \mathbf{w}_{k_q})}{h},\n\end{aligned}
$$

kde h je dostatečně malé číslo. Často se volí  $h = 10^{-8}$ .

Výhodou tohoto přístupu je jednoduchost sestavení velmi přesné Jacobiovy matice nezávisle na složitosti řešených rovnic a okrajových podmínkách. Nevýhodou je o trochu vyšší výpočetní náročnost oproti analytickému vyjádření, jelikož pro sestavení jednoho lokálního bloku je nutné (počet rovnic) $\times$ (počet bázových funkcí) + 1 krát volat funkci rezidua na daném kontrolním elementu.

# 2.5 Numerický tok

Numerický tok vypočítává hodnotu toku nějaké veličiny na hranicích kontrolního elementu  $\Omega_k$ , kde se hodnoty vektoru konzervativních proměnných skokově mění. V případě prostorové diskretizace pomocí metody konečných objemů hraje vhodná volba numerického toku klíčovou roli pro přesnost a stabilitu řešení. Větší přídavná umělá vazkost vede k robustnějšímu schématu, avšak také vede k rozmazávání numerického řešení a tedy ke snížení jeho přesnosti. Nespojitá Galerkinova metoda konečných prvků také uvažuje nespojitosti na hranicích kontrolních elementů, avšak při volbě bázových polynomů stupně alespoň jedna jsou vzniklé nespojitosti na hranici oblasti, kde je řešení spojité, malé a vliv umělé vazkosti není velký. Naopak v místech fyzikálních nespojitostí, jako jsou rázové vlny, dochází k velkým nespojitostem v řešení a zde se nejvíce uplatňuje vliv umělé vazkosti, která však vhodně tlumí oscilace v řešení. V případě nespojité Galerkinovy metody je tedy, narozdíl od metody konečných objemů, vhodné volit schéma s vysokou přídavnou umělou vazkostí. Pokud však volíme bázovou funkci jako polynom stupně nula, redukuje se nespojitá Galerkinova metoda na metodu konečných objemů. V tomto případě je vhodné zvolit numerický tok s nižší vnitřní umělou vazkostí. Celkem tedy budeme pro nespojitou Galerkinovu metodu v případě bázových funkcí ve tvaru polynomů stupně alespoň jedna volit numerický tok s větší numerickou vazkostí a v případě bázové funkce ve tvaru polynomu stupně nula numerický tok s nízkou umělou vazkostí.

Numerický tok  $\mathcal F$  musí splňovat následující tři vlastnosti:

- 1.  $\mathcal{F}(\bm{u},\bm{v},\bm{n})$  je definovaný a spojitý na  $D\times D\times S,$  kde  $D$  je definiční obor funkce  $\bm{f}_s,$   $s=1,2$  $(2.2)$  a S je jednotková koule v  $\mathcal{R}^2$
- 2. je konzistentní, tj.  $\mathcal{F}(\boldsymbol{u},\boldsymbol{u},\boldsymbol{n})=\sum_{s=1}^2 \partial \boldsymbol{f}_s(\boldsymbol{u}) n_s$
- 3. je konzervativní, tj.  $\mathcal{F}(\boldsymbol{u}, \boldsymbol{v}, \boldsymbol{n}) = -\mathcal{F}(\boldsymbol{v}, \boldsymbol{u}, -\boldsymbol{n})$

Jednou z nejjednodušších voleb numerického toku je Laxův (Rusanův) tok [53] definovaný jako

$$
\mathcal{F}(\boldsymbol{w}^+,\boldsymbol{w}^-,\boldsymbol{n})=\frac{1}{2}\left(\boldsymbol{f}_n(\boldsymbol{w}^+)+\boldsymbol{f}_n(\boldsymbol{w}^-)\right)-\frac{1}{2}\lambda\left(\boldsymbol{w}^+-\boldsymbol{w}^-\right),
$$

kde  $\boldsymbol{f}_n = \boldsymbol{f}_1 n_1 + \boldsymbol{f}_2 n_2$  je normálový tok a  $\lambda = |V_n| + a$  je absolutní hodnota největšího vlastního čísla Jakobiovy matice  $\frac{\partial f_n}{\partial w}$ ,  $V_n = u_1 n_1 + u_2 n_2$  je normálová rychlost a  $a = \sqrt{\frac{\kappa p}{\rho}}$  je lokální rychlost zvuku.

Laxovo schéma se vyznačuje vysokou vnitřní umělou vazkostí a proto ho budeme používat jako numerický tok v případech, kdy volíme za bázové funkce polynomy stupně alespoň jedna. Jako představitele schématu s nižší umělou vazkostí si zde uvedeme moderní AUSM (Advection Upstream Splitting Method) schéma [38, 3].

AUSM schéma patří do třídy tzv. flux vector splitting schémat [34, 28, 55, 49]. Tato třída vychází z myšlenky upwind schématu. Principem je rozdělení numerického toku  $\mathcal F$  na dvě části  $\mathcal{F}^+$  a  $\mathcal{F}^-$ , které v sobě obsahují příspěvky od vektorů konzervativních proměnných  $\bm{w}^+, \bm{w}^-$  a respektují přitom směry šíření charakteristik. Celkový numerický tok se pak vypočte jako součet

$$
\mathcal{F} = \mathcal{F}^+(w^-) + \mathcal{F}^-(w^+).
$$

AUSM schéma je založeno na pozorování, že funkce toku (2.2) je složena ze dvou fyzikálně odlišných částí a to z konvektivní a z tlakové části. Z tohoto důvodu AUSM schéma obě části rozděluje různým způsobem. Zadefinujme si normálové Machovo číslo jako

$$
M_n = \frac{V_n}{a},
$$

kde  $V_n = u_1 n_1 + u_2 n_2$  je normálová rychlost, a je rychlost zvuku. Potom můžeme přepsat normálový tok  $\boldsymbol{f}_n = \boldsymbol{f}_1 n_1 + \boldsymbol{f}_2 n_2$  jako

$$
\boldsymbol{f}_n = M_n \begin{pmatrix} \rho a \\ \rho a u_1 \\ \rho a u_2 \\ \rho a H \end{pmatrix} + p \begin{pmatrix} 0 \\ n_1 \\ n_2 \\ 0 \end{pmatrix},
$$

kde  $H = (E + p)/\rho$  je entalpie. Dále definujme normálové Machovo číslo na stěně  $M_{+/-}$  jako

$$
M_{+/-} = \mathcal{M}^+(M_{n,-}) + \mathcal{M}^-(M_{n,+}),
$$

kde rozdělovací funkce  $\mathcal{M}^+$ ,  $\mathcal{M}^-$  jsou definovány jako

$$
\mathcal{M}^{\pm} = \begin{cases} \frac{1}{2}(M \pm |M|), & \text{proj } |M| > 1\\ \pm \frac{1}{4}(M \pm 1)^{2} \pm \frac{1}{8}(M^{2} - 1)^{2}, & \text{jinak} \end{cases}
$$

.

.

Pro tlakový člen definujme tlak na stěně jako

$$
p_{+/-} = \mathcal{P}^+(M_{n,-})p_- + \mathcal{P}^-(M_{n,+})p_+,
$$

přičemž

$$
\mathcal{P}^{\pm} = \begin{cases} \frac{1}{2}(M \pm |M|)/M, & \text{pro } |M| > 1 \\ \pm \frac{1}{4}(M \pm 1)^{2}(2 \mp M), & \text{jinak} \end{cases}
$$

Celkem tedy můžeme pro části numerického toku psát

$$
\mathcal{F}_{AUSM}^{+} = \max\{M_{+/-}, 0\}\begin{pmatrix}\n\rho a \\
\rho a u_{1} \\
\rho a u_{2} \\
\rho a H\n\end{pmatrix}_{-} + p_{+/-}\begin{pmatrix}\n0 \\
n_{1} \\
n_{2} \\
0\n\end{pmatrix},
$$
\n
$$
\mathcal{F}_{AUSM}^{-} = \min\{M_{+/-}, 0\}\begin{pmatrix}\n\rho a \\
\rho a u_{1} \\
\rho a u_{2} \\
\rho a H\n\end{pmatrix}_{+} + p_{+/-}\begin{pmatrix}\n0 \\
n_{1} \\
n_{2} \\
n_{2} \\
0\n\end{pmatrix}.
$$

# 2.6 Okrajové podmínky

Nyní se budeme zabývat numerickým tokem  $\mathcal{F}^b$ , který představuje numerický tok na hraně  $\Gamma^b$ kontrolního elementu  $\Omega_k$ , která je součástí hranice  $\partial\Omega$  výpočtové oblasti  $\Omega\in\mathcal{R}^2.$  Numerický tok budeme konstruovat pomocí okrajových podmínek, jejichž počet závisí na počtu záporných vlastních čísel Jacobiovy matice normálného toku hranicí [56]. Celkem budeme v případě nevazkého proudění uvažovat následující typy okrajových podmínek a jim příslušné numerické toky.

#### Subsonický vstup

Subsonický vstup odpovídá okrajové podmínce proudu stlačitelné tekutiny vstupující do výpočtové oblasti s podzvukovou rychlostí. Jelikož jsou zde tři záporná vlastní čísla, je třeba předepsat tři veličiny. V této práci to budou hodnoty stagnačního tlaku  $p_{0i}$ , stagnační hustoty  $\varrho_{0i}$  a úhlu náběhu α.

Z proudového pole extrapolujeme hodnotu statického tlaku  $p_{inl}$ 

$$
p_{inl} = (\kappa - 1)\left(E - \frac{1}{2}\varrho(u_1^2 + u_2^2)\right) = (\kappa - 1)\left(w^4 - \frac{(w^2)^2 + (w^3)^2}{2w^1}\right),
$$

kde  $w^m$  představují hodnoty složek vektoru konzervativních proměnných  $\boldsymbol{w}$  na hranici  $\Gamma^b$  určené pomocí hodnot na kontrolním elementu  $\Omega_k$ .

Dále vypočítáme hodnotu Machova čísla  $M_{inl}$  pomocí vztahu

$$
M_{inl} = \sqrt{\frac{2}{\kappa - 1} \left[ \left( \frac{p_{0i}}{p_{inl}} \right)^{\frac{\kappa - 1}{\kappa}} - 1 \right]}.
$$

Pomocí hodnoty Machova čísla určíme hodnotu hustoty  $\rho_{inl}$ 

$$
\varrho_{inl} = \varrho_0 \left( 1 + \frac{\kappa - 1}{2} M_{inl}^2 \right)^{\frac{1}{1 - \kappa}},
$$

a hodnotu vstupní rychlosti  $V_{inl}$ 

$$
V_{inl} = \left|M_{inl}\sqrt{\frac{\kappa p_{inl}}{\varrho_{inl}}}\right|.
$$

Dále stanovíme velikosti složek rychlostí

$$
u_{1\,in l} = V_{inl} \cos \alpha,
$$
  

$$
u_{2\,in l} = V_{inl} \sin \alpha
$$

a hodnotu celkové energie  $E_{inl}$  vztaženou na jednotku objemu

$$
E_{inl} = \frac{p_{inl}}{\kappa - 1} + \frac{1}{2} \varrho_{inl} V_{inl}^2.
$$

Vektor konzervativních proměnných na vstupu pak bude mít tvar

$$
\boldsymbol{w}_{inl} = [g_{inl}, g_{inl}u_{inl}, g_{inl}v_{inl}, E_{inl}]^T.
$$

Normálový tok na hranici pak spočítáme jako

$$
\mathcal{F}^b(\boldsymbol w_{inl}) = \boldsymbol f_1(\boldsymbol w_{inl})n_1 + \boldsymbol f_2(\boldsymbol w_{inl})n_2.
$$

#### Supersonický vstup

Supersonický vstup odpovídá okrajové podmínce proudu stlačitelné tekutiny vstupující do výpočtové oblasti s nadzvukovou rychlostí. Jelikož jsou všechna vlastní čísla záporná, je třeba předepsat čtyři veličiny. V této práci to budou složky vektoru rychlosti  $u_1{}_i$  a  $u_2{}_i$ , hustota  $\varrho_i$  a Machovo číslo  $M_i.$ 

Nejprve vypočteme hodnotu statického tlaku  $p_{inl}$  podle vztahu

$$
p_{inl} = \frac{\varrho_i}{\kappa M_i^2} (u_{1i}^2 + u_{2i}^2).
$$

Dále určíme celkovou energii  $E_{inl}$ 

$$
E_{inl} = \frac{p_{inl}}{\kappa - 1} + \frac{1}{2} \varrho_i (u_{1i}^2 + u_{2i}^2).
$$

Vektor konzervativních proměnných na vstupu pak bude mít tvar

$$
\boldsymbol{w}_{inl} = [\varrho_i, \varrho_i u_{1\,i}, \varrho_i u_{2\,i}, E_{inl}]^T.
$$

Normálový numerický tok na hranici se pak vypočte stejným způsobem, jako v předchozí okrajové podmínce.

#### Subsonický výstup

Tato okrajová podmínka odpovídá proudu stlačitelné tekutiny vystupující z výpočtové oblasti podzvukovou rychlostí. Jelikož je zde pouze jedno záporné vlastní číslo, je třeba předepsat hodnotu pouze jedné veličiny. V této práci to bude hodnota tlaku  $p<sub>o</sub>$ . Ostatní veličiny se extrapolují z proudového pole

$$
\varrho_{out} = w^1
$$
,  $u_{1 out} = \frac{w^2}{w^1}$ ,  $u_{2 out} = \frac{w^3}{w^1}$ .

Pomocí extrapolovaných hodnot a tlaku  $p_o$  dopočteme celkovou energii  $E_{out}$ 

$$
E_{out} = \frac{p_o}{\kappa - 1} + \frac{1}{2} \varrho_{out} (u_{1 \, out}^2 + u_{2 \, out}^2).
$$

Vektor konzervativních proměnných pak bude mít tvar

$$
\mathbf{w}_{out} = [\varrho_{out}, \varrho_{out} u_{1 \, out}, \varrho_{out} u_{2 \, out}, E_{out}]^T.
$$

Vektor normálového numerického toku na hranici se dopočte stejně jako v předchozích případech.

#### Supersonický výstup

Tato okrajová podmínka odpovídá proudu stlačitelné tekutiny vystupující z výpočtové oblasti nadzvukovou rychlostí. Jelikož zde není žádné záporné vlastní číslo, žádná veličina se nepředepisuje a celý vektor konzervativních proměnných se extrapoluje z proudového pole

$$
\boldsymbol{w}_{out} = \boldsymbol{w}.
$$

#### Pevná nepropustná stěna

Na pevné nepropustné stěně vychází pouze jedno záporné vlastní číslo, a proto se zde předepisuje pouze jediná podmínka rovnoběžnosti proudu se stěnou, neboli

$$
V_n = u_1 n_1 + u_2 n_2 = 0,
$$

kde  $\boldsymbol{n}=[n_1,n_2]^T$  je vektor vnější normály stěny.

Pomocí vztahů pro toky (2.2) dostaneme

$$
\boldsymbol{f}_1(\boldsymbol{w})n_1 + \boldsymbol{f}_2(\boldsymbol{w})n_2 = \begin{bmatrix} \rho u_1 \\ \rho u_1^2 + p \\ \rho u_1 u_2 \\ \rho u \ H \end{bmatrix} n_1 + \begin{bmatrix} \rho u_2 \\ \rho u_1 u_2 \\ \rho u_2^2 + p \\ \rho v \ H \end{bmatrix} n_2 = V_n \begin{bmatrix} \rho \\ \rho u_1 \\ \rho u_2 \\ \rho H \end{bmatrix} + p \begin{bmatrix} 0 \\ n_1 \\ n_2 \\ 0 \end{bmatrix}.
$$

S uvážením podmínky  $V_n = 0$  dostáváme pro normálový tok na stěně

$$
\mathcal{F}^b(\boldsymbol{w}) = p \left[ \begin{array}{c} 0 \\ n_1 \\ n_2 \\ 0 \end{array} \right],
$$

kde hodnotu tlaku p vypočteme podle vztahu

$$
p = (\kappa - 1)\left(E - \frac{1}{2}\varrho(u_1^2 + u_2^2)\right) = (\kappa - 1)\left(w^4 - \frac{(w^2)^2 + (w^3)^2}{2w^1}\right).
$$

# 2.7 Přídavná vazkost

I přes robustnost nespojité Galerkinovy metody je třeba řešení vhodně tlumit a to zejména v oblastech s vysokými gradienty, které jsou charakteristické hlavně pro okolí rázových vln. Abychom do řešení nevnášeli příliš mnoho umělé vazkosti, je vhodné využít některý z indikátorů rázových vln který označí problémové oblasti, ve kterých bude tlumení aplikováno. V této práci využijeme reziduální indikátor zavedený v práci [44], aplikovaný na hustotu

$$
\operatorname{rez}(\varrho) = \frac{\int_{\Omega_k} (\varrho - \bar{\varrho})^2 d\Omega}{\int_{\Omega_k} \varrho^2 d\Omega}, \quad \bar{\varrho} = \int_{\Omega_k} \varrho d\Omega.
$$

Na základě hodnoty rez $(\varrho)$  nyní do řešení vneseme určité množství umělé vazkosti, např. pokud  $r\text{erz}(\rho) > tol$ , kde tol je zadaná tolerance. Hodnota umělé vazkosti se dá zadávat různými způsoby. V této práci se budeme zabývat dvěma z nich, a to spektrálním tlumením a použitím Barthova limiteru.

#### Spektrální tlumení

Spektrální tlumení je vhodné pro ortonormální bázové funkce. Tlumení se aplikuje tak, že se koeficienty  $w_{k,i}^m$ spočtené v  $n+1$ časové hladině přenásobí vhodnými koeficienty  $a_i$ , tj.

$$
w_{k,i}^m \longrightarrow a_i w_{k,i}^m, \quad i = 1, 2, \dots, M,
$$
\n
$$
(2.42)
$$

kde

$$
a_i = \begin{cases} \exp(-\alpha \gamma^{2r}) & \text{pokud } p > 0, \\ 1 & \text{pokud } p = 0, \end{cases}
$$

kde  $p$  je stupeň polynomu bázové funkce  $\varphi_{k,i}$  příslušné ke koeficientu  $w_{k,i}^m, \gamma=\frac{p}{q+1}, \alpha=\frac{C_p(q+1)\Delta t}{h}$  $\frac{+1}{h}$ , kde q je maximální stupeň bázových polynomů,  $\Delta t$  je časový krok, h je průměr kontrolního elementu $\Omega_k$ a $C_p,~r$ jsou volitelné konstanty. Koeficienty  $C_p$  a  $r$  se obvykle volí v rozsahu  $C_p \in [0.1, 100], r \in \{1, 2, 3\}.$ 

Pro lepší konvergenci schématu je vhodné místo aplikování tlumení ve tvaru (2.42) při podmínce  $rez(\rho) > tol$  použít následující úpravu

$$
w_{k,i}^m \longrightarrow f(a_i, \text{rez}(\varrho))w_{k,i}^m, \quad i = 1, 2, \dots, M,
$$

kde  $f$  je vhodně zvolená spojitá funkce. V naší práci jsme za funkci  $f$  zvolili funkci

$$
f(a, \text{rez}(\varrho)) = 1 - \frac{\text{atan}(c(\text{rez}(\varrho) - tol)) + \pi/2}{\pi}(1 - a),
$$

kde c je volitelná konstanta a tol je zadaná tolerance. V této práci bylo zvoleno  $c = 10^4$  a  $tol = 10^{-3}$ . Graf závislosti funkce  $f(a, \text{rez}(\varrho))$  na rez $(\varrho)$  pro hodnoty  $c = 10^{4}$ ,  $tol = 10^{-3}$  a  $a = 0.8$  je vidět na obr. 2.6

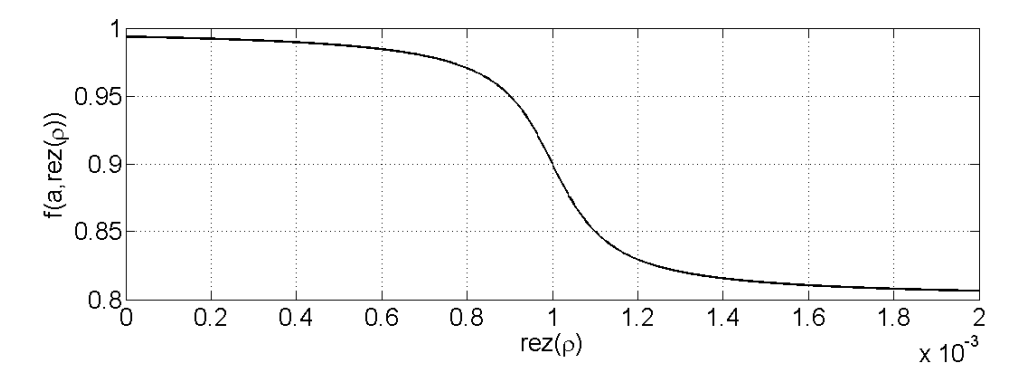

Obr. 2.6: Graf závislosti funkce  $f(a, \text{rez}(\varrho))$  na rez $(\varrho)$  pro hodnoty  $c = 10^4$ , tol =  $10^{-3}$  a  $a = 0.8$ 

#### Barthův limiter

Tento způsob zadávání umělé vazkosti je založen na teorii schémat zachovávajících monotonii vypracované pro metodu konečných objemů s lineární rekonstrukcí. U metody konečných objemů se pomocí lineární rekonstrukce dosahuje vyššího řádu přesnosti. Aby však nedocházelo k porušení monotonie schématu, tj. aby v řešení nevznikaly nové lokální extrémy, je gradient omezován vhodným limiterem, který tuto vlastnost zaručí. Dá se říci, že limiter do schématu vnáší právě tolik umělé vazkosti, kolik je potřeba. Na druhou stranu aplikace limiteru v každém

kontrolním objemu vede ke snížení prostorového řádu přesnosti metody, což vede k méně kvalitním výsledkům.

V případě nespojité Galerkinovy metody konečných prvků lze limiter použít podobným způsobem. Nejprve se určí místa, kde je aplikace limiteru potřebná. Protože se obvykle jedná pouze o rázové vlny a místa s velmi vysokým gradientem nemá aplikace limiteru vliv na snížení řádu přesnosti metody ve zbylé části výpočtové oblasti. Nechť  $\varphi_k^i$ , st $(\varphi_k^i)$ ,  $i = 1, 2, ..., M$ , je ortonormální polynomiální báze definovaná na kontrolním elementu $\Omega_k.$  Potom  $m\text{-}$ tou složku  $w_k^m$ vektoru kon zervativních proměnných  $w$  lze vyjádřit pomocí lineární kombinace

$$
w_k^m = \sum_{i=1}^M w_{k,i}^m \varphi_k^i = w_{k,1}^m \varphi_k^1 + w_{k,2}^m \varphi_k^2 + w_{k,3}^m \varphi_k^3 + w_{k,4}^m \varphi_k^4 + \dots
$$
 (2.43)

Předpokládejme, že bázové polynomy jsou seřazeny tak, že stupeň polynomu  $\varphi^1_k$  je nula, stupně polynomů  $\varphi_k^2,\, \varphi_k^3$  jsou jedna a stupně ostatních polynomů jsou větší než jedna, viz tab. 2.3. Nechť  $\sigma$  je limiter. Potom můžeme limiter aplikovat následovně [36]

$$
w_k^m = \sum_{i=1}^M w_{k,i}^m \varphi_k^i = w_{k,1}^m \varphi_k^1 + \sigma \left( w_{k,2}^m \varphi_k^2 + w_{k,3}^m \varphi_k^3 \right) + 0 \left( w_{k,4}^m \varphi_k^4 + \dots \right) \tag{2.44}
$$

Při aplikaci limiteru se tedy omezí gradienty u polynomů stupně jedna a koeficienty u polynomů vyššího stupně se přenásobí nulou. Díky tomu bude schéma v exponovaných místech zachovávat monotonii, což zaručí přídavnou vazkost.

V této práci budeme funkci limiteru počítat pomocí postupu navrženého Barthem a Jespersonem [6], vhodného pro nestrukturované sítě. Limitování gradientu bude aplikováno pro každou komponentu $w^m_{i,k}$ vektoru konzervativních proměnných  $\boldsymbol{w}_k$ na kontrolním elementu $\Omega_k$ zvlášť. Označme tedy pro přehlednost $u_k = w_{k,i}^m$ a  $\overline{u}_k = \int_{\Omega_k} w_{k,i}^m d\Omega$ jako integrální průměr veličiny  $w_{k,i}^m$ přes kontrolní objem  $\Omega_k$ . Necht' dále

$$
B = \max_{q} {\overline{u}_{k_q}}, \qquad b = \min_{q} {\overline{u}_{k_q}}, \qquad (2.45)
$$

je maximální resp. minimální hodnota z veličin  $\overline{u}_{k_q}$  na kontrolních elementech  $\Omega_{k_q}$  sousedících s kontrolním elementem  $\Omega_k$ . Pro q-tou stěnu kontrolním elementu  $\Omega_k$  nyní definujme číslo

$$
\alpha_q = \begin{cases} \frac{B - \overline{u}_k}{u_k(\mathbf{x}_q) - \overline{u}_k} & \text{pro } (u_k(\mathbf{x}_q) - B) > 0, \\ \frac{b - \overline{u}_k}{u_k(\mathbf{x}_q) - \overline{u}_k} & \text{pro } (u_k(\mathbf{x}_q) - b) < 0, \\ 1 & \text{jinak}, \end{cases}
$$
 (2.46)

kde  $u_k(x_q)$  je hodnota proměnné  $u_k$  v bodě  $x_q$  na q-té hranici kontrolního elementu  $\Omega_k$ .

Barthův limiter je poté definován jako

$$
\sigma = \min_{q} \max(\alpha_q, 0). \tag{2.47}
$$

#### Přídavná viskozita

Použití spektrálního tlumení popř. Barthova limiteru ke stabilizaci výpočtu má dvě velká omezení. Jednak dochází k nepříjemnému šumu, který je vnášen do řešení při použití bázových polynomů vyššího řádu přesnosti. Dále pak aplikace uvedených způsobů tlumení může být sama o sobě zdrojem nestabilit v řešení. Tento případ nastává u velmi protáhlých kontrolních elementů, typicky u elementů mezní vrstvy. Pro odstranění uvedených nedostatků zavedeme ještě třetí typ tlumení, který vychází z fyzikální úpravy systému Eulerových rovnic (2.1), spočívající v přidání difuzního členu

$$
\frac{\partial \boldsymbol{w}}{\partial t} + \sum_{s=1}^{2} \frac{\partial \boldsymbol{f}_s(\boldsymbol{w})}{\partial x_s} = \varepsilon \sum_{s=1}^{2} \frac{\partial^2 \boldsymbol{w}}{\partial x_s^2},
$$

kde  $\varepsilon = \varepsilon(\mathbf{x})$  je volená konstanta tlumení. Způsob řešení uvedeného typu rovnic je popsán v následující kapitole.

# 2.8 Numerické výsledky

V tomto odstavci provedeme verifikaci numerických metod a jejich programové implementace. K tomu budou sloužit první dva testovací příklady, transonické proudění v GAMM kanálu a supersonické proudění v geometrii náporového motoru. Výsledky budou porovnány s výsledky získanými z dostupné literatury. V další části numerických výsledků provedeme porovnání výpočetní efektivity metody lokálního času a standardní explicitní metody. Na posledním příkladu pak porovnáme výpočetní efektivitu metody lokálního času s implicitní metodou.

### 2.8.1 NACA 0012

V tomto numerickém příkladu budeme testovat transonické proudění při obtékání NACA 0012 profilu. Geometrie oblasti a výpočtová síť jsou znázorněny na obrázku . Bezrozměrové hodnoty nerozrušeného proudu odpovídají Machovu číslu  $M_{inf} = 0.8$  a lze je dopočítat z následujících vztahů

$$
p_\infty = \left(1 + \frac{\kappa - 1}{2} M_\infty^2\right)^{\frac{\kappa - 1}{\kappa}}, \quad \varrho_\infty = \left(1 + \frac{\kappa - 1}{2} M_\infty^2\right)^{\frac{1}{\kappa - 1}}, \quad u_\infty = M_\infty \sqrt{\frac{\kappa p_\infty}{\varrho_\infty}},
$$

kde  $\kappa = 1.4$  je Poissonova konstanta. Úhel náběhu proudu na profil volíme  $\alpha = 1.25^{\circ}$ . Konstanty tlumícího členu byly nastaveny následovně,  $C_p = 15$ ,  $r = 3$  a  $tol = 3e^{-4}$ . Geometrie profilu a výpočtová síť jsou vidět na obr. (2.7). Obr. (2.8) a (2.9) dále ukazují rozložení Machova čísla a tlaku ve výpočtové oblasti v okolí leteckého profilu. Podobně na obr. (2.10) a (2.11) vidíme průběh Machova čísla a tlaku podél stěn leteckého profilu. Z výsledků je patrné, že vlivem tlumení dochází k rozmazání rázové vlny přes několik elementů. Uvedenou neostrost se pokusíme odstranit v další kapitole zavedením takzvané nekonformní h-adaptace.

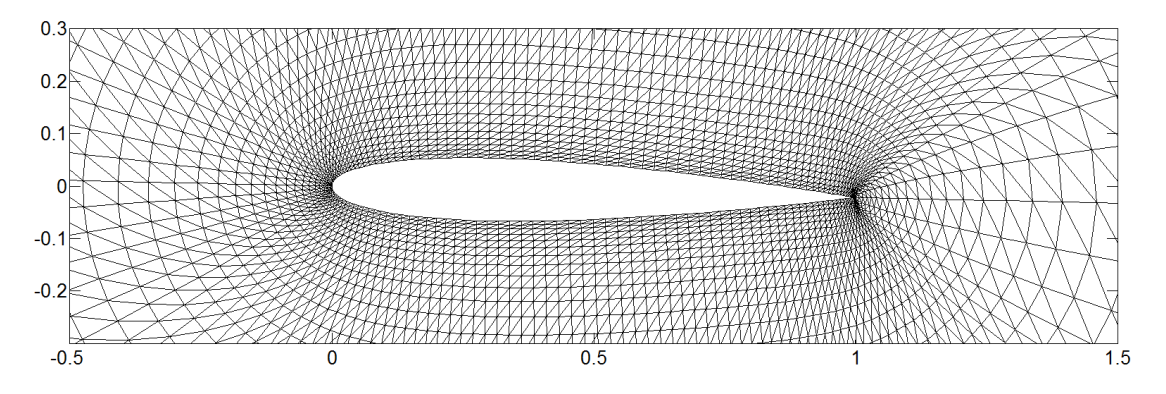

Obr. 2.7: Detail výpočetní sítě okolo NACA 0012 leteckého profilu

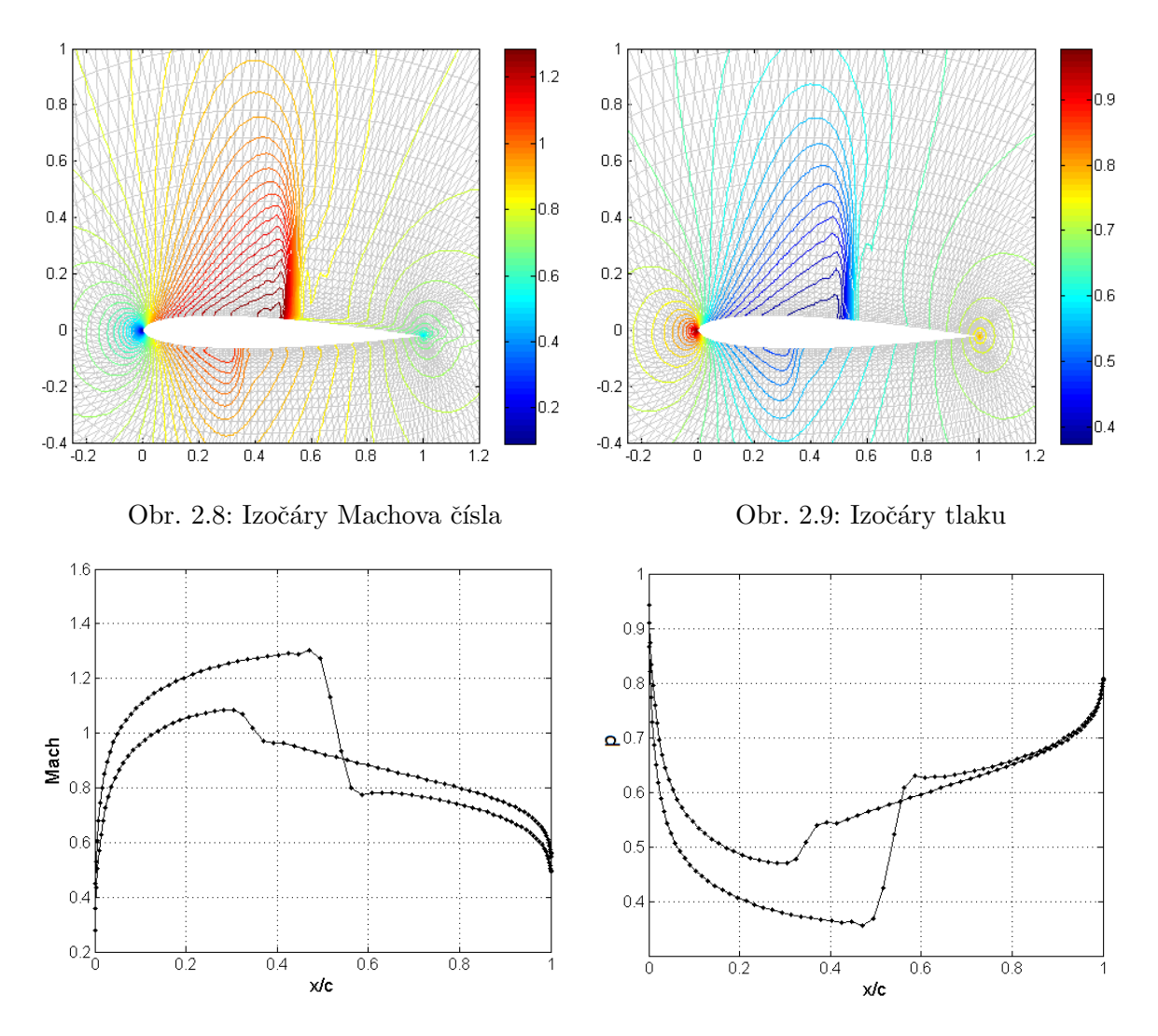

Obr. 2.10: Průběh Machova čísla podél Obr. 2.11: Průběh tlaku podél NACA0012 pro-NACA0012 profilu filu

## 2.8.2 Náporový motor

V tomto numerickém experimentu se budeme zabývat supersonickým prouděním v geometrii náporového motoru zobrazeného na obr. (2.12) [1]. Na vstupu je předepsáno Machovo číslo  $M = 5$ , hustota  $\rho = 1$  a hodnoty rychlostí v jednotlivých směrech souřadnicových os  $u = 1, v = 0$ . Hodnota vektoru konzervativních proměnných na vstupu se pak dopočte pomocí vztahů (2.42)- $(2.42)$  pro supersonický vstup. Na výstupu se všechny hodnoty extrapolují z proudového pole.

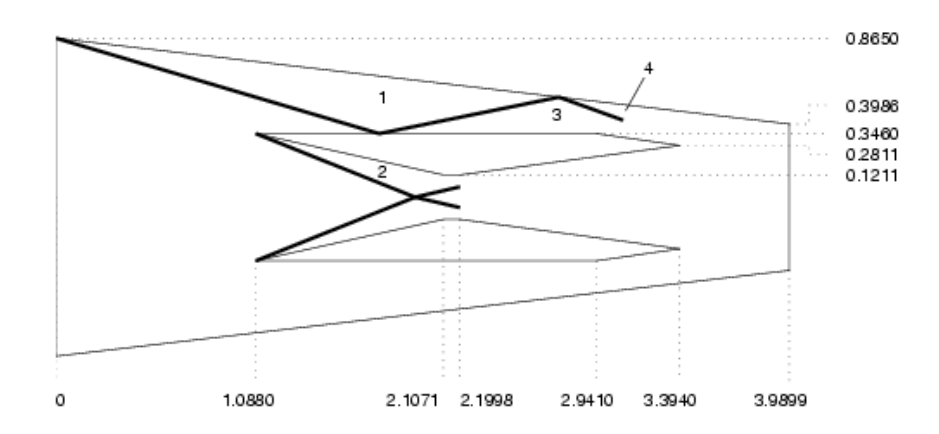

Obr. 2.12: Geometrie testovacího náporového motoru, s vyznačením hlavních rázových vln podle [1].

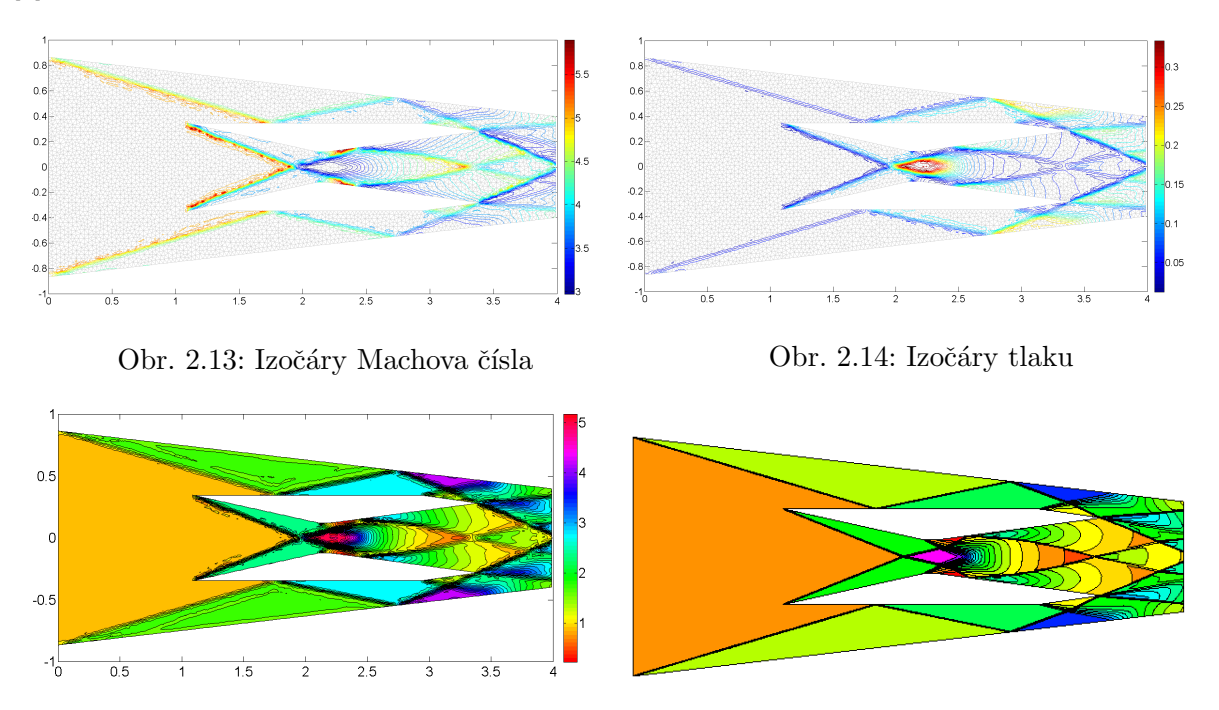

Obr. 2.15: Rozložení hustoty s barevnou pale- Obr. 2.16: Rozložení hustoty podle zdroje [1] tou hsv

#### 2.8.3 Efektivita metody lokálního času

Efektivitu metody lokálního času budeme zkoumat na testovacím případu známém jako "2D Mach3 wind tunel with a step"[1]. Jedná se o 2D geometrii větrného tunelu se chodem. Geometrie s rozměry je znázorněná na obr. 2.17. Parametry výpočtu nastavíme následovně. Na vstupu předepisujeme supersonický vstup, tj. hodnotu hustoty  $\rho = 1.4$ , hodnoty vstupní rychlosti  $u_1 = 3$ ,  $u_2 = 0$  a Machovo číslo  $M = 3$ . Na výstupu se všechny hodnoty extrapolují. Čas výpočtu je určen na  $T = 4$ . Pro výpočet použijeme bázové funkce ve tvaru ortonormálních polynomů do 1 stupně, což odpovídá metodě druhého řádu přesnosti. Celkem budeme výpočet provádět na 5 výpočetních sítích s různou mírou lokálního zahuštění. Sít číslo 1 (obr. 2.18) je homogenní síť bez lokálního zahuštění. Se zvyšujícím číslem označení sítě roste i míra zahuštění na vnitřním rohu sítě. Poslední síť číslo 5 (obr. 2.22) obsahuje velmi velké lokální zahuštění. Parametry sítí je možno vyčíst v tab.

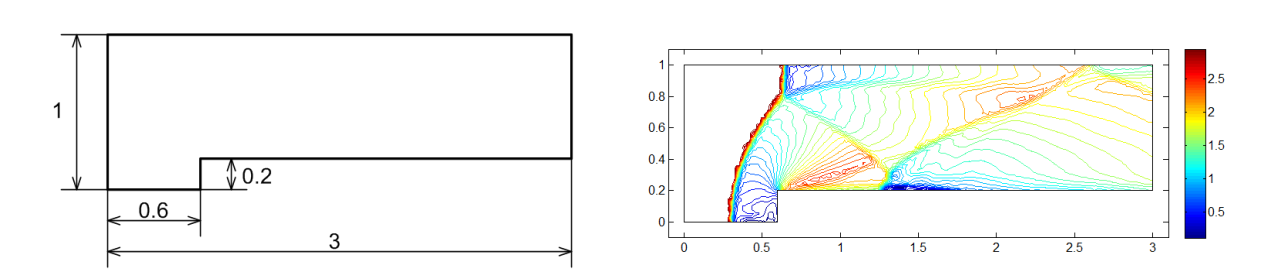

Obr. 2.17: (vlevo) Geometrie 2D větrného tunelu se schodem. Rozměry jsou brány jako bezrozměrové. (vpravo) Rozložení Machova čísla v čase  $T = 4$  spočteného explicitní nespojitou Galerkinovou metodou 2 řádu přesnosti.

| **********<br>----<br>NO INDIANO DZIA<br>www.www.v<br>**************** |  |
|------------------------------------------------------------------------|--|
|                                                                        |  |

Obr. 2.18: Homogenní výpočtová síť s 2204 ele- Obr. 2.19: Mírně lokálně zahuštěná výpočtová menty  $s$ it' s 2039 elementy

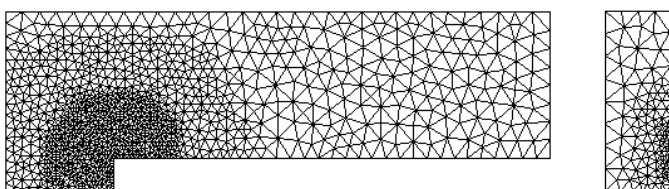

2.1.

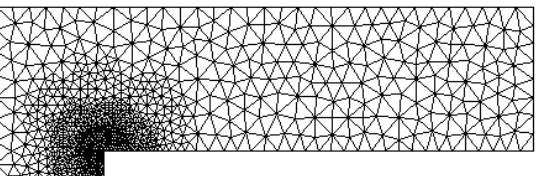

Obr. 2.20: Středně lokálně zahuštěná Obr. 2.21: Hodně lokálně zahuštěná výpočtová výpočtová síť s 2154 elementy  $s$ it' s 2068 elementy

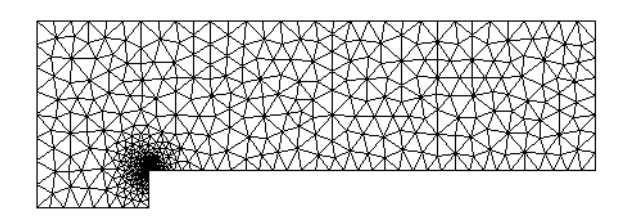

Obr. 2.22: Extrémně lokálně zahuštěná výpočtová síť s 2079 elementy

V tab. 2.5 jsou pro dané výpočetní sítě 1-5 vypsány počty elementů, dále pak velikost plochy nejmenšího kontrolního objemu  $|\Omega_{min}|,$  medián plochy kontrolních objemů  $|\Omega_{med}|$  a odhad akceleračního koeficientu  $ak = \sqrt{\frac{\Omega_{min}}{\Omega}}$  $\frac{|M_{min}|}{|\Omega_{med}|}$ . Dále jsou zde uvedeny CPU časy v sekundách potřebné pro dosažení času simulace  $T = 4$  a to jak pro klasickou explicitní metodu  $CPU_{w/o}$ , tak pro metodu lokálního času  $CPU_{w}/$ . Dalším údajem je empirické určení akceleračního koeficienty spočítaného prostým vydělením časů  $CPU_{w/o}$  a  $CPU_{w/-}$ . Poslední údaj představuje relativní odchylku mezi

62

skutečným akceleračním koeficientem a jeho odhadem. Z tabulky je patrné, že v případě síťí 1 a 2 nedochází k podstatnému nárůstu CPU času u metody lokálního času. Naopak u klasické explicitní metody došlo skoro ke dvojnásobnému nárůstu CPU času. To je způsobeno tím, že díky lokálnímu zahuštění došlo k výraznému zmenšení plochy nejmenšího elementu, ale zároveň medián ploch zůstal prakticky nezměněný. Díky tomu nedošlo ke zvětšení CPU času u metody lokálního času, neboť tato metoda je citlivá pouze na změnu mediánu ploch a nikoliv na změnu nejmenší plochy, jak je tomu v případě klasické explicitní metody. Pro další sítě (3-5) již dochází k výrazné změně mediánů ploch a to způsobuje postupné zvyšování CPU času metody lokálního času potřebného pro dokončení simulace. Při porovnání relativních odchylek vypočítaného akceleračního koeficientu a jeho odhadu vidíme poměrně dobrou shodu. Na závěr lze tedy říci, že odhad akceleračního koeficientu podle vztahu (2.26) dává poměrně dobrou představu o urychlení explicitní metody při použití lokálního času. Dále je z numerických výsledků zřejmé, že použití metody lokálního času velice zkracuje potřebný CPU čas explicitní metody a díky tomu je možné využívat explicitní metody jako efektivní výpočetní nástroj bez větších omezení na velikost časového kroku.

| síť           | $#$ elementů | $ \Omega_{min} $ | $ \Omega_{med} $ | $ \Omega_{min} $<br>$ \Omega_{med} $ | $CPU_{w/o}[s]$ | $CPU_{w}/[\mathrm{s}]$ | $CPU_{w/o}$<br>$CPU_{w}$ | $ CPU_{w/o} - CPU_{w/} $<br>$[\%]$<br>$CPU_{w/o}$ |
|---------------|--------------|------------------|------------------|--------------------------------------|----------------|------------------------|--------------------------|---------------------------------------------------|
|               | 2204         | $5.2e-4$         | $1.1e-3$         | 1.47                                 | 225            | 161                    | 1.39                     | 5.3                                               |
| $\Omega$<br>↵ | 2039         | $.4e-4$          | $1.1e-3$         | 2.70                                 | 400            | 174                    | 2.30                     | 5.8                                               |
| $\Omega$<br>υ | 2154         | $1.2e-4$         | $4.2e-4$         | 1.82                                 | 500            | 232                    | 2.16                     | 4.8                                               |
|               | 2068         | $3.8e-5$         | $2.5e-4$         | 2.57                                 | 985            | 360                    | 2.74                     | 5.7                                               |
| 5             | 2079         | $3.6e-7$         | $1.0e-5$         | 5.06                                 | 10123          | 2535                   | 3.99                     | 8.0                                               |

Tab. 2.5: Numerické výsledky získané pomocí explicitní metody lokálního času pro výpočetní síťě s různým stupněm lokálního zahuštění.

### 2.8.4 Porovnání metody lokálního času s implicitní metodou

V této numerické simulaci provedeme porovnání efektivity metody lokálního času s implicitní metodou. Jako testovací geometrie byla zvolena geometrie tzv. GAMM kanálu obr. 2.23. Okrajové podmínky byly zvoleny následovně. Na vstupu byla předepsána hodnota stagnačního tlaku  $p_{0i} = 1$ , hodnota stagnační hustoty  $r_{0i} = 1$  a úhel náběhu proudu  $\alpha = 0$ . Na výstupu byla předepsána pouze hodnota statického tlaku  $p<sub>o</sub> = 0.737$ . Všechny hodnoty jsou uvažované jako bezrozměrné. Výpočtová oblast byla pokryta nestrukturovanou trojúhelníkovou sítí s 3024 elementy bez lokálního zahuštění, obr. 2.24. Pro prostorovou diskretizaci byla použita nespojitá Galerkinova metoda druhého řádu přesnosti. Rozložení Machova čísla a tlaku jsou vidět na obr. 2.25, 2.26.

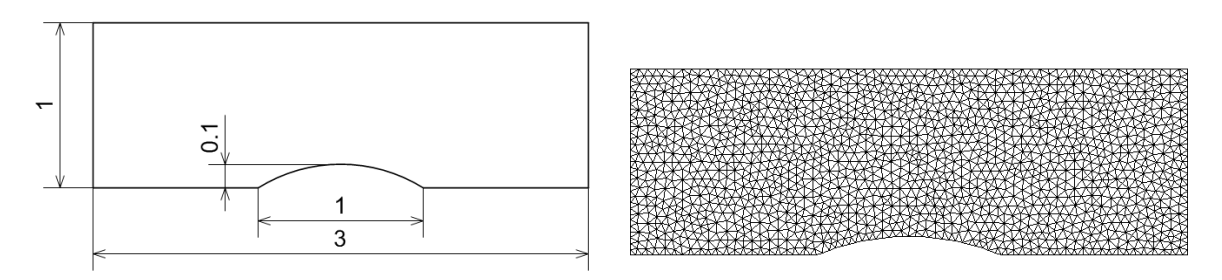

Obr. 2.23: Geometrie výpočtové oblasti Obr. 2.24: Nestrukturovaná síť s 3024 elementy GAMM kanálu

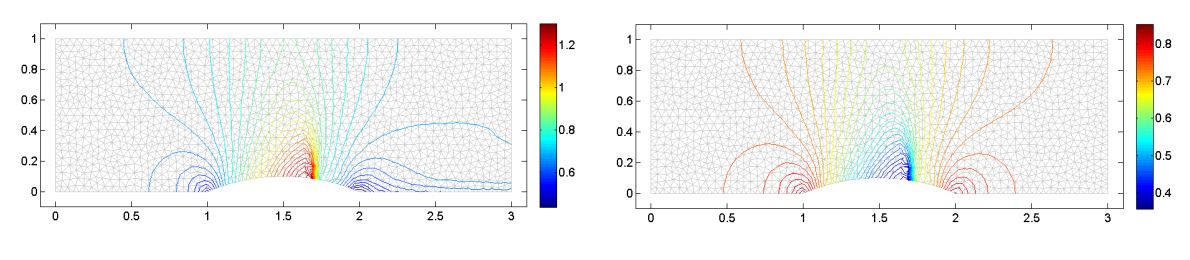

Obr. 2.25: Rozložení Machova čísla Obr. 2.26: Rozložení tlaku

Všechny výpočty byly prováděny na počítači DELL OPTIPLEX 790, jehož procesor obsahuje 8 jader a je tedy možné provádět i paralelní výpočty. Před uvedením vlastních numerických výsledků si zde ještě uveď me detailnější popis implementace obou numerických metod.

#### Metoda lokálního času

Metoda byla implementována v programovacím jazyce JAVA 7.0 s využitím oběktově orientovaného programování (OOP). Díky tomuto přístupu je metoda velice flexibilní. Poměrně jednoduše lze zrealizovat například výpočet na síti složené z obecných polygonů, dále lze jednoduše provádět lokální zahušťování sítě, atd. Velikou nevýhodou při použití OOP přístupu je delší doba výpočtu, při porovnání s klasickým přístupem, kdy jsou proměnné ukládány do pole. Hlavní FOR-cyklus metody je vyčíslován paralelně s předem přednastaveným počtem jader. Vzhledem k různým velikostem časových kroků na každém z kontrolních elementů byl pro vykreslování výsledků zvolen bezrozměrný časový makrokrok  $\Delta t = 0.05$ .

#### Implicitní metoda

Pro implementaci implicitní metody byl použit systém MATLAB 2011b. V MATLABu je sestavována globální matice a je zde také řešena výsledná soustava rovnic. Vyčíslování jednotlivých forem na každém kontrolním elementu je realizováno v jazyce C++. Komunikace mezi MATLABem a C++ je zajištěna pomocí MEX rozhraní. Pro řešení výsledné soustavy rovnic byl použit jednak přímý řešič, který v systému MATLAB obstarává knihovna UMFPACK a dále byla použita iterační metoda BICGSTAB (metoda bikonjungovaných gradientů) [19, 46] s ILU (neúplný LU rozklad) předpodmiňovačem. Při použití přímého řešiče v MATLABu lze nastavit počet jader pro paralelní výpočet. Ve standardním nastavení je však možno použít nejvýše 4 jádra. Podobně metoda bikonjungovaných gradientů s ILU předpodmiňovačem automaticky využívá 4 jádra.

V tab. 2.6 jsou uvedeny výsledky z numerických experimentů prováděných na geometrii GAMM kanálu pro různá nastavení implicitní metody a metody lokálního času. První sloupec uvádí typ zvolené metody. Další tři sloupce obsahují použité CFL číslo v CFL podmínce stability $(2.22)$ , dále pak počet výpočetních jader použitých při výpočtu a nakonec zvolenou metodu pro řešení soustavy lineárních algebraických rovnic. Poslední dva sloupce pak uvádějí počet iterací a CPU čas potřebný ke zkonvergování metody.

Nejprve se zaměřme na porovnání explicitní metody lokálního času s implicitní metodou využívající iterační metodu BICGSTAB. Vidíme, že implicitní metoda konverguje nejrychleji pro  $CFL = 100$ . To je způsobeno tím, že při zvyšování  $CFL$  čísla dochází ke zhoršování podmíněnosti matice soustavy a díky tomu musí být provedeno více iterací v metodě BICGSTAB pro dosažení požadované tolerance. V porovnání s metodou lokálního času (pro 4 jádra) je vidět, že metoda lokálního času je zhruba třikrát časově náročnější. Na druhou stranu při řešení stacionární úlohy

| metoda      | CFL číslo | $#$ jader | řešič soustavy lineárních rovnic | $#$ iterací | CPU čas [s] |
|-------------|-----------|-----------|----------------------------------|-------------|-------------|
| implicitní  | 10        |           | přímý řešič                      | 5300        | 8100        |
| implicitní  | 100       |           | přímý řešič                      | 920         | 1620        |
| implicitní  | 1000      |           | přímý řešič                      | 600         | 1030        |
| implicitní  | 10        | 4         | přímý řešič                      | 5300        | 6850        |
| implicitní  | 100       | 4         | přímý řešič                      | 920         | 1220        |
| implicitní  | 1000      | 4         | přímý řešič                      | 600         | 800         |
| implicitní  | 10        | 4         | bicgstab, ILU předpodmiňovač     | 5050        | 9400        |
| implicitní  | 100       | 4         | bicgstab, ILU předpodmiňovač     | 580         | 2100        |
| implicitní  | 1000      | 4         | bicgstab, ILU předpodmiňovač     | 400         | 3500        |
| lokální čas | 0.7       |           |                                  | 5000        | 15000       |
| lokální čas | 0.7       | 4         |                                  | 5000        | 7000        |
| lokální čas | 0.7       | 8         |                                  | 5000        | 3500        |

Tab. 2.6: Počet iterací a výpočetní čas potřebný k dosažení konvergence uvedený pro jednotlivé varianty implicitní metody a metody lokálního času.

není třeba používat třístupňovou Rungeovu-Kuttovu metodu, ale stačí pouze dvoustupňová. Díky tomu je možné ušetřit  $30\%$  výpočetního času. Dále implementací metody v jazyce  $C++$  při použití implementace pomocí polí lze ušetřit další polovinu výpočetního času. Dá se tedy říci, že metoda lokálního času je zhruba stejně efektivní jako imlicitní metoda, při použití iterativního řešiče pro řešení soustav lineárních algebraických rovnic.

Diametrálně odlišná je však situace, kdy pro řešení soustavy lineárních rovnic použijeme přímý řešič. V tomto případě je implicitní metoda velice efektivní a potřebný CPU čas je několikanásobně menší než v případě použití explicitní metody lokálního času. Nevýhodou přímého řešiče jsou však vysoké paměťové nároky a proto je nevhodný při řešení rozsáhlých úloh.

Na obr. (2.27) a (2.28) jsou znázorněny průběhy rezidua pro jednotlivé numerické experimenty. Hodnota rezidua byla vypočítána podle následujícího vztahu

$$
\text{residuum} = \frac{\sum_{k=1}^{N} \left| \varrho_k^{n+1} - \varrho_k^n \right| |\Omega_k|}{\Delta t \sum_{k=1}^{N} |\Omega_k|},\tag{2.48}
$$

kde  $\rho_k^{n+1}$  $_k^{n+1},\,\varrho_k^n$ jsou hodnoty hustoty na kontrolním elementu $\Omega_k$ v $n$ a $n+1$ časové hladině a $|\Omega_k|$ je velikost kontrolního elementu.

V případě použití iterativního řešiče pro řešení soustavy lineárních rovnic vidíme (obr. (2.28) vlevo), že se hodnota rezidua ustálila okolo hodnoty  $10^{-12}$ . To je způsobeno nastavením vnitřní tolerance metody BICGSTAB. Pokud bychom tuto toleranci chtěli snížit, může metoda, vzhledem ke špatné podmíněnosti soustavy lineárních rovnic, přestat konvergovat.

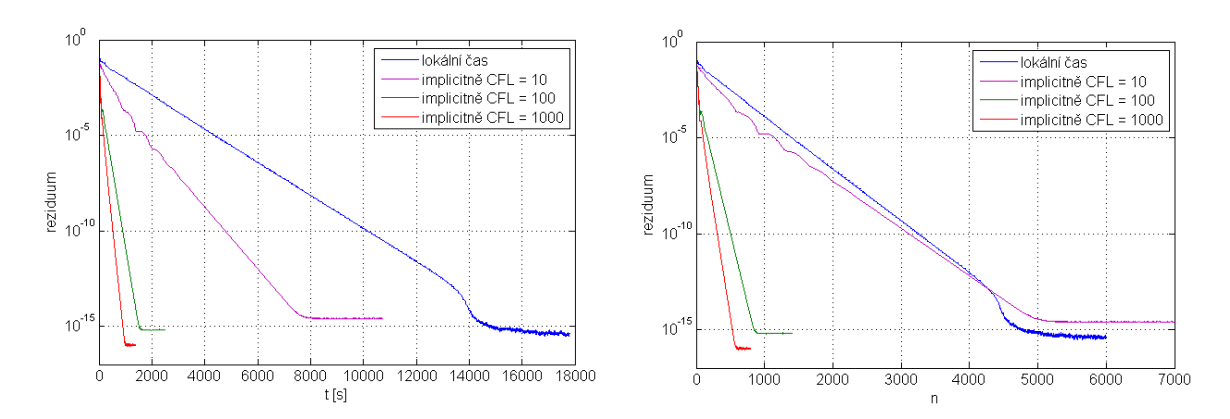

Obr. 2.27: Grafy závislosti reziduí na výpočetním času(vlevo) a na počtu iterací(vpravo). Modře je vyznačená explicitní metoda lokálního času, ostatnímy barvami je vyznačena implicitní metoda pro různá CFL čísla. Všechny výpočty běželi pouze na jednom jádře. Pro řešení soustavy lineárních rovnic byl použit přímý řešič.

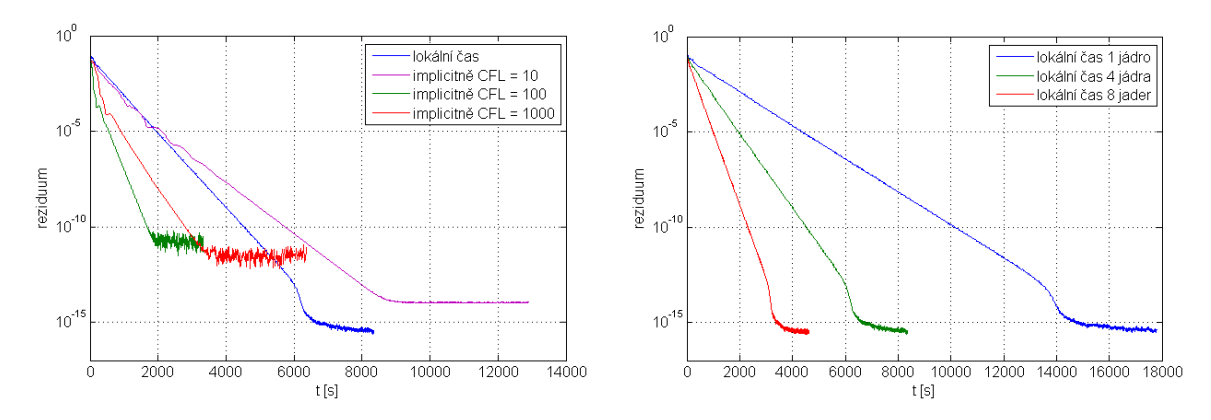

Obr. 2.28: (vlevo) Porovnání konvergence metody lokálního času a implicitní metody v závislosti na CPU času. Všechny výpočty jsou prováděny parallelně na 4 výpočtových jádrech. Pro řešení soustavy lineárních rovnic byl použit iterativní řešič BICGSTAB s ILU předpodmiňovačem. (vpravo) Porovnání rychlosti konvergence metody lokálního času pro 1, 4 a 8 výpočetních jader.

# Kapitola 3

f

# Prostorová diskretizace Navierových-Stokesových rovnic pomocí nespojité Galerkinovy metody konečných prvků

Tato kapitola se zabývá rozšířením prostorové diskretizace pomocí nespojité Galerkinovy metody konečných prvků pro nelineární systém Navierových-Stokesových, rovnic popisujících laminární proudění stlačitelné vazké tekutiny. Tyto rovnice spadají do třídy rovnic typu konvekce-difuze, kde se objevují členy s druhou derivací podle prostorové proměnné. Pro diskretizaci difuzních členů byla použita schémata LDG [17], BR2 [8] a IP [21, 24]. Dále je zde diskutována CFL podmínka stability, která ovlivňuje velikost časového kroku v případě explicitní metody lokálního času a také je zde provedeno srovnání s explicitní metody lokálního času s implicitní metodou.

# 3.1 Prostorová diskretizace Navierových-Stokesových rovnic

Uvažujme nelineární systém Navierových-Stokesových rovnic popisujících laminární proudění stlačitelné vazké tekutiny, zapsaný v konzervativním tvaru [23, 24, 56].

$$
\frac{\partial \boldsymbol{w}}{\partial t} + \sum_{s=1}^{2} \frac{\partial}{\partial x_s} \boldsymbol{F}_s(\boldsymbol{w}, \nabla \boldsymbol{w}) = \mathbf{0}, \ \ s = 1, 2, \ t \in [0, T], \ \boldsymbol{x} = [x_1, x_2] \in \Omega \subset \mathcal{R}^2,
$$
 (3.1)

kde  $\bm{F}(\bm{w},\nabla\bm{w})=\bm{f}_s(\bm{w})-\bm{f}_s^v(\bm{w},\nabla\bm{w}).$  Vektor konzervativních proměnných  $\bm{w},$  nevazké numerické toky $\boldsymbol{f}_s(\boldsymbol{w})$ a vazké numerické toky $\boldsymbol{f}_s^v(\boldsymbol{w},\nabla \boldsymbol{w})$ jsou definované jako

$$
\mathbf{w} = \begin{bmatrix} \varrho \\ \varrho u_1 \\ \varrho u_2 \\ E \end{bmatrix}, \qquad \mathbf{f}_1(\mathbf{w}) = \begin{bmatrix} \varrho u_1 \\ \varrho u_1^2 + p \\ \varrho u_1 u_2 \\ (E + p) u_1 \end{bmatrix}, \qquad \mathbf{f}_2(\mathbf{w}) = \begin{bmatrix} \varrho u_2 \\ \varrho u_1 u_2 \\ \varrho u_2^2 + p \\ (E + p) u_2 \end{bmatrix},
$$

$$
\mathbf{f}_1^v(\mathbf{w}, \nabla \mathbf{w}) = \begin{bmatrix} 0 \\ \tau_{11} \\ \tau_{12} \\ \tau_{12} \\ u_1 \tau_{11} + u_2 \tau_{12} + k \partial T / \partial x_1 \end{bmatrix}, \quad \mathbf{f}_2^v(\mathbf{w}, \nabla \mathbf{w}) = \begin{bmatrix} 0 \\ \tau_{12} \\ \tau_{22} \\ u_1 \tau_{12} + u_2 \tau_{22} + k \partial T / \partial x_2 \end{bmatrix},
$$

kde  $\varrho, u_1, u_2, p, E, T$  jsou hustota, rychlosti ve směrech  $x_1$  a  $x_2$ , tlak, hodnota celkové energie vztažená na jednotku objemu, teplota a k je součinitel tepelné vodivosti. Tenzor napětí je definován jako

$$
\tau_{ij} = \mu \left( \frac{\partial u_i}{\partial x_j} + \frac{\partial u_j}{\partial x_i} - \frac{2}{3} \frac{\partial u_k}{\partial x_k} \delta_{ij} \right),\,
$$

kde  $\mu$  je dynamická viskozita. Systém rovnic je uzavřen konstitutivním vztahem pro ideální plyn

$$
p = (\kappa - 1)\left[E - \frac{1}{2}\varrho\left(u_1^2 + u_2^2\right)\right],
$$

kde  $\kappa = 1.4$  je Poissonova konstanta. Pro určení derivací  $\partial T/\partial x_s$  použijeme vztah [56]

$$
k\frac{\partial T}{\partial x_s} = \frac{\kappa}{\kappa - 1} \frac{k}{c_p} \frac{\partial}{\partial x_s} \left(\frac{p}{\varrho}\right),\tag{3.2}
$$

kde  $c_p$  je měrná tepelná kapacita.

Prostorová diskretizace systému Navierových-Stlokesových rovnic je podstatně komplikovanější, než tomu bylo v případě prostorové diskretizace systému Eulerových rovnic. Je to způsobeno tím, že vazký tok  $\bm{f}_s^v(\bm{w},\nabla\bm{w})$  v sobě obsahuje hodnotu gradientu  $\nabla\bm{w}$ . Pokud bychom bez ´upravy rovnice (3.1) provedli diskretizaci pomoc´ı nespojit´e Galerkinovy metody koneˇcn´ych prvk˚u, potřebovali bychom určení hodnoty gradientu na hraně kontrolního elementu. Vzhledem k tomu, že se řešení uvažuje jako nespojité, s nespojitostmi právě na hranách kontrolních elementů, nelze tuto hodnotu gradientu určit.

Pozn. 3.1. Pokud chceme určit aproximaci hodnoty nějaké funkce v místě, kde je funkce nespojitá, lze jako tuto hodnotu vzít aritmetický průměr limit funkce zleva a zprava. V případě, že chceme aproximovat hodnotu derivace již aritmetický průměr nadává smysluplné hodnoty.

Abychom odstranili potíže spojené s diskretizací gradientu, přepíšeme podle [7] systém Navierových-Stokesových rovnic  $(3.1)$  do následujícího tvaru

$$
\frac{\partial w}{\partial t} + \sum_{s=1}^{2} \frac{\partial}{\partial x_s} \mathbf{F}(w, \theta) = 0, \tag{3.3}
$$

$$
\theta_r - \frac{\partial w}{\partial x_r} = 0, \ \ r = 1, 2,
$$
\n(3.4)

představujícího soustavu rovnic prvního řádu,  $\boldsymbol{\theta}~=~[\boldsymbol{\theta}_1,\boldsymbol{\theta}_2]^T.$  Díky této úpravě se vyhneme problému vyčíslování gradientu na stěnách kontrolních elementů.

Vlastní numerickou diskretizaci provedeme stejně jako v případě Eulerových rovnic. Pro obě rovnice  $(3.3), (3.4)$  použijeme stejné bázové i testovací funkce. Nechť  $\{\Omega_k\}_{k=1}^K$ , je konečné pokrytí výpočtové oblasti  $\Omega$  takové, že platí  $\Omega_i \cap \Omega_j = \emptyset$ ,  $i \neq j$  a zároveň  $\bigcup_k \Omega_k = \Omega$ . Dále předpokládejme, že se jedná o tzv. konformní trojúhelníkovou síť síť. Symboly  $\Gamma^{in\bar t}\in\Gamma,$ <br/> $\Gamma^b\in\Gamma$ označme množinu všech vnitřních a množinu všech hraničních stěn. Aproximativní řešení rovnic (3.3), (3.4) budeme hledat na prostoru funkcí $\mathbf{S}_h = S_h \times S_h \times S_h \times S_h \equiv S_h^4$ , kde

$$
S_h = \{v(\boldsymbol{x}) \in L^2(\Omega) : v(\boldsymbol{x}) \in \mathcal{P}^q(\Omega_k) \text{ pro } \boldsymbol{x} \in \Omega_k, v(\boldsymbol{x}) = 0 \text{ pro } \boldsymbol{x} \notin \Omega_k, \forall \Omega_k \in \mathcal{T}_h\}.
$$

Prostor  $S_h$  je tedy podprostor funkcí z prostoru  $L^2(\Omega)$  takových, že když funkce  $v(x) \in S_h$ , pak existuje kontrolní element  $\Omega_k$  na kterém je funkce  $v(x)$  polynomem řádu nejvýše q a na oblasti  $\Omega \setminus \Omega_k$  je identicky rovna nule. Nyní můžeme přistoupit k vlastní diskretizaci rovnic (3.3),  $(3.4)$  pomocí nespojité Galerkinovy metody konečných prvků. Obě rovnice  $(3.3)$ ,  $(3.4)$  skalárně přenásobíme testovací funkcí $v(x) \in S_h$ a zintegrujeme přes kontrolní element  $\Omega_k$ 

$$
\int_{\Omega_k} \frac{\partial \boldsymbol{w}}{\partial t} \cdot \boldsymbol{v} \, d\Omega + \int_{\Omega_k} \sum_{s=1}^2 \frac{\partial \boldsymbol{F}_s(\boldsymbol{w}, \boldsymbol{\theta})}{\partial x_s} \cdot \boldsymbol{v} \, d\Omega = 0.
$$
\n
$$
\int_{\Omega_k} \boldsymbol{\theta}_r \cdot \boldsymbol{v} \, d\Omega - \int_{\Omega_k} \frac{\partial \boldsymbol{w}}{\partial x_r} \cdot \boldsymbol{v} \, d\Omega = 0.
$$

Aplikací metody per partes na druhé integrály v obou rovnicích dostaneme integrální identity

$$
\int_{\Omega_k} \frac{\partial \boldsymbol{w}}{\partial t} \cdot \boldsymbol{v} \, d\Omega - \int_{\Omega_k} \sum_{s=1}^2 \boldsymbol{F}_s(\boldsymbol{w}, \boldsymbol{\theta}) \cdot \frac{\partial \boldsymbol{v}}{\partial x_s} \, d\Omega + \oint_{\partial \Omega_k} \sum_{s=1}^2 \boldsymbol{F}_s(\boldsymbol{w}, \boldsymbol{\theta}) n_s \cdot \boldsymbol{v} \, dl = 0, \tag{3.5}
$$

$$
\int_{\Omega_k} \boldsymbol{\theta}_r \cdot \boldsymbol{v} \, d\Omega + \int_{\Omega_k} \boldsymbol{w} \cdot \frac{\partial \boldsymbol{v}}{\partial x_r} \, d\Omega - \oint_{\partial \Omega_k} \boldsymbol{w} n_r \cdot \boldsymbol{v} \, dl = 0. \tag{3.6}
$$

Křivkový integrál v rovnici (3.5) se nahradí pomocí numerického toku podobným způsobem jako je tomu v případě metody konečných objemů

$$
\sum_{s=1}^2 \boldsymbol{F}_s(\boldsymbol{w}) \mathbb{n}_s \approx \mathcal{H}(\boldsymbol{w}^+, \boldsymbol{\theta}^+, \boldsymbol{w}^-, \boldsymbol{\theta}^-, \boldsymbol{n}),
$$

kde  $\bm{n}=[n_1,n_2]$  je jednotkový vektor vnější normály a hodnoty  $\bm{w}^+,\ \bm{\theta}^+$  a  $\bm{w}^-,\ \bm{\theta}^-$  označují limity vektoru konzervativních proměnných  $w$  a pomocné proměnné  $\theta$  z vnějšku a vnitřku strany kontrolního elementu  $\Omega_k$ . Podobně hodnotu toku vektoru w v křivkovém integrálu rovnice (3.6) nahrad´ıme jako

$$
\boldsymbol{w}|_{\Gamma} \approx \mathcal{K}_r(\boldsymbol{w}^+,\boldsymbol{w}^-).
$$

Dosazením numerických toků  $H, K$  do rovnic  $(3.5), (3.6)$  a sečtením přes všechny kontrolní elementy dostaneme

$$
\frac{\partial}{\partial t} \sum_{k=1}^{K} \int_{\Omega_{k}} \boldsymbol{w} \cdot \boldsymbol{v} d\Omega - \sum_{k=1}^{K} \int_{\Omega_{k}} \sum_{s=1}^{2} \boldsymbol{F}_{s}(\boldsymbol{w}, \boldsymbol{\theta}) \cdot \frac{\partial \boldsymbol{v}}{\partial x_{s}} d\Omega +
$$
\n
$$
+ \sum_{\Gamma \in \Gamma^{int}} \int_{\Gamma} \mathcal{H}(\boldsymbol{w}^{+}, \boldsymbol{\theta}^{+}, \boldsymbol{w}^{-}, \boldsymbol{\theta}^{-} \boldsymbol{n}) \cdot [\boldsymbol{v}] dl + \sum_{\Gamma \in \Gamma^{b}} \int_{\Gamma} \mathcal{H}^{b}(\boldsymbol{w}^{-}, \boldsymbol{\theta}^{-}, \boldsymbol{n}) \cdot \boldsymbol{v} dl = 0,
$$
\n
$$
\sum_{k=1}^{K} \int_{\Omega_{k}} \boldsymbol{\theta}_{r} \cdot \boldsymbol{v} d\Omega + \sum_{k=1}^{K} \int_{\Omega_{k}} \boldsymbol{w} \cdot \frac{\partial \boldsymbol{v}}{\partial x_{r}} d\Omega - \sum_{\Gamma \in \Gamma^{int}} \int_{\Gamma} \mathcal{K}_{r}(\boldsymbol{w}^{+}, \boldsymbol{w}^{-}) n_{r} \cdot [\boldsymbol{v}] dl -
$$
\n
$$
- \sum_{\Gamma \in \Gamma^{b}} \int_{\Gamma} \mathcal{K}_{r}^{b}(\boldsymbol{w}^{-}) n_{r} \cdot \boldsymbol{v} dl = 0,
$$
\n(3.8)

kde  $[\bm{v}]=\bm{v}^+-\bm{v}^-$  označuje nespojitost v testovací funkci na hranici elementu  $\Omega_k,\,\mathcal{H}^b$  a  $\mathcal{K}^b$  jsou numerické toky definované na stěně  $\Gamma \in \Gamma^b$ .

Zavedením následujících forem

 $\mathbb{R}^2$ 

$$
(\mathbf{w}, \mathbf{v}) = \sum_{k=1}^{K} \int_{\Omega_k} \mathbf{w} \cdot \mathbf{v} d\Omega,
$$
  
\n
$$
b(\mathbf{w}, \theta, \mathbf{v}) = -\sum_{k=1}^{K} \int_{\Omega_k} \sum_{s=1}^{2} \mathbf{F}_s(\mathbf{w}, \theta) \cdot \frac{\partial \mathbf{v}}{\partial x_s} d\Omega
$$
  
\n
$$
+ \sum_{\Gamma \in \Gamma^{int}} \int_{\Gamma} \mathcal{H}(\mathbf{w}^+, \theta^+, \mathbf{w}^-, \theta^-, \mathbf{n}) \cdot [\mathbf{v}] dl + \sum_{\Gamma \in \Gamma^{b}} \int_{\Gamma} \mathcal{H}^{b}(\mathbf{w}^-, \theta^-, \mathbf{n}) \cdot \mathbf{v} dl,
$$
  
\n
$$
(\theta_r, \mathbf{v}) = \sum_{k=1}^{K} \int_{\Omega_k} \mathbf{s}_r \cdot \mathbf{v} d\Omega,
$$
  
\n
$$
c_r(\mathbf{w}, \mathbf{v}) = \sum_{k=1}^{K} \int_{\Omega_k} \mathbf{w} \cdot \frac{\partial \mathbf{v}}{\partial x_r} d\Omega - \sum_{\Gamma \in \Gamma^{int}} \int_{\Gamma} \mathcal{K}_r(\mathbf{w}^+, \mathbf{w}^-) n_r \cdot [\mathbf{v}] dl - \sum_{\Gamma \in \Gamma^{b}} \int_{\Gamma} \mathcal{K}_r^{b}(\mathbf{w}^-) n_r \cdot \mathbf{v} dl
$$
\n(3.9)

můžeme definovat aproximativní řešení úlohy (3.3), (3.4) jako funkce  $\bm{w} \in C^1([0,T]; \mathcal{S}_h)$ ,  $\bm{\theta} \in$  $C^1(\boldsymbol{S}_h)$  splňující integrální identitu

$$
\left(\frac{\partial \boldsymbol{w}}{\partial t}, \boldsymbol{v}\right) + b(\boldsymbol{w}, \boldsymbol{\theta}, \boldsymbol{v}) = 0, \tag{3.10}
$$

$$
(\theta_r, v) + c_r(w, v) = 0, \ \ r = 1, 2,
$$
\n(3.11)

pro všechny testovací funkce  $v \in S_h$ , pro všechny časy  $t \in [0, T]$  a splňující počáteční podmínku  $w(x, 0) = w_0(x)$ .

Nechť $\varphi_k^i,\,i=1,2,...M$ je množina bázových funkcí prostoru polynomů $\mathcal{P}^q(\Omega_k)$ na kontrolním elementu $\Omega_k,$ definovaných v předchozí kapitole. Protože uvažujeme  $\bm{w}\in \bm{S}_h$ a  $\bm{\theta}_r\in \bm{S}_h,$ můžeme  $m$ -tou složku  $w_k^m, \, m=1,2,3,4$ vektorové funkce $\boldsymbol{w}$ na kontrolním elementu $\Omega_k$ uvažovat jako lineární kombinaci bázových funkcí

$$
w_k^m(\bm{x},t) = \sum_{i=1}^M w_{k,i}^m(t) \varphi_k^i(\bm{x}), \ \ \theta_{k,r}^m(\bm{x}) = \sum_{i=1}^M \theta_{k,r,i}^m \varphi_k^i(\bm{x}). \tag{3.12}
$$

Testovací funkci $\bm{v}$ zvolíme následovně. Na elementu $\Omega_k$ bude  $p\text{-tá složka } v_{k,j}^p$ testovací funkce $\bm{v}$ rovna

$$
v_{k,j}^p = \begin{cases} \varphi_k^j & p = m \\ 0 & p \neq m \end{cases} . \tag{3.13}
$$

Mimo element  $\Omega_k$  bude testovací funkce identicky rovná nule. Dosazením vztahů (3.12) a (3.13) do integrálních identit  $(3.10)$ ,  $(3.11)$  dostaneme

$$
\int_{\Omega_k} \sum_{i=1}^M \frac{\partial w_{k,i}^m}{\partial t} \varphi_k^i \varphi_k^j d\Omega - \int_{\Omega_k} \sum_{s=1}^2 F_s^m(\boldsymbol{w}, \boldsymbol{\theta}) \frac{\partial \varphi_k^j}{\partial x_s} d\Omega + + \oint_{\partial \Omega_k} \mathcal{H}^m(\boldsymbol{w}^+, \boldsymbol{\theta}^+, \boldsymbol{w}^-, \boldsymbol{\theta}^-, \boldsymbol{n}) \varphi_k^j d\ell = 0, \int_{\Omega_k} \sum_{i=1}^M \frac{\partial \theta_{k,r,i}^m}{\partial t} \varphi_k^i \varphi_k^j d\Omega - \int_{\Omega_k} \sum_{i=1}^M w_{k,i}^m(t) \varphi_k^i \frac{\partial \varphi_k^j}{\partial x_r} d\Omega + \oint_{\partial \Omega_k} \mathcal{K}^m(\boldsymbol{w}^+, \boldsymbol{w}^-) n_r \varphi_k^j d\ell = 0,
$$
kde  $m = 1, 2, 3, 4, i, j = 1, 2, \ldots M, k = 1, 2, \ldots K, r = 1, 2, F_s^m$  je m-tá složka vektoru toku  $\boldsymbol{F}_s$  ve směru souřadnicové osy  $x_s$ ,  $\mathcal{H}^m$  je m-tá složka numerického vektoru toku H a  $\mathcal{K}^m$  je m-tá složka numerického vektoru toku  $K$ .

Dále se budeme zabývat vhodnou volbou numerických toků  $H$  a  $K$  na stěnách kontrolních elementů. Vektor  ${\mathcal H}$  nejprve rozdělíme na vazkou  ${\mathcal F}^v$  a nevazkou  ${\mathcal F}$  část

$$
\mathcal{H}(\boldsymbol{w}^+,\boldsymbol{\theta}^+,\boldsymbol{w}^-,\boldsymbol{\theta}^-,\boldsymbol{n})=\mathcal{F}(\boldsymbol{w}^+,\boldsymbol{w}^-,\boldsymbol{n})+\mathcal{F}^v(\boldsymbol{w}^+,\boldsymbol{\theta}^+,\boldsymbol{w}^-,\boldsymbol{\theta}^-,\boldsymbol{n})
$$
(3.14)

Nevazkou část numerického toku  $\mathcal F$  aproximujeme stejně jako v předchozí kapitole, zabývající se nevazkým prouděním. Zbývající toky  $\mathcal{F}^v$  a  $\mathcal K$  lze aproximovat různými způsoby. Základní a nejjednodušší způsob výpočtu těchto toků je pomocí aritmetického průměru známého také jako první Bassiho-Rebayovo schéma [7]

$$
\mathcal{F}^v(\boldsymbol{w}^+,\boldsymbol{\theta}^+,\boldsymbol{w}^-,\boldsymbol{\theta}^-,\boldsymbol{n})=\frac{1}{2}\left(\boldsymbol{f}_n^{v+}+\boldsymbol{f}_n^{v-}\right),\tag{3.15}
$$

$$
\mathcal{K}(\mathbf{w}^+,\mathbf{w}^-) = \frac{1}{2} (\mathbf{w}^+ + \mathbf{w}^-), \qquad (3.16)
$$

 $\mathrm{kde}\; \bm{f}^{v+}_n = \bm{f}^v_1(\bm{w}^+, \bm{\theta}^+) n_1 + \bm{f}^v_2(\bm{w}^+, \bm{\theta}^+) n_2, \; \bm{f}^{v-}_n = \bm{f}^v_1(\bm{w}^-, \bm{\theta}^-) n_1 + \bm{f}^v_2(\bm{w}^-, \bm{\theta}^-) n_2.$ 

Tento způsob aproximace není úplně nejvhodnější, neboť v práci [5] je dokázáno že metoda konverguje optimálně pouze pro polynomiální funkce lichého stupně. Pro odstranění tohoto nedostatku je výhodné použít tzv. LDG (local discontinuous galerkin) aproximaci toků [17]

$$
\mathcal{F}^v(\boldsymbol{w}^+,\boldsymbol{\theta}^+,\boldsymbol{w}^-,\boldsymbol{\theta}^-,\boldsymbol{n})=\frac{1}{2}\left(\boldsymbol{f}_n^{v+}+\boldsymbol{f}_n^{v-}\right)+\beta\left(\boldsymbol{f}_n^{v+}-\boldsymbol{f}_n^{v-}\right)-\gamma\left(\boldsymbol{w}^+-\boldsymbol{w}^-\right),\qquad(3.17)
$$

$$
\mathcal{K}(\mathbf{w}^+,\mathbf{w}^-) = \frac{1}{2} (\mathbf{w}^+ + \mathbf{w}^-) - \beta (\mathbf{w}^+ - \mathbf{w}^-), \qquad (3.18)
$$

kde  $\beta \in \left[-\frac{1}{2}\right]$  $\frac{1}{2}, \frac{1}{2}$  $\frac{1}{2}],\, \gamma = \eta_e h_e^{-1},\, \eta_e$ je uživatelem definovaná hodnota na hraně kontrolního elementu  $a h_e^{-1} = |\Gamma|$  je velikost hrany.

Nevýhodou uvedených aproximací numerických toků je, že pro výpočet derivací na stěnách kontrolního elementu jsou zapotřebí hodnoty od sousedů sousedních elementů. Další nevýhodou je přítomnost rovnice pro výpočet gradientů. Uvedené nevýhody odstraňuje druhé Bassiho-Rebayovo schéma, v literatuře známé jako BR2 schéma [11, 8]. V tomto schématu se zavádí pomocná proměnná  $\theta$  jako součet gradientu  $\nabla w$  a jeho korekce  $R$ , která v sobě obsahuje vliv nespojitostí v řešení. Pro odvození korekční části vyjděme z integrální identity (3.6) rovnice (3.4), pro r tou složku pomocné proměnné gradientu  $\theta_r$ , vektoru w. Aproximujeme-li hodnotu vektoru konzervativních proměnných  $w$  na hranici kontrolního elementu pomocí aritmetického průměru, dostaneme

$$
\int_{\Omega_k} \boldsymbol{\theta}_r \cdot \boldsymbol{v} \, d\Omega + \int_{\Omega_k} \boldsymbol{w} \cdot \frac{\partial \boldsymbol{v}}{\partial x_r} \, d\Omega - \oint_{\partial \Omega_k} \frac{1}{2} (\boldsymbol{w}^+ + \boldsymbol{w}^-) n_r \cdot \boldsymbol{v} \, dl = 0, \quad r = 1, 2,
$$
\n(3.19)

kde  $w^-$  reps.  $w^+$  jsou hodnoty vektoru konzervativních proměnných zevnitř, resp. zvenku hranice kontrolního elementu  $\Omega_k$ . Provedením opětovné integrace "per partes" druhého členu a úpravou rovnice dostaneme

$$
\int_{\Omega_k} \theta_r \cdot \mathbf{v} \, d\Omega = \underbrace{\int_{\Omega_k} \frac{\partial \mathbf{w}}{\partial x_r} \cdot \mathbf{v} \, d\Omega}_{\text{gradient } \mathbf{w}} + \underbrace{\oint_{\partial \Omega_k} \frac{1}{2} (\mathbf{w}^+ - \mathbf{w}^-) n_r \cdot \mathbf{v} \, dl}_{\text{korekce } \mathbf{R}_r} = 1, 2. \tag{3.20}
$$

Hodnoty korekčního členu vyjádříme na elementu  $\Omega_k$  podle rovnice

$$
\int_{\Omega_k} \boldsymbol{R}_r \cdot \boldsymbol{v} \, d\Omega = \oint_{\partial \Omega_k} \frac{1}{2} (\boldsymbol{w}^+ - \boldsymbol{w}^-) n_r \cdot \boldsymbol{v} \, dl = 0, \quad r = 1, 2.
$$
 (3.21)

Díky této rovnici platí pro hodnotu pomocné funkce gradientu  $\theta_r$  vztah

$$
\boldsymbol{\theta}_r = \frac{\partial \boldsymbol{w}}{\partial x_r} + \boldsymbol{R}_r, \quad r = 1, 2. \tag{3.22}
$$

Dále zaveďme lokální hodnoty korekčního členu $\bm{R}_r^-,\,\bm{R}_r^+$ pro hranu  $\Gamma$ kontrolního elementu $\Omega_k$ jako

$$
\int_{\Omega_k} \mathbf{R}_r^- \cdot \mathbf{v} \, d\Omega = \int_{\Gamma} \frac{1}{2} (\mathbf{w}^+ - \mathbf{w}^-) n_r \cdot \mathbf{v} \, dl = 0,
$$
\n
$$
\int_{\Omega_{k_q}} \mathbf{R}_r^+ \cdot \mathbf{v} \, d\Omega = -\int_{\Gamma} \frac{1}{2} (\mathbf{w}^+ - \mathbf{w}^-) n_r \cdot \mathbf{v} \, dl = 0, \quad r = 1, 2,
$$

kde  $\Omega_{k_q}$  je kontrolní element sousedící s kontrolním elementem  $\Omega_k$  přes hranu Γ. Na hraně Γ kontrolního elementu $\Omega_k$ lze tedy pro pomocné hodnoty gradientu psát

$$
\boldsymbol{\theta}_r^+ = \frac{\partial \boldsymbol{w}^+}{\partial x_r} + \boldsymbol{R}_r^+, \tag{3.23}
$$

$$
\boldsymbol{\theta}_r^- = \frac{\partial \boldsymbol{w}^-}{\partial x_r} + \boldsymbol{R}_r^-, \quad r = 1, 2. \tag{3.24}
$$

Mezi lokálním korekčním členem  $\boldsymbol{R}_r^-$ a korekčním členem  $\boldsymbol{R}_r$ platí vztah

$$
\pmb{R}_r = \sum_{\Gamma \in \partial \Omega_k} \pmb{R}_r^-.
$$

V případě, že je hrana Γ součástí hranice  $\Gamma_b$ , definujeme lokální korekční operátor jako

$$
\int_{\Omega_k} \mathbf{R}_r^- \cdot \mathbf{v} \, d\Omega = \int_{\Gamma} \frac{1}{2} (\mathbf{w}^b - \mathbf{w}^-) n_r \cdot \mathbf{v} \, dl = 0, \tag{3.25}
$$

kde  $\bm{w}^b$  je hodnota vektoru konzervativních proměnných sestavená z hodnot vektoru  $\bm{w}^-$  a příslušných okrajových podmínek.

Dosazením vztahů  $(3.22)$ ,  $(3.23)$  a  $(3.24)$  do integrální identity  $(3.5)$  dostaneme

$$
\frac{\partial}{\partial t} \sum_{k=1}^{K} \int_{\Omega_k} \mathbf{w} \cdot \mathbf{v} \, d\Omega - \sum_{k=1}^{K} \int_{\Omega_k} \sum_{s=1}^{2} \mathbf{F}_s(\mathbf{w}, \nabla \mathbf{w} + \mathbf{R}) \cdot \frac{\partial \mathbf{v}}{\partial x_s} \, d\Omega +
$$
\n
$$
+ \sum_{\Gamma \in \Gamma^{int}} \int_{\Gamma} \mathcal{H}(\mathbf{w}^+, \nabla \mathbf{w}^+ + \mathbf{R}^+, \mathbf{w}^-, \nabla \mathbf{w}^+ + \mathbf{R}^+, \mathbf{n}) \cdot [\mathbf{v}] \, d\mathbf{l} +
$$
\n
$$
+ \sum_{\Gamma \in \Gamma^b} \int_{\Gamma} \mathcal{H}^b(\mathbf{w}^-, \nabla \mathbf{w}^- + \mathbf{R}^-, \mathbf{n}) \cdot \mathbf{v} \, d\mathbf{l} = 0,
$$
\n(3.26)

kde V $\boldsymbol{w} = \begin{bmatrix} \frac{\partial \boldsymbol{w}}{\partial x_1} \end{bmatrix}$  $\frac{\partial \boldsymbol{w}}{\partial x_1}, \frac{\partial \boldsymbol{w}}{\partial x_2}$  $\overline{\partial x_2}$  $\Big],\, R=[R_1,R_2],\, R^+=[R_1^+,R_2^+]\,,\, R^-=[R_1^-,R_2^-] .$ 

Další úpravy rovnice již probíhají stejně, jako tomu bylo v případě diskretizace nevazkého systému Eulerových rovnic, popsaného v předchozí kapitole. Vhodnou volbou bázových a testovacích funkcí a vyčíslením příslušných integrálů pomocí vhodných integračních vzorců dostaneme z rovnice (3.26) systém nelineárních obyčejných diferenciálních rovnic pro neznámé koeficienty lineární kombinace bázových funkcí hodnot vektoru konzervativních proměnných na každém kontrolním elementu  $\Omega_k$ 

$$
\frac{d\boldsymbol{W}}{dt} = \boldsymbol{R}(\boldsymbol{W}).
$$

### 3.2 Metoda vnitřní penalty

Prostorová diskretizace systému Navierových-Stokesových rovnic popsaná v předchozím odstavci není, vzhledem ke své složitosti, příliš vhodná pro implicitní časovou diskretizaci, kdy jednotlivé prvky globální matice vyčíslujeme podle analyticky odvozených předpisů. Důvodem jsou velmi složité vztahy, vznikající při vyčíslování Jacobiovy matice rezidua. Abychom mohli snadno implementovat imlicitní metodu, uvedeme si zde IIPG variantu metody vnitřních penalt (interior penalty method) [24] určenou pro diskretizace Navierových-Stokesových rovnic pomocí nespojité Galerkinovy metody konečných prvků. Vyjděme ze systému Navierových-Stokesových rovnic (3.1)

$$
\frac{\partial \boldsymbol{w}}{\partial t} + \sum_{s=1}^{2} \frac{\partial}{\partial x_s} \boldsymbol{f}_s(\boldsymbol{w}) = \sum_{s=1}^{2} \frac{\partial}{\partial x_s} \boldsymbol{f}_s^v(\boldsymbol{w}, \nabla \boldsymbol{w}). \tag{3.27}
$$

Přenásobením rovnice (3.27) testovací funkcí  $v(x) \in S_h$  a zintegrováním přes kontrolní element  $Ω<sub>k</sub>$  dostaneme

$$
\int_{\Omega_k} \frac{\partial \boldsymbol{w}}{\partial t} \cdot \boldsymbol{v} \, d\Omega + \int_{\Omega_k} \sum_{s=1}^2 \frac{\partial \boldsymbol{f}_s(\boldsymbol{w})}{\partial x_s} \cdot \boldsymbol{v} \, d\Omega = \int_{\Omega_k} \sum_{s=1}^2 \frac{\partial \boldsymbol{f}_s^v(\boldsymbol{w}, \nabla \boldsymbol{w})}{\partial x_s} \cdot \boldsymbol{v} \, d\Omega.
$$

Aplikací metody per partes upravíme integrální identitu na tvar

$$
\int_{\Omega_k} \frac{\partial \boldsymbol{w}}{\partial t} \cdot \boldsymbol{v} \, d\Omega - \int_{\Omega_k} \sum_{s=1}^2 \boldsymbol{f}_s(\boldsymbol{w}) \cdot \frac{\partial \boldsymbol{v}}{\partial x_s} \, d\Omega + \oint_{\partial \Omega_k} \sum_{s=1}^2 \boldsymbol{f}_s(\boldsymbol{w}) n_s \cdot \boldsymbol{v} \, d\Omega =
$$
\n
$$
- \int_{\Omega_k} \sum_{s=1}^2 \boldsymbol{f}_s^v(\boldsymbol{w}, \nabla \boldsymbol{w}) \cdot \frac{\partial \boldsymbol{v}}{\partial x_s} \, d\Omega + \oint_{\partial \Omega_k} \sum_{s=1}^2 \boldsymbol{f}_s^v(\boldsymbol{w}, \nabla \boldsymbol{w}) n_s \cdot \boldsymbol{v} \, d\Omega. \tag{3.28}
$$

Vazký tok $\boldsymbol{f}^v_s$ je možné vyjádřit následujícím způsobem [24]

$$
\boldsymbol{f}_{s}^{v}(\boldsymbol{w}, \nabla \boldsymbol{w}) = \sum_{r=1}^{2} K_{s,r}(\boldsymbol{w}) \frac{\partial \boldsymbol{w}}{\partial x_{r}}, \ \ s = 1, 2,
$$
\n(3.29)

kde matice  $K_{s,r}$  jsou definované jako

$$
K_{1,1} = \frac{\mu}{\varrho} \begin{bmatrix} 0 & 0 & 0 & 0 & 0 \\ -\frac{4}{3}u_1 & \frac{4}{3} & 0 & 0 \\ -u_2 & 0 & 1 & 0 \\ -\left(\frac{4}{3}u_1^2 + u_2^2 + \frac{\kappa}{P_r}\left(E - (u_1^2 + u_2^2)\right)\right) & \left(\frac{4}{3} - \frac{\kappa}{P_r}\right)u_1 & \left(1 - \frac{\kappa}{P_r}\right)u_2 & \frac{\kappa}{P_r} \end{bmatrix},
$$
  
\n
$$
K_{1,2} = \frac{\mu}{\varrho} \begin{bmatrix} 0 & 0 & 0 & 0 \\ \frac{2}{3}u_2 & 0 & -\frac{2}{3} & 0 \\ -u_1 & 1 & 0 & 0 \\ -\frac{1}{3}u_1u_2 & u_2 & -\frac{2}{3}u_1 & 0 \end{bmatrix}, K_{2,1} = \frac{\mu}{\varrho} \begin{bmatrix} 0 & 0 & 0 & 0 \\ -u_2 & 0 & 1 & 0 \\ \frac{2}{3}u_1 & -\frac{2}{3} & 0 & 0 \\ -\frac{1}{3}u_1u_2 & -\frac{2}{3}u_2 & u_1 & 0 \end{bmatrix},
$$
  
\n
$$
K_{2,2} = \frac{\mu}{\varrho} \begin{bmatrix} 0 & 0 & 0 & 0 \\ 0 & -u_1 & 1 & 0 & 0 \\ -\frac{4}{3}u_2 & 0 & 0 & 0 & 0 \\ -\frac{4}{3}u_2 & 0 & \frac{4}{3} & 0 \\ -\left(u_1^2 + \frac{4}{3}u_2^2 + \frac{\kappa}{P_r}\left(E - (u_1^2 + u_2^2)\right)\right) & \left(1 - \frac{\kappa}{P_r}\right)u_1 & \left(\frac{4}{3} - \frac{\kappa}{P_r}\right)u_2 & \frac{\kappa}{P_r} \end{bmatrix},
$$

Dosazením do rovnice (3.28) dostaneme

$$
\int_{\Omega_k} \frac{\partial \boldsymbol{w}}{\partial t} \cdot \boldsymbol{v} \, d\Omega - \int_{\Omega_k} \sum_{s=1}^2 \boldsymbol{f}_s(\boldsymbol{w}) \cdot \frac{\partial \boldsymbol{v}}{\partial x_s} \, d\Omega + \oint_{\partial \Omega_k} \sum_{s=1}^2 \boldsymbol{f}_s(\boldsymbol{w}) n_s \cdot \boldsymbol{v} \, dl =
$$
\n
$$
- \int_{\Omega_k} \sum_{s=1}^2 \sum_{r=1}^2 K_{s,r}(\boldsymbol{w}) \frac{\partial \boldsymbol{w}}{\partial x_r} \cdot \frac{\partial \boldsymbol{v}}{\partial x_s} \, d\Omega + \oint_{\partial \Omega_k} \sum_{s=1}^2 \sum_{r=1}^2 K_{s,r}(\boldsymbol{w}) \frac{\partial \boldsymbol{w}}{\partial x_r} n_s \cdot \boldsymbol{v} \, dl.
$$
\n(3.30)

Nevazký tok na stěnách kontrolních elementů aproximujeme stejným způsobem, popsaným v předchozí kapitole, tj.  $\sum_{s=1}^{2} \bm{f}_s(\bm{w}) n_s = \bm{\mathcal{F}}(\bm{w}^+, \bm{w}^-, \bm{n})$ . Podobně vazký tok aproximujeme na stěnách prostým aritmetickým průměrem. Sečtením integrálních identit (3.31) přes všechny kontrolní elementy  $\Omega_k$  dostaneme

$$
\frac{\partial}{\partial t} \sum_{k=1}^{K} \int_{\Omega_k} \mathbf{w} \cdot \mathbf{v} \, d\Omega - \sum_{k=1}^{K} \int_{\Omega_k} \sum_{s=1}^{2} \mathbf{f}_s(\mathbf{w}) \cdot \frac{\partial \mathbf{v}}{\partial x_s} \, d\Omega + \sum_{\Gamma \in \Gamma^{int}} \int_{\Gamma} \mathcal{F}(\mathbf{w}^+, \mathbf{w}^-, \mathbf{n}) \cdot [\mathbf{v}] \, d\mathbf{l} + \left[ \frac{1}{2} \sum_{k=1}^{K} \int_{\Omega_k} \sum_{s=1}^{2} \sum_{r=1}^{2} K_{s,r}(\mathbf{w}) \frac{\partial \mathbf{w}}{\partial x_r} \cdot \frac{\partial \mathbf{v}}{\partial x_s} \, d\Omega + \sum_{\Gamma \in \Gamma^{int}} \int_{\Gamma} \sum_{s=1}^{2} \left\{ \sum_{r=1}^{2} K_{s,r}(\mathbf{w}) \frac{\partial \mathbf{w}}{\partial x_r} \right\} n_s \cdot [\mathbf{v}] \, d\mathbf{l} + \left[ \frac{1}{2} \sum_{r=1}^{K} \sum_{r=1}^{2} K_{s,r}(\mathbf{w}) \frac{\partial \mathbf{w}}{\partial x_r} \right] n_s \cdot \mathbf{v} \, d\mathbf{l} + \left[ \frac{1}{2} \sum_{r=1}^{K} \sum_{r=1}^{2} K_{s,r}(\mathbf{w}) \frac{\partial \mathbf{w}}{\partial x_r} n_s \cdot \mathbf{v} \, d\mathbf{l} \right]
$$

Zavedením následujících forem

$$
(\mathbf{w}, \mathbf{v}) = \sum_{k=1}^{K} \int_{\Omega_k} \mathbf{w} \cdot \mathbf{v} d\Omega,
$$
  
\n
$$
b(\mathbf{w}, \mathbf{v}) = -\sum_{k=1}^{K} \int_{\Omega_k} \sum_{s=1}^{2} \mathbf{f}_s(\mathbf{w}) \cdot \frac{\partial \mathbf{v}}{\partial x_s} d\Omega + \sum_{\Gamma \in \Gamma^{int}} \int_{\Gamma} \mathcal{F}(\mathbf{w}^+, \mathbf{w}^-, \mathbf{n}) \cdot [\mathbf{v}] dl +
$$
  
\n
$$
+ \sum_{\Gamma \in \Gamma^b} \int_{\Gamma} \mathcal{F}^b(\mathbf{w}^-, \mathbf{n}) \cdot \mathbf{v} dl
$$
  
\n
$$
c(\mathbf{w}, \nabla \mathbf{w}, \mathbf{v}) = -\sum_{k=1}^{K} \int_{\Omega_k} \sum_{s=1}^{2} \sum_{r=1}^{2} K_{s,r}(\mathbf{w}) \frac{\partial \mathbf{w}}{\partial x_r} \cdot \frac{\partial \mathbf{v}}{\partial x_s} d\Omega + \sum_{\Gamma \in \Gamma^{int}} \int_{\Gamma} \sum_{s=1}^{2} \left\{ \sum_{r=1}^{2} K_{s,r}(\mathbf{w}) \frac{\partial \mathbf{w}}{\partial x_r} \right\} n_s \cdot [\mathbf{v}] dl +
$$
  
\n
$$
+ \sum_{\Gamma \in \Gamma^b} \int_{\Gamma} \sum_{s=1}^{2} \sum_{r=1}^{2} K_{s,r}(\mathbf{w}^b) \frac{\partial \mathbf{w}}{\partial x_r} n_s \cdot \mathbf{v} dl,
$$

můžeme vztah (3.31) přepsat do tvaru

$$
\left(\frac{\partial w}{\partial t}, v\right) + b(w, v) = c(w, \nabla w, v), \quad \forall v \in S_h.
$$
\n(3.32)

Vhodnou volbou bázových funkcí bychom provedli prostorovou diskretizaci. Nyní se zaměřme na imlicitní časovou diskretizaci. Nahrazením časové derivace zpětnou diferenční formulí prvního ˇr´adu pˇresnosti dostaneme

$$
\left(\frac{\boldsymbol{w}^{n+1}-\boldsymbol{w}^n}{\Delta t},\boldsymbol{v}\right)+b(\boldsymbol{w}^{n+1},\boldsymbol{v})=c(\boldsymbol{w}^{n+1},\nabla \boldsymbol{w}^{n+1},\boldsymbol{v}),\quad \forall \boldsymbol{v}\in \boldsymbol{S}_h.
$$

Způsob linearizace a vyčíslení formy  $b(\boldsymbol{w}^{n+1},\boldsymbol{v})$  byl popsán v minulé kapitole. Zaměřme se tedy na formu  $c(\bm{w}^{n+1}, \nabla \bm{w}^{n+1}, \bm{v}).$  Tato forma je sice nelineární v proměnné  $\bm{w}$  a zato lineární v gradientu  $\nabla w^{n+1}$ . Jednoduchou úpravou

$$
\left(\frac{\boldsymbol{w}^{n+1}-\boldsymbol{w}^n}{\Delta t},\boldsymbol{v}\right)+b(\boldsymbol{w}^{n+1},\boldsymbol{v})=c(\boldsymbol{w}^n,\nabla \boldsymbol{w}^{n+1},\boldsymbol{v}),\quad \forall \boldsymbol{v}\in \boldsymbol{S}_h,
$$

lze tedy získat semiimplicitní metodu. Abychom dostali plně implicitní metodu, zavedeme vnitřní iterační index  $s$ 

$$
\left(\frac{\boldsymbol{w}^{s+1}-\boldsymbol{w}^n}{\Delta t},\boldsymbol{v}\right)+b(\boldsymbol{w}^{n+1},\boldsymbol{v})=c(\boldsymbol{w}^s,\nabla \boldsymbol{w}^{n+1},\boldsymbol{v}),\quad \forall \boldsymbol{v}\in \boldsymbol{S}_h.
$$

Pokud řešení v rámci vnitřních iterací zkonverguje k předepsané toleranci, tj.  $\|\boldsymbol{w}^{s+1}-\boldsymbol{w}^s\|_{L^2} < tol$ , postoupíme do další časové hladiny, tj.  $w^{n+1} = w^{s+1}$ .

Uvedená metoda má velkou nevýhodu. Je nestabilní. Je to způsobeno faktem, že řešení může být obecně nespojité (i když vzhledem k parabolickému charakteru rovnic by mělo být spojité) a u nespojité funkce nelze vypočítat derivaci v místě nespojitosti jako aritmetický průměr limit derivací zleva a zprava. Řešením je přidání nového členu penalizujícího nespojitosti v řešení. Tento člen má obecně tvar

$$
p(\boldsymbol{w}, \boldsymbol{v}) = c_W \sum_{\Gamma \in \Gamma^{int}} \int_{\Gamma} [\boldsymbol{w}] \cdot [\boldsymbol{v}] \, \mathrm{d}l + c_W \sum_{\Gamma \in \Gamma^b} \int_{\Gamma} \boldsymbol{w}^b \cdot \boldsymbol{v} \, \mathrm{d}l, \tag{3.33}
$$

kde  $c_W = \frac{C_{IP}}{Reh}$ , kde  $h = |\Gamma|$ ,  $Re$  je Reynoldsovo číslo a  $C_{IP}$  je dostatečně velká kladná konstanta. Penalizační člen přidáme na levou stranu identity (3.32)

$$
\left(\frac{\partial \boldsymbol{w}}{\partial t}, \boldsymbol{v}\right) + b(\boldsymbol{w}, \boldsymbol{v}) + p(\boldsymbol{w}, \boldsymbol{v}) = c(\boldsymbol{w}, \nabla \boldsymbol{w}, \boldsymbol{v}), \quad \forall \boldsymbol{v} \in \boldsymbol{S}_h.
$$

### 3.3 Obecné implicitní schéma

Implicitní schéma založené na metodě vnitřní penalty má jednu velikou nevýhodu. Je třeba vhodně zvolit neznámý parametr  $C_{IP}$ . Z tohoto důvodu se jeví jako výhodnější použití BR2 schématu, které je kompaktní a neobsahuje uživatelem zvolené parametry. Na druhou stranu BR2 schéma je natolik komplikované, že analytické sestavení Jacobiovy matice je prakticky nemožné. V tomto případě je nutné volit numerické sestavení Jacobiovy matice, popsané v předchozí kapitole, které je nezávislé na komplikovanosti schématu a produkuje velice přesnou Jacobiovu matici.

### 3.4 Okrajové podmínky

V tomto odstavci se budeme zabývat okrajovými podmínkami pro systém Navierových-Stokesových rovnic. Vzhledem k tomu, že numerický tok je složený z nevazké a vazké části  $(\mathcal{H} = \mathcal{F}_i + \mathcal{F}_v)$ , budeme pro nevazkou část toku uvažovat okrajové podmínky uvedené v předchozí kapitole zabývající se nevazkým prouděním a zde si pouze uvedeme rozšíření těchto podmínek pro vazkou část toku.

#### Pevná nepropustná stěna

Zde předepisujeme nulové složky rychlostí  $u_1 = 0, u_2 = 0$  a nulový tepelný tok do výpočtové oblasti  $\frac{\partial T}{\partial \mathbf{n}}=0$ . Po dosazení do normálového vazkého toku dostaneme

$$
\boldsymbol{f}_{1}^{v}(\boldsymbol{w},\nabla\boldsymbol{w})=\left[\begin{array}{c} 0\\ \tau_{11}n_{1}+\tau_{12}n_{2}\\ \tau_{12}n_{1}+\tau_{22}n_{2}\\ 0 \end{array}\right].
$$

Dále určíme hodnotu vektoru  $\bm{w}^b$  z vektoru  $\bm{w}$  na hraně  $\Gamma^b$  a okrajových podmínek. Nejprve extrapolujeme hodnotu hustoty  $\rho^b = w^1$ , poté vypočteme hodnotu tlaku

$$
p = (\kappa - 1) \left[ w^4 - \frac{1}{2w^1} \left( (w^2)^2 + (w^3)^2 \right) \right]
$$
 (3.34)

a dopočteme hodnotu energie  $E^b = \frac{p}{\kappa - \epsilon}$  $\frac{p}{\kappa-1}$ . Hodnota vektoru konzervativních proměnných na pevné nepropustné hranici bude mít poté tvar

$$
\boldsymbol{w}^b = \left[ \begin{array}{c} \varrho^b \\ 0 \\ 0 \\ E^b \end{array} \right].
$$

### Vstup, výstup

Na vstupní a výstupní hranici uvažujeme nulové vazké napětí ve směru normály  $\sum_i \tau_{ij} n_i$  a nulový tepelný tok ve směru normály  $\frac{\partial T}{\partial \mathbf{n}} = 0$ . Po dosazení do normálového vazkého toku dostaneme

$$
\boldsymbol{f}_1^v(\boldsymbol{w},\nabla \boldsymbol{w})=\left[\begin{array}{c} 0\\0\\0\\0\end{array}\right].
$$

Vektor  $\bm{w}^b$  určíme tak, že všechny hodnoty extrapolujeme z vektoru  $\bm{w}$  na  $\Gamma^b$ , tj.

$$
\boldsymbol{w}^b = \boldsymbol{w}.
$$

### 3.5 Převod Navierových-Stokesových rovnic do bezrozměrového tvaru

Z hlediska lepší podmíněnosti řešeného systému rovnic a nastavení volitelných koeficientů výpočtu je výhodné převést uvažovaný systém Navierových-Stokesových rovnic do bezrozměrového tvaru. Tento převod provedeme následovně. Nejprve zvolíme referenční hodnotu hustoty  $\varrho_{ref}$ , délky  $l_{ref}$ , rychlosti  $u_{ref}$  a dynamické viskozity  $\mu_{ref}$ . Pomocí takto zvolených referenčních hodnot vyjádříme bezrozmerové veličiny tak, že je podělíme referenčními hodnotami

$$
\overline{\varrho} = \frac{\varrho}{\varrho_{ref}}, \quad \overline{x}_s = \frac{x_s}{l_{ref}}, \quad \overline{u}_s = \frac{u_s}{u_{ref}}, \quad \overline{\mu} = \frac{\mu}{\mu_{ref}}.
$$

Přenásobením první rovnice v (3.1) hodnotou  $l_{ref}/(e_{ref}u_{ref})$ , druhé a třetí rovnice hodnotou  $l_{ref}/(\varrho_{ref}u_{ref}^2)$  a čtvrté rovnice hodnotou  $l_{ref}/(\varrho_{ref}u_{ref}^3)$ , lze systém rovnic  $(3.1)$  přepsat do tvaru

$$
\frac{\partial \overline{\boldsymbol{w}}}{\partial \overline{t}} + \sum_{s=1}^{2} \frac{\partial}{\partial \overline{x}_s} \boldsymbol{f}_s(\overline{\boldsymbol{w}}) = \frac{1}{Re} \sum_{s=1}^{2} \frac{\partial}{\partial \overline{x}_s} \boldsymbol{f}_s^v(\overline{\boldsymbol{w}}, \nabla \overline{\boldsymbol{w}}), \ \ s=1,2,
$$

kde

$$
\overline{\boldsymbol{w}} = \left[\begin{array}{c} \overline{\varrho} \\ \overline{\varrho} \, \overline{u}_1 \\ \overline{\varrho} \, \overline{u}_2 \\ \overline{E} \end{array}\right], \qquad \boldsymbol{f}_1(\boldsymbol{w}) = \left[\begin{array}{c} \overline{\varrho} \, \overline{u}_1 \\ \overline{\varrho} \, \overline{u}_1^2 + \overline{p} \\ \overline{\varrho} \, \overline{u}_1 \overline{u}_2 \\ (\overline{E} + \overline{p}) \, \overline{u}_1 \end{array}\right], \qquad \boldsymbol{f}_2(\boldsymbol{w}) = \left[\begin{array}{c} \overline{\varrho} \, \overline{u}_2 \\ \overline{\varrho} \, \overline{u}_1 \overline{u}_2 \\ \overline{\varrho} \, \overline{u}_2^2 + \overline{p} \\ (\overline{E} + \overline{p}) \, \overline{u}_2 \end{array}\right],
$$

$$
\bm{f}_{1}^{v}(\overline{\bm{w}}, \nabla \overline{\bm{w}}) = \begin{bmatrix} 0 \\ \overline{\tau}_{11} \\ \overline{\tau}_{12} \\ \overline{u}_{1} \overline{\tau}_{11} + \overline{u}_{2} \overline{\tau}_{12} + \frac{\kappa}{\kappa - 1} \frac{\overline{\mu}}{Pr} \frac{\partial}{\partial \overline{x}_{1}} \left( \frac{\overline{p}}{\overline{\varrho}} \right) \\ 0 \\ \overline{f}_{2}^{v}(\overline{\bm{w}}, \nabla \overline{\bm{w}}) = \begin{bmatrix} 0 \\ \overline{\tau}_{12} \\ \overline{\tau}_{22} \\ \overline{u}_{1} \overline{\tau}_{12} + \overline{u}_{2} \overline{\tau}_{22} + \frac{\kappa}{\kappa - 1} \frac{\overline{\mu}}{Pr} \frac{\partial}{\partial \overline{x}_{2}} \left( \frac{\overline{p}}{\overline{\varrho}} \right) \end{bmatrix},
$$

kde  $Pr = \frac{c_p \mu}{k}$  $\frac{p\mu}{k}$  je tzv. Prandtlovo číslo. Tenzor napětí a statický tlak nabývají v bezrozměrovém tvaru podobu

$$
\overline{\tau}_{ij} = \mu \left( \frac{\partial \overline{u}_i}{\partial \overline{x}_j} + \frac{\partial \overline{u}_j}{\partial \overline{x}_i} - \frac{2}{3} \frac{\partial \overline{u}_k}{\partial \overline{x}_k} \delta_{ij} \right), \quad \overline{p} = (\kappa - 1) \left[ \overline{E} - \frac{1}{2} \overline{\varrho} \left( \overline{u}_1^2 + \overline{u}_2^2 \right) \right].
$$

Zbývající bezrozměrové veličiny jsou definovány jako

$$
\overline{t} = \frac{t}{t_{ref}} = t \frac{u_{ref}}{l_{ref}}, \quad \overline{p} = \frac{p}{p_{ref}} = \frac{p}{\varrho_{ref} u_{ref}}, \quad \overline{E} = \frac{E}{E_{ref}} = \frac{E}{\varrho_{ref} u_{ref}^2}
$$

a nakonec pro Reynoldsovo číslo platí

$$
Re = \frac{\varrho_{ref} u_{ref} l_{ref}}{\mu_{ref}}.\tag{3.35}
$$

### 3.6 Podmínka stability

V předchozí kapitole zabývající se prostorovou diskretizací nelineárního systému Eulerových rovnic byla v případě použití explicitního schématu uvedena nutná podmínka stability omezující velikost časového kroku vztahem

$$
\Delta t \le \min_{k} \left\{ \frac{\text{CFL}}{\frac{|\lambda_{x_1,k}| + |\lambda_{x_2,k}|}{\Delta l_k}(2q+1)} \right\},
$$

kde CFL je volené nezáporné číslo,  $\lambda_{x_1,k} = |u_1| + a$ ,  $\lambda_{x_2,k} = |u_2| + a$  jsou maximální vlastní čísla ve směru souřadnicových os  $x_1, x_2, \Delta l_k$  je průměr kontrolního elementu  $\Omega_k$  a q je stupeň polynomiální aproximace.

Dále zde bylo ukázáno jak danou CFL podmínku poněkud oslabit při použití metody lokálního času, kde se velikost časového kroku na každém kontrolním elementu vypočítává pouze z lokální podmínky stability (nedělá se tedy minimum přes  $k$ ).

V případě Eulerových rovnic není CFL podmínka stability příliš restriktivní a v kombinaci s metodou lokálního času lze vytvořit poměrně efektivní výpočetní algoritmus založený na explicitní metodě. Poněkud složitější situace nastává v případě diskretizace Navierových-Stokesových rovnic, kde lze odvodit lokální CFL podmínku stability ve tvaru

$$
\Delta t \le \frac{\text{CFL}}{\left(\frac{|\lambda_{x_1,k}| + |\lambda_{x_2,k}|}{\Delta l_k} + \frac{2}{Re} \frac{1}{(\Delta l_k)^2}\right) (2q+1)},\tag{3.36}
$$

kde  $Re$  je Reynoldsovo číslo. Vazké efekty tekutiny se tedy v podmínce stability projevují členem 2 Re 1  $\frac{1}{(\Delta l_k)^2}$ . Tento člen může díky závislosti na členu  $(\Delta l_k)^2$ dosahovat poměrně vysokých hodnot a tím velice omezit velikost časového kroku. Tato situace nastává především u stěny, kde je třeba z důvodů správného zachycení mezní vrstvy zahustit výpočetní síť. Abychom získali konkrétnější představu uvažujme příklad stacionárního proudění v rovném vodorovném kanálu. Proudění je plně vyvinuté, maximální rychlost ve středu kanálu je  $u = 300 \,\mathrm{m\,s^{-1}}$ , hustota média je  $\varrho$  = 1.17 kg m<sup>−3</sup>, statický tlak je  $p = 101325$ Pa, dynamická viskozita  $\mu = 1.8510^{-5}$ Pas a šířka kanálu  $h = 0.4 \, 10^{-3} \,\text{m}$ . Reynoldsovo číslo má hodnotu

$$
Re = \frac{\varrho u h}{\mu} = \frac{1.173000.410^{-3}}{1.8510^{-5}} \approx 7590.
$$

Podle numerických experimentů prováděných v [23], [27] je vhodné volit velikost nejmenšího kontrolního elementu podle vztahu

$$
\Delta l = 0.05 \frac{1}{\sqrt{Re}} \approx 5.7 10^{-4}
$$

a tedy pro člen viskozity vystupující v CFL podmínce stability dostáváme

$$
\frac{2}{Re} \frac{1}{(\Delta l)^2} = \frac{2}{0.05^2} = 800.
$$

Jelikož je hodnota rychlosti u stěny skoro nulová, dostáváme pro maximální vlastní číslo hodnotu

$$
a \approx \sqrt{\frac{p}{\varrho}} \approx 294 \,\mathrm{m\,s^{-1}}.
$$

Pro první člen ve jmenovateli CFL podmínky stability pak dostáváme hodnotu

$$
\frac{|\lambda_{x_1}| + |\lambda_{x_2}|}{\Delta l} = \frac{a+a}{0.05 \frac{1}{\sqrt{Re}}} \approx 10^6.
$$

Vidíme tedy, že při výpočtech pro nízká Reynoldsova čísla a vysoká Machova čísla člen $\frac{2}{Re}$ 1  $(\Delta l_k)^2$ podmínku stability podstatně neovlivňuje.

### 3.7 Numerické výsledky

#### 3.7.1 NACA 0012

Pro validaci numerické implementace metody použijeme známý testovací příklad obtékání leteckého profilu NACA 0012. Parametry nerozrušeného proudu volíme následovně: Machovo číslo  $M_{\infty} = 0.5$ , úhel náběhu  $\alpha = 0^{\circ}$  a Reynoldsovo číslo  $Re_{\infty} = 5000$ . Pro podrobné srovnání budeme vizualizovat průběh tlakového a třecího koeficientu podél povrchu profilu. Tlakový koeficient je definovaný následujícím vztahem

$$
c_p = \frac{p - p_{\infty}}{\frac{1}{2} \varrho_{\infty} u_{\infty}^2},\tag{3.37}
$$

kde  $p_{\infty}, \varrho_{\infty}, u_{\infty}$  je statický tlak, hustota a rychlost nerozrušeného proudu. Pomocí vztahů z předchozí kapitoly popisující okrajové podmínky na vstupní stěně můžeme tyto hodnoty vyjádřit jako

$$
p_{\infty} = \left(1 + \frac{\kappa - 1}{2} M_{\infty}^2\right)^{\frac{\kappa - 1}{\kappa}}, \quad \varrho_{\infty} = \left(1 + \frac{\kappa - 1}{2} M_{\infty}^2\right)^{\frac{1}{\kappa - 1}}, \quad u_{\infty} = M_{\infty} \sqrt{\frac{\kappa p_{\infty}}{\varrho_{\infty}}}.
$$

Podobně třecí koeficient je definován jako

$$
c_f = \left| \frac{\tau_w}{\frac{1}{2} \varrho_\infty u_\infty^2} \right|,\tag{3.38}
$$

kde  $\tau_w$  je lokální smykové napětí na stěně vypočtené jako  $\frac{\partial u_t}{\partial n}$ , kde  $u_t = \bm{u} \cdot \bm{t}$  je průmět vektoru rychlosti  $u$  do tečného směru  $t$  vzhledem ke stěně a  $n$  je vektor vnější normály stěny.

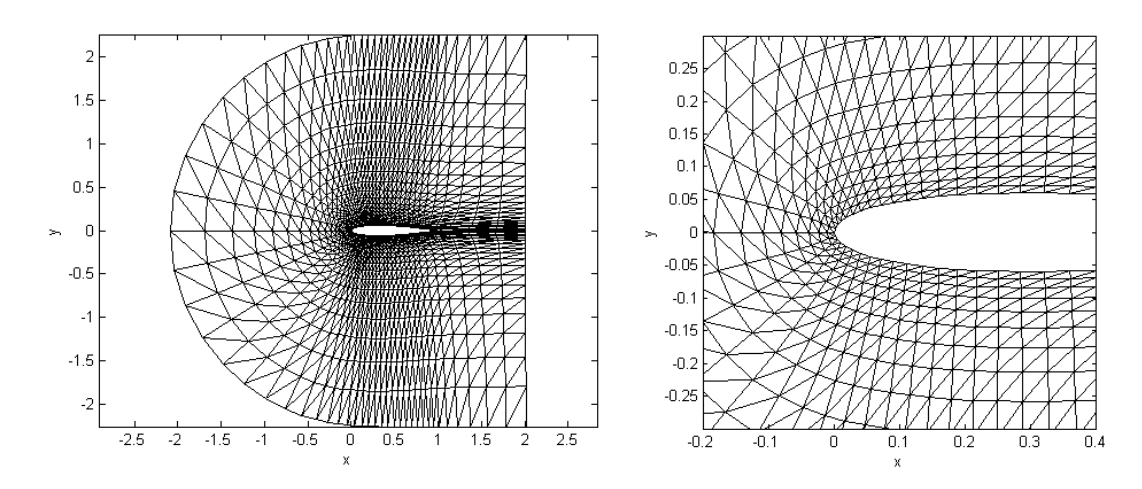

Obr. 3.1: Nestrukturovaná trojúhelníková výpočetní síť o 2508 elementech.

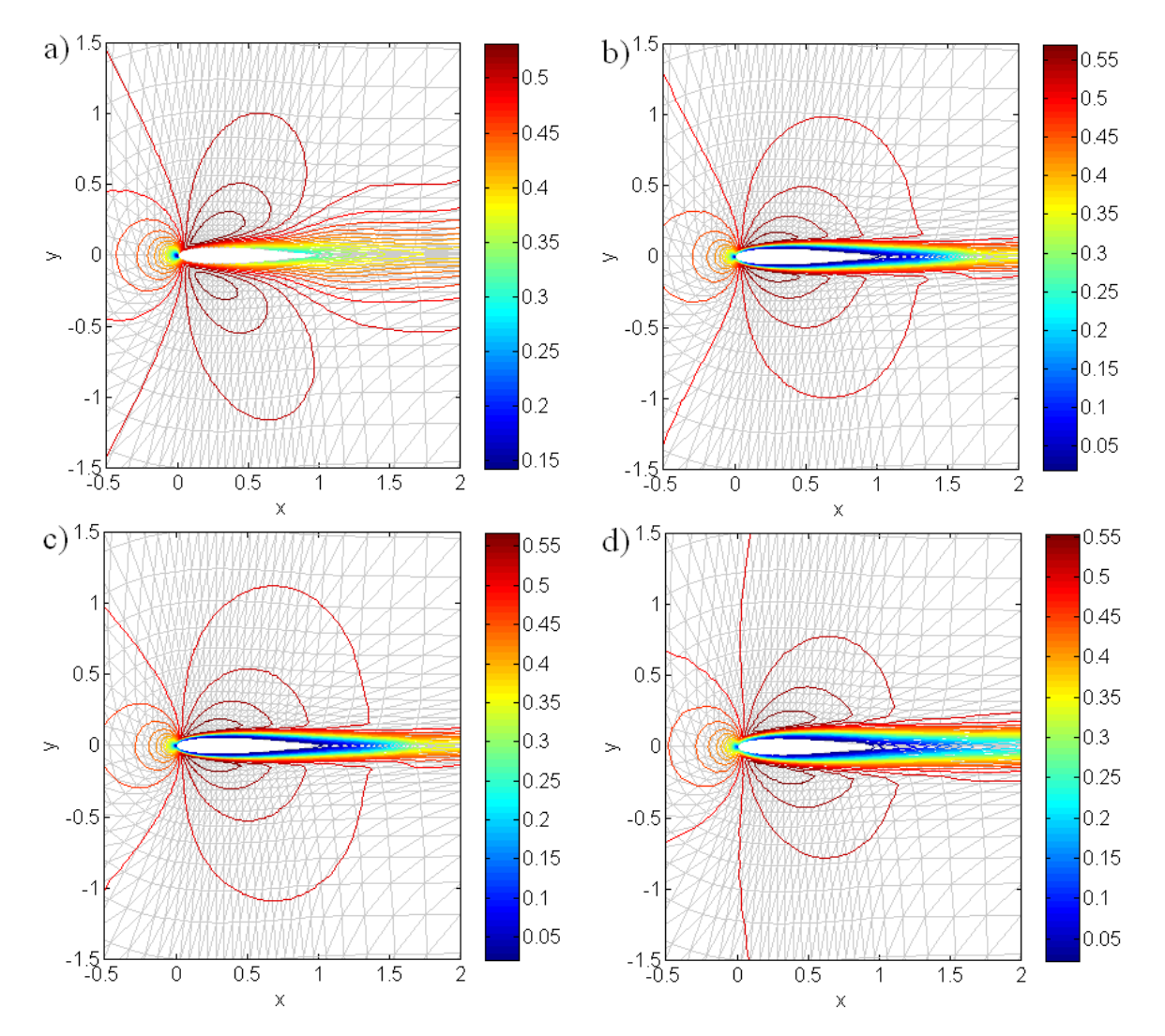

Obr. 3.2: Porovnání rozložení Machova čísla v okolí profilu pro bázové polynomy stupně jedna  $(a)$ , dvě  $(b)$ , tři  $(c)$  a metody konečných objemů  $(d)$ .

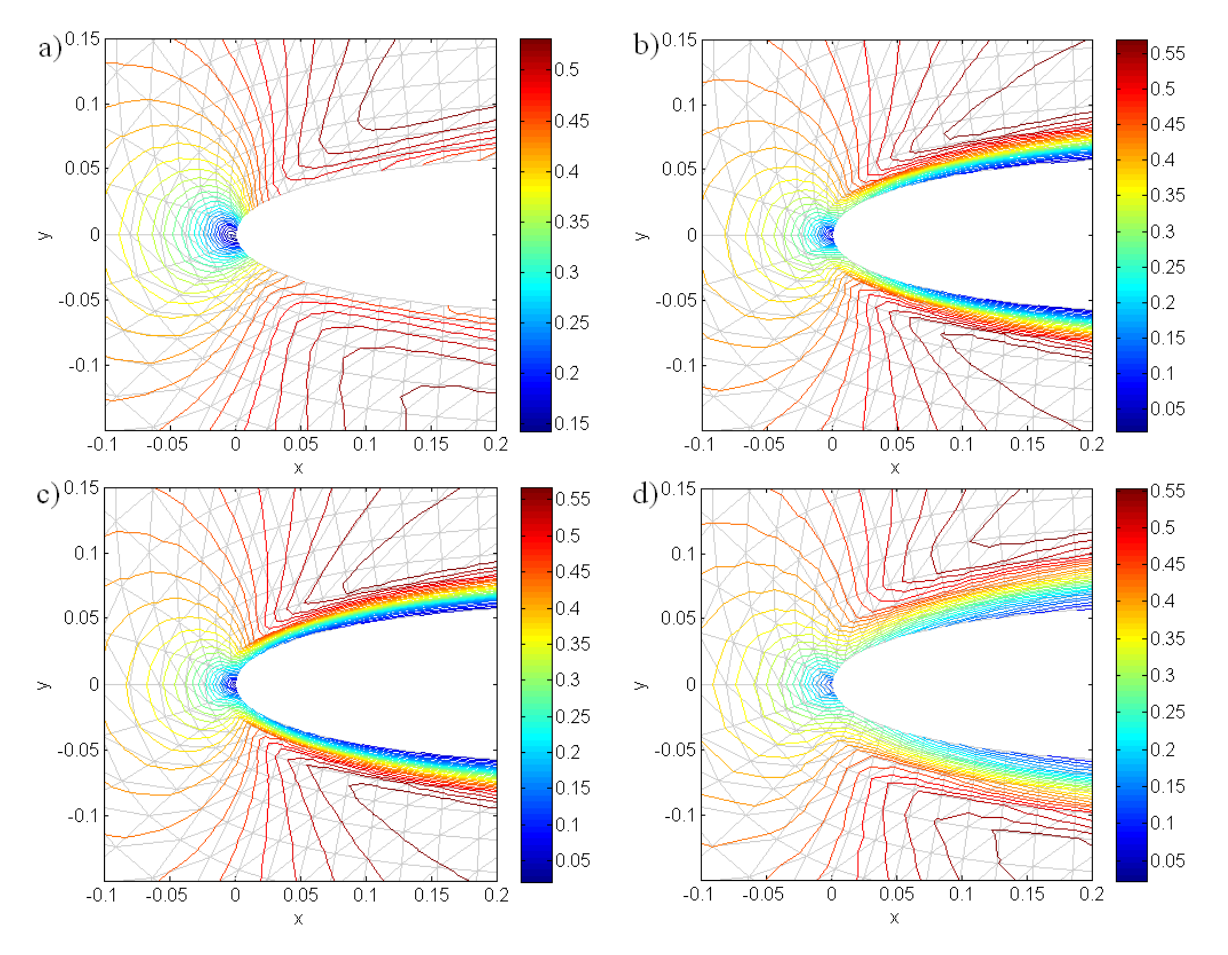

Obr. 3.3: Detail rozložení Machova čísla v okolí profilu pro bázové polynomy stupně jedna (a), dvě (b), tři (c) a metody konečných objemů (d).

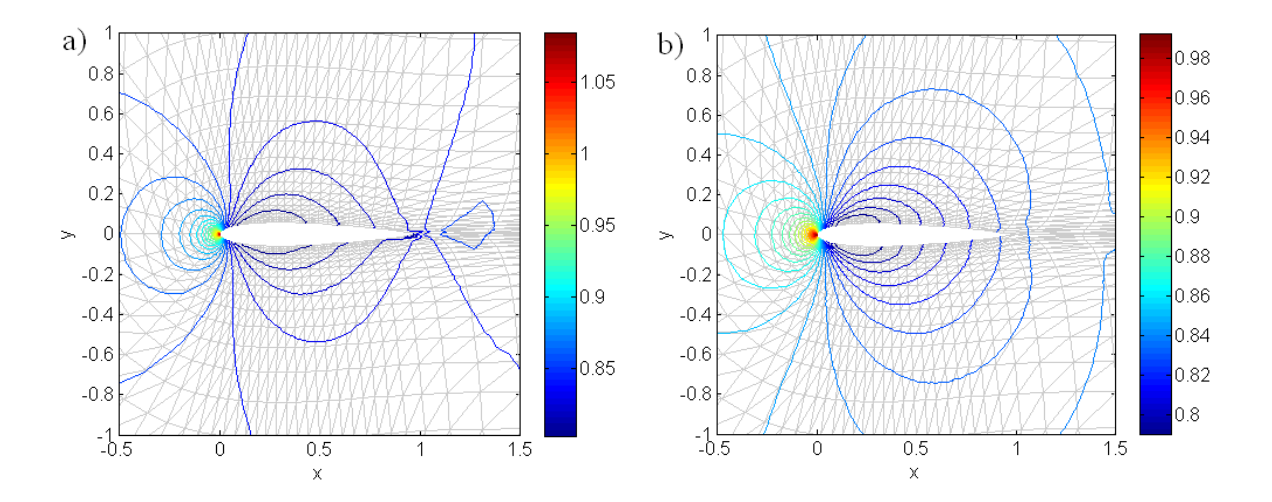

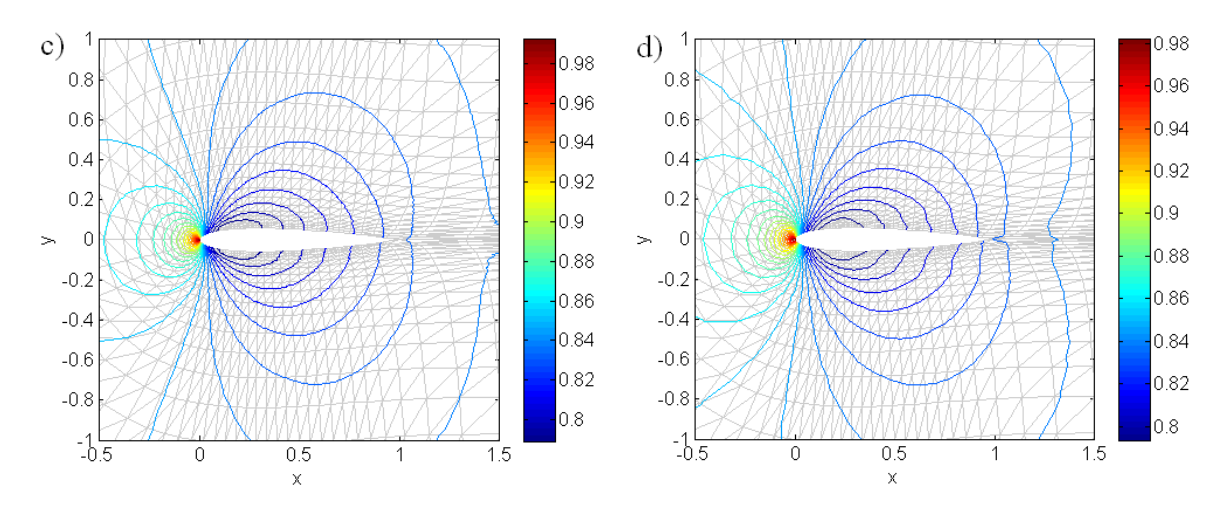

Obr. 3.4: Porovnání rozložení tlaku v okolí profilu pro bázové polynomy stupně jedna (a), dvě (b), tři (c) a metody konečných objemů (d).

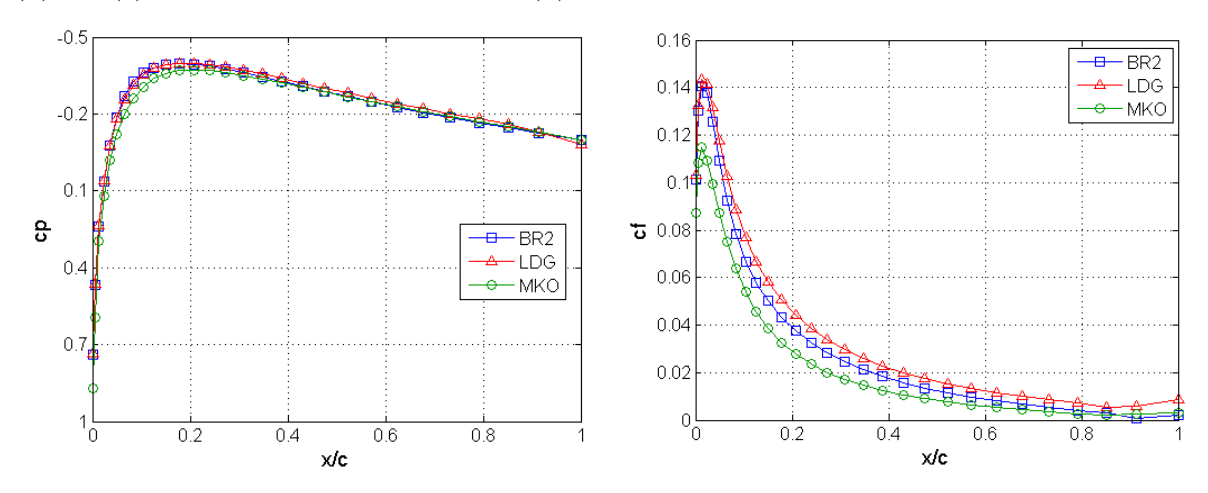

Obr. 3.5: Porovnání tlakového (vlevo) a třecího (vpravo) koeficientu pro BR2 a LDG schémata nespojité Galerkinovy metody a metody konečných objemů.

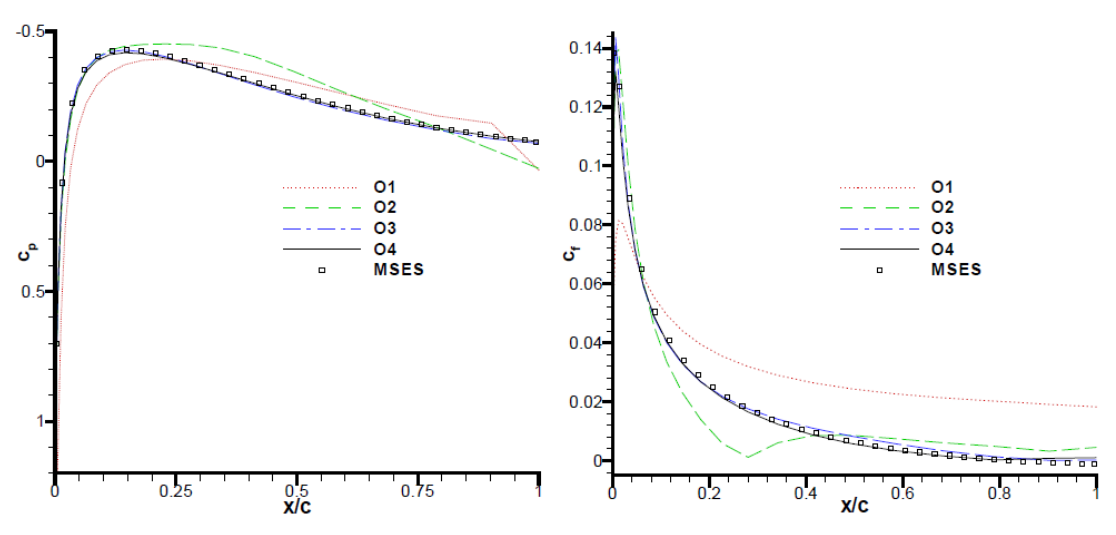

Obr. 3.6: Průběh tlakového a třecího koeficientu uvedený v [Landmann].

### 3.7.2 Porovnání implicitní a explicitní časové diskretizace

V tomto numerickém experimentu se budeme zabývat porovnáním výpočetní efektivity různých algoritmů používajících implicitní a explicitní časovou diskretizaci. Srovnání bude provedeno na příkladu obtékání leteckého profilu NACA 0012 proudem stlačitelné vazké tekutiny s Machovým číslem  $Ma = 0.5$ , úhlem náběhu  $\alpha = 5^{\circ}$  a Reynoldsovým číslem  $Re = 5000$ . Výpočetní síť o 4320 kontrolních elementech je znázorněna na obr. 3.7. Pro implicitní časovou diskretizaci byla použita dvě různá schémata. První volbou bylo schéma založené na IIPG diskretizaci vazkých toků. Pro sestavení globální matice bylo použito analytických výrazů odvozených v této a předcházející kapitole. Časová diskretizace byla provedena pomocí zpětné Eulerovy metody. Vzniklá soustava lineárních rovnic byla řešena přímým řešičem z knihovny UMFPACK. CFL číslo bylo nastaveno na hodnotu  $CFL = 10000$ . Druhým implicitním schématem bylo schéma využívající BR2 prostorovou diskretizaci vazkého toku. Sestavení globální matice bylo realizováno s využitím numericky vypočtené Jakobiovi matice. Pro urychlení výpočtu byla nastavena pouze jediná Newtonova vnitřní iterace. Časová diskretizaci byla realizována pomocí zpětné Eulerovy metody. Pro numerické řešení vzniklé soustavy lineárních rovnic byla použita iterační metoda GMRES implementovaná v knihovně PARALLELCOLT (implementovaná v JAVĚ), s blokově diagonálním předpodmiňovačem. V případě explicitní metody lokálního času byla použita Rungeova-Kuttova metoda 3 řádu přesnosti s  $CFL = 0.5$ . Diskretizace vazkých toků byla provedena pomocí LDG metody. Všechny výpočty probíhaly paralelně na 4 výpočetních jádrech. Na obr. 3.8 je znázorněn průběh rezidua spočteného podle vztahu  $(2.48)$ . Pro dosažení hodnoty rezidua  $10^{-5}$  potřebovalo IIPG implicitní schéma 355 s oproti 292 s implicitního schématu založeného na BR2 diskretizaci a 3830 s v případě explicitní metody lokálního času. V tomto testovacím příkladu je z výsledků jasně patrné, že implicitní schémata dosahují daleko vyšší výpočetní efektivity, než explicitní metoda lokálního času. Zajímavé je také srovnání obou implicitních schémat, kde se ukázalo že jednoduše sestavené implicitní BR2 schéma založené na numerickém výpočtu Jakobiovy matice a řešící soustavu lineárních rovnic iterativní metodou dosahuje lepších výsledků než IIPG implicitní schéma s analyticky sestavenou globální maticí a přímým řešičem soustavy linaárních rovnic.

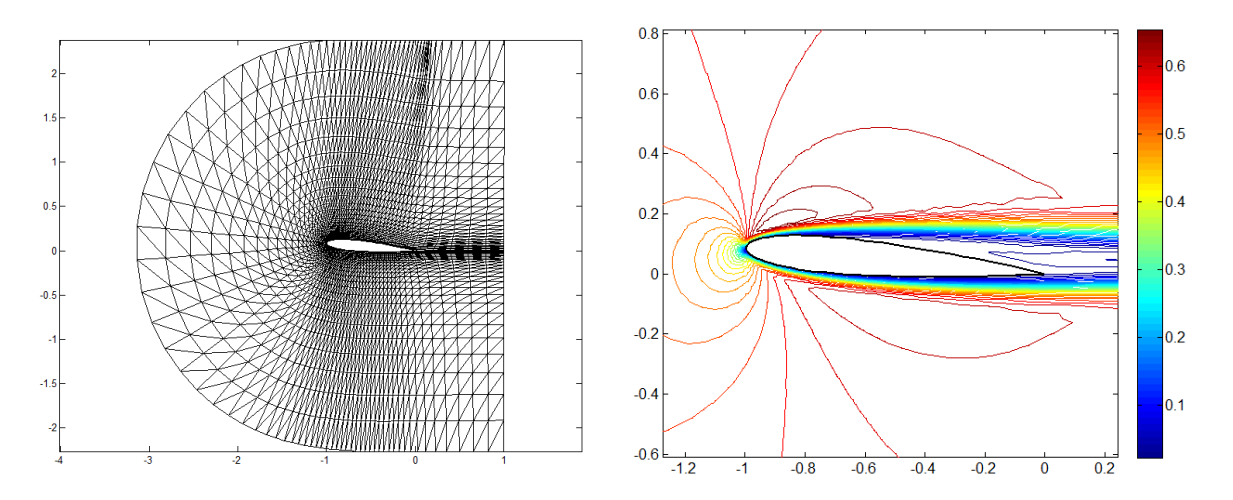

Obr. 3.7: Výpočtová síť o 4320 kontrolních elementech (vlevo). Izočáry Machova čísla spočtené IIPG implicitním schématem (vpravo).

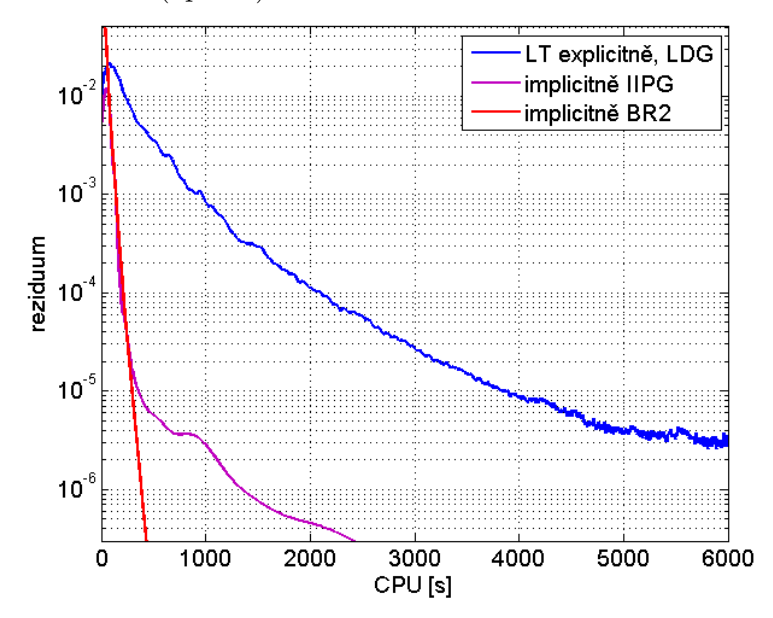

Obr. 3.8: Závislost rezidua na výpočetním času pro BR2 implicitní schéma (červeně), IIPG implicitní schéma (fialově) a explicitní metodu lokálního času (modře).

### 3.7.3 Transonické proudění v mezeře šroubového kompresoru

V tomto odstavci se budeme zabývat transonickým prouděním vzduchu v těsnící mezeře šroubového kompresoru. Maximální šířka těsnící mezery je  $H = 300 \,\mu\text{m}$ . Tlakový poměr mezi vstupní a výstupní částí mezery je nastaven na  $p_{0i}/p_o = 0.2$ , kde  $p_{out} = 101325$  Pa. Vstupní teplota je  $T_{0i} = 298.15\,\mathrm{K},$  dynamická viskozita vzduchu je  $\mu = 1.879.10^{-5}\,\mathrm{kg.m^{-1}s^{-1}}.$  Z uvedených hodnot lze dopočítat referenční Reynoldsovo číslo vztažené k šířce kanálu H jako  $Re = 4078$ . Na obr. 3.9 je znázorněna výpočtová oblast  $\Omega\in\mathcal R^2,$  kde  $\partial\Omega_1$  a  $\partial\Omega_2$  označují vstupní a výstupní část hranice a  $\partial\Omega_{WR}$  a  $\partial\Omega_{WS}$  označují stěny rotoru a statoru. Výpočet byl realizován pomocí explicitní metody lokálního času s LDG schématem pro aproximaci vazkých toků. Obr. 3.10 ukazuje izočáry Machova čísla. Dále je na obr. 3.11 vidět porovnání numerických a experimentálních dat získaných použitím schlierové metody (UT AV ČR, Dr. Luxa). Z porovnání je patrná dobrá kvalitativní shoda mezi výpočtem a experimentem.

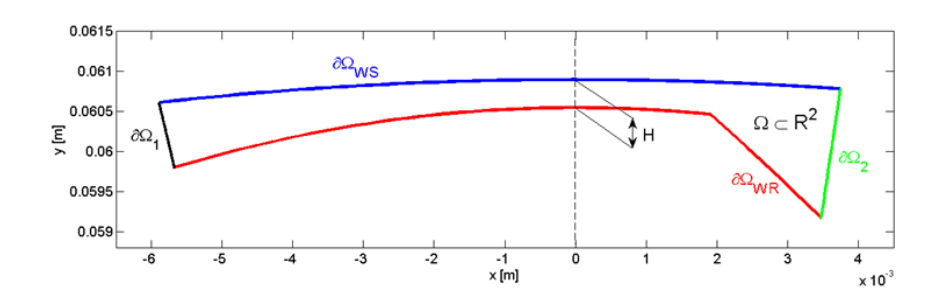

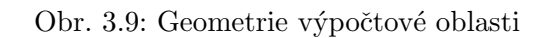

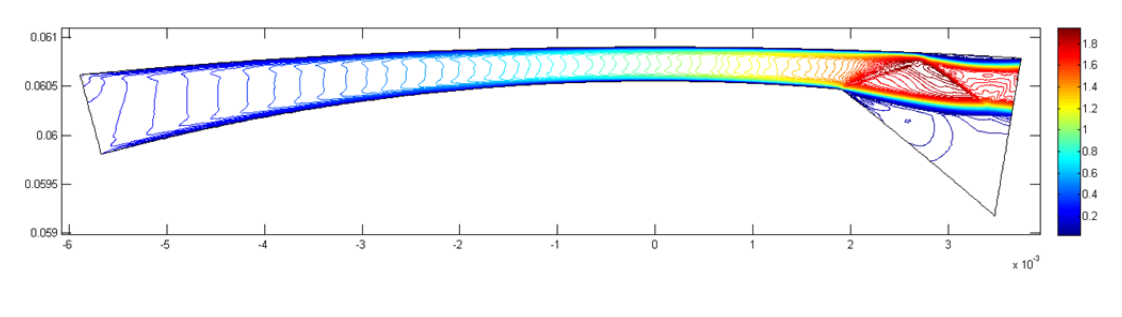

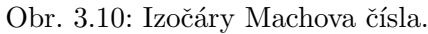

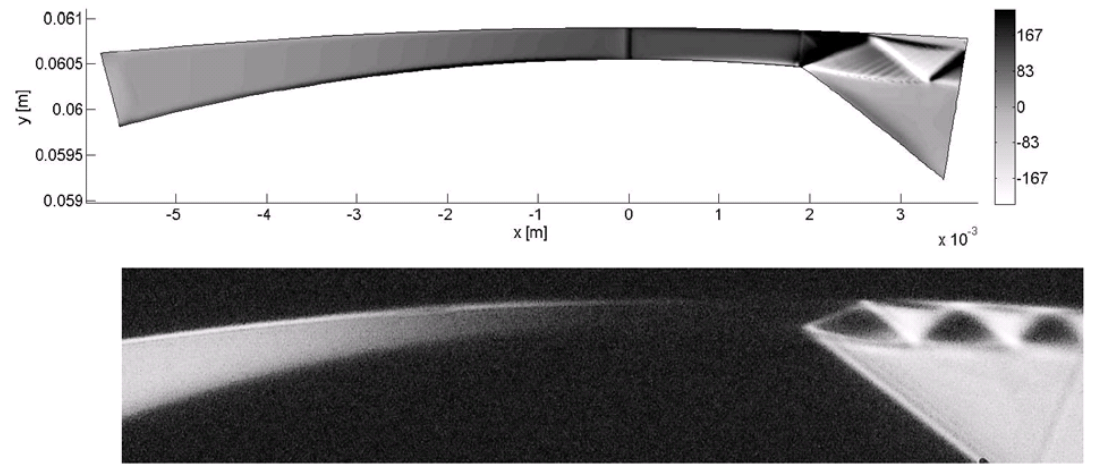

Obr. 3.11: Porovnání s experimentem. Šedá škála koresponduje s  $x$ -složkou gradientu hustoty.

## Kapitola 4

# Speciální aplikace nespojité Galerkinovy metody

Tato kapitola se věnuje aplikacím nespojité Galerkinovy metody pro řešení speciálnějších úloh. V první části je provedeno odvození nespojité Galerkinovy metody v ALE (Arbitrary Lagrangian-Eulerian) popisu. Díky této úpravě je možné řešit úlohy s časově proměnnou hranicí. Získané výsledky jsou porovnané s alternativní metodou vnořené hranice (Immersed Boundary Method), která umožňuje řešit podobnou třídu úloh, kde se pohyb hranice modeluje pomocí zdrojového členu. V další části je zmíněna úloha interakce tekutiny s tuhým tělesem. Dále následuje část o možnostech nekonformní h-adaptace výpočtové sítě. Nakonec je provedeno rozšíření nespojité Galerkinovy metody do 3D a je zde diskutována možnost paralelního výpočtu na procesoru s více výpočetními jádry.

### 4.1 Prostorová diskretizace Navierových-Stokesových rovnic v ALE popisu

Vyjděme nejprve ze systému Eulerových rovnic popsaného v kapitole 2

$$
\frac{\partial \boldsymbol{w}}{\partial t} + \sum_{s=1}^{2} \frac{\partial \boldsymbol{f}_s(\boldsymbol{w})}{\partial x_s} = \mathbf{0}, \ \ s = 1, 2. \tag{4.1}
$$

Rovnici (4.1) skalárně přenásobíme testovací funkcí  $v(x) \in S_h$  a zintegrujeme přes kontrolní objem  $\Omega_k(t)$ , který se obecně pohybuje rychlostí  $\nu = \nu(x, t)$ 

$$
\int_{\Omega_k} \frac{\partial \boldsymbol{w}}{\partial t} \cdot \boldsymbol{v} \, d\Omega + \int_{\Omega_k} \sum_{s=1}^2 \frac{\partial \boldsymbol{f}_s(\boldsymbol{w})}{\partial x_s} \cdot \boldsymbol{v} \, d\Omega = 0.
$$
\n(4.2)

Protože jsou bázové funkce vázané na kontrolní element, platí  $\mathbf{v} = \mathbf{v}(\mathbf{x}, t)$ . Pomocí Reynoldsova transportního teorému dostaneme

$$
\frac{d}{dt} \int_{\Omega_k} \boldsymbol{w} \cdot \boldsymbol{v} \, d\Omega = \int_{\Omega_k} \frac{\partial \boldsymbol{w}}{\partial t} \cdot \boldsymbol{v} \, d\Omega + \int_{\Omega_k} \boldsymbol{w} \cdot \frac{\partial \boldsymbol{v}}{\partial t} \, d\Omega + \oint_{\partial \Omega_k} \boldsymbol{w} \cdot \boldsymbol{v} \nu_n \, d\Omega, \tag{4.3}
$$

kde  $\nu_n = \nu \cdot n$  je normálová rychlost pohybu hranice kontrolního objemu  $\partial \Omega_k(t)$ . Z rovnice (4.3) vyjádříme člen $\int_{\Omega_k}$  $\frac{\partial \boldsymbol{w}}{\partial t} \cdot \boldsymbol{v}$  dΩ a dosadíme ho do (4.2). V rovnici (4.2) dále pomocí Greenovy věty upravíme integrál tokové funkce. Dostaneme

$$
\frac{d}{dt} \int_{\Omega_k} \boldsymbol{w} \cdot \boldsymbol{v} d\Omega - \int_{\Omega_k} \boldsymbol{w} \cdot \frac{\partial \boldsymbol{v}}{\partial t} d\Omega - \oint_{\partial \Omega_k} \boldsymbol{w} \cdot \boldsymbol{v} \nu_n d\Omega - \int_{\Omega_k} \sum_{s=1}^2 \boldsymbol{f}_s(\boldsymbol{w}) \cdot \frac{\partial \boldsymbol{v}}{\partial x_s} d\Omega + \qquad (4.4)
$$

$$
+ \oint_{\partial \Omega_k} \sum_{s=1}^2 \boldsymbol{f}_s(\boldsymbol{w}) n_s \cdot \boldsymbol{v} d\Omega = 0.
$$

Pro materiálovou derivaci bázové funkce  $v(x, y)$  platí vztah

$$
\frac{d\boldsymbol{v}}{dt} = \frac{\partial \boldsymbol{v}}{\partial t} + \boldsymbol{\nu} \cdot \nabla \boldsymbol{v}.
$$

Jelikož je bázová funkce unášená společně s kontrolním objemem  $\Omega_k(t)$ , platí pro materiálovou derivaci bázové funkce  $\frac{dv}{dt} = 0$  a tedy

$$
\frac{\partial \mathbf{v}}{\partial t} = -\boldsymbol{\nu} \cdot \nabla \mathbf{v} = -\sum_{s=1}^{2} \nu_s \frac{\partial \mathbf{v}}{\partial x_s}.
$$
\n(4.5)

Numerický tok stěnou kontrolního objemu  $\partial\Omega_k$  aproximujeme stejně jako v předchozí kapitole, tj.  $\sum_{s=1}^{2} \bm{f}_s(\bm{w}) n_s \approx \mathcal{F}(\bm{w}^+, \bm{w}^-, \bm{n})$  Dosazením vztahu (4.5) a numerického toku do rovnice (4.4) a provedením několika úprav dostaneme

$$
\frac{d}{dt} \int_{\Omega_k} \boldsymbol{w} \cdot \boldsymbol{v} d\Omega - \int_{\Omega_k} \sum_{s=1}^2 (\boldsymbol{f}_s(\boldsymbol{w}) - \boldsymbol{w} \nu_s) \cdot \frac{\partial \boldsymbol{v}}{\partial x_s} d\Omega + \n+ \oint_{\partial \Omega_k} (\mathcal{F}(\boldsymbol{w}^+, \boldsymbol{w}^-, \boldsymbol{n}) - \boldsymbol{w} \nu_n) \cdot \boldsymbol{v} dl = 0.
$$
\n(4.6)

Zavedením nových numerických toků

$$
\boldsymbol{g}_s(\boldsymbol{w},\boldsymbol{\nu}) = \boldsymbol{f}_s(\boldsymbol{w}) - \boldsymbol{w}\nu_s, \ \ \mathcal{G}(\boldsymbol{w}^+, \boldsymbol{w}^-, \boldsymbol{\nu}, \boldsymbol{n}) = \mathcal{F}(\boldsymbol{w}^+, \boldsymbol{w}^-, \boldsymbol{n}) - \boldsymbol{w}\nu_n,
$$

lze rovnici přepsat do tvaru

$$
\frac{d}{dt} \int_{\Omega_k} \boldsymbol{w} \cdot \boldsymbol{v} \, d\Omega - \int_{\Omega_k} \sum_{s=1}^2 \boldsymbol{g}_s(\boldsymbol{w}, \boldsymbol{\nu}) \cdot \frac{\partial \boldsymbol{v}}{\partial x_s} \, d\Omega + \oint_{\partial \Omega_k} \mathcal{G}(\boldsymbol{w}^+, \boldsymbol{w}^-, \boldsymbol{\nu}, \boldsymbol{n}) \cdot \boldsymbol{v} \, dl = 0. \tag{4.7}
$$

Rovnice (4.7) představuje ALE formulaci Eulerových rovnic pomocí nespojité Galerkinovy metody. Vazké členy nejsou ovlivňovány pohybem sítě, proto je lze přímo připojit na pravou stranu rovnice

$$
\frac{d}{dt} \int_{\Omega_k} \boldsymbol{w} \cdot \boldsymbol{v} d\Omega - \int_{\Omega_k} \sum_{s=1}^2 \boldsymbol{g}_s(\boldsymbol{w}, \boldsymbol{\nu}) \cdot \frac{\partial \boldsymbol{v}}{\partial x_s} d\Omega + \oint_{\partial \Omega_k} \mathcal{G}(\boldsymbol{w}^+, \boldsymbol{w}^-, \boldsymbol{\nu}, \boldsymbol{n}) \cdot \boldsymbol{v} dl =
$$
\n
$$
= \int_{\Omega_k} \sum_{s=1}^2 \boldsymbol{f}_s^v(\boldsymbol{w}, \nabla \boldsymbol{w}) \cdot \frac{\partial \boldsymbol{v}}{\partial x_s} d\Omega + \oint_{\partial \Omega_k} \sum_{s=1}^2 \boldsymbol{f}_s^v(\boldsymbol{w}, \nabla \boldsymbol{w}) n_s \cdot \boldsymbol{v} dl. \tag{4.8}
$$

Důležitou vlastností při ALE popisu je dodržení tzv. geometrického zákonu zachování (geometric conservation law GCL). Tato vlastnost předpokládá zachování konstantního řešení při libovolném pohybu sítě. V následujícím textu bude ukázáno, že při vhodné volbě bázových funkcí

splňuje nespojitá Galerkinova metoda GCL přesně. Předpokládejme, že  $w_0 = w(x, t)$  je konstantní řešení. Vzhledem ke konzistenci numerického toku platí  $\mathcal{F}(w_0, w_0, n) = \sum_{s=1}^2 \hat{f}_s(w_0) n_s$ . Po dosazení do rovnice (4.7) a provedením několika málo úprav dostaneme

$$
\boldsymbol{w}_{0} \cdot \frac{d}{dt} \int_{\Omega_{k}} \boldsymbol{v} d\Omega - \sum_{s=1}^{2} \boldsymbol{f}_{s}(\boldsymbol{w}_{0}) \cdot \left( \int_{\Omega_{k}} \frac{\partial \boldsymbol{v}}{\partial x_{s}} d\Omega - \oint_{\partial \Omega_{k}} \boldsymbol{v} n_{s} dl \right) - \sum_{s=1}^{2} \boldsymbol{w}_{0} \cdot \left( \oint_{\partial \Omega_{k}} \boldsymbol{v} \nu_{s} n_{s} dl - \int_{\Omega_{k}} \frac{\partial \boldsymbol{v}}{\partial x_{s}} \nu_{s} d\Omega \right) = 0.
$$
 (4.9)

S Greenovy věty okamžitě plyne že

$$
\int_{\Omega_k} \frac{\partial \boldsymbol{v}}{\partial x_s} \, \mathrm{d}\Omega - \oint_{\partial \Omega_k} \boldsymbol{v} n_s \, \mathrm{d}l = 0.
$$

Dále celou rovnici formálně vydělíme členem  $w_0$ . Dostaneme

$$
\frac{d}{dt} \int_{\Omega_k} \mathbf{v} \, d\Omega = \sum_{s=1}^2 \left( \oint_{\partial \Omega_k} \mathbf{v} \nu_s n_s \, dl - \int_{\Omega_k} \frac{\partial \mathbf{v}}{\partial x_s} \nu_s \, d\Omega \right) = 0. \tag{4.10}
$$

Časovou derivaci na levé straně lze vyjádřit jako

$$
\frac{d}{dt} \int_{\Omega_k} \mathbf{v} \, d\Omega = \int_{\Omega_k} \frac{\partial \mathbf{v}}{\partial t} \, d\Omega + \sum_{s=1}^2 \oint_{\partial \Omega_k} \mathbf{v} \nu_s n_s \, dl. \tag{4.11}
$$

Dosazením vztahu (4.11) do (4.10) obdržíme finální vztah

$$
\int_{\Omega_k} \left( \frac{\partial \boldsymbol{v}}{\partial t} + \sum_{s=1}^2 \frac{\partial \boldsymbol{v}}{\partial x_s} \nu_s \right) d\Omega = 0, \tag{4.12}
$$

který představuje materiálovou derivaci testovací a tedy i bázové funkce. Z postupných úprav zřejmé, že uvedený postup bude fungovat pouze tehdy, pokud budou všechny bázové funkce polynomy alespoň prvního řádu a budou unášeny společně s kontrolním elementem. Takovouto vlastnost mají například Lagrangeovy bázové polynomy. Podrobnosti k uvedenému postupu lze najít v práci [42].

Pro časovou diskretizaci rovnice (4.7) je možné použít jak explicitní tak implicitní metodu. Explicitní metodu je možné dále vylepšit zavedením metody lokálního času. V tomto případě je však nutné sestavit algebraický předpis, pomocí kterého je možné rychle vypočítávat polohu bodů deformované sítě v libovolném čase. Naproti tomu při použití implicitního schématu jsou jednotlivé časové hladiny na všech kontrolních elementech stejné, což zjednodušuje práci se sítí. Velkou nevýhodou použití implicitního schématu je však malá přesnost v čase při použití velikého CFL čísla. Přiměřená volba CFL čísla ovšem vede na vyšší časovou náročnost výpočtu.

### 4.1.1 Algoritmy pro výpočet deformované sítě

V této práci se budeme zabývat dvěma postupy určenými k výpočtu bodů sítě uvnitř zdeformované oblasti ve 2D. Uvedené postupy je však možno bez větších úprav použít i ve 3D. První postup byl navržen v práci [43] a je vhodný pro menší výchylky objektu s pevnou neměnnou hranicí, tedy např. obtékání profilu křídla apod. Princip výpočtu nových souřadnic  $\boldsymbol{x}_i = [x_i, y_i],\, i = 1, 2, ... N$ 

bodů sítě je následující. Předpokládejme, že se uvnitř výpočtové oblasti  $\Omega$  nachází objekt s hranicí  $\Gamma(t)$  a je dána výpočetní síť s vrcholy  $\boldsymbol{x}_{0\,i} = [x_{0\,i}, y_{0\,i}], i = 1, 2, ... N$ . Dále předpokládejme, že existují dva kruhy  $\Omega_{r_1}, \ \Omega_{r_2}$  s poloměry  $r_1, \ r_2, \ r_1 < r_2$ , se společným středem  $\bm{x}_s = [x_s, y_s]$ takové, že  $\Gamma(0) \subset \Omega_{r_1}$  a  $\Omega_{r_2} \subset \Omega$ . Poloha objektu s hranicí  $\Gamma(t)$  je v čase  $t > 0$  předepsána kinematickým pohybem. Obecný pohyb hranice lze vyjádřit pomocí posuvu a rotace. Aplikací uvedených transformací na jednotlivé body výpočetní sítě  $x_{0i}$  dostaneme nové souřadnice bodů  $y_i$ 

$$
\mathbf{y}_i = \mathbf{p} + \mathbf{T}(\alpha)\mathbf{x}_i,\tag{4.13}
$$

kde  $p$  je vektor posunutí a T je matice rotace o úhel  $\alpha$ . Původní síť a transformovaná síť jsou vidět v horní části obr. 4.1. Pro výpočet bodů zdeformované sítě  $x_i$  se nyní použije vztah

$$
\boldsymbol{x}_i = b_i \boldsymbol{x}_{0\,i} + (1 - b_i) \boldsymbol{y}_i,\tag{4.14}
$$

kde  $b_i$  je tzv. přechodová funkce (blending function) definovaná jako

$$
b_i = \begin{cases} 0, & r \le r_1 \\ 1, & r \ge r_2 \\ f\left(\frac{r - r_1}{r_2 - r_1}\right), & r_1 < r < r_2 \end{cases},
$$
(4.15)

kde  $f(x) = 3x^2 - 2x^3$ ,  $f(0) = 0$ ,  $f(1) = 1$ ,  $f'(0) = f'(1) = 0$ . Uvedená přechodová funkce v podstatě jednoduše v oblasti  $x_{0 i} \in \Omega \setminus \Omega_{r_2}$  položí $x_i = x_{0 i}$  podobně v oblasti  $x_{0 i} \in \Omega_{r_1}$ položí  $\bm{x}_i = \bm{y}_i$  a ve zbývajícím mezikruží  $\bm{x}_{0\,i} \in \Omega_{r_2} \setminus \Omega_{r_1}$  použije interpolaci mezi oběma sítěmi. Výsledná síť je vidět na obr. 4.1 dole.

Velikou výhodou tohoto přístupu je jednoduchý algebraický vztah popisující polohu jednotlivých bodů sítě v závislosti na poloze objektu. Nevýhodou je, že daný přístup je použitelný pouze pro jednoduché případy kdy zkoumáme pohyb jednoho objektu jehož hranice se nemění a dále je nutné sestrojit mezikruží mezi objektem a hranicí výpočtové oblasti. Poslední nevýhoda se dá jednoduše odstranit použitím následujícího zobecnění. Místo definování blending funkce pomocí vztahu (4.15) určíme její hodnoty řešením následující úlohy

$$
\Delta b = 0, \quad b|_{\Gamma} = 0, \quad b|_{\Gamma_{\Omega}} = 1,\tag{4.16}
$$

kde Γ je hranice objektu a  $\Gamma_{\Omega}$  je hranice výpočtové oblasti, viz obr. 4.2.

V ostatních případech, kdy budeme simulovat pohyb více objektů nebo pokud se bude hranice objektu, popř. výpočtové oblasti, měnit použijeme jiný přístup založený na eliptické parciální diferenciální rovnici

$$
\nabla(k_s(x_s)\nabla x_s), \ \ s = 1, 2.
$$

Prostorovou diskretizací této rovnice v bodech výpočetní sítě  $x_i = [x_{1,i}, x_{2,i}], i = 1, 2, ...N$  dostaneme rovnosti

$$
x_{s,i} = \sum_{j \in \gamma_i} k_{s,i,j} x_{s,j}, \quad s = 1, 2, \quad i = 1, 2, \dots N,
$$
\n(4.17)

kde  $\gamma_i$  je množina indexů všech vrcholů  $\boldsymbol{x}_j$  sousedících s vrcholem  $\boldsymbol{x}_i$  a váhy  $k_{s,i,j}$  zvolíme řešením optimalizační úlohy funkcionálu

$$
f(k_{s,i,1}, k_{s,i,2}, ..., k_{s,i,n_s}, \lambda_1, \lambda_2) = \sum_{j \in \gamma_i} k_{s,i,j}^2 + \lambda_1 \left( \sum_{j \in \gamma_i} k_{s,i,j} - 1 \right) + \lambda_2 \left( \sum_{j \in \gamma_i} k_{s,i,j} x_j - x_i \right), \quad s = 1, 2
$$

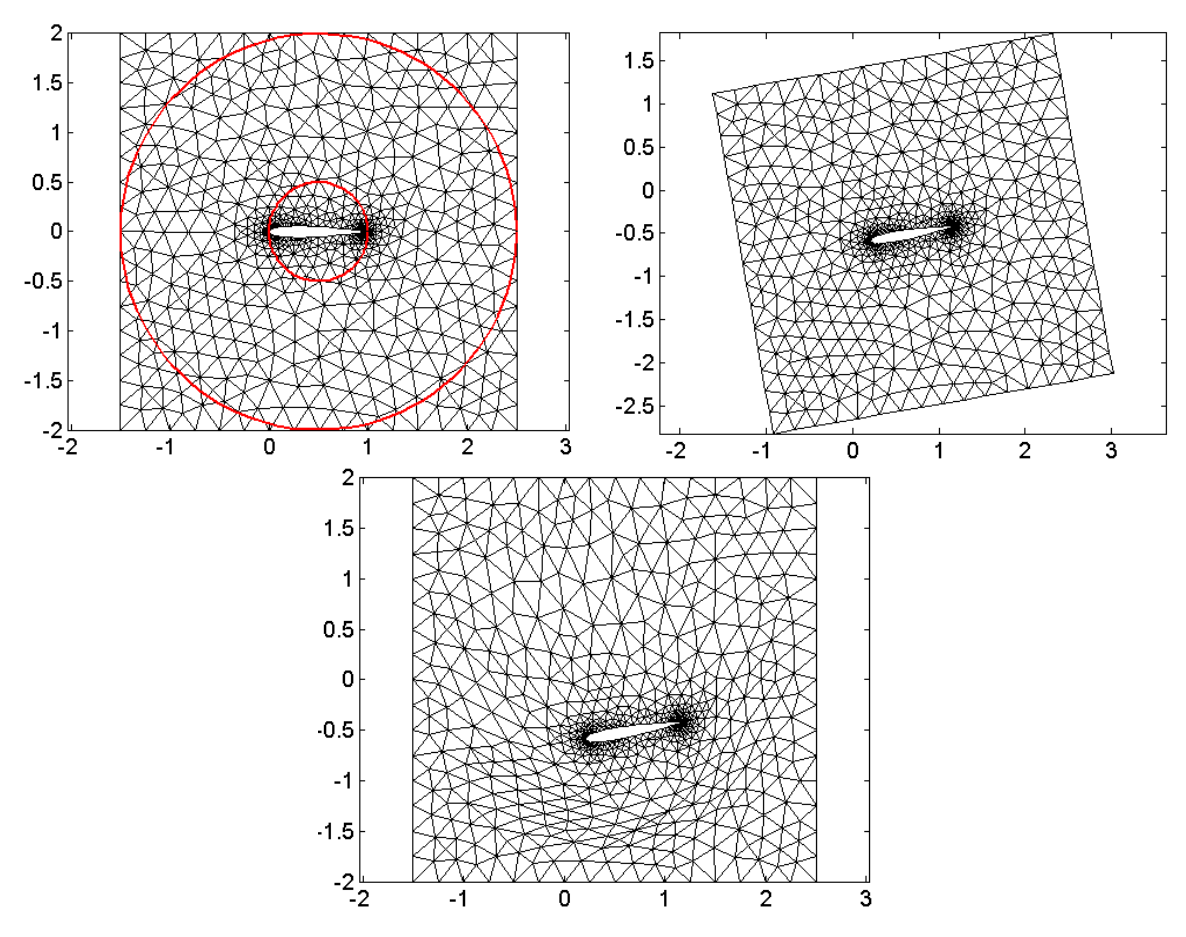

Obr. 4.1: (nahoře vlevo) Výpočtová oblast okolo NACA0012 profilu pokrytá nestrukturovanou trojúhelníkovou sítí. Červeně jsou vyznačeny hranice oblastí $\Omega_{r_1}$ a  $\Omega_{r_2}.$ (nahoře vpravo) Původní síť transformovaná podle předepsaného kinematického pohybu NACA profilu. (dole) Výsledná síť vypočtená pomocí vztahu  $(4.14)$ .

kde  $n_s$  je počet bodů sousedících s bodem  $x_i$  a  $\lambda_1$ ,  $\lambda_2$  jsou Lagrangeovy multiplikátory zajišťující splnění podmínek  $\sum_{j\in\gamma_i}k_{s,i,j}=1$  a  $\sum_{j\in\gamma_i}k_{s,i,j}x_j=x_i.$  Při změně bodů hranice se pomocí koeficientů  $k_{s,i,j}$  přepočtou nové polohy bodů sítě  $x_i$  tak, aby byly splněny rovnice (4.17). Na obrázcích 4.3 je znázorněný testovací příklad deformace sítě.

### 4.1.2 Numerické výsledky

#### Testovací příklad pohybu izoentropického víru

Pro ověření správnosti implementace ALE přístupu, implementovaného pomocí explicitní dvoustupňové Rungeovy Kuttovy metody popř. implicitní zpětné Eulerovy metody, použijeme testovací příklad pohybu izoentropického víru. Výpočtová oblast má tvar čtverce o straně  $L = 20$ . Jako počáteční podmínka je zvolen izoentropický vír, který je unášen konvektivní rychlostí  $u_{\infty}$ odpovídající Machovu číslu  $M_{\infty} = 0.3$  pod úhlem  $\beta = 45^{\circ}$  k ose x. Vektor konzervativních

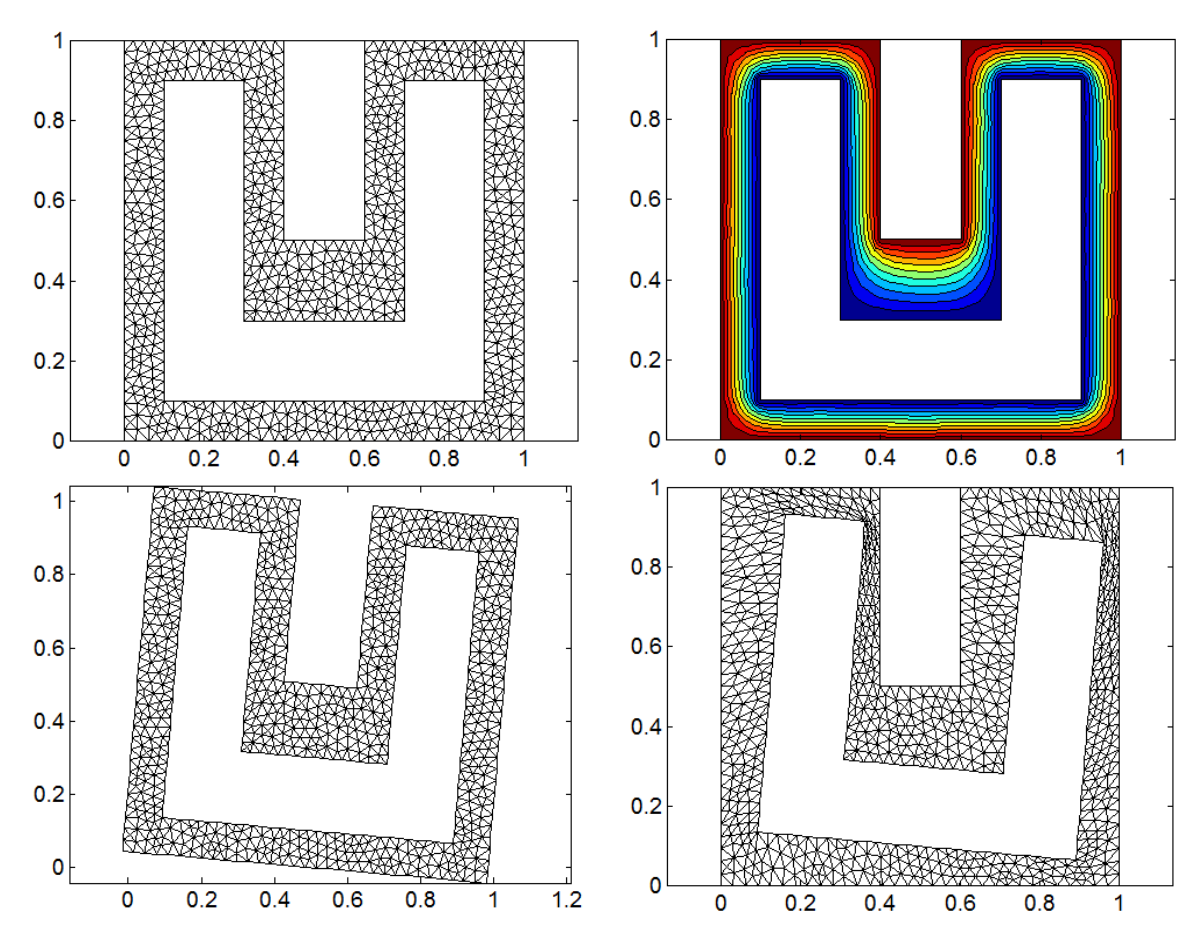

Obr. 4.2: (nahoře vlevo) Výpočtová oblast okolo U profilu pokrytá nestrukturovanou trojúhelníkovou sítí. (nahoře vpravo) Kontury blending funkce splňující úlohu 4.16. (vlevo dole) Původní síť transformovaná podle předepsaného kinematického pohybu. (vpravo dole) Výsledná síť vypočtené pomocí vztahu (4.14).

proměnných  $\boldsymbol{w} = [\varrho, \varrho u, \varrho v, E]$  je daný následujícími vztahy

$$
u = u_{\infty} \left( \cos(\beta) - \frac{e(y - y_0)}{2\pi r_c} \exp\left(\frac{f(x, y)}{2}\right) \right), v = u_{\infty} \left( \sin(\beta) + \frac{e(x - x_0)}{2\pi r_c} \exp\left(\frac{f(x, y)}{2}\right) \right),
$$
  

$$
\varrho = \varrho_{\infty} \left( 1 - \frac{e^2(\kappa - 1)M_{\infty}^2}{8\pi^2} \exp(f(x, y)) \right)^{\frac{1}{\kappa - 1}}, p = p_{\infty} \left( 1 - \frac{e^2(\kappa - 1)M_{\infty}^2}{8\pi^2} \exp(f(x, y)) \right)^{\frac{\kappa}{\kappa - 1}},
$$
  

$$
E = \frac{p}{\kappa - 1} + \frac{1}{2}r(u^2 + v^2),
$$

kde  $\kappa = 1.4, e = 0.8, r_c = 1.5$  a funkce  $f(x, y)$  je definovaná vztahem

$$
f(x,y) = \frac{(1 - (x - x_0)^2 - (y - y_0)^2)}{r_c^2}.
$$
\n(4.18)

Hodnoty  $p_{\infty}, \, \varrho_{\infty}, \, u_{\infty}$ lze vypočítat pomocí vztahů

$$
p_{\infty} = \left(1 + \frac{\kappa - 1}{2} M_{\infty}^2\right)^{\frac{\kappa - 1}{\kappa}}, \quad \varrho_{\infty} = \left(1 + \frac{\kappa - 1}{2} M_{\infty}^2\right)^{\frac{1}{\kappa - 1}}, \quad u_{\infty} = M_{\infty} \sqrt{\frac{\kappa p_{\infty}}{\varrho_{\infty}}}.
$$

Na počátku výpočtu v čase  $t = 0$  je střed víru umístěn do bodu  $x_0 = [x_0, y_0] = [5, 5]$ , viz obr. 4.4. Za čas  $T = 10/u_{\infty}$  se střed víru přesune do pozice  $x_1 = [x_1, y_1] = [15, 15]$ . Analytické řešení

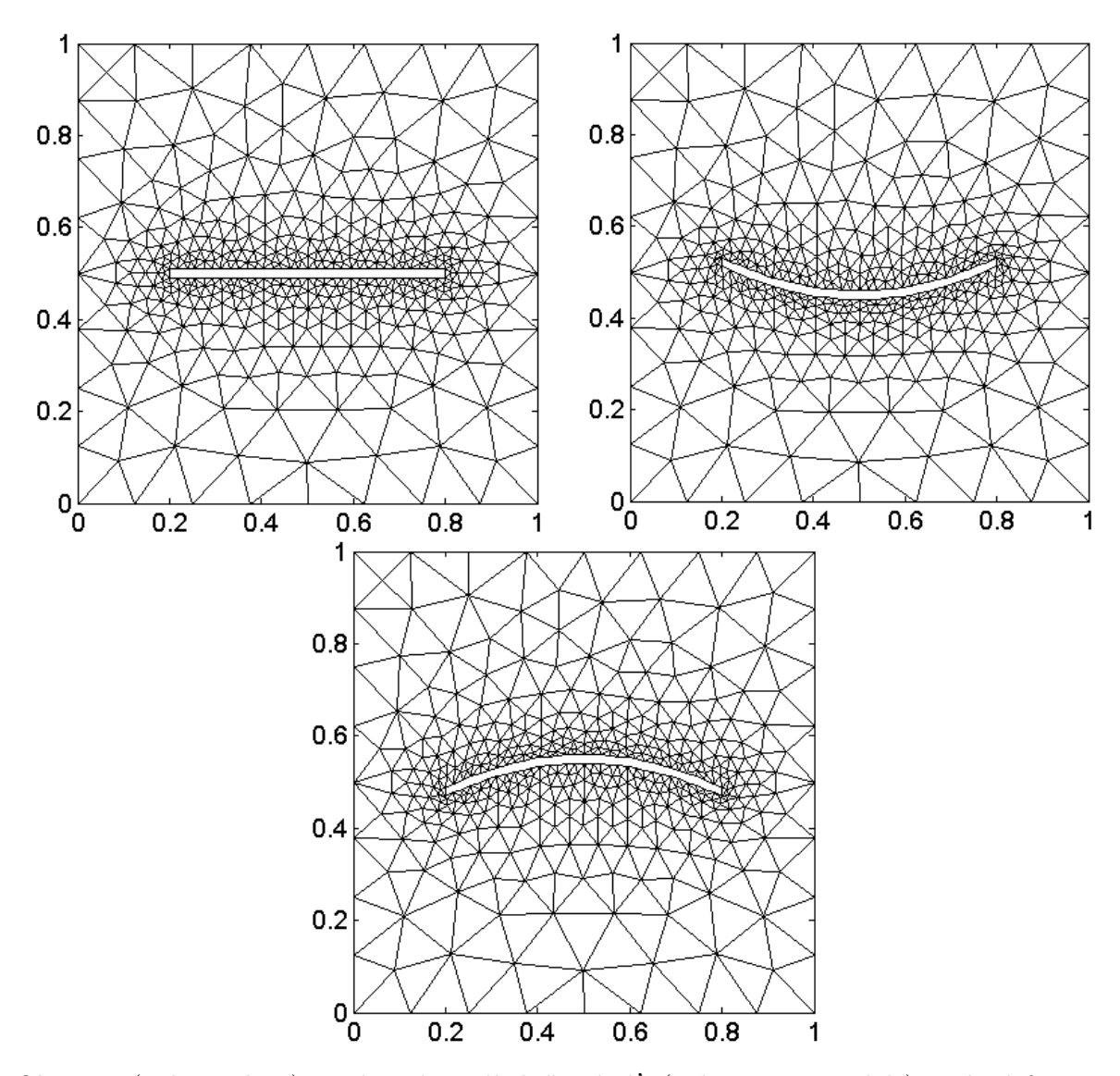

Obr. 4.3: (nahoře vlevo) Počáteční trojúhelníková síť. (nahoře vpravo, dole) Body deformované sítě.

v bodě  $x_1$  je známé a je jednoduše definované počáteční podmínkou, kde místo polohy středu víru  $x_0$  dosadíme bod  $x_1$ . Necht dále  $x_{i,j}(t)$  jsou body výpočetní sítě v čase t. Předpokládejme dále, že v čase  $t = 0$  byly body sítě rovnoměrně rozděleny v kartézském souřadnicovém systému, tj.  $x_{i,j}(0) = [h(i-1), h(j-1)],$  kde  $i, j = 1, 2...N$  a  $h = L/N$  je prostorový krok. V čase  $t > 0$ definujme body sítě pomocí vztahu

$$
x_{i,j}(t) = x_{i,j}(0) + A \sin\left(\frac{2\pi t}{t_0}\right) \sin\left(\frac{2\pi x_{i,j}(0)}{L}\right) \sin\left(\frac{2\pi y_{i,j}(0)}{L}\right)
$$
(4.19)  

$$
y_{i,j}(t) = y_{i,j}(0) + A \sin\left(\frac{2\pi t}{t_0}\right) \sin\left(\frac{2\pi x_{i,j}(0)}{L}\right) \sin\left(\frac{2\pi y_{i,j}(0)}{L}\right)
$$

Na obr. 4.5 je zobrazena deformovaná síť ve vybraných časech, kde jsou deformace největší. Obr. 4.6 ukazuje numerické řešení v čase  $t = T$ . Nalevo je znázorněno řešení pro případ  $A = 0$ , tedy kdy nedochází k žádné deformaci sítě. Napravo je pak znázorněno řešení pro případ  $A = 2$ , kde se již výpočtová síť deformuje. Velikost numerické chyby  $e = \sum_{m=1}^4 \|w^m\|_{L^2}$  řešení v závislosti na

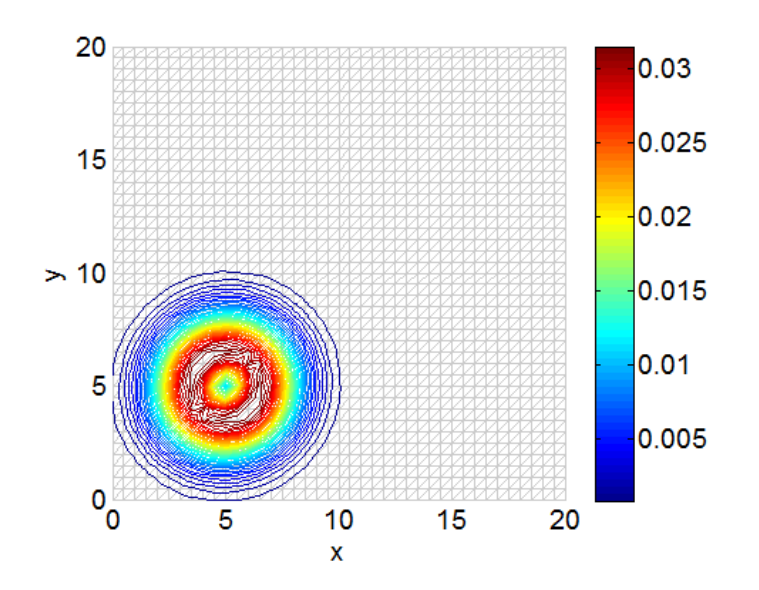

Obr. 4.4: Počáteční poloha izoentropického víru v čase  $t = 0$ , se středem v bodě  $\mathbf{x}_0 = [x_0, y_0] =$ Obr. 4.4: Pocatecní polona izoentropického víru v case  $t = 0$ , se stredem v bode  $x_0 = [x_0, y_0] = [5, 5]$ . Pro vizualizaci je použita hodnota  $\sqrt{u^2 + v^2} - u_{\infty}$ , která odpovídá velikosti rychlosti víru po odečtení unášivé rychlosti  $u_{\infty}$ .

velikosti prostorového kroku  $h$  je uvedena na obr. 4.7. Přesné hodnoty jsou pak uvedeny v tab. 4.1

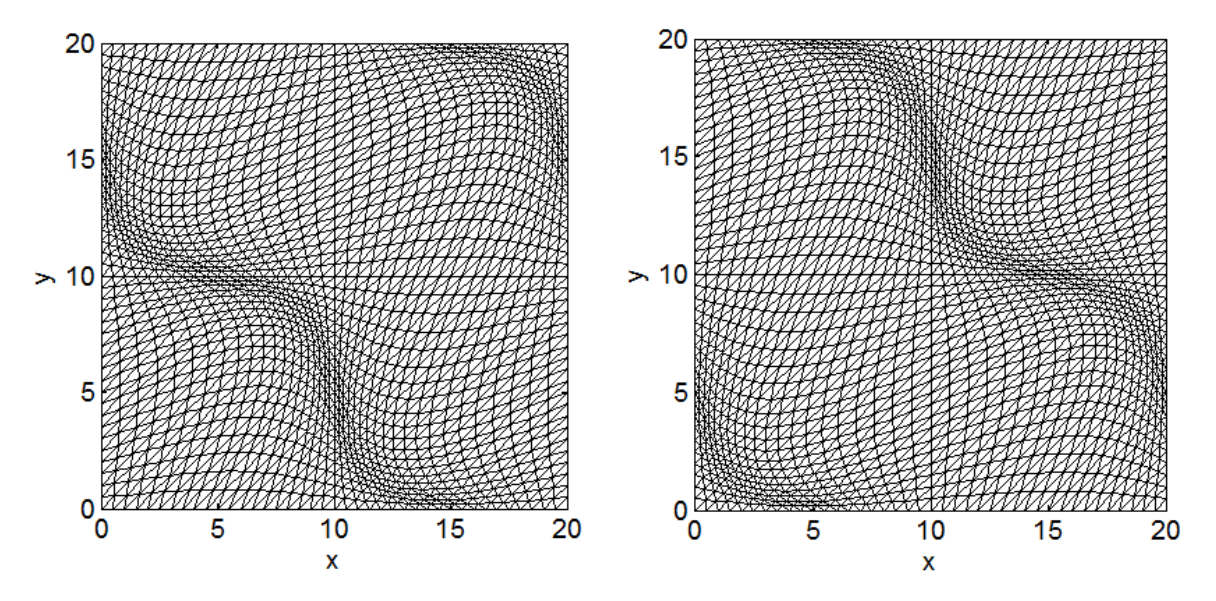

Obr. 4.5: Deformace výpočtové sítě popsaná vztahem  $(4.19)$  v čase  $0.25 T(\text{vlevo})$  a  $0.75 T(\text{pravo})$ .

| h.  | $A=0$  | $A = 2$ (implicitue) | $A = 2$ (expliciture) |
|-----|--------|----------------------|-----------------------|
|     | 0.0979 | 0.1023               | 0.0961                |
|     | 0.0489 | 0.0590               | 0.0541                |
| 0.5 | 0.0145 | 0.0207               | 0.0194                |

Tab. 4.1: Závislost numerické chyby  $e$  na velikosti prostorového kroku h.

Při předpokladu, že se numerická chyba výpočtu řídí vztahem  $e_h = Ch^q$ , můžeme meto-

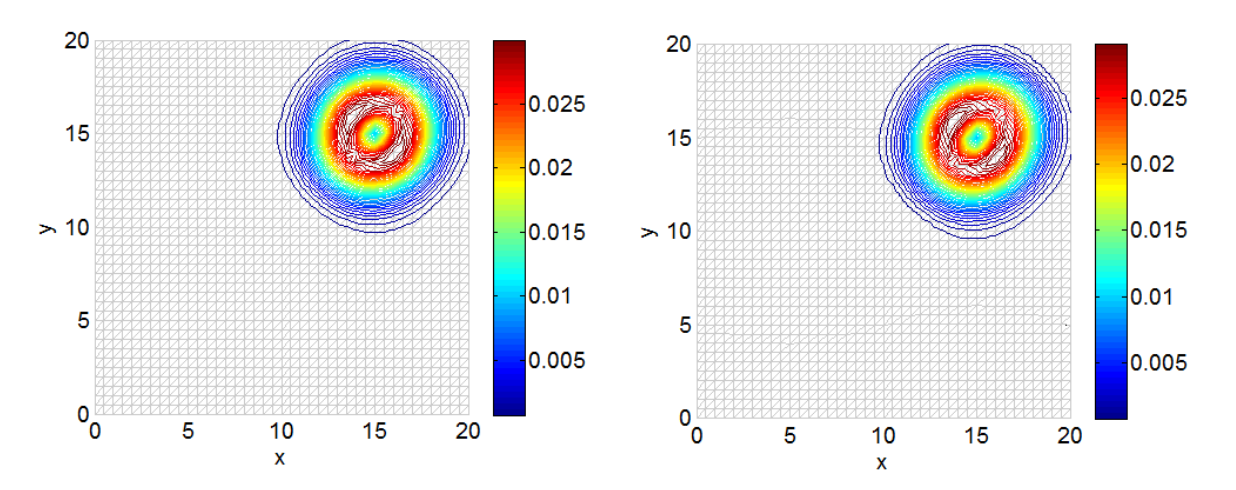

Obr. 4.6: Numerické řešení vypočtené pomocí implicitní metody v čase  $t = T$ . (vlevo) Případ, kdy  $A = 0$  a síť se v čase nedeformuje. (vlevo) Případ, kdy  $A = 2$  a dochází k deformaci sítě.

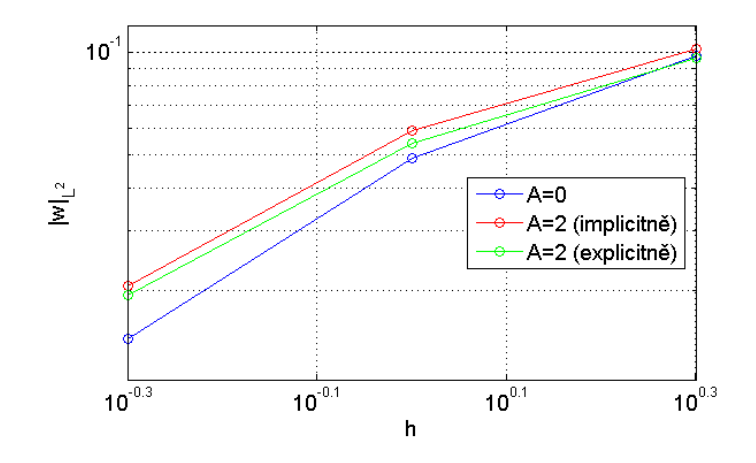

Obr. 4.7: Velikost numerické chyby implicitní metody (červeně), explicitní metody lokálního času (zeleně) a implicitní metody pro nedeformovasnou síť (modře) v závislosti na velikosti prostorového kroku.

dou polovičního kroku učit odhad řádu konvergence q jako  $q \approx \log(e_{0.5}/e_1)/\log(2)$ . Z daných numerických výsledků vypočteme že  $q_{A=0} = 1.757$ ,  $q_{A=2} = 1.5084$  pro implicitní metodu a  $q_{A=2} = 1.9502$  pro explicitní metodu lokálního času. Vidíme tedy, že oba přístupy konvergují k přesnému řešení s přibližně stejným řádem a lze tedy soudit, že ALE implementace nespojité Galerkinovy metody je v pořádku. Dále je třeba poznamenat, že pro dosažení těchto výsledků je třeba volit malý časový krok, zejména v případě implicitní metody. V opačném případě dojde nárůstu chyby vlivem numerické chyby časové diskretizace. Tento závěr platí obecně, nezávisle na deformaci sítě.

### Obtékání kmitajícího NACA0012 profilu

V tomto numerickém experimentu budeme porovnávat výsledky a výpočetní efektivitu na příkladu obtékání kmitajícího NACA0012 profilu. Budeme srovnávat dvoustupňovou explicitní Rungeovu-Kuttovu metodu vylepšenou metodou lokálního času s implicitní Eulerovou metodou s IIPG

aproximací vazkých toků. Pohyb profilu je kinematicky popsán pomocí vztahů (obr. 4.8)

$$
x = 0
$$
,  $y = 0.3 \sin(t)$ ,  $\alpha = \frac{3}{18} \pi \cos(t) (1 - e^{-t})$ .

Profil je obtékaný nerozrušeným proudem s Machovým číslem  $M_{\infty} = 0.3$  a úhlem náběhu  $\alpha = 0^{\circ}$ .

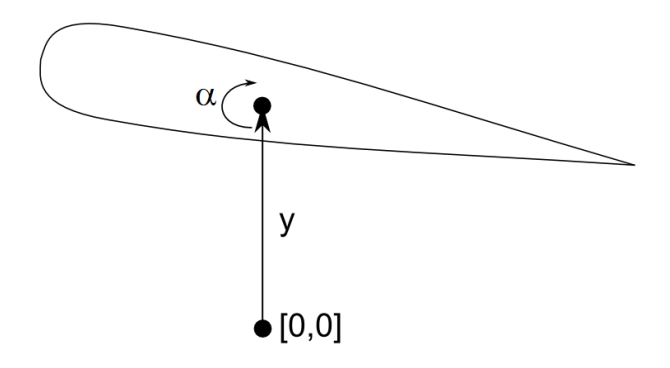

Obr. 4.8: Profil se předepsaným pohybem pohybuje ve směru souřadnicové osy  $\gamma$  a zároveň se natáčí o úhel $\alpha$ okolo svého středu.

Dále je voleno  $Re = 1000$ . Z obr. 4.9 je patrné, že volba vyššího CFL čísla u implicitní metody vede ke ztrátě přesnosti řešení v čase. Zhruba stejných výsledků jako explicitní metoda, dosahuje implicitní metoda při volbě  $CFL = 100$ . Z tab. 4.2 je však vidět, že při volbě  $CFL = 100$  je pro výpočet pomocí implicitní metody potřeba zhruba 5.6 krát větší výpočtový čas, než tomu je u explicitní metody.

| metoda                   | CPUS |
|--------------------------|------|
| explicitní, lokální čas  | 1274 |
| implicitní, $CFL = 1000$ | 858  |
| implicitní, $CFL = 300$  | 2428 |
| implicitní, $CFL = 100$  | 7150 |

Tab. 4.2: CPU čas potřebný k dosažení času výpočtu  $T = 4\pi$ .

### 4.2 Metoda vnořené hranice

V předchozích odstavcích byl uveden způsob výpočtu proudění při časově proměnné výpočtové oblasti. Uvedený přístup založen na formulaci nespojité Galerkinovy metody v ALE popisu. K metodě bylo dále nutno připojit vhodný algoritmus popisující deformaci výpočtové sítě v čase, která koresponduje se změnou výpočtové oblasti v čase. Výhodou tohoto přístupu jsou velice přesné numerické výsledky, avšak v případě velice složitých pohybů hranice může být velice složité až nemožné najít vhodný algoritmus popisující kinematický pohyb sítě. Následující metoda (immersed boundary method - IBM) popsaná v tomto odstavci vychází ze zcela jiného přístupu a je vhodná zejména pro složité pohyby libovolných těles v tekutině. Nespojitá Galerkinova metoda se formuluje v klasickém Eulerovském přístupu a také výpočtová oblast je pokryta počáteční výpočetní sítí, která se v průběhu výpočtu nemění. Přítomnost tělesa v tekutině je modelována pomocí zdrojového členu S na pravé straně Navierových-Stokesových rovnic

$$
\frac{\partial \boldsymbol{w}}{\partial t} + \sum_{s=1}^{2} \frac{\partial}{\partial x_s} \left( \boldsymbol{f}_s(\boldsymbol{w}) - \boldsymbol{f}_s^v(\boldsymbol{w}, \nabla \boldsymbol{w}) \right) = \boldsymbol{S}, \ \ s = 1, 2, \tag{4.20}
$$

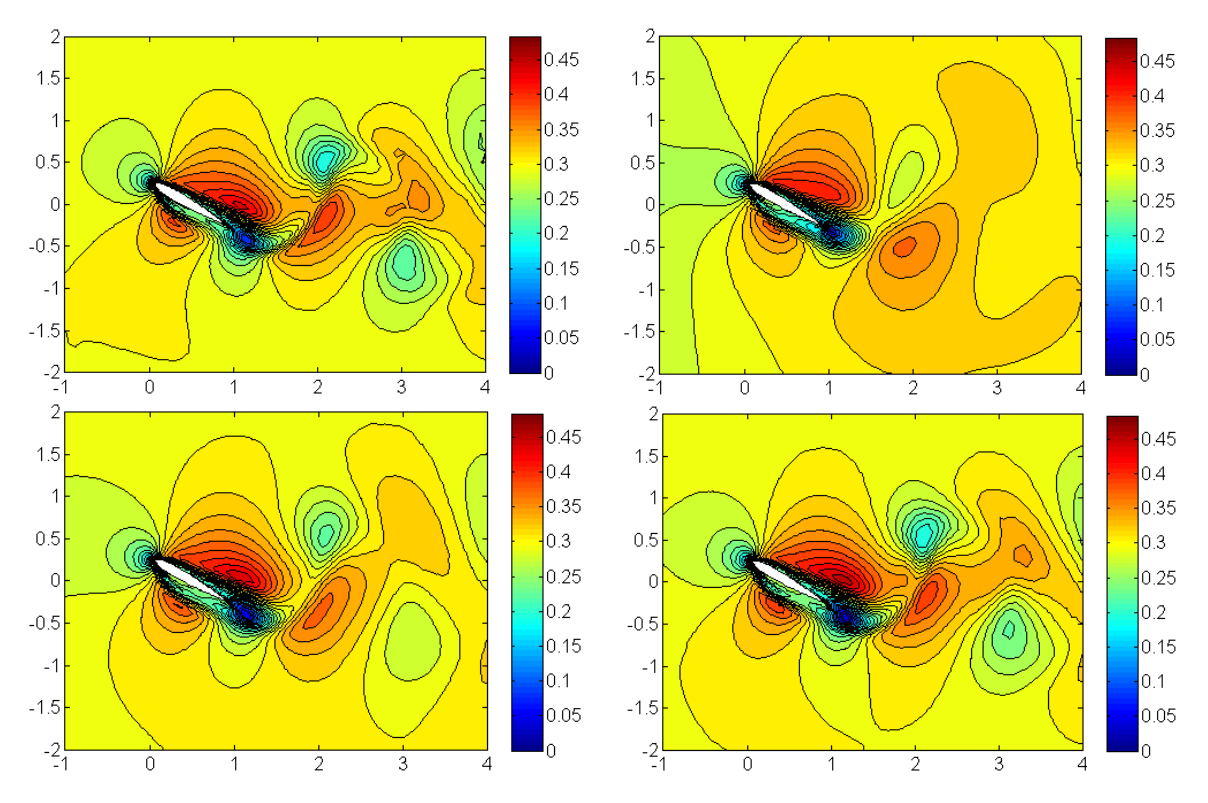

Obr. 4.9: Na obrázku jsou znázorněny numerické výsledky v čase  $T = 4\pi$  pro explicitní dvoustupňvou Rungeovu-Kuttovu metodu s metodou lokálního času (vlevo nahoře), implicitní Eulerovu metodu pro  $CFL = 1000$  (vpravo nahoře), implicitní Eulerovu metodu pro  $CFL = 300$ (vlevo dole), implicitní Eulerovu metodu pro  $CFL = 100$  (vpravo dole).

kde vektor  $\bm{S}$  má ve 2D tvar  $\bm{S} = [0,S_1,S_2,0]^T.$  Tvar vektoru  $\bm{S}$  může být volen různými způsoby. V této práci vektor S vyjádříme pomocí penalizace rychlosti následovně. Nechť  $\Omega_T(t) \in \mathcal{R}^2$ je oblast, která vymezuje těleso T a nechť v každém bodě tělesa je dána jeho rychlost  $\Omega_T \ni$  $[x_1, x_2] \longrightarrow [u_{T\,1}, u_{T\,2}] \in \mathcal{R}^2$ . Vektor  $\boldsymbol{S}$  poté definujeme následovně

$$
\mathbf{S} = \begin{cases} \begin{bmatrix} 0 \\ -k(u_1 - u_{T1}) \\ -k(u_2 - u_{T2}) \\ 0, \end{bmatrix}, & [x_1, x_2] \in \Omega_T(t), \\ [0, 0, 0, 0]^T, & [x_1, x_2] \notin \Omega_T(t), \end{cases} (4.21)
$$

kde penalta  $k$  je volena jako dostatečně velké číslo.

Provedením prostorové diskretizace rovnice (4.20) na kontrolním elementu  $\Omega_k$  pomocí nespojité Galerkinovy metody popsané v kapitole 3 dostaneme na pravé straně integrální identity objemový integrál zdrojového členu

$$
\int_{\Omega_k} \mathbf{S} \cdot \mathbf{v} \, d\Omega,\tag{4.22}
$$

kde  $v$  je testovací funkce. Integrál dále numericky aproximujeme vhodným Gaussovým integračním vzorcem

$$
\int_{\partial\Omega_k} \mathbf{S} \cdot \mathbf{v} \, d\Omega = \sum_{r=1}^{n_{int}} w_r \mathbf{S}(\mathbf{x}_r, t) \cdot \mathbf{v}(\mathbf{x}_r, t), \tag{4.23}
$$

kde  $n_{int}$  je počet integračních bodů,  $w_r$  je váha a  $x_r$  jsou souřadnice integračního bodu r. Výpočet hodnoty vektoru  $S(x_r, t)$  v r-tém integračním bodu provedeme podle vztahu (4.21).

#### 4.2.1 Testovací příklad obtékání válce

V tomto testovacím příkladu porovnáme numerická řešení získaná jednak vytvořeným programem pro řešení Navierových-Stokesových rovnic validovaným v předcházející kapitole a dále pak stejným programem, kde se však hranice modeluje pomocí zdrojového členu. Pro časovou diskretizaci je u obou programů použita explicitní metoda lokálního času. Testovací úloha se skládá z obtékání válce o průměru  $D = 1$ , nerozrušeným proudem s Machovým číslem  $M_{\infty} = 0.3$  a Reynoldsovým číslem  $Re = 1000$ . Podle teorie musí platit vztah

$$
St = \frac{fD}{v} = 0.198 \left( 1 - \frac{19.7}{Re} \right),\tag{4.24}
$$

kde St je tzv. Strouhalovo číslo, f je frekvence odtrhávání vírů, D je průměr válce a v je rychlost nerozrušeného proudu.

Na obr. 4.10 jsou vidět numerické výsledky Machova čísla a tlaku v okolí válce ve stejné fázi odtrhávání víru, ze kterých nejsou patrné významnější rozdíly mezi oběma přístupy. Na obr. 4.11

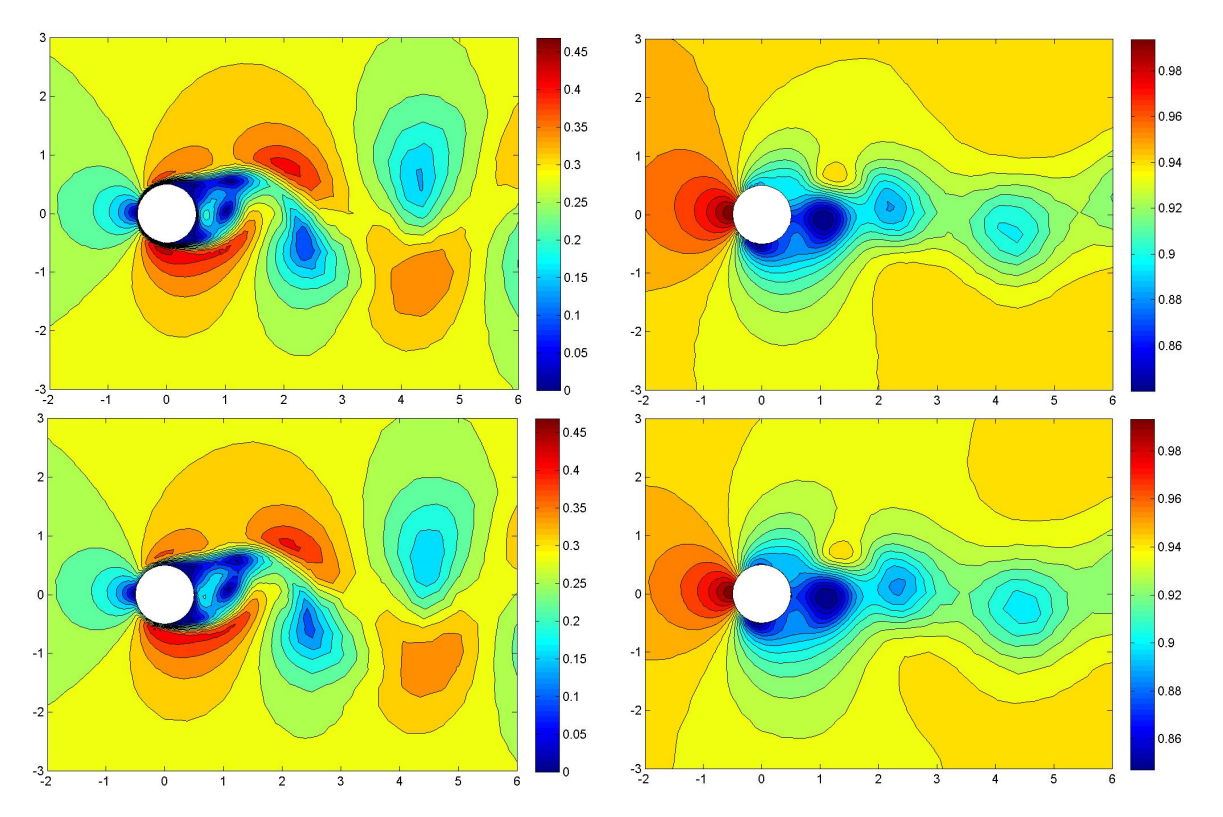

Obr. 4.10: Rozložení Machova čísla, resp. tlaku pro případ numerické simulace pomocí immersed boundary metody (nahoře vlevo, resp. vpravo) a pomocí klasického přístupu (dole vlevo, resp. vpravo).

je dále zobrazen průběh  $y$  nové složky síly, kterou působí na hranici tlakové pole. Hodnotu této síly vypočítáme pomocí vztahu

$$
Fy = \oint_{\partial \Gamma_K} p \, n_y \, dl,\tag{4.25}
$$

kde Γ<sub>K</sub> je uzavřená křivka, v našem případě kruh o průměru  $D = 1$ , p je tlak a  $n_y$  je y-ová složka vektoru normály. Pro hodnoty časů jedné periody dostaneme z grafu 4.11 hodnoty  $t_{klasik} = 23.7$ v případě klasického popisu okrajové podmínky (modrá čára) a  $t_{IBM} = 24.4$  v případě metody IBM. Volbou bezroměrových veličin na vstupu jako  $p_{0i} = 1$  a  $T_{0i} = 1$  dostaneme  $v_i = v = 0.22$ . Výpočtem Strouhalových čísel podle vztahu (4.24) dostaneme

$$
St_{klasik} = \frac{fD}{v} = \frac{D}{t_{klasik}v} = 0.192, \quad St_{IBM} = \frac{fD}{v} = \frac{D}{t_{IBM}v} = 0.186 \tag{4.26}
$$

Podle teorie má při daném Re Strouhalovo číslo nabývat hodnoty St =  $0.198\left(1 - \frac{19.7}{Re}\right) = 0.194$ . Vidíme tedy, že se IBM metoda mírně odchyluje, nicméně odchylka je do 5 procent.

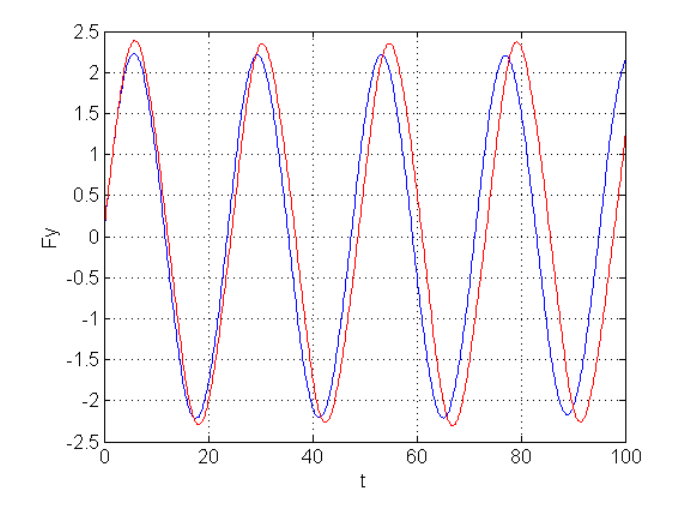

Obr. 4.11: Prubeh bezrozměrové tlakové síly ve směru osy y v závislosti na čase. Modře je znázorněn výsledek dosažený pomocí standartní implementace hranice a červeně je znázorněn výsledek dosažený pomocí IBM.

### 4.2.2 Testovací příklad obtékání kmitajícího válce

V tomto numerickém experimentu budeme vzájemně porovnávat validovaný program simulující proudění v měnící se geometrii pomocí ALE popisu, s programem využívajícím IBM metodu. Porovnání bude provedeno pro 2D kmitající válec. Geometrie výpočtové oblasti je vyznačena na obr. 4.12. Na vstupu jsou předepsány hodnota vstupní stagnační hustoty  $\varrho_{0i} = 1$ , hodnota vstupního stagnačního tlaku  $p_{0i} = 1$  a úhel náběhu proudu  $\alpha = 0$ . Na výstupu je předepsána hodnota bezrozměrného statického tlaku  $p<sub>o</sub> = 0.9395$ . Reynoldsovo číslo je nastaveno na hodnotu  $Re = 3000$ . Střed  $[x_s, y_s]$  vnitřního válce o poloměru  $r = 0.1$  se pohybuje s předepsaným kinematickým pohybem.

$$
x_s(t) = 1,
$$
  $y_s(t) = 0.15 \sin(t).$ 

Z obr. 4.13 je vidět minimální rozdíl mezi izočárami Machova čísla. Pro přesnější srovnání vykreslíme složky síly působící na válec od tlakového pole (obr. 4.14), která se vypočte podle vztahu

$$
\mathbf{F} = \oint_{\partial \Gamma_K} p \, \mathbf{n} \, dl,\tag{4.27}
$$

Z obrázku je patrná vynikající shoda y-ové složky síly a velice dobrá shoda také pro x-ovou složku. Díky těmto výsledkům je možné udělat závěr, že IBM metoda je stejně dobře použitelná jako klasická metoda založená na ALE popisu. Oproti ALE metodě má však IBM metoda obrovskou výhodu v neměnné výpočetní síti po celou dobu výpočtu.

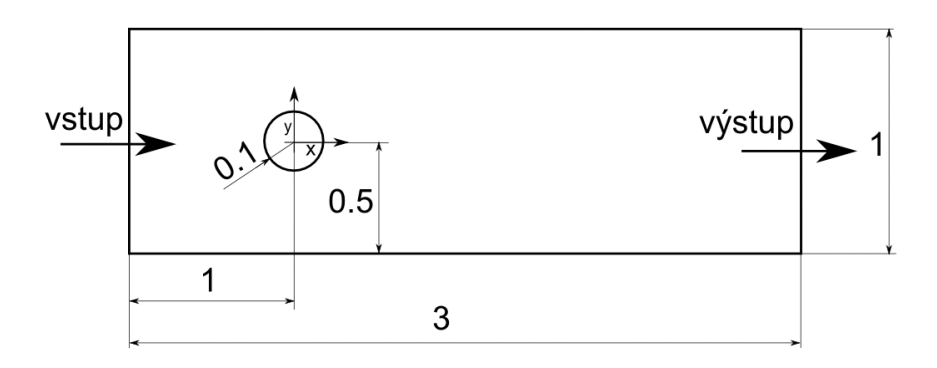

Obr. 4.12: Geometrie výpočtové oblasti.

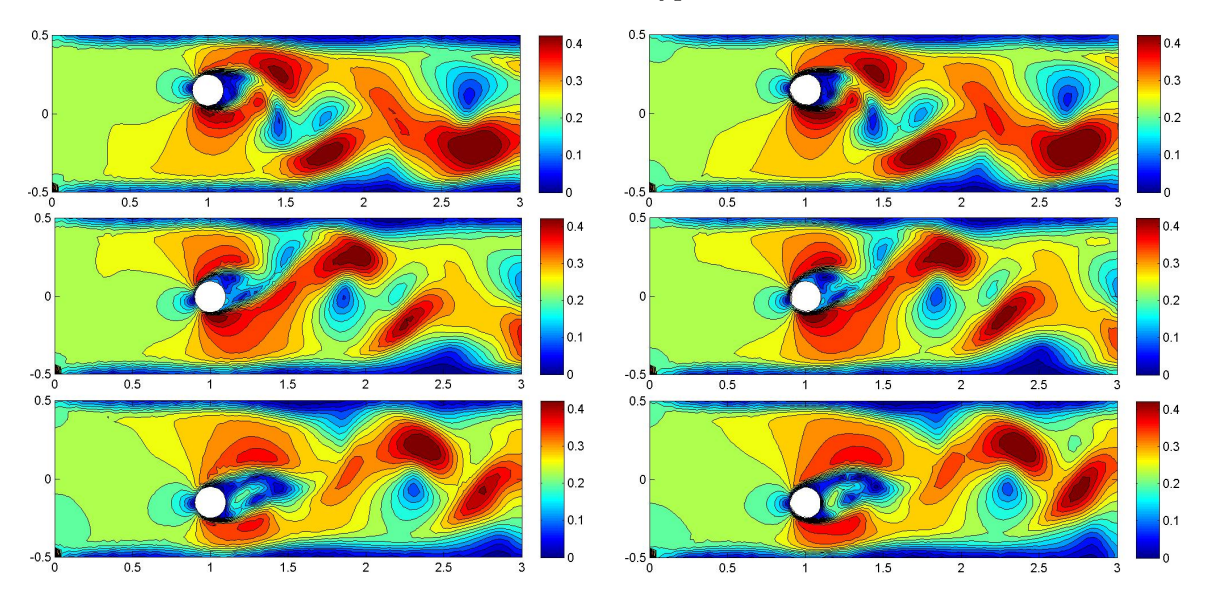

Obr. 4.13: Rozložení Machova čísla pro ALE metodu (vlevo) a IBM metodu (vpravo) v časech  $t = 5/2\pi$  (nahoře),  $t = 3\pi$  (uprostřed) a  $t = 7/2\pi$  (dole).

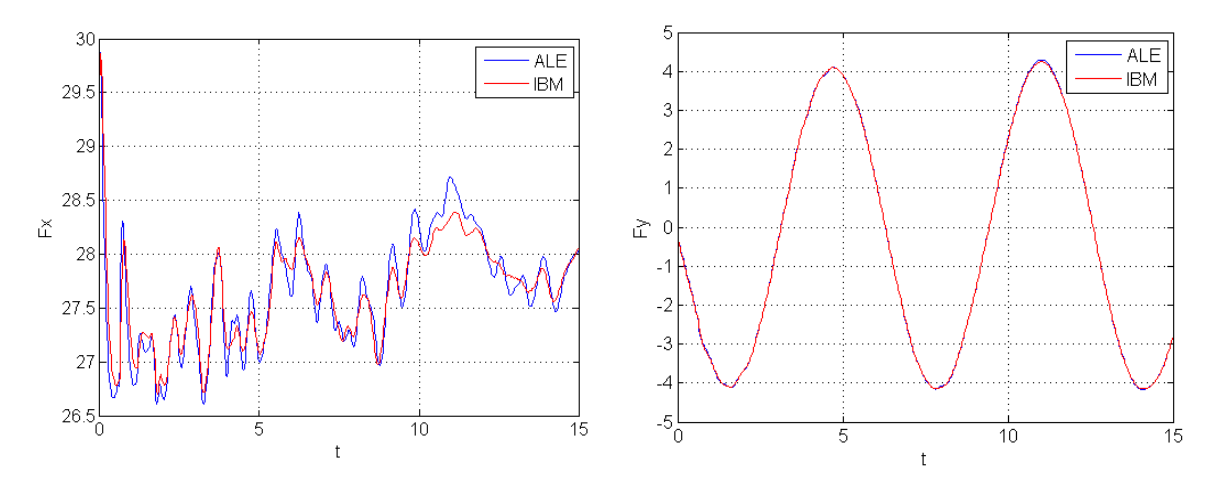

Obr. 4.14: x-ová složka (vlevo) a y-ová složka (vpravo) síly působící na povrch válce vyvolané tlakovým polem.

### 4.2.3 Proudění v jednoduché geometrii zubového čerpadla

Jako aplikační ukázku možnosti využití IBM metody zde bude provedena simulace proudění v jednoduchém modelu zubového čerpadla. Zubové čerpadlo je rotační stroj určený k čerpání tekutin. Jednoduché schéma zubového čerpadla je znázorněné na obr. 4.15. Obr. 4.16 pak schématicky ukazuje zapojení modelovaného čerpadla. Geometrie výpočetní oblasti s vyznačením hlavních rozměrů je na obr. 4.17. Rozměry jsou voleny následovně. Vzdálenost středu kola  $x_s = 0.75$ , vůle  $m = 0.05$ , šířka kanálu  $v = 0.8$  a šířka škrtící mezery  $s = 0.1$ . Uvedené veličiny jsou brány jako bezrozmerové. Funkce popisující ozubená kola jsou dány parametricky jako

$$
x_1 = (0.7 - 0.3\sin(3s - t))\cos(s) - x_s, \quad y_1 = (0.7 - 0.3\sin(3s - t))\sin(s),
$$
  
\n
$$
x_2 = (0.7 - 0.3\sin(3s + f + t))\cos(s) + x_s, \quad y_2 = (0.7 - 0.3\sin(3s + f + t))\sin(s),
$$

kde  $s \in [0, 2\pi]$  je parametr, t je bezrozměrový čas a  $f = \pi$  je pootočení druhého kola. Reynoldsovo číslo je nastaveno na 5000. Pohybem kol vzniká přetlak ve spodní části a podtlak v horní části.

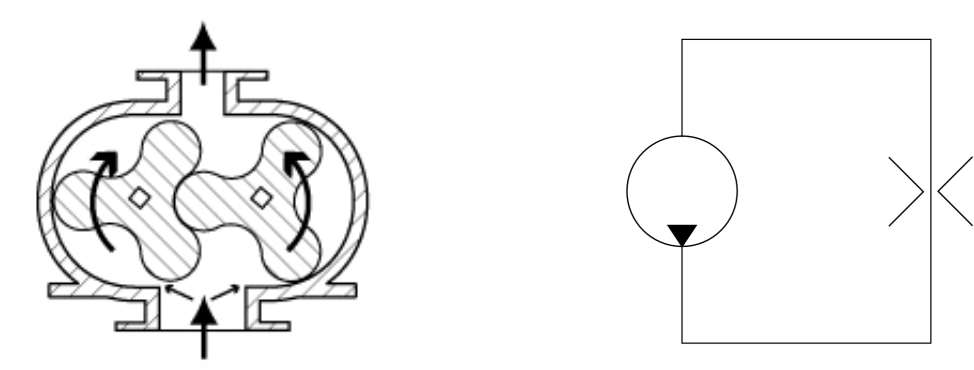

Obr. 4.15: Jednoduché schéma zubového čerpadla. Obr. 4.16: Jednoduché schéma modelovaného pneumatického obvodu.

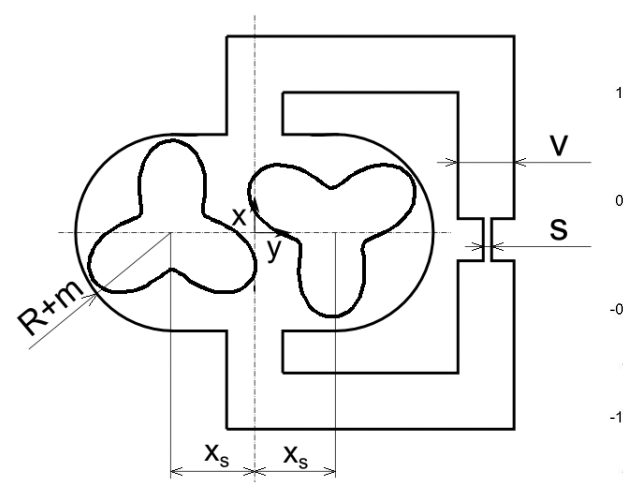

Obr. 4.17: Geometrie výpočtové oblasti s vyznačením hlavních rozměrů.<br>
Obr. 4.18: Tlakové pole v čase  $t = 49.3$ .

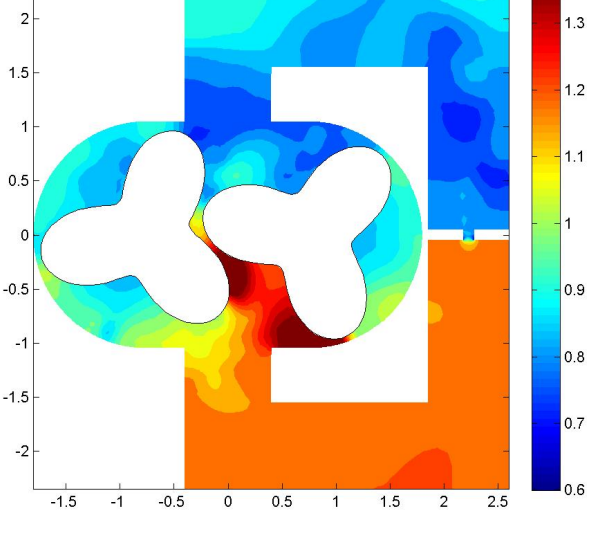

Díky tomu vzniká proudění plynu skrz vedení spojující spodní a horní část zubového čerpadla. V prostřední části je pak umístěno škrcení zajišťující tlakový spád. Uvedený příklad ukazuje velký potenciál IBM metody v oblasti pohybujících se těles.

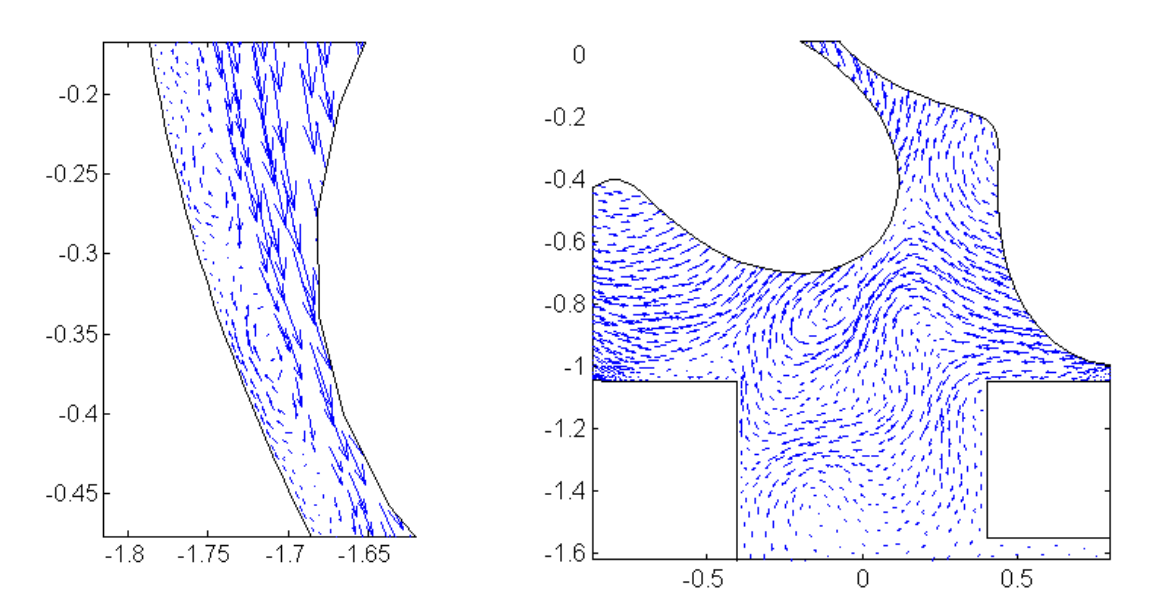

Obr. 4.19: Detaily proudového pole na hlavě zubu (vlevo) a ve výstupním prostoru (vpravo) v čase  $t = 50$ .

### 4.3 Interakce tekutiny s tuhým tělesem

V tomto odstavci se budeme zabývat úlohou interakce tekutiny s tuhým tělesem. Základem metody řešící úlohu vlastní interakce je řešič Navierových-Stokesových rovnic založený na nespojité Galerkinově metodě v ALE popisu. Kromě Navierových-Stokesových rovnic budeme dále uvažovat rovnice popisující vlastní dynamiku tuhého tělesa. Jelikož se budeme zabývat pouze 2D úlohami, lze tyto rovnice zapsat jako

$$
\frac{d\mathbf{v}}{dt} = \frac{\mathbf{F}}{m}, \qquad \frac{d\omega}{dt} = \frac{M}{I}, \tag{4.28}
$$

$$
\frac{d\boldsymbol{x}}{dt} = \boldsymbol{v}, \qquad \frac{d\varphi}{dt} = \omega,\tag{4.29}
$$

kde  $\boldsymbol{x} = [x_1, x_2]$  je polohový vektor středu hmotnosti tělesa,  $\boldsymbol{v} = [v_1, v_2]$  je rychlost pohybu středu hmotnosti tělesa, m je hmotnost tělesa,  $\varphi$  je úhel natočení tělesa,  $\omega$  je úhlová rychlost rotace tělesa, I je moment setrvačnosti tělesa,  $\mathbf{F} = [F_1, F_2]$  je výslednice sil působících na těleso a  $M$  je výsledný moment působící na těleso.

Výslednici síly a momentu, kterými působí tekutina na těleso lze spočítat pomocí následujících integrálů

$$
\boldsymbol{F}^{fluid}(\boldsymbol{w}) = \oint_{\Gamma} (p\mathbf{I} - \boldsymbol{\tau}) \boldsymbol{n} \, dl, \qquad M^{fluid}(\boldsymbol{w}) = \oint_{\Gamma} \boldsymbol{r} (p\mathbf{I} - \boldsymbol{\tau}) \boldsymbol{n} \, dl, \tag{4.30}
$$

kde **I** je jednotková matice,  $\pmb{\tau}$  je tenzor napětí,  $p$  je tlak,  $\pmb{n} = [n_1, n_2]^T$  je vnější normála,  $\pmb{r} =$  $[r_1, r_2]$  je vzdálenost bodu hranice od středu hmotnosti tělesa, Γ je hranice tělesa a w je vektor konzervativních proměnných proudového pole.

Pro výpočet proudového pole budeme vzhledem k dobrým výsledkům používat explicitní metodu lokálního času. Výpočet  $n + 1$  časové hladiny proudového pole si formálně označíme jako

$$
\boldsymbol{w}^{n+1} = \text{NS}(\boldsymbol{w}^n, \boldsymbol{u}_s^*)
$$
\n<sup>(4.31)</sup>

kde $\boldsymbol{u}_s^*$ je vektor rychlostí pohybu sítě.

Pro časovou diskretizaci pohybových rovnic tuhého tělesa (4.28) a (4.29) volíme jednoduchou dopřednou Eulerovu metodu prvního řádu přesnosti

$$
\begin{aligned}\n\boldsymbol{v}^{n+1} &= \boldsymbol{v}^n + \frac{\Delta t}{m} \boldsymbol{F}(\boldsymbol{w}^{n+1}), \\
\boldsymbol{x}^{n+1} &= \boldsymbol{x}^n + \Delta t \boldsymbol{v}^{n+1}, \\
\boldsymbol{\omega}^{n+1} &= \boldsymbol{\omega}^n + \frac{\Delta t}{m} M(\boldsymbol{w}^{n+1}), \\
\varphi^{n+1} &= \varphi^n + \Delta t \boldsymbol{\omega}^{n+1}.\n\end{aligned}
$$

Výpočet  $n + 1$  časové hladiny pohybového stavu tuhého tělesa si formálně označíme jako

$$
X^{n+1} = D(X^n, w^{n+1}),
$$
\n(4.32)

kde  $\boldsymbol{X} = [\boldsymbol{v}, \boldsymbol{x}, \omega, \varphi]^T$ .

Oba systémy jsou mezi sebou vázány kinematickou podmínkou

$$
u_s = C(X). \tag{4.33}
$$

Oba systémy (4.31) a (4.32) lze z hlediska podmínky (4.33) provázat následujícími dvěma způsoby. Volbou  $u_s^* = C(x^n, \varphi^n)$  v rovnici (4.31) dostáváme tzv. slabou provázanost (weak coupling). Naopak volba  $u_s^* = C(x^{n+1}, \varphi^{n+1})$  odpovídá tzv. silné provázanosti (strong coupling). V tomto případě je však nutné výpočet stále opakovat, než se ustálí poloha tuhého tělesa. Oba algoritmy jsou schématicky znázorněny na obr. 4.20.

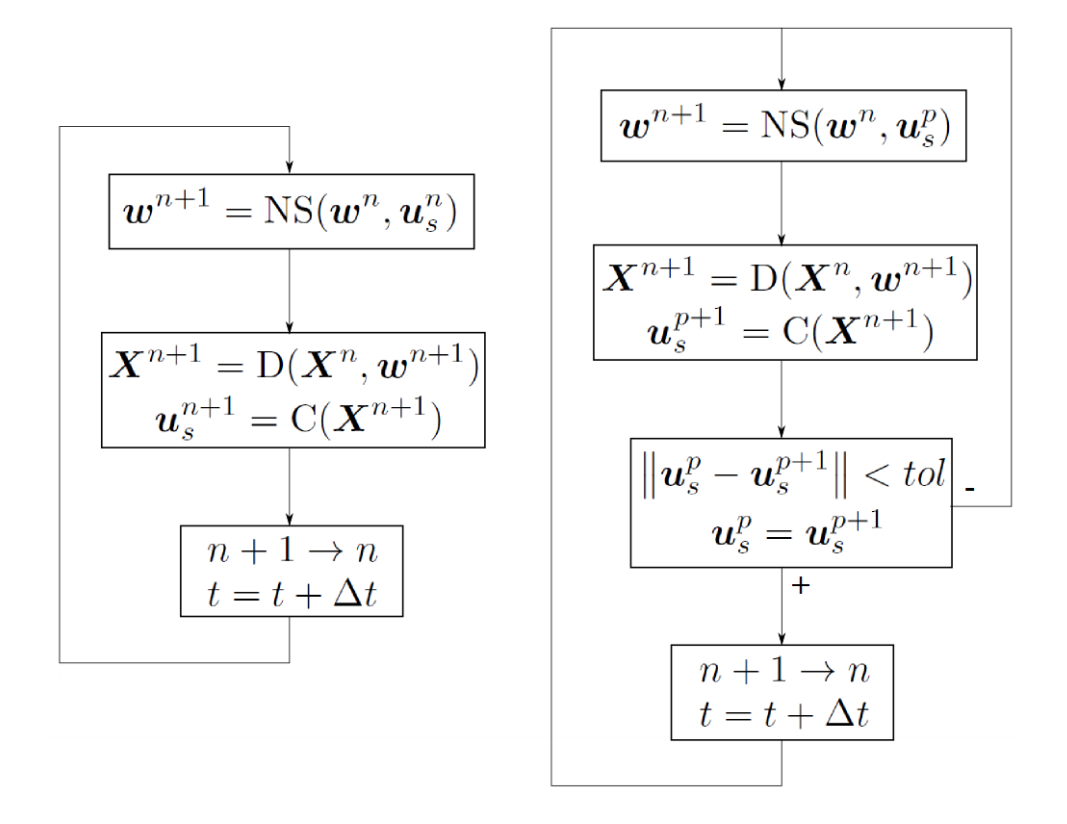

Obr. 4.20: Porovnání slabého(vlevo) a silného(vpravo) provázání systémů rovnic.

#### 4.3.1 Numerická simulace interakce tuhého válce s tekutinou

V tomto numerickém experimentu provedeme numerickou simulaci interakce tekutiny v pevným tělesem ve tvaru válce. Geometrie výpočtové oblasti je znázorněná na obr. 4.21. Válec o poloměru  $R = 0.1$  je umístěný ve středu souřadnicového systému a má dva stupně volnosti ve směrech souřadnicových os  $x$  a  $y$ . Ke středu válce jsou připojeny dvě pružiny o tuhosti  $k$  s koeficientem tlumení b. Celková síla působící na tuhé těleso je tedy dána vztahem

$$
\boldsymbol{F} = \boldsymbol{F}^{fluid} - k\boldsymbol{x} - b\boldsymbol{v}.
$$

Bezrozměrové parametry proudového pole byly zvoleny následovně. Vstupní stagnační tlak  $p_{inlet}$ 1, vstupní stagnační teplota  $\varrho_{inlet} = 1$  a vstupní úhel náběhu proudu  $\alpha = 0°$ . Výstupní statický tlak byl zvolen jako  $p_{outlet} = 0.9395$ , což odpovídá proudění s Machovým číslem na vstupu  $M_{inlet} = 0.3$ . Dále byla zvolena hodnota Reynoldsova čísla jako  $Re = 5000$ . Bezroměrové parametry hmotnosti tuhého tělesa, tuhosti pružiny a koeficientu tlumení byly nastaveny jako  $m = 1$ ,  $k = 10$  a  $b = 0.01$ . Výpočtová síť a 8246 kontrolních elementech je znázorněná na obr. 4.22. Strouhalovo číslo má pro dané Reynoldsovo číslo hodnotu St =  $0.198\left(1-\frac{19.7}{\text{Re}}\right)$  =  $0.1972$ . Po-

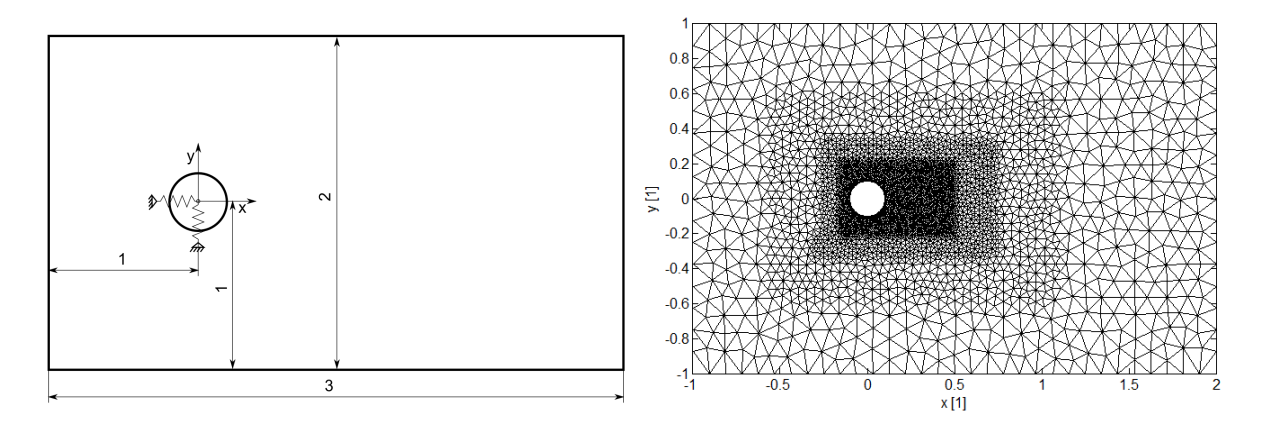

Obr. 4.21: Geometrie výpočtové oblasti s vy- Obr. 4.22: Výpočetní síť tvořená 8246 kontznačením hlavních rozměrů. rolnímy elementy.

mocí Strouhalova čísla dopočteme bezrozměrnou frekvenci odtrhávání vírů jako  $f = \frac{Stv}{D} =$  $\frac{St0.3518}{0.1} = 0.6937$  a bezrozměrový čas jedné periody jako  $t = \frac{1}{f} = 1.4415$ . Tekutina působí na tuhý válec periodickou silou, jejíž frekvence koresponduje s frekvencí odtrhávání vírů vypočtené pomocí Strouhalova čísla. Vlivem této periodické síly pak dochází k vybuzování volných kmitů tuhého válce, jak je vidět na obr. 4.23 a 4.24.

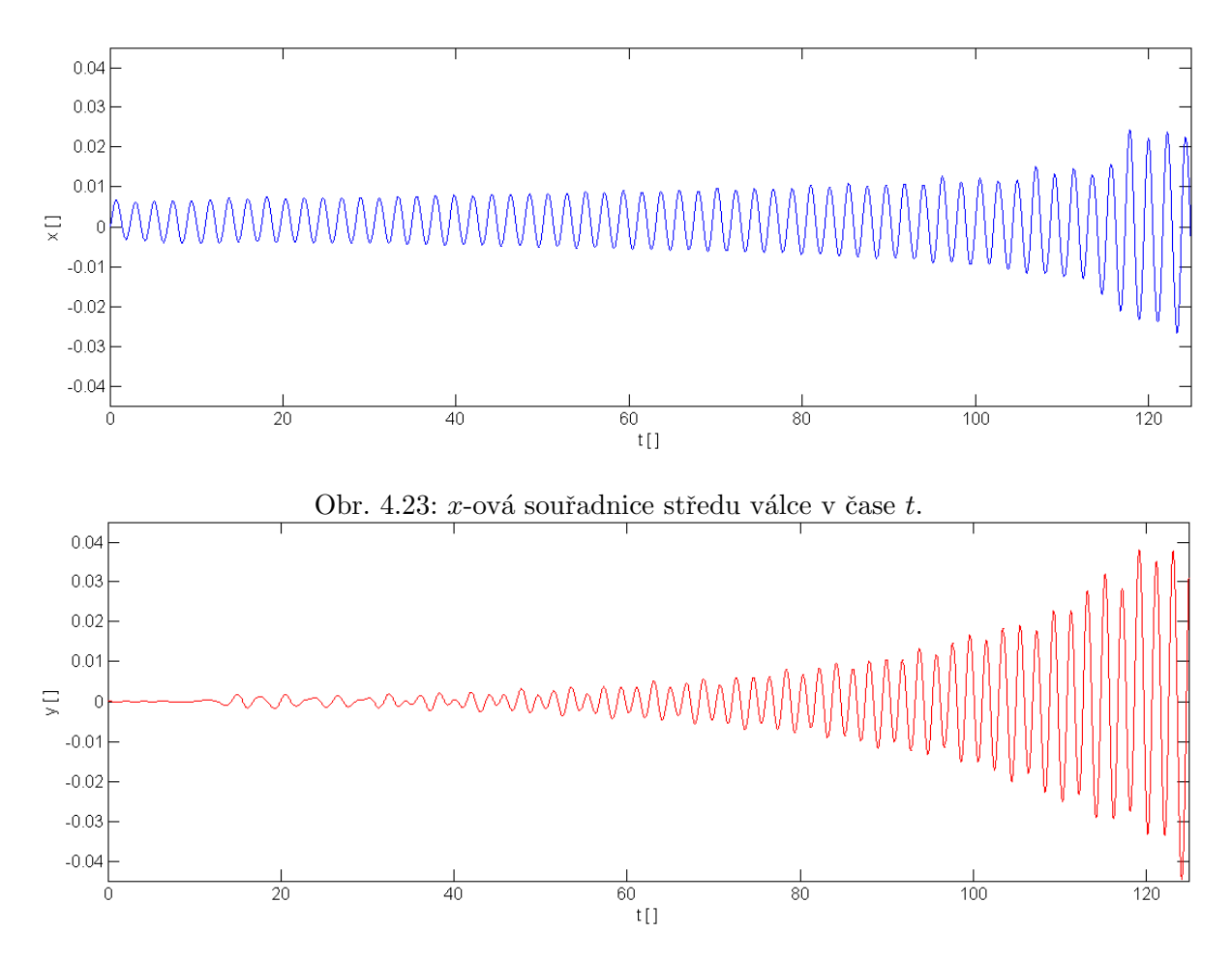

Obr. 4.24:  $y$ -ová souřadnice středu válce v čase t.

### 4.4 Nekonformní adaptace výpočtové sítě

Díky lokálnosti nespojité Galerkinovy metody lze provádět lokální zahušťování výpočetní sítě  $(h$ -adaptace) poměrně jednoduchou a přirozenou cestou. V tomto odstavci si nejdříve popíšeme základní princip počítačové implementace nespojité Galerkinovy metody použitý v této práci, a poté princip h-adaptace. Klíčovou součástí počítačové implementace je využití objektově orientovaného programování. Na začátku každé numerické simulace je alokována množina objektů zvaných Element, korespondujících s výpočetními kontrolními elementy a obsahující následující informace:

- souřadnice vrcholů tvořících kontrolní element
- $\bullet$  odkaz na sousední kontrolní elementy
- počáteční, popř. okrajové podmínky

Celkem rozlišujeme dva typy kontrolních elementů a to element typu Trojúhelník a element typu Ctverec, viz obr. 4.25. Oba typy elementů se liší počtem vrcholů a tím pádem můžou mít i rozdílné bázové funkce. V objektově orientovaném programování lze rozdílnost v typech elementů dosáhnout velice jednoduše pomocí dědičnosti od univerzálního objektu Element.

Známe-li souřadnice vrcholů v elementu, můžeme dopočítat velikosti jednotlivých stran, normálové vektory, atd. Dále můžeme zadefinovat bázové funkce a vypočítat matici hmotnosti. Klíčové je, že

všechny tyto hodnoty jsou zapouzdřeny uvnitř daného objektu a snadno se můžou na jednotlivých objektech lišit, např. rozdílné bázové funkce.

Pro vlastní numerický výpočet můžeme zvolit např. explicitní Rungeovu-Kuttovu metodu, která prochází jednotlivé kontrolní elementy a vypočítává na nich hodnoty vektoru konzervativních proměnných v následující časové hladině. Naprosto klíčovou věcí při tomto procesu je vypočítávání jednotlivých integrálů. Objemové integrály se vypočítávají z hodnot uvnitř kontrolního elementu, kde jsou hodnoty vektoru konzervativních proměnných k dispozici. Problém nastává, pokud vypočítáváme hodnotu křivkového integrálu na stěně, kde jsou zapotřebí hodnoty nejen na daném, ale i na sousedním kontrolním elementu. Na hranici se mohou obecně setkávat elementy různých typů, např trojúhelník a čtyřúhelník, dále mohou mít odlišný řád přesnosti nebo rozdílné bázové funkce. Z tohoto důvodu je součástí každého elementu metoda  $w = \text{hodnota}(x, y)$ , která vrací hodnotu konzervativního vektoru w na dané souřadnici  $(x, y)$ . Výhodou této implementace je veliká jednoduchost a flexibilita. Při výpočtu křivkového integrálu na hranici kontrolního elementu tedy není nutné složitě zjišťovat typ sousedního elementu, jeho bázové funkce, apod., ale jednoduše zavoláme jeho metodu **hodnota** se souřadnicemi integračního bodu a automaticky dostaneme hodnotu vektoru konzervativních proměnných. Výpočet tohoto vektoru si již realizuje daný objekt sám na základě svého vnitřního nastavení. Tato metoda se dá samozřejmě s výhodou použít i na vyčíslování hodnot vektoru konzervativních proměnných uvnitř kontrolního elementu při výpočtu objemového integrálu.

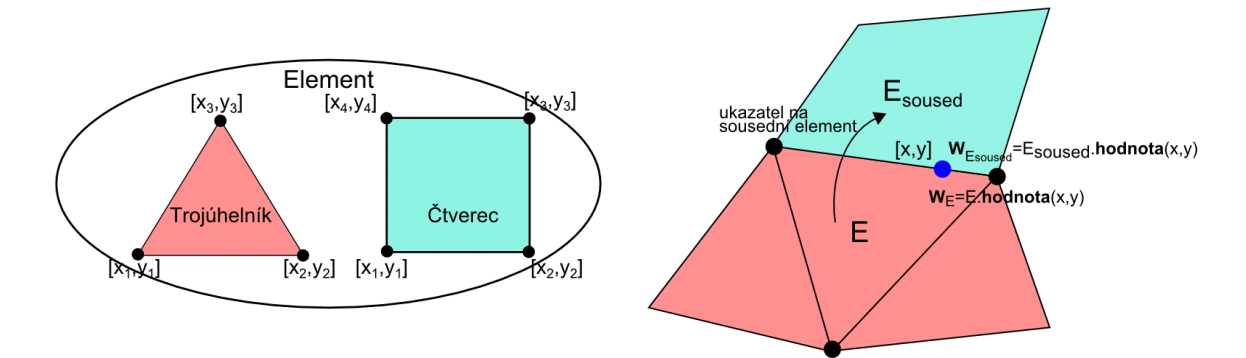

Obr. 4.25: (vlevo) Grafické znázornění dědičnosti. (vpravo) Znázornění principu funkce **hod**nota. Element E obsahuje ukazatel na sousední element E<sub>soused</sub>. Zavoláním funkce hodnota (standartní tečková notace) elementu E a sousedního elementu  $\mathbf{E}_{\text{soused}}$  dostaneme hodnoty vektorů konzervativních proměnných v integračním bodu o souřadnicích  $[x, y]$ .

Vyčíslování hodnoty vektoru konzervativních proměnných  $w$  pomocí metody hodnota na souřadnici  $(x, y)$  se provádí jednoduše pomocí lineární kombinace

$$
w^m = \sum_{i=1}^{M_E} w_{E,i}^m \varphi_{E,i}(x, y),
$$

kde  $w^m$  je m-tá složka vektoru konzervativních proměnných  $\boldsymbol{w}, \ \varphi_{E,i}$  je  $i$ -tá bázová funkce na elementu $E$ a $w^m_{E,i}$ je koeficient lineární kombinace.

Dále se věnujme h-adaptaci kontrolního elementu. Oba typy elementů (trojúhelník i čtverec) lze velice jednoduše rozdělit na čtyři elementy, jak je vidět na obr. 4.26. Vzniklé kontrolní elementy se alokují jako nové objekty a do původního objektu se uloží ukazatele na ně. Při výpočtu Runkge-Kuttovou metodou se pak jednoduše prochází pouze neadaptované elementy. V případě že je element adaptovaný, tak se výpočet pomocí ukazatelů distribuuje na vnitřní objekty. Důležitý je způsob modifikace funkce hodnota tak, aby vracela správné hodnoty. Na obr. 4.27 je vidět situace, při které je potřeba vypočítat hodnoty vektoru konzervativních proměnných v integračním bodu na stěně, kdy jeden element je adaptovaný a druhý nikoliv. V případě volání metody u adap-

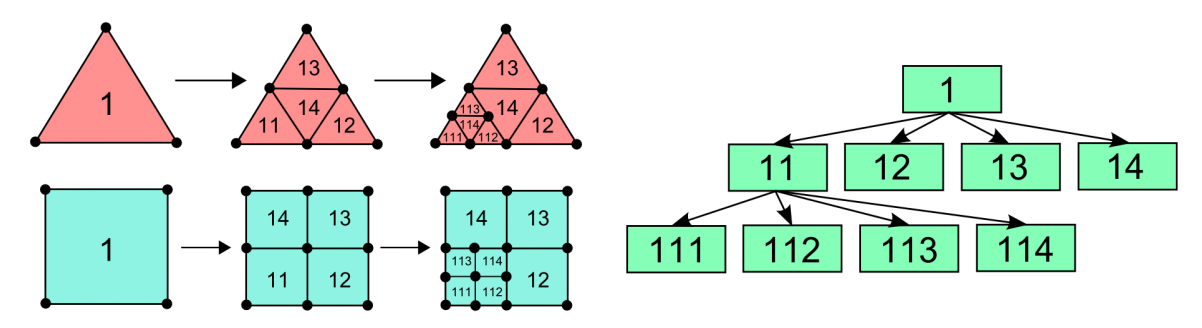

Obr. 4.26: (vlevo) Grafické znázornění nekonformní adaptace trojúhelníkového a čtyřúhelníkového kontrolního elementu. (vpravo) Znázornění stromové hyerarchie mezi adaptovanými elementy. Šipky označují ukazatele.

tovaného elementu musíme na základě souřadnic  $[x, y]$  integračního bodu rozhodnout, do kterého podelementu tento bod náleží. Poté zavoláme metodu **hodnota** na tomto elementu. Tento postup je graficky znázorněný na obr. 4.27 a 4.28. V případě trojúhelníkového elementu lze pro vybrání

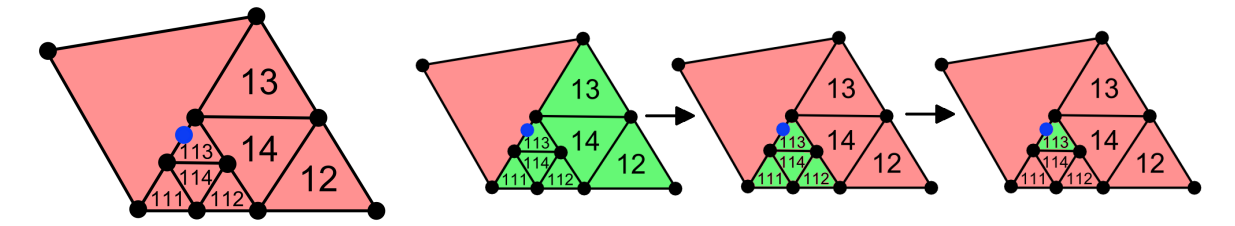

Obr. 4.27: (vlevo) Situace kdy se stýká adaptovaný a neadaptovaný element. (vpravo) Volání metody **hodnota** na jednotlivých elementech pro správný výpočet vektoru konzervativních proměnných.

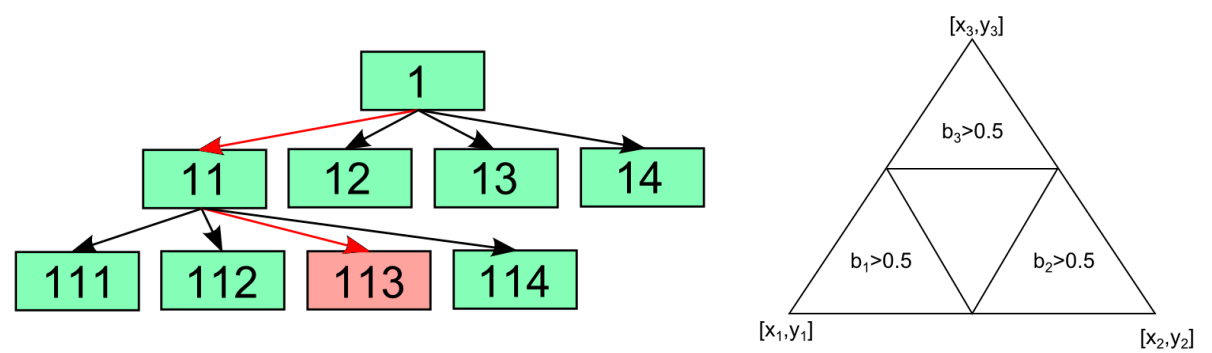

Obr. 4.28: Grafické znázornění procházení jednotlivých hladin při výpočtu vektoru konzervativních proměnných Obr.

pomocí metody hodnota.

4.29: Vyznačení oblastí, kde jsou jednotlivé baricentrické souřadnice větší než 0.5.

správného podelementu s výhodou využít baricentrických souřadnic. Nechť  $[x, y]$  jsou souřadnice bodu X uvnitř adaptovaného kontrolního elementu ve kterém potřebujeme znát hodnotu vektoru konzervativních souřadnic. S použitím souřadnic  $[x_1, y_1], [x_2, y_2], [x_3, y_3]$  jednotlivých vrcholů lze polohu bodu  $X = [x, y]$  vyjádřit v baricentrických souřadnicích  $X = [b_1, b_2, b_3]$ , kde  $b_1 + b_2 + b_3 = 1$ .
Na obr. 4.29 jsou vyznačeny regiony, když pro *i*-tou baricentrickou souřadnici platí  $b_i > 0.5$ . Při porovnání s prostředním trojúhelníkem na obr. 4.26 vlevo vidíme, že pokud pro nějaké i platí  $b_i > 0.5$  tak bod  $X = [x, y]$  náleží trojúhelníku 1i a pokud pro  $i = 1, 2, 3$  platí  $b_i \leq 0.5$  tak bod  $X = [x, y]$  náleží trojúhelníku 14.

### 4.4.1 Numerické výsledky

Tento odstavec bude věnován numerickým experimentům stacionárního proudění s  $h$ -adaptací výpočetní sítě. Všechny numerické výpočty budou prováděny podle následujícího schématu. Nejdříve se vypočte stacionární proudové pole pro neadaptovanou výpočetní síť. Poté se z hodnot řešení vypočítá vhodně zvolené kritérium, na základě kterého se označí kontrolní elementy určené k adaptaci. Celý proces se několikrát zopakuje. Jako kritérium pro adaptaci budeme volit indikátory rázových vln. V této práci se budeme zabývat těmito kritérii

• Velikost gradientu hustoty

$$
g_{shock} = \|\nabla \varrho\|_{L^2} \,. \tag{4.34}
$$

• Indikátor rázové vlny, zavedený v  $[24]$ 

$$
g_{shock} = \max_{q} \left( \frac{\left( (\varrho_k - \varrho_{k_q}) \boldsymbol{u}_k \boldsymbol{n}_{k_q} \right)^+}{h_{k_q}} \right), \tag{4.35}
$$

kde  $\varrho_k, \bm{u}_k$  jsou hodnoty hustoty a rychlosti v  $k$ -tém kontrolním elementu  $\Omega_k, \varrho_{k_q}$  je hustota v sousedním kontrolním elementu, $\boldsymbol{n}_{k_q}$ je normálový vektor  $q$ -té strany a  $h_{k_q}$  je vzdálenost středů sousedních kontrolních elementů,  $x^+ = \max(x, 0)$ .

• Reziduální indikátor definovaný podle [44]

$$
g_{shock} = \frac{\int_{\Omega_k} (\varrho - \bar{\varrho})^2 d\Omega}{\int_{\Omega_k} \varrho^2 d\Omega}, \quad \bar{\varrho} = \int_{\Omega_k} \varrho d\Omega,
$$
 (4.36)

kde  $\varrho$  je hodnota hustoty na kontrolním elementu  $\Omega_k$ .

Výsledné hodnoty poté na celé výpočtové oblasti znormujeme tak, aby maximální hodnota nabývala velikosti jedna.

#### Transonické proudění okolo NACA0012 leteckého profilu

V tomto numerickém experimentu provedeme stejný výpočet jako v kapitole zabývající se stlačitelným nevazkým prouděním. Uvažujme proudění okolo NACA0012 leteckého profilu, kde volíme Machovo číslo nerozrušeného proudu  $M_{inf} = 0.8$  a úhel náběhu  $\alpha = 1.25^{\circ}$ . Jako bázové funkce volíme polynomy 1. stupně. Na obrázku jsou znázorněny izočáry Machova čísla.

Optickým porovnáním jednotlivých kritérií s polohou rázových vln (obr. 4.30 až 4.33) vidíme, že neilepších výsledků dosahuje kritérium (4.35). Reziduální kritérium (obr. 4.33) však také nedává o mnoho horší výsledky. Na obr.4.34 jsou vidět izočáry Machova čísla pro síť adaptovanou na základě kritéria (4.35). Obr. 4.35 dále porovnává výsledky mezi průběhem Machova čísla pro adaptovanou a původní síť. Vidíme, že v případě adaptované sítě je horní rázová vlna zachycena pouze jediným kontrolním elementem.

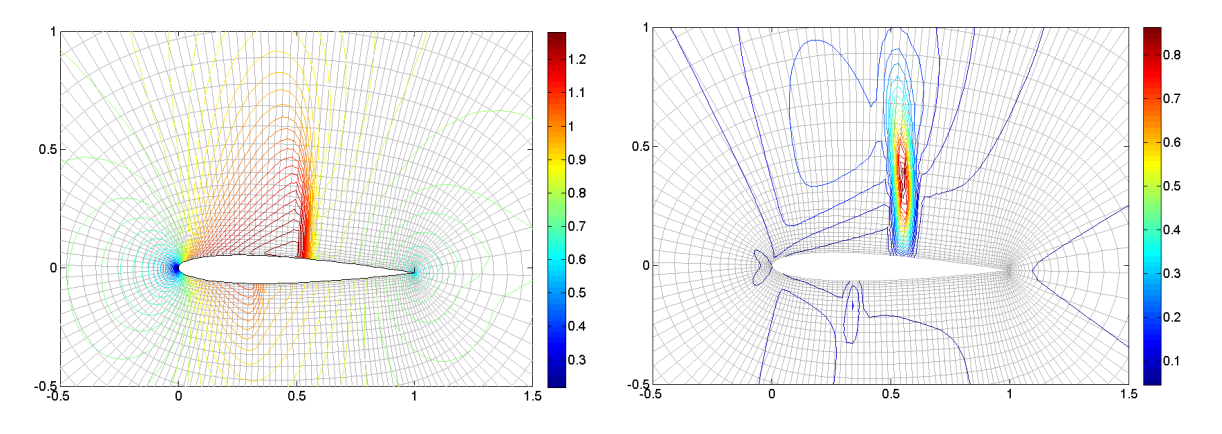

Obr. 4.30: Izočáry Machova čísla pro neadap- Obr. 4.31: Izočáry normovaného gradientního tovanou síť. kritéria  $(4.34)$ .

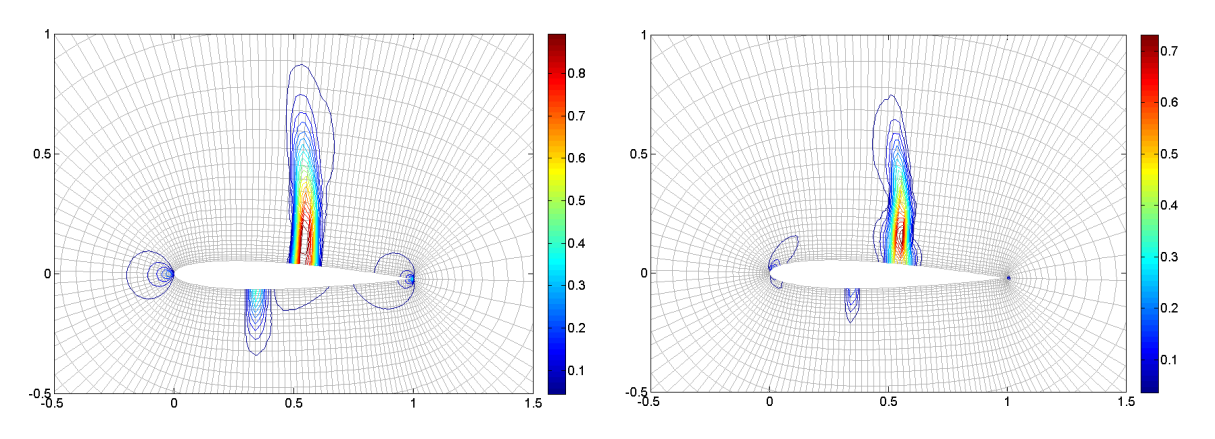

Obr. 4.32: Izočáry normovaného kritéria defi- Obr. 4.33: Izočáry normovaného reziduálního novaného vztahem  $(4.35)$ kritéria  $(4.36)$ .

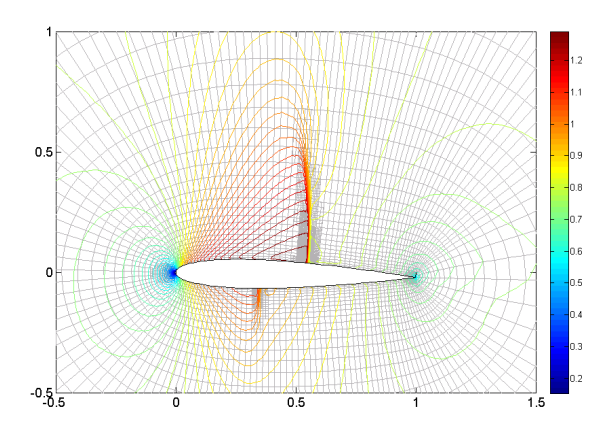

 $1.6$ původní sít .<br>adaptovaná síť  $12$  $12$  $\begin{bmatrix} 1 \\ 1 \\ 0 \\ 0 \end{bmatrix}$  $0<sub>6</sub>$  $0<sub>4</sub>$  $0.2\frac{1}{0}$  $0.2$  $0.8$  $0.4$  $0.6$  $x/c$ 

Obr. 4.34: Izočáry Machova čísla pro adaptovanou síť pomocí normovaného kritéria (4.35). Obr. 4.35: Průběh Machova čísla podél profilu

pro původní a adaptovanou síť.

## Supersonické proudění v náporovém motoru

V tomto numerickém experimentu budeme aplikovat h-adaptaci na supersonické proudění v geometrii náporového motoru. Vlastní geometrie a okrajové podmínky jsou popsané v předchozí kapitole zabývající se nevazkým stlačitelným prouděním. Pro adaptaci sítě použijeme kriterium (4.35). Na obr. 4.36 je vidět neadaptovaná výpočetní síť a izočáry Machova čísla pro stacionární řešení s bázovými polynomy prvního stupně. Podobně na obr. 4.37 jsou podobné výsledky pro adaptovanou síť. Hodnoty normované kriteriální funkce jsou zobrazeny na obr. 4.38.

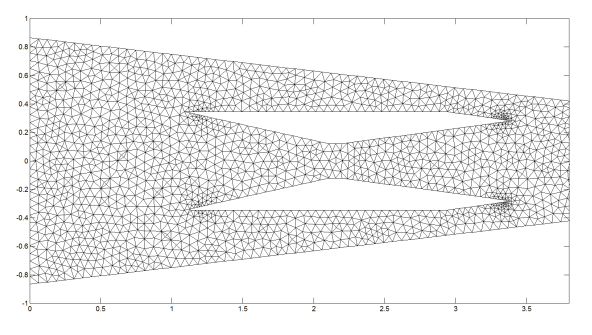

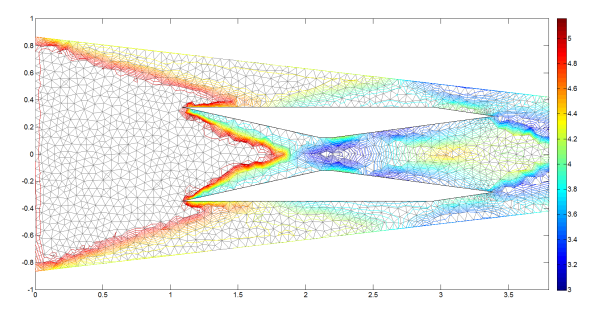

Obr. 4.36: (vlevo) Neadaptovaná výpočetní síť. (vpravo) Izočáry Machova čísla pro stacionární řešení proudění na neadaptované výpočetní síti.

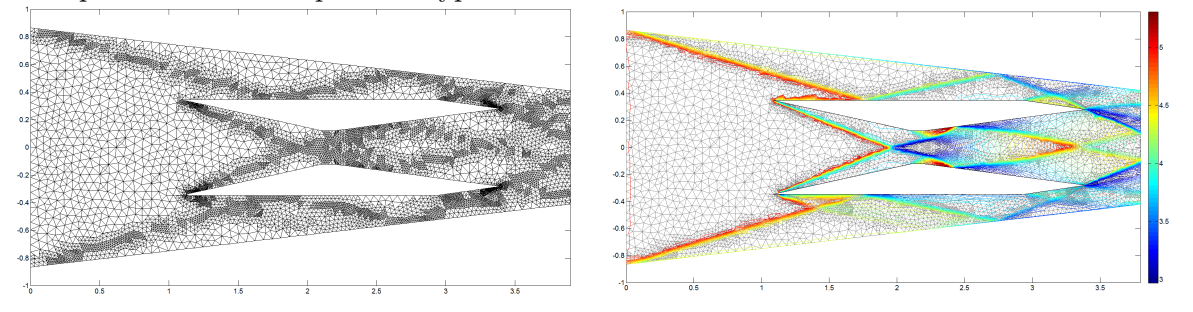

Obr. 4.37: (vlevo) Adaptovaná výpočetní síť. (vpravo) Izočáry Machova čísla pro stacionární řešení proudění na adaptované výpočetní síti.

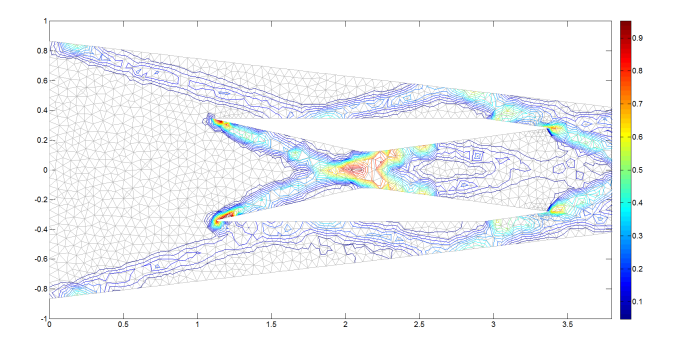

Obr. 4.38: Izočáry kriteriální funkce definované podle (4.35).

## 4.5 Modelování turbulentního proudění

Při výpočtech úloh technické praxe je běžné, že hodnoty Reynoldsova čísla nabývají poměrně vysokých hodnot. V těchto režimech se již proudění nedá považovat za laminární a je tedy nutno připojit vhodný model turbulence. V této práci se budeme zabývat Wilcoxovým dvourovnicovým  $k - \omega$  turbulentním modelem [59, 40], který sestává z dvou rovnic pro transport turbulentní kinetické energie k a specifické rychlosti disipace  $\omega$  zapsaných v bezrozměrovém tvaru jako

$$
\frac{\partial \bar{\varrho}k}{\partial t} + \frac{\partial \bar{\varrho}\tilde{u}_s k}{\partial x_s} = \tau_{ij}^t \frac{\partial \tilde{u}_i}{\partial x_j} - \beta^* \bar{\varrho} k \omega + \frac{1}{Re} \frac{\partial}{\partial x_s} \left[ \left( \mu + \sigma^* \bar{\varrho} \frac{k}{\omega} \right) \frac{\partial k}{\partial x_s} \right],\tag{4.37}
$$

$$
\frac{\partial \bar{\varrho}\omega}{\partial t} + \frac{\partial \bar{\varrho}\tilde{u}_{s}\omega}{\partial x_{s}} = \alpha \frac{\omega}{k} \tau_{ij}^{t} \frac{\partial \tilde{u}_{i}}{\partial x_{j}} - \beta \bar{\varrho}\omega^{2} + \frac{1}{Re} \frac{\partial}{\partial x_{s}} \left[ \left( \mu + \sigma \bar{\varrho} \frac{k}{\omega} \right) \frac{\partial \omega}{\partial x_{s}} \right] + \frac{1}{Re} \frac{\bar{\varrho}}{\omega} \sigma_{d} \frac{\partial k}{\partial x_{s}} \frac{\partial \omega}{\partial x_{s}}, \quad (4.38)
$$

kde pro 2D proudění lze hodnoty koeficientů nastavit jako

$$
\alpha = \frac{13}{25}, \quad \beta^* = 0.09, \quad \beta = 0.0708, \quad \sigma = 0.5, \quad \sigma^* = \frac{3}{5}, \quad Pr_t = \frac{8}{9}, \quad \sigma_d = \begin{cases} 0 & \text{pro } \frac{\partial k}{\partial x_s} \frac{\partial \omega}{\partial x_s} \le 0, \\ \frac{1}{8} & \text{pro } \frac{\partial k}{\partial x_s} \frac{\partial \omega}{\partial x_s} > 0. \end{cases}
$$

Hodnoty turbulentní viskozity, tenzoru napětí a tenzoru turbulentních napětí určíme pomocí vztahů

$$
\mu_t = \bar{\varrho}\frac{k}{\tilde{\omega}}, \qquad \bar{\tau}_{ij} = 2\mu \bar{S}_{ij}, \qquad \tau_{ij}^t = 2\mu_t \bar{S}_{ij} - \frac{2}{3}\delta_{ij}k\bar{\varrho},
$$

kde

$$
\bar{S}_{ij} = \frac{1}{2} \left( \frac{\partial \tilde{u}_i}{\partial x_j} + \frac{\partial \tilde{u}_j}{\partial x_i} \right) - \frac{1}{3} \delta i j \frac{\partial \tilde{u}_k}{\partial x_k}, \qquad \tilde{\omega} = \max \left\{ \omega, \frac{7}{8} \sqrt{\frac{2 \bar{S}_{ij} \bar{S}_{ij}}{\beta^*}} \right\}.
$$

Připojením turbulentního modelu do systému Navierových-Stokesových rovnic dostaneme

$$
\frac{\partial \boldsymbol{w}}{\partial t} + \sum_{s=1}^{2} \frac{\partial}{\partial x_s} \boldsymbol{f}_s(\boldsymbol{w}) = \frac{1}{Re} \sum_{s=1}^{2} \frac{\partial}{\partial x_s} \boldsymbol{f}_s^v(\boldsymbol{w}, \nabla \boldsymbol{w}) + \boldsymbol{p}(\boldsymbol{w}, \nabla \boldsymbol{w}), \tag{4.39}
$$

,

kde vektor konzervativních proměnných  $\boldsymbol{w},$  nevazké numerické toky  $\boldsymbol{f}_s(\boldsymbol{w}),$  vazké numerické toky  $\bm{f}^v_{s}(\bm{w},\nabla\bm{w})$ a produkční člen $\bm{p}(\bm{w},\nabla\bm{w})$ lze zapsat v kompaktní vektorové formě jako

$$
\mathbf{w} = \begin{bmatrix} \bar{\varrho} \\ \bar{\varrho} \tilde{u}_1 \\ \bar{\varrho} \tilde{u}_2 \\ \bar{\varrho} \tilde{k} \\ \bar{\varrho} \omega \end{bmatrix}, \qquad \mathbf{f}_1(\mathbf{w}) = \begin{bmatrix} \bar{\varrho} \tilde{u}_1 \\ \bar{\varrho} \tilde{u}_1^2 + \bar{p} \\ \bar{\varrho} \tilde{u}_1 \tilde{u}_2 \\ (\tilde{E} + \bar{p}) \tilde{u}_1 \\ \bar{\varrho} \tilde{u}_1 \omega \end{bmatrix}, \qquad \mathbf{f}_2(\mathbf{w}) = \begin{bmatrix} \bar{\varrho} \tilde{u}_2 \\ \bar{\varrho} \tilde{u}_1 \tilde{u}_2 \\ \bar{\varrho} \tilde{u}_2^2 + \bar{p} \\ (\tilde{E} + \bar{p}) \tilde{u}_2 \\ \bar{\varrho} \tilde{u}_2 \omega \end{bmatrix}
$$

$$
\boldsymbol{f}_{1}^{v}(\boldsymbol{w}, \nabla \boldsymbol{w}) = \left[\begin{array}{c} 0 \\ \bar{\tau}_{11} + \tau_{11}^{t} \\ \bar{\tau}_{12} + \tau_{12}^{t} \\ \tilde{u}_{1}(\bar{\tau}_{11} + \tau_{11}^{t}) + \tilde{u}_{2}(\bar{\tau}_{12} + \tau_{12}^{t}) + \frac{\kappa}{\kappa - 1} \left(\frac{\mu}{Pr} + \frac{\mu_{t}}{Pr_{t}}\right) \frac{\partial}{\partial x_{1}} \left(\frac{\bar{p}}{\bar{\varrho}}\right) \\ (\mu + \sigma^{*} \bar{\varrho}_{\omega}^{k}) \frac{\partial k}{\partial x_{1}} \\ (\mu + \sigma \bar{\varrho}_{\omega}^{k}) \frac{\partial \omega}{\partial x_{1}} \end{array}\right],
$$

$$
\bm{f}^v_2(\bm{w}, \nabla \bm{w}) = \left[ \begin{array}{c} 0 \\ \bar{\tau}_{12} \\ \bar{\tau}_{22} \\ \tilde{u}_1(\bar{\tau}_{12} + \tau_{12}^t) + \tilde{u}_2(\bar{\tau}_{22} + \tau_{22}^t) + \frac{\kappa}{\kappa-1}\left(\frac{\mu}{Pr} + \frac{\mu_t}{Pr_t}\right)\frac{\partial}{\partial x_2}\left(\frac{\bar{p}}{\bar{\varrho}}\right) \\ \left(\mu + \sigma \frac{\bar{\varrho}}{\bar{\varrho}}\right)\frac{\partial k}{\partial x_2} \\ \left(\mu + \sigma \bar{\varrho} \frac{k}{\omega}\right)\frac{\partial \omega}{\partial x_2} \\ 0 \\ 0 \\ 0 \\ 0 \\ \alpha \frac{\omega}{k}\left(\tau_{11}^t\frac{\partial \tilde{u}_1}{\partial x_1} + \tau_{12}^t\frac{\partial \tilde{u}_1}{\partial x_2} + \tau_{21}^t\frac{\partial \tilde{u}_2}{\partial x_1} + \tau_{22}^t\frac{\partial \tilde{u}_2}{\partial x_2} - \beta^* \bar{\varrho} k \omega \right. \\ \left.\alpha \frac{\omega}{k}\left(\tau_{11}^t\frac{\partial \tilde{u}_1}{\partial x_1} + \tau_{12}^t\frac{\partial \tilde{u}_1}{\partial x_2} + \tau_{21}^t\frac{\partial \tilde{u}_2}{\partial x_1} + \tau_{22}^t\frac{\partial \tilde{u}_2}{\partial x_2}\right) - \beta \bar{\varrho} \omega^2 + \frac{1}{Re} \frac{\bar{\varrho}}{\omega} \sigma_d \left(\frac{\partial k}{\partial x_1}\frac{\partial \omega}{\partial x_1} + \frac{\partial k}{\partial x_2}\frac{\partial \omega}{\partial x_2}\right) \end{array}\right],
$$

kde  $\bar{\varrho}$ ,  $\tilde{u}_1$ ,  $\tilde{u}_2$ ,  $\bar{p}$ ,  $\tilde{E}$  jsou bezrozměrové hodnoty proudového pole, středované hodnoty podle Favra, detailní odvození lze nalézt v práci [40].

Diskretizaci rovnice (4.39) provedeme stejně jako v předchozí kapitole. Pro diskretizaci vazkých členů použijeme LDG metodu. Nejdříve tedy rovnici (4.39) převedeme na soustavu dvou rovnic prvního řádu

$$
\frac{\partial \boldsymbol{w}}{\partial t} + \sum_{s=1}^{2} \frac{\partial}{\partial x_s} \boldsymbol{f}_s(\boldsymbol{w}) = \frac{1}{Re} \sum_{s=1}^{2} \frac{\partial}{\partial x_s} \boldsymbol{f}_s^v(\boldsymbol{w}, \boldsymbol{\theta}) + \boldsymbol{p}(\boldsymbol{w}, \boldsymbol{\theta}),
$$

$$
\boldsymbol{\theta}_r - \frac{\partial \boldsymbol{w}}{\partial x_r} = \mathbf{0}, \ \ r = 1, 2.
$$

Poté obě rovnice skalárně přenásobíme testovací funkcí  $v \in S_h$  a zintegrujeme přes kontrolní element  $\Omega_k$ 

$$
\int_{\Omega_k} \frac{\partial \boldsymbol{w}}{\partial t} \cdot \boldsymbol{v} \, d\Omega + \int_{\Omega_k} \sum_{s=1}^2 \frac{\partial}{\partial x_s} \boldsymbol{f}_s(\boldsymbol{w}) \cdot \boldsymbol{v} \, d\Omega = \frac{1}{Re} \int_{\Omega_k} \sum_{s=1}^2 \frac{\partial}{\partial x_s} \boldsymbol{f}_s^v(\boldsymbol{w}, \boldsymbol{\theta}) \cdot \boldsymbol{v} \, d\Omega + \int_{\Omega_k} \boldsymbol{p}(\boldsymbol{w}, \boldsymbol{\theta}) \cdot \boldsymbol{v} \, d\Omega,
$$
\n
$$
\int_{\Omega_k} \boldsymbol{\theta}_r \cdot \boldsymbol{v} \, d\Omega - \int_{\Omega_k} \frac{\partial \boldsymbol{w}}{\partial x_r} \cdot \boldsymbol{v} \, d\Omega = \mathbf{0}, \ \ r = 1, 2.
$$

Objemový integrál z produkčního členu aproximujeme vhodným Gaussovým integračním vzorcem

$$
\int_{\Omega_k} \boldsymbol{p}(\boldsymbol{w}, \boldsymbol{\theta}) \cdot \boldsymbol{v} \, d\Omega \approx |\Omega_k| \sum_{s=1}^{n_{int}} w_s \boldsymbol{p}(\boldsymbol{w}(\boldsymbol{x}_s), \boldsymbol{\theta}(\boldsymbol{x}_s)), \tag{4.40}
$$

kde  $w_s$  jsou váhy a  $x_s$  jsou body příslušného integračního vzorce. Další postup diskretizace rovnic je již shodný s kapitolou 3.

## 4.5.1 Okrajové podmínky

V tomto odstavci se budeme zabývat okrajovými podmínkami pro systém Navierových-Stokesových rovnic s k−ω modelem turbulence. Vlastní okrajové podmínky předepisováné pouze pro Navierovy-Stokesovy rovnice jsou stejné jako v laminárním případě a jsou popsané ve třetí kapitole. V tomto odstavci se tedy budeme zabývat pouze okrajovými podmínkami předepisovanými pro rovnice modelující turbulenci.

## Pevná nepropustná stěna

Na pevné nepropustné stěně předepisujeme Dirichletovu okrajovou podmínku pro k

$$
k\ =0
$$

a Neumanovu okrajovou podmínku pro  $\omega$ 

$$
\frac{\partial \omega}{\partial n} = 0,
$$

kde  $n$  je vnější normála.

#### Vstup

Na vstupu předepisujeme hodnotu bezrozměrové turbulentní kinetické energie  $k_{inl}$  a dále hodnotu turbulentní viskozity $\mu_t.$ Hodnotu $\omega$ dopočteme pomocí vztahu

$$
\omega_{inl} = \frac{k}{\mu_t}.
$$

Skutečná hodnota kinetické energie  $k_{inl}$  je dána vztahem

$$
k_{real} = \frac{3}{2} (T_u u_{inl})^2,
$$

kde  $T_u$  je změřená vstupní intenzita turbulence a  $u_{inl}$  je skutečná vstupní rychlost. Volbou  $k_{ref}$  $k_{real}$  dostaneme pro bezrozměrovou hodnotu  $k_{in} = 1$ .

### Výstup

Na výstupu obě hodnoty k a  $\omega$  extrapolujeme z proudového pole. Předepisujeme tedy Neumannovi okrajové podmínky.

$$
\frac{\partial k}{\partial n} = 0, \qquad \frac{\partial \omega}{\partial n} = 0.
$$

#### 4.5.2 Numerické výsledky

V tomto odstavci se budeme zabývat porovnáním laminárního a turbulentního modelu proudění. Získané výsledky budou porovnány s experimentálními daty poskytnutými dr. Luxou z UTAV. Porovnání bude prováděno na geometrii úzké, dlouhé mezery. Mezera má šířku 2 mm a délku 100 mm, viz. obr. 4.39. Jako médium byl zvolen vzduch s dynamickou viskozitou  $\eta = 1.57e - 5$  Pas, měrnou tepelnou kapacitou  $c_V = 718 \,\text{Jkg}^{-1}\text{K}^{-1}$ , Poissonovým číslem  $\kappa = 1.4$  a Prandtlovým číslem  $Pr = 0.72$ . Na vstupu je předepsána hodnota stagnačního tlaku  $p_{0i} = 101325$  Pa, stagnační teploty  $T_{0i} = 292.15 \text{ K}$  a úhlu náběhu proudu  $\alpha = 0$ . Na výstupu je předepsána hodnota statického tlaku  $p<sub>o</sub>$ . Celkem budeme provádět dvě sady numerických experimentů pro dva tlakové poměry  $\Pi = p_{0i}/p_o = \{0.195, 0.374\}$ . Referenční hodnoty jsou zvoleny následovně:

- referenční délka  $l_{ref} = 0.002 \text{ m}$
- referenční tlak  $p_{ref} = p_{0i} = 101325 \text{ Pa}$
- referenční teplota  $T_{ref} = T_{0i} = 292.15 \text{ Pa}$
- referenční rychlost  $u_{ref} = \sqrt{c_V T_{ref}} = 458 \,\text{ms}^{-1}$
- referenční hustota  $\rho_{ref} = \frac{p_{ref}}{n^2}$  $\frac{p_{ref}}{u_{ref}^2}=0.483\,\mathrm{kg m^{-3}}$
- referenční viskozita $\eta_{ref}=\eta=1.57\,10^{-5}\,\text{Pa}$

Z uvedených referenčních hodnot lze dopočítat hodnotu Reynoldsova čísla jako

$$
Re = \frac{\varrho_{ref} u_{ref} l_{ref}}{\eta_{ref}} = 28183.
$$

Z teorie je známé, že pro uvedenou hodnotu Reynoldsova čísla by již mělo jít o turbulentní proudění. Na obr. 4.41 a 4.42 jsou znázorněny průběhy tlaků a Machova čísla podél střednice mezery. Zeleně jsou zde znázorněny výsledky získané pomocí turbulentního modelu, modře jsou znázorněny výsledky získané laminárním modelem a červeně jsou znázorněny experimentální data poskytnutá dr. Luxou. Z uvedených výsledků je jasně patrné, že laminární model přesně odpovídá naměřeným datům, oproti turbulentnímu modelu kde vlivem přídavné viskozity dochází k nárůstu tlaku v mezeře. Z těchto dat lze tedy usuzovat, že v případě dlouhých a úzkých mezer dochází k útlumu turbulencí a výsledné proudění zůstává laminární i přes poměrně vysoká Reynoldsova čísla. Naproti tomu v místě, kde proud vzduchu vystupuje do otevřené oblasti již rozhodně nelze vzniklé proudění považovat za laminární a je tedy nutné uvažovat vhodný model turbulence. V této práci proto byly rovnice turbulentního modelu modifikovány následujícím způsobem. Ke členu vyjadřujícímu produkci turbulentní energie (první člen na pravé straně rovnice 4.37) byl přidán přepínač  $\gamma(x)$ 

kde

$$
\tau_{ij}^t \frac{\partial \tilde{u}_i}{\partial x_j} \longrightarrow \gamma(x) \tau_{ij}^t \frac{\partial \tilde{u}_i}{\partial x_j},
$$

$$
\gamma(\boldsymbol{x}) = \begin{cases} 0, & \boldsymbol{x} \in \text{oblast mezery}, \\ 1, & \boldsymbol{x} \notin \text{oblast mezery.} \end{cases}
$$

Pomocí uvedeného přepínače je možné vypnout produkci turbulence uvnitř mezery, kde je proudění jistě laminární a naopak aktivovat produkci turbulence v otevření. Na obr. 4.43 a 4.44 jsou vidět izočáry hustoty pro oba tlakové poměry v detailním pohledu v místě, kde vzduch vychází z mezery do volného prostoru. Levé horní obrázky ukazují čistě laminární výpočet. Zde je vidět, že dochází k okamžitému rozpadu proudu a výsledky se v žádném případě nepodobají experimentálním datům (vpravo dole). V případě volby turbulentního modelu (vlevo nahoře) je proud vzduchu v otevření stabilní, ale dochází k výraznému utlumení vlivem vysoké turbulentní viskozity. Nejlepších výsledků je dosaženo volbou kombinovaného modelu (vpravo dole). Díky laminárnímu proudu v mezeře nejsou výsledky ovlivněny vysokou turbulentní viskozitou. Na druhou stranu turbulentní model v otevření stabilizuje proud vzduchu. Díky tomu jsou získané numerické výsledky v excelentní shodě s naměřenými daty. Výpočty byly provedeny pomocí explicitní metody lokálního času s LDG aproximací vazkého členu.

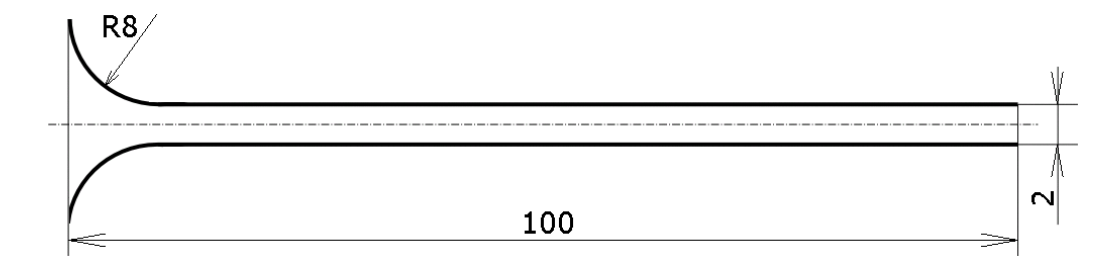

Obr. 4.39: Geometrie mezery v mm.

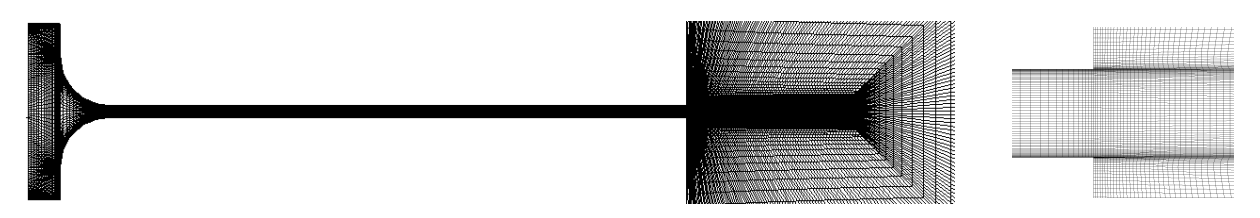

Obr. 4.40: Detail výpočetní sítě o 31736 elementech. Detail mezery (vlevo), detail výstupu z mezery (vpravo).

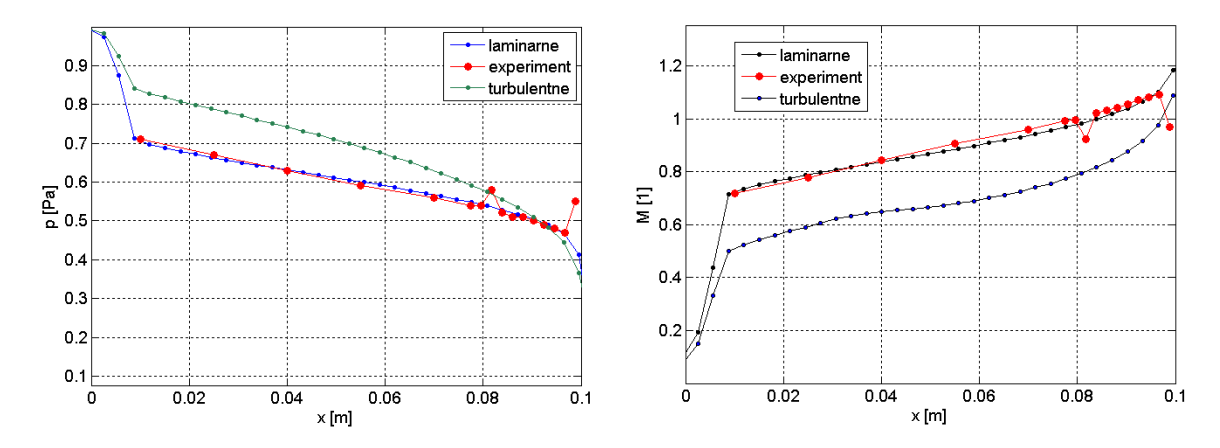

Obr. 4.41: Porovnání laminárního a turbulentního modelu proudění s experimentem. Na obrázcích je znázorněn průběh Machova čísla (vlevo) a tlaku (vpravo) podél střednice mezery, pro tlakový poměr  $\Pi = 0.195$ .

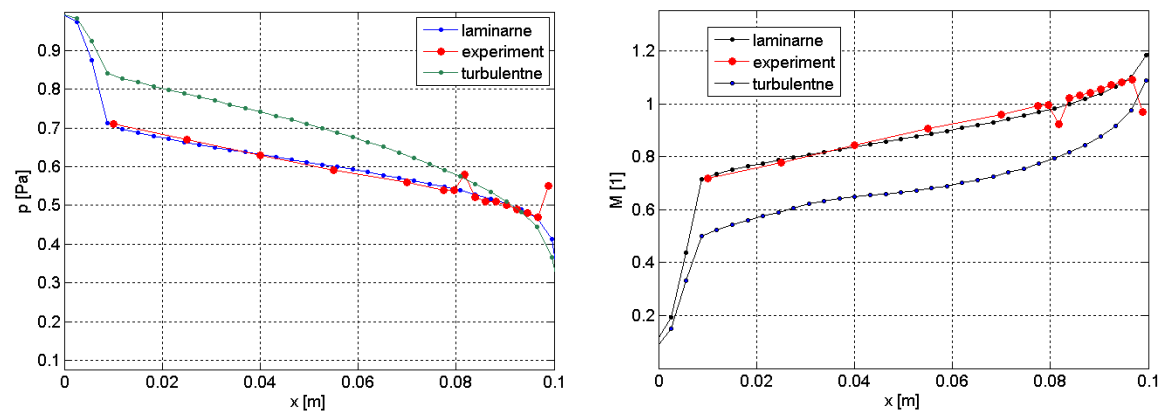

Obr. 4.42: Porovnání laminárního a turbulentního modelu proudění s experimentem. Na obrázcích je znázorněn průběh Machova čísla (vlevo) a tlaku (vpravo) podél střednice mezery, pro tlakový poměr  $\Pi = 0.374$ .

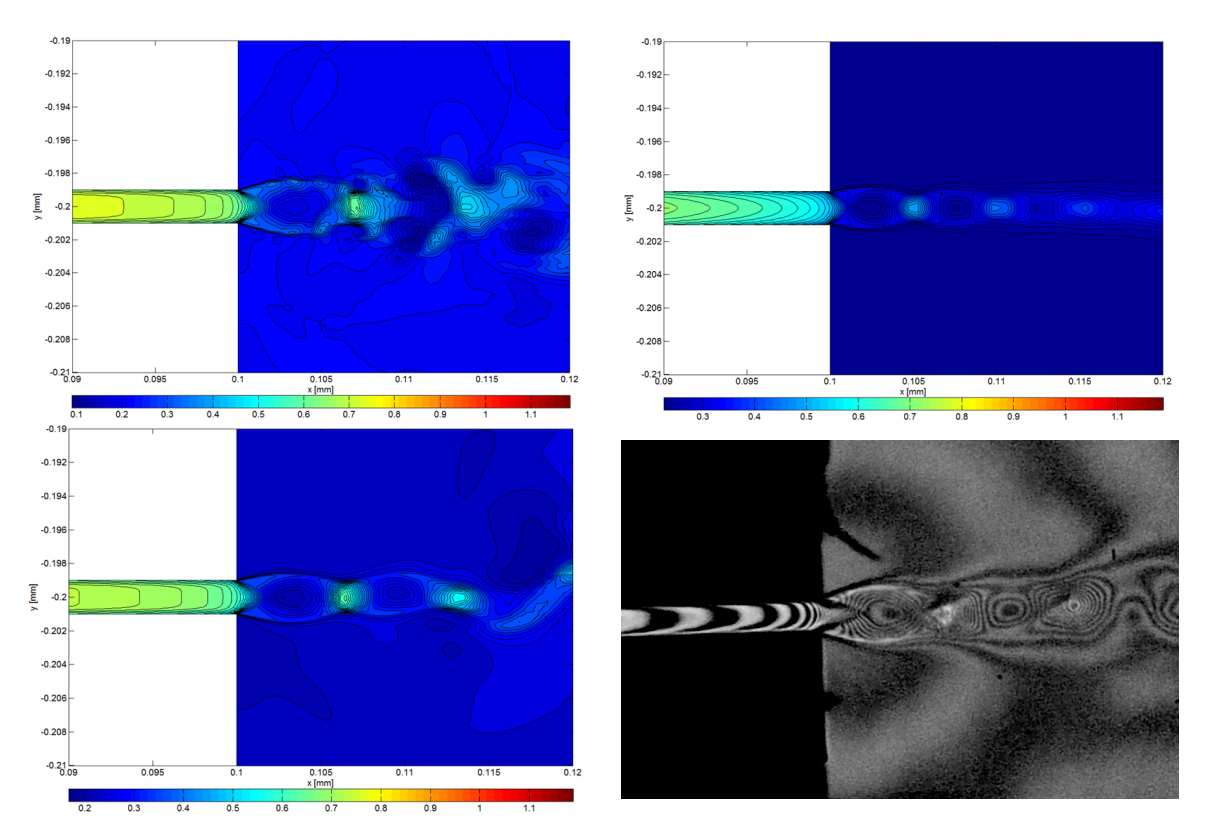

Obr. 4.43: Detail izočar hustoty proudového pole v místě vtoku do otevřené oblasti pro tlakový poměr  $\Pi = 0.195$ . Vlevo nahoře jsou výsledky získané pomocí laminárního modelu. Vpravo nahoře jsou výsledky získané pomocí turbulentního modelu. Vlevo dole jsou výsledky získané pomocí kombinovaného laminárního/turbulentního modelu a nakonec vpravo dole jsou experimentální výsledky poskytnuté dr. Luxou.

## 4.6 Rozšíření nespojité Galerkinovy metody do 3D

V tomto odstavci se budeme zabývat rozšířením nespojité Galerkinovy metody konečných prvků pro řešení nelineárního systému Navierových-Stokesových rovnic ve třech prostorových dimenzích. Systém Navierových-Stokesových rovnic popisujících laminární proudění stlačitelné vazké tekutiny, zapsaný v konzervativním tvaru má ve třech prostorových dimenzích tvar [56]

$$
\frac{\partial \boldsymbol{w}}{\partial t} + \sum_{s=1}^{3} \frac{\partial}{\partial x_s} \boldsymbol{F}_s(\boldsymbol{w}, \nabla \boldsymbol{w}) = \mathbf{0}, \ \ s = 1, 2, 3, \ t \in [0, T], \ \boldsymbol{x} = [x_1, x_2, x_3] \in \Omega \subset \mathcal{R}^3, \qquad (4.41)
$$

kde  $\bm{F}(\bm{w},\nabla\bm{w})=\bm{f}_s(\bm{w})-\bm{f}_s^v(\bm{w},\nabla\bm{w}).$  Vektor konzervativních proměnných  $\bm{w},$  nevazké numerické toky $\boldsymbol{f}_s(\boldsymbol{w})$ a vazké numerické toky $\boldsymbol{f}_s^v(\boldsymbol{w},\nabla \boldsymbol{w})$ jsou definované jako

$$
\mathbf{w} = \begin{bmatrix} \rho \\ \rho u_1 \\ \rho u_2 \\ \rho u_3 \\ E \end{bmatrix}, \quad \mathbf{f}_1(\mathbf{w}) = \begin{bmatrix} \rho u_1 \\ \rho u_1^2 + p \\ \rho u_1 u_2 \\ \rho u_1 u_3 \\ (E + p)u_1 \end{bmatrix}, \quad \mathbf{f}_2(\mathbf{w}) = \begin{bmatrix} \rho u_2 \\ \rho u_1 u_2 \\ \rho u_2^2 + p \\ \rho u_2 u_3 \\ (E + p)u_2 \end{bmatrix}, \quad \mathbf{f}_3(\mathbf{w}) = \begin{bmatrix} \rho u_3 \\ \rho u_3 u_2 \\ \rho u_3 u_2 \\ \rho u_3^2 + p \\ (E + p)u_3 \end{bmatrix},
$$

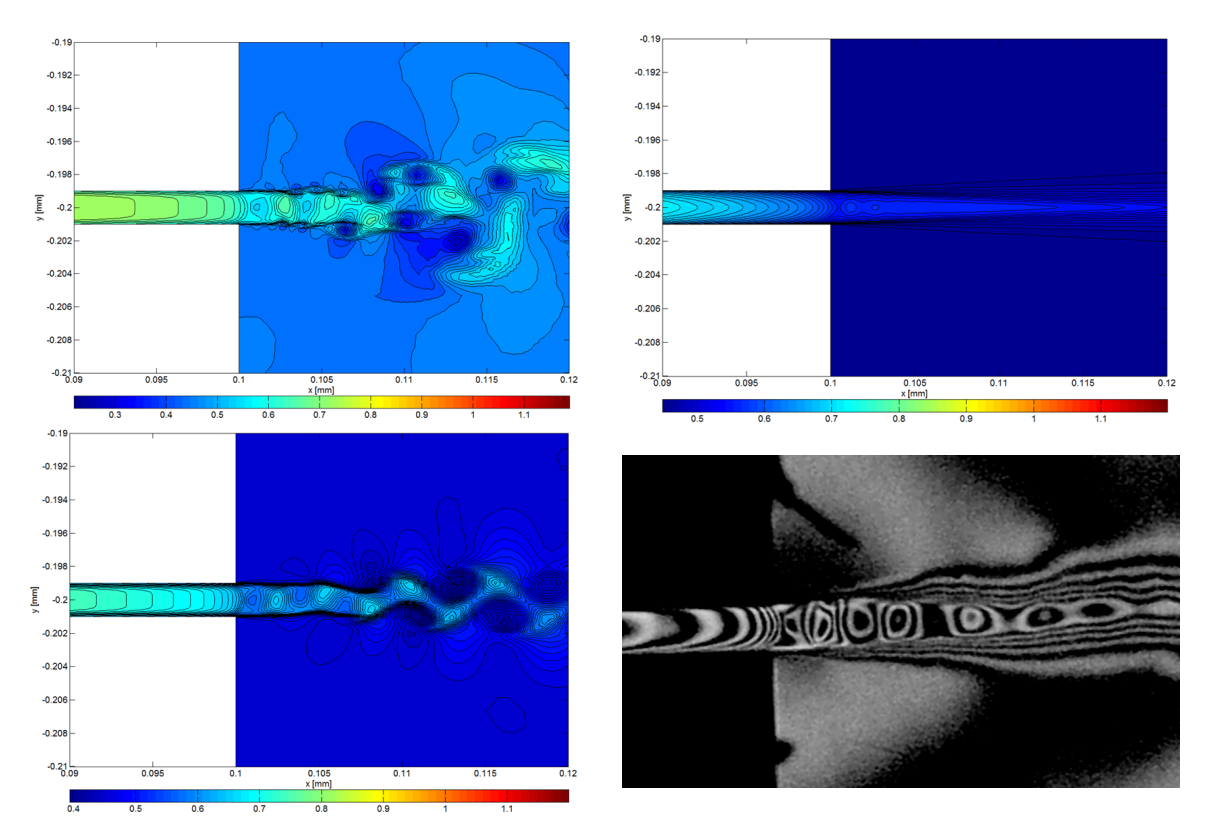

Obr. 4.44: Detail izočar hustoty proudového pole v místě vtoku do otevřené oblasti pro tlakový poměr  $\Pi = 0.374$ . Vlevo nahoře jsou výsledky získané pomocí laminárního modelu. Vpravo nahoře jsou výsledky získané pomocí turbulentního modelu. Vlevo dole jsou výsledky získané pomocí kombinovaného laminárního/turbulentního modelu a nakonec vpravo dole jsou experimentální výsledky poskytnuté dr. Luxou.

$$
\begin{aligned}\n\mathbf{f}_1^v(\mathbf{w}, \nabla \mathbf{w}) &= [0, \tau_{11}, \tau_{12}, \tau_{13}, u_1 \tau_{11} + u_2 \tau_{12} + u_3 \tau_{13} + k \, \partial T / \partial x_1], \\
\mathbf{f}_2^v(\mathbf{w}, \nabla \mathbf{w}) &= [0, \tau_{21}, \tau_{22}, \tau_{23}, u_1 \tau_{21} + u_2 \tau_{22} + u_3 \tau_{23} + k \, \partial T / \partial x_2], \\
\mathbf{f}_3^v(\mathbf{w}, \nabla \mathbf{w}) &= [0, \tau_{31}, \tau_{32}, \tau_{33}, u_1 \tau_{31} + u_2 \tau_{32} + u_3 \tau_{33} + k \, \partial T / \partial x_3],\n\end{aligned}
$$

kde  $\rho$ ,  $u_1$ ,  $u_2$ ,  $u_3$ ,  $p$ ,  $E$ ,  $T$  jsou hustota, rychlosti ve směrech  $x_1$ ,  $x_2$  a  $x_3$ , tlak, hodnota celkové energie vztažená na jednotku objemu, teplota a  $k$  je součinitel tepelné vodivosti. Tenzor napětí je definován jako

$$
\tau_{ij} = \mu \left( \frac{\partial u_i}{\partial x_j} + \frac{\partial u_j}{\partial x_i} - \frac{2}{3} \frac{\partial u_k}{\partial x_k} \delta_{ij} \right),\,
$$

kde  $\mu$  je dynamická viskozita. Systém rovnic je uzavřen konstitutivním vztahem pro ideální plyn

$$
p = (\kappa - 1) \left[ E - \frac{1}{2} \rho \left( u_1^2 + u_2^2 + u_3^2 \right) \right]
$$

,

kde  $\kappa = 1.4$  je Poissonova konstanta. Pro určení derivací  $\partial T/\partial x_s$  použijeme vztah [56]

$$
k\frac{\partial T}{\partial x_s} = \frac{\kappa}{\kappa - 1} \frac{k}{c_p} \frac{\partial}{\partial x_s} \left(\frac{p}{\varrho}\right),
$$

kde  $c_p$  je měrná tepelná kapacita.

Prostorová diskretizace se provede obdobně jako v 2D případě popsaném v předchozí kapitole. Zavedením pomocné proměnné pro gradient dostaneme systém rovnic prvního řádu

$$
\frac{\partial \boldsymbol{w}}{\partial t} + \sum_{s=1}^{3} \frac{\partial}{\partial x_s} \boldsymbol{F}(\boldsymbol{w}, \boldsymbol{\theta}) = \mathbf{0},\tag{4.42}
$$

$$
\theta_r - \frac{\partial w}{\partial x_r} = \mathbf{0}, \ \ r = 1, 2, 3 \tag{4.43}
$$

Nechť $\varphi_k^i,\, i=1,2,...M$ je množina bázových funkcí prostoru polynomů $\mathcal{P}^q(\Omega_k)$ na kontrolním elementu $\Omega_k.$ <br/> $m\text{-}{\rm tou}$ složku $w_k^m$ vektorové funkce<br/>  $\bm{w}$ a  $m\text{-}{\rm tou}$ složku $\theta_{k,r}^m$ vektorové funkce<br/>  $\theta$ na kontrolním elementu $\Omega_k$ vyjádříme jako lineární kombinaci bázových funkcí

$$
w_k^m(\bm{x},t) = \sum_{i=1}^M w_{k,i}^m(t) \varphi_k^i(\bm{x}), \ \ \theta_{k,r}^m(\bm{x}) = \sum_{i=1}^M \theta_{k,r,i}^m \varphi_k^i(\bm{x}). \tag{4.44}
$$

Jako testovací funkci volíme bázovou funkci  $\varphi_k^j$  $\lambda_k^j$ . Dosazením vztahu (4.44) do rovnic (4.42) a (4.43), přenásobením testovací funkcí  $\varphi_i^j$  $\alpha_k^j$  a zintegrováním přes kontrolní element  $\Omega_k$  dostaneme

$$
\int_{\Omega_k} \sum_{i=1}^M \frac{\partial w_{k,i}^m}{\partial t} \varphi_k^i \varphi_k^j \, d\Omega - \int_{\Omega_k} \sum_{s=1}^3 F_s^m(\boldsymbol{w}, \boldsymbol{\theta}) \frac{\partial \varphi_k^j}{\partial x_s} \, d\Omega + \n+ \oint_{\partial \Omega_k} \mathcal{H}^m(\boldsymbol{w}^+, \boldsymbol{\theta}^+, \boldsymbol{w}^-, \boldsymbol{\theta}^-, \boldsymbol{n}) \varphi_k^j \, dI = 0, \n\int_{\Omega_k} \sum_{i=1}^M \frac{\partial \theta_{k,r,i}^m}{\partial t} \varphi_k^i \varphi_k^j \, d\Omega - \int_{\Omega_k} \sum_{i=1}^M w_{k,i}^m(t) \varphi_k^i \frac{\partial \varphi_k^j}{\partial x_r} \, d\Omega + \oint_{\partial \Omega_k} \mathcal{K}^m(\boldsymbol{w}^+, \boldsymbol{w}^-) n_r \varphi_k^j \, dI = 0,
$$

kde  $m = 1, 2, 3, 4, 5, i, j = 1, 2, ...M, k = 1, 2, ... K, r = 1, 2, 3, F_s^m$  je m-tá složka vektoru toku  $\mathbf{F}_s$  ve směru souřadnicové osy  $x_s$ ,  $\mathcal{H}^m$  je m-tá složka numerického vektoru toku H a  $\mathcal{K}^m$  je m-tá složka numerického vektoru toku  $K$ .

Vektor ${\mathcal H}$ se skládá z vazké ${\mathcal F}^v$ a nevazké ${\mathcal F}$ části

$$
\mathcal{H}(\boldsymbol{w}^+,\boldsymbol{\theta}^+,\boldsymbol{w}^-,\boldsymbol{\theta}^-,\boldsymbol{n})=\mathcal{F}(\boldsymbol{w}^+,\boldsymbol{w}^-,\boldsymbol{n})+\mathcal{F}^v(\boldsymbol{w}^+,\boldsymbol{\theta}^+,\boldsymbol{w}^-,\boldsymbol{\theta}^-,\boldsymbol{n})
$$
(4.45)

Nevazkou část numerického toku aproximujeme stejně jako ve druhé kapitole, zabývající se nevazkým prouděním. Zbývající toky  $\mathcal{F}^v$  a  $\mathcal K$  aproximujeme pomocí LDG aproximace

$$
\mathcal{F}^v(\boldsymbol{w}^+,\boldsymbol{\theta}^+,\boldsymbol{w}^-,\boldsymbol{\theta}^-,\boldsymbol{n})=\frac{1}{2}\left(\boldsymbol{f}_n^{v+}+\boldsymbol{f}_n^{v-}\right)+\beta\left(\boldsymbol{f}_n^{v+}-\boldsymbol{f}_n^{v-}\right)-\gamma\left(\boldsymbol{w}^+-\boldsymbol{w}^-\right),\qquad(4.46)
$$

$$
\mathcal{K}(\boldsymbol{w}^+,\boldsymbol{w}^-)=\frac{1}{2}\left(\boldsymbol{w}^+ + \boldsymbol{w}^- \right) - \beta \left(\boldsymbol{w}^+ - \boldsymbol{w}^- \right), \qquad (4.47)
$$

kde  $\beta \in \left[-\frac{1}{2}\right]$  $\frac{1}{2}, \frac{1}{2}$  $\mathbb{E}\left[-\frac{1}{2},\frac{1}{2}\right], \gamma = \eta_e h_e^{-1}, \eta_e$  je uživatelem definovaná hodnota na hraně kontrolního elementu a  $h_e \approx \sqrt{\Gamma}$  je odhad průměru hrany kontrolního elementu.

Pro výpočty budeme uvažovat pouze dva typy kontrolních elementů a to tetrahedrový (čtyřstěn) a hexahedrový (šestistěn), viz obr. 4.45. Z důvodů jednoduché implementace báze na obou typech kontrolních elementů volíme Taylorovu bázi definovanou na každém kontrolním elementu zvlášť viz tab. 4.3.

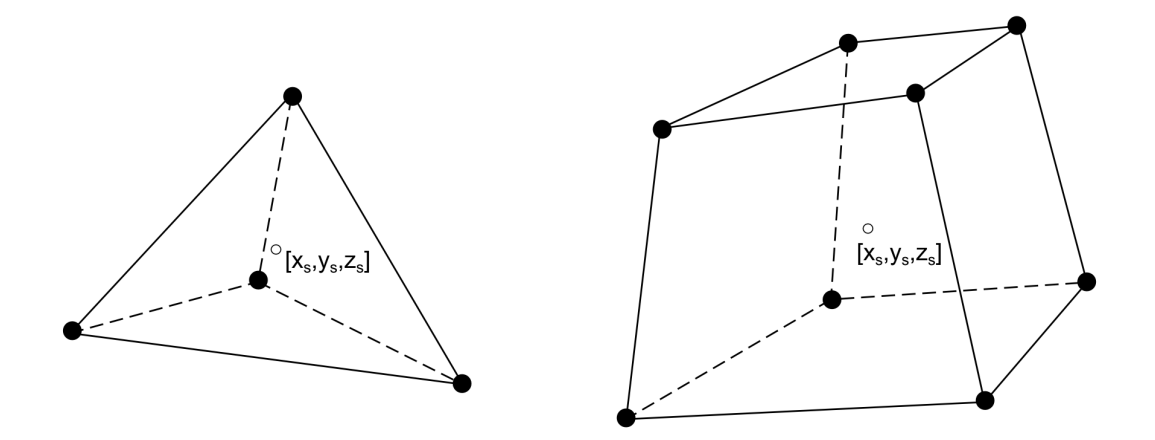

Obr. 4.45: Tetrahedrový(vlevo) a hexahedrový(vpravo) kontrolní element s vyznačeným středem.

| İ,             |  |   |   | $\varphi_k^i$                  |
|----------------|--|---|---|--------------------------------|
| 1              |  |   |   |                                |
| $\overline{2}$ |  | 1 |   | $x-x_s$                        |
| 3              |  |   |   | $y - y_s$                      |
| $\overline{4}$ |  |   |   | $z-z_{s}$                      |
| 5              |  |   | 2 | $(x - x_s)^2 - \overline{I_1}$ |
| 6              |  |   |   | $(y-y_s)^2-I_2$                |
| 7              |  |   |   | $(z - z_s)^2 - I_3$            |
| 8              |  |   |   | $(x-x_s)(y-y_s) - I_4$         |
| 9              |  |   |   | $(x-x_s)(z-z_s) - I_5$         |
| 10             |  |   |   | $(y-y_s)(z-z_s) - I_6$         |

Tab. 4.3: Tabulka obsahuje 3D Taylorovy bázové polynomy stupně  $q = 0, 1, 2$ . Hodnoty  $x_s, y_s$ a  $z_s$  představují hodnotu souřadnic středu kontrolního objemu  $\Omega_k$  definované pomocí integrálu  $\int_{\Omega_k} (x - x_s) = 0 d\Omega$ , apod. Hodnoty  $I_i$  jsou spočteny jako stejným způsobem jako integrál  $I_1 =$  $\int_{\Omega_k} (x - x_s)^2 d\Omega.$ 

## 4.6.1 Numerické výsledky

### Transonické proudění v 3D GAMM kanálu

V tomto numerickém experimentu provedeme numerický výpočet transonického nevazkého proudění ve 3D geometrii GAMM kanálu. Geometrie výpočtové oblasti je znázorněna na obr. 4.46. Výpočtová oblast je tvořena obdélníkem o rozměrech  $3.5 \times 1 \times 1$ . V dolní části je umístěno vybrání ve tvaru kruhové úseče v rovině  $xy$  se šířkou tětivy 1 a zasahující do výšky 0.1 nad rovinu  $xz$ . V rovině  $x = 0$  je předepsána vstupní okrajová podmínka, kterou můžeme pomocí bezrozměrových veličin definovat pomocí hodnoty stagnační hustoty  $\varrho_{0i} = 1$ , hodnoty stagnačního tlaku  $p_{0i} = 1$  a hodnoty úhlu náběhu proudu  $\alpha = 0$ . V rovině  $x = 3.5$  je uvažována výstupní okrajová podmínka, kde předepisujeme hodnotu statického tlaku  $p<sub>o</sub> = 0.737$ . Pro numerickou simulaci byla použita strukturovaná hexahedrová síť o 51000 kontrolních elementech, viz obr. 4.46. Numerické výsledky byly porovnávány s výsledky uvedenými v literatuře [56], kde byla pro numerickou simulaci použita metoda konečných objemů na síti s 210000 kontrolními objemy.

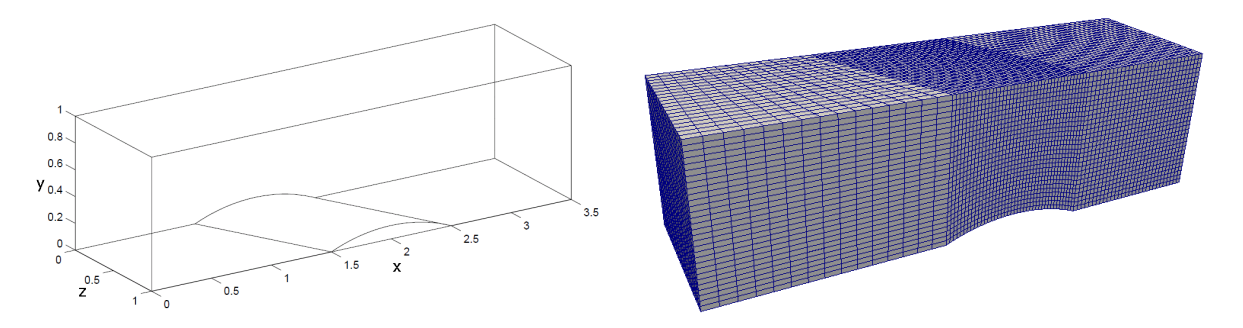

Obr. 4.46: Geometrie výpočtové oblasti 3D GAMM kanálu podle [56] (vpravo) a výpočtová síť s  $51000$  kontrolními elementy(vlevo).

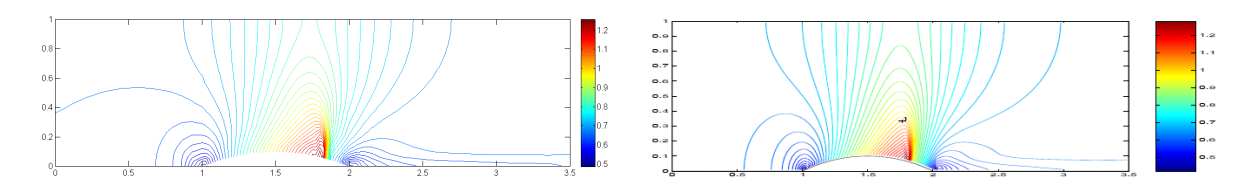

Obr. 4.47: Izočáry Machova čísla v rovině  $z = 0$ . Vlevo jsou výsledky získané pomocí nespojité Galrkinovy metody, vpravo pak výsledky podle [56]

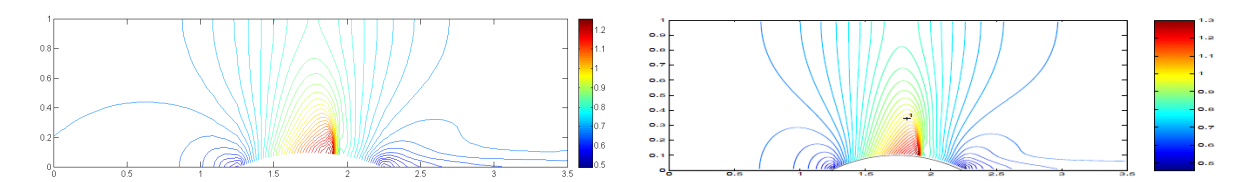

Obr. 4.48: Izočáry Machova čísla v rovině  $z = 0.5$ . Vlevo jsou výsledky získané pomocí nespojité Galrkinovy metody, vpravo pak výsledky podle [56]

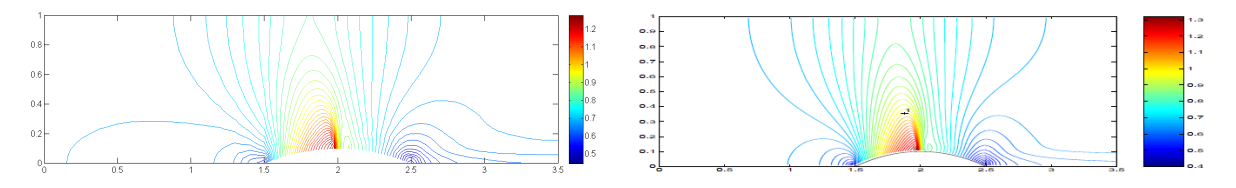

Obr. 4.49: Izočáry Machova čísla v rovině  $z = 1$ . Vlevo jsou výsledky získané pomocí nespojité Galrkinovy metody, vpravo pak výsledky podle [56]

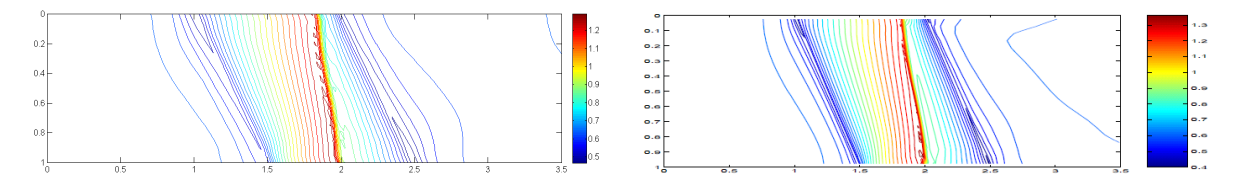

Obr. 4.50: Izočáry Machova čísla na spodní stěně výpočtové oblasti (částečně v rovině  $y = 0$ ). Vlevo jsou výsledky získané pomocí nespojité Galerkinovy metody, vpravo pak výsledky podle [56]

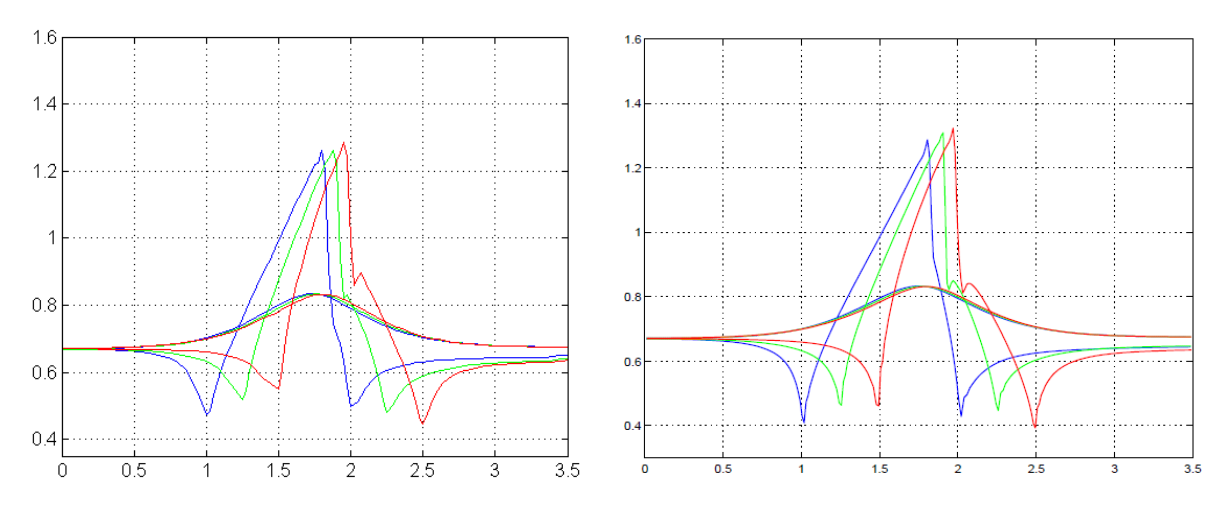

Obr. 4.51: Průbeh Machova čísla podél horní a dolní stěny v podélném směru (směr osy x), v rovině  $z = 0$  (červeně), v rovině  $z = 0.5$  (zeleně) a v rovině  $z = 1$  (modře). Vlevo jsou výsledky získané pomocí nespojité Galrkinovy metody, vpravo pak výsledky podle [56]

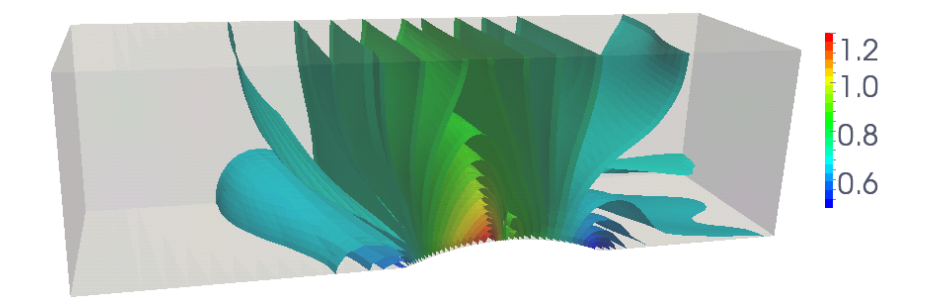

Obr. 4.52: Izoplochy Machova čísla vykreslené pro výsledky získané pomocí nespojité Galrkinovy metody

#### Proudění v komplexní 3D geometrii

Pro otestování výpočetních schopností vytvořeného programu byl proveden výpočet nevazkého proudění okolo komplexní geometrie modelu letadla MIG15 simulujícího podzvukový let v nízké nadmořské výšce při rychlosti odpovídající Machovu číslu  $M = 0.6$ . Pro prostorovou diskretizaci výpočtové oblasti byla zvolena výpočetní síť o 490934 tetrahedrových kontrolních elementech, viz obr. 4.53. Na obr. 4.54 je vidět rozložení Machova čísla v okolí podélného řezu letadla a rozložení Machova čísla na povrchu letadla.

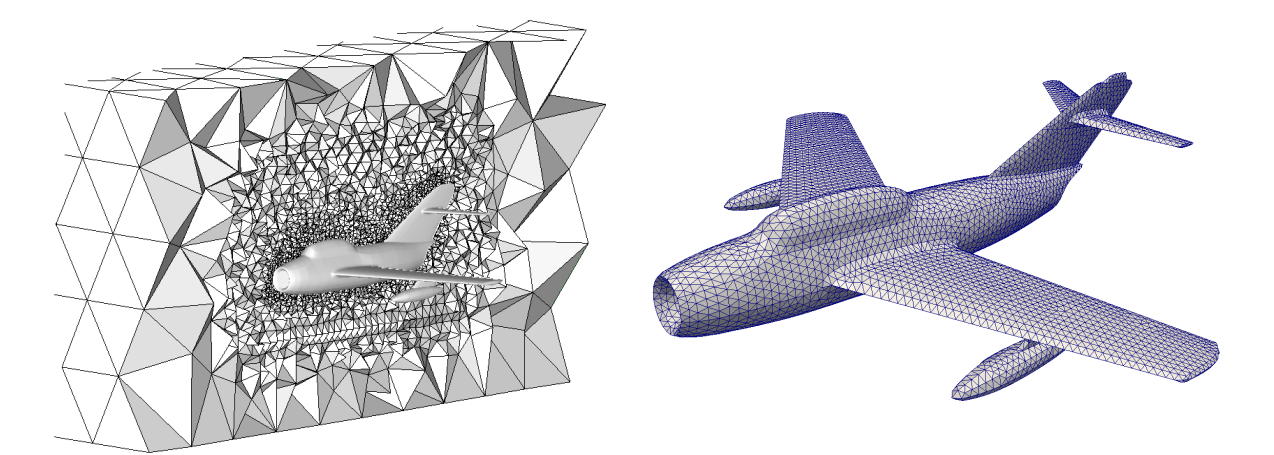

Obr. 4.53: Znázornění podélného řezu výpočtové sítě (vlevo) a sítě na povrchu modelu letadla (vpravo).

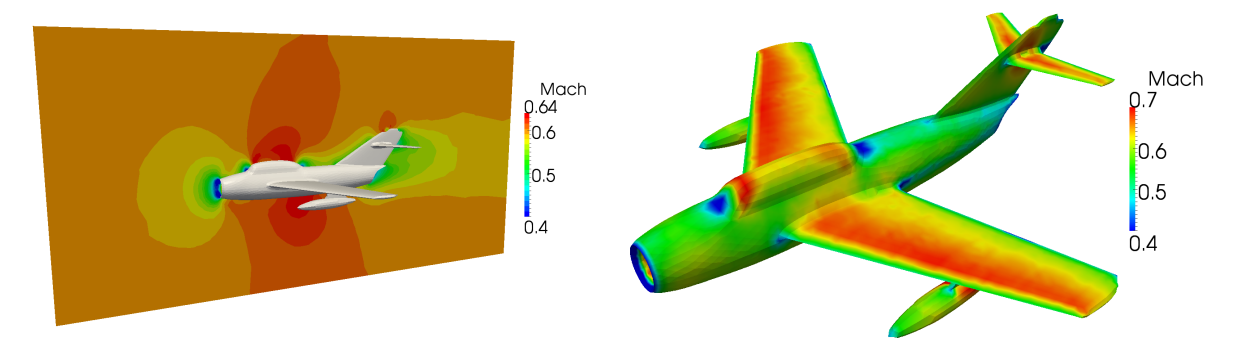

Obr. 4.54: Rozložení Machova čísla v podélném řezu (vlevo). Rozložení Machova čísla na povrchu modelu letadla (vpravo). Pro vizualizaci výsledků byl použit software PARAVIEW 3.14.1.

## 4.7 Paralelní programování, efektivita paralelního výpočtu

V tomto odstavci se budeme zabývat paralelizací výpočtu pomocí nespojité Galerkinovy metody konečných prvků s explicitní časovou integraci urychlenou pomocí metody lokálního času. Vlastní paralelizaci budeme provádět pouze pomocí vláken na jednoprocesorovém stroji s více jádry. Tento způsob paralelizace je velice jednoduchý a lze ho provádět bez větších znalostí o počítačové architektuře. V našem případě, kdy jako programovací jazyk využíváme JAVU, je situace jednoduchá, protože pro paralelizaci lze využít třídu Thread. V případě explicitní časové integrace lze paralelizaci úlohy provést následovně. Nechť K je počet kontrolních elementů, v je počet paralelních vláken a  $i = 1, \ldots, v$  je index vlákna. Hlavní **for** cyklus v případě neparalelizovaného výpočtu vypadá v pseudokódu následovně

```
for(k = 1; k^{\sim}<= K, k^{++}){
\\ zde se provádí výpočet nové časové hladiny t+dt na kontrolním elementu
k~}
```
V případě paralelizované verze může hlavní for cyklus vypadat následovně

```
for(k = i; k^{\sim}<= K, k=k+v){
\\ zde se provádí výpočet nové časové hladiny t+dt na kontrolním elementu
k~}
```
kde pro každé i běží tento for cyklus na jiném vlákně. Například pokud  $v = 3$ , prochází jednotlivá vlákna elementy

Vlákno  $i = 1, k = 1, 4, 7, 10, ...$ 

Vlákno  $i = 2, k = 2, 5, 8, 11, ...$ 

Vlákno  $i = 3, k = 3, 6, 9, 12, ...$ 

Protože při časové integraci pomocí metody lokálního času nejsou aktuální časové hladiny  $t_k$  na příslušných kontrolních elementech stejné, volíme speciální časové hladiny  $T^n$  vzdálené od sebe o tzv. časový supekrok  $dT = T^{n+1} - T^n,$  který je konstantní. Výpočet pomocí **for** cyklu se neustále opakuje, dokud není na všech kontrolních elementech z dané množiny dosaženo požadovaného času výpočtu  $T^n$ . Systém pak počká na ukončení všech vláken a poté dojde k výpočtu další časové hladiny  $T^{n+1} = T^n + dT$ , jak je znázorněno na vývojovém diagramu 4.55. Při implementaci

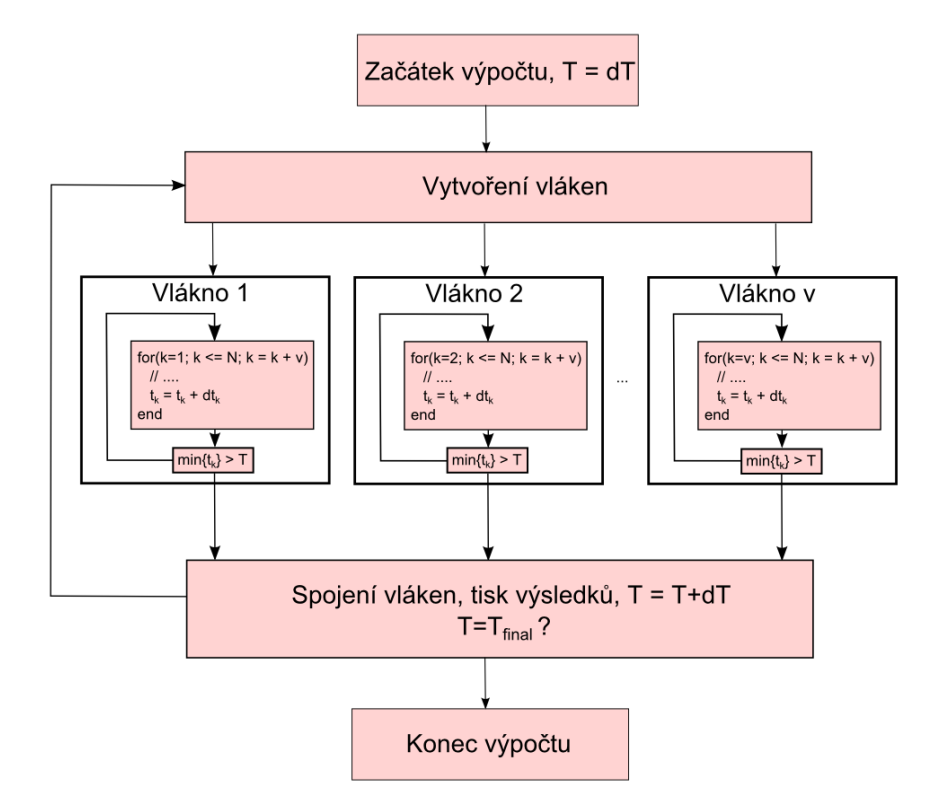

Obr. 4.55: Vývojový diagram paralelního výpočtu.

metody pomocí více vláken se může stát, že při zjišťování hodnoty vektoru konzervativních proměnných v sousedním elementu může být tato hodnota jiným vláknem právě přepisována, což vede k nesprávným výsledkům. Pro odstranění tohoto jevu je nutné klíčové metody obstarávající výměnu dat mezi kontrolními elementy obstarat zámkem, který při přístupu jednoho vlákna data zamkne a nedovolí již přístup ostatním vláknům. Ta musejí čekat dokud původní vlákno neopustí danou metodu. Nevýhodou použití zámku je zvýšení výpočetního času z důvodu prostojů.

Pro ověření paralelní efektivity metody zvolíme "2D Mach 3 wind tunel"testovací příklad proudění stlačitelné nevazké tekutiny popsaný v druhé kapitole. Volíme výpočtovou síť o 2204 elementech a metodu druhého řádu přesnosti. Celkem provedeme 4 výpočty pro 1,2,4 a 8 výpočetních vláken. CPU časy pro dosažení času výpočtu  $T = 4$  jsou vidět v tab. 4.4. Graf (4.56) ukazuje závislost výpočetní efektivity definované jako poměr CPU času pro 1 vlákno ku CPU času pro  $n$ vláken. Všechny výpočty byly prováděny pomocí procesoru intel i7-2600 se 4 výpočetními jádry umožňující takzvaný hyperthreading (možnost až 8 paralelních vláken). Z tabulky i z grafu je patrné, že při více výpočetních jádrech dochází ke ztrátě efektivity. To je způsobeno dynamickou alokací polí a přístupem do společné paměti [60]. Pro porovnání je zeleně v grafu (4.56) uvedená efektivita paralelního výpočtu pro jednoduchou úlohu, která se skládá z opakovaného výpočtu n-tého členu Fibonachiho posloupnosti. Jednotlivé výpočty na sebe nejsou vůbec vázány a na grafu je až do čtvrtého vlákna vidět, že paralelní efektivita je prakticky ideální. Od čtvrtého vlákna je použit tzv. hyperthreading a je již patrný pokles paralelní efektivity.

| počet vláken | CPU čas | $CPU/CPU_{1 \text{ vlakno}}$ |
|--------------|---------|------------------------------|
|              | 286.07  |                              |
|              | 161.96  | 1.77                         |
|              | 102.57  | 2.79                         |
|              | 79.52   | 3.60                         |

Tab. 4.4: Závislost CPU času výpočtu na počtu výpočetních vláken.

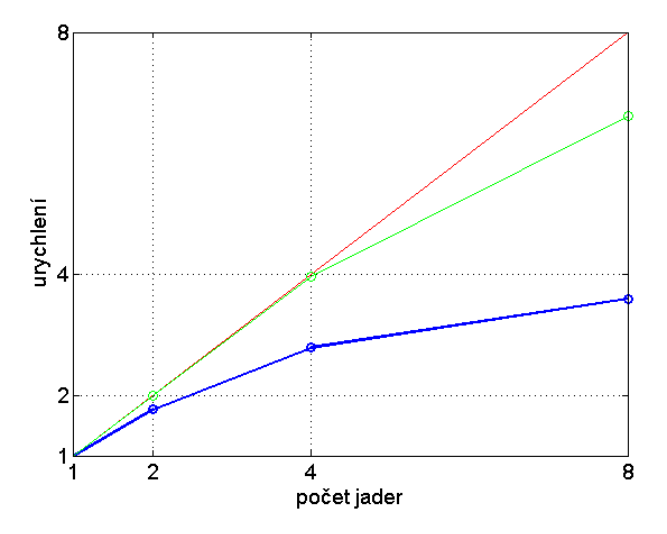

Obr. 4.56: Graf závislosti výpočetní efektivity na počtu výpočetních vláken. Modrá křivka představuje paralelní výpočet úlohy proudění pomocí nespojité Galerkinovy metody. Zelená křivka představuje paralelní výpočet jednoduché úlohy nalezení n-tého čísla Fibonachihovy posloupnosti.

# Závěr

Předložená disertační práce se zabývá modelováním proudění stlačitelných tekutin pomocí nespojité Galerkinovy metody konečných prvků. Pomocí této moderní a robustní metody je možné dosáhnout vysokého řádu prostorové přesnosti. Velkou nevýhodou však je vysoký počet neznámých, v porovnání s ostatními metodami, což negativně ovlivňuje výpočetní efektivitu algoritmu této metody.

Cílem této práce bylo vytvořit efektivní způsob časové integrace systémů Eulerových a Navierových-Stokesových rovnic takový, který by uvedenou nevýhodu co nejvíce odstraňoval. V práci byly zavedeny a diskutovány následující dva přístupy k časové integraci. Prvním přístupem bylo použití explicitní metody lokálního času. Nespornou výhodou této metody je její snadná implementace, vysoký řád přesnosti v čase a korektní vyjádření nelineárních členů. I přes omezení velikosti časového kroku dosahuje tato metoda vynikajících výsledků v porovnání s klasickou expliciní metodou. Druhým přístupem bylo použití implicitní metody. Nevýhodou tohoto přístupu je nutnost linearizace řešených rovnic, což vede na složitější počítačovou implementaci, a dále pak časově náročné řešení následné soustavy rovnic. Velikou výhodou implicitní metody je možnost volby většího časového kroku, v porovnání s explicitní metodou. Při volbě vhodného nepodmíněně stabilního schématu je možno volit dokonce libovolně veliký časový krok.

Z pohledu numerických výsledků dosažených v této práci je poměrně obtížné obecně konstatovat, který z obou přístupů je vhodnější. Pro vytvoření obecnějších závěrů je nutno nejprve specifikovat řešenou úlohu. Uvažujme nejprve úlohu, ve které se zabýváme řešením nestacionárního proudění. Jako typovou úlohu si představme obtékání válce za podmínek vzniku Karmánovy vírové stezky nebo úlohu s pohyblivou hranicí. V těchto případech je nutné volit poměrně malý časový krok, aby bylo možné korektně zachytit vzniklé nestacionarity. V případě volby implicitní metody pak ztrácíme výhodu velkého časového kroku a je třeba mnohokrát řešit rozsáhlé soustavy lineárních rovnic, což je časově velice náročné. Pro tento typ úloh je tedy výhodnější volit explicitní metodu lokálního času, což potvrzují i výsledky prezentované v kapitole 4. Druhým typem jsou úlohy, kde řešení je stacionární. V tomto případě lze volbou velikého časového kroku podstatně urychlit výpočet pomocí implicitní metody, jak ukazují numerické výsledky prezentované v kapitolách 3 a 4. Na druhou stranu při volbě velikého časového kroku je řešená soustava lineárních rovnic velice špatně podmíněna, což lze obejít volbou přímého řešiče (Gaussova eliminační metoda). Při řešení rozsáhlejších soustav lineárních rovnic již však není použití přímého řešiče možné a je třeba volit vhodnou iterativní metodu. Zde se však již naplno projevuje špatná podmíněnost soustavy rovnic, což velice negativně ovlivňuje časové nároky nutné pro řešení této soustavy. Nicméně i v tomto případě implicitní metoda konverguje rychleji. Obecně lze tedy pro stacionární výpočty doporučit raději implicitní metodu i v případě, že explicitní metoda lokálního času také dosahuje poměrně slušných výsledků.

V další části práce byla nespojitá Galerkinova metoda konečných prvků aplikována na řešení úloh s pohyblivou hranicí. Při řešení toho typu úloh je třeba volit malý časový krok, a proto se nejvíce projevily výhody explicitní metody s lokálním časem. Zajímavé je také porovnání ALE

formulace nespojité Galerkinovy metody s IBM nespojitou Galerkinovou metodou na příkladu obtékání periodicky se pohybujícího válce. I přesto, že formulace IBM metody je velice jednoduchá, v podstatě jde pouze o přidání zdrojového členu, výsledky jsou ve vynikající shodě s nespojitou Galerkinovou metodou založenou na ALE popisu. Pomocí IBM metody je však v principu možné řešit i velice složité úlohy z technické praxe, demonstrované na jednoduchém příkladu proudění plynu ve zjednodušeném modelu zubovém čerpadlu, viz kapitola 4. V kapitole 4 byl dále ke středovanému systému Navierových-Stokesových rovnic přidán Wilcoxův dvourovnicový  $k-\omega$  model turbulence pro numerickou simulaci turbulentního proudění. Získané numerické výsledky byly porovnány s experimentem a prokázali velmi dobrou shodu, i přes poměrně hrubou použitou výpočetní síť. Dále byly testovány možnosti adaptivního zjemňování výpočetní sítě. Díky lokálnosti nespojité Galerkinovy metody konečných prvků a s použitím objektově orientovaného programování bylo možné vytvořit efektivní adaptivní metodu, která je schopná velice přesně zachycovat vzniklé nespojitosti v řešení ve tvaru rázových vln, jak ukazují numerické výsledky prezentované v kapitole 4. V neposlední ředě se podařilo nespojitou Galerkinovu metodu implementovat ve 3D a správnost její implementace ověřit na testovacím příkladu 3D GAMM kanálu.

## Přínosy práce a další možnosti rozvoje

Předložená disertační práce má následující dva hlavní přínosy.

Byla zde formulována explicitní metoda lokálního času v kombinaci s nespojitou Galerkinovou metodou konečných prvků, což není v literatuře běžné. Dále bylo provedeno srovnání explicitní metody lokálního času s implicitní metodou. Z výsledků vyplynulo, že explicitní metoda lokálního času je jednoduchá a efektivní numerická metoda, použitelná ve výpočtové praxi.

Druhým přínosem byla aplikace nespojité Galekinovy metody konečných prvků na různé typy ´uloh, jako je proudˇen´ı stlaˇciteln´ych tekutin v ˇcasovˇe promˇenliv´ych oblastech, interakce tekutiny s tuhým tělesem, modelování turbulentního proudění, adaptivní zahušťování výpočetní sítě, atd. Získané poznatky můžou být přímo využity pro řešení grantových projektů, zejména pro společnost DOOSAN ŠKODA POWER s.r.o.

Budoucí práce bude zaměřena především na implementaci lepších modelů turbulence, zejména pak tranzientního modelu. Dále bude pozornost věnována oblasti interakce tekutiny s tělesem. V neposlední řadě pak bude budoucí vývoj zaměřen na neustálé zefektivňování nespojité Galerkinovy metody konečných prvků. Hlavním směrem v této oblasti bude vývoj implicitních metod založených na numerickém sestavování Jacobiovy matice, jelikož se tento přístup jeví jako jednoduchý a vysoce efektivní. Dále bude snaha o redukci počtu neznámých pomocí metody kondenzace (v anglicky psané literatuře zvané jako "hybridized discontinuous Galerkin finite element method").

# Literatura

- [1] CFD Online. URL http://www.cfd-online.com.
- [2] Abramowitz M., Stegun I.: Handbook of Mathematical Functions with Formulas, Graphs, and Mathematical Tables. New York: Dover, 1965.
- [3] Zaloudek M., Fort J., Fürst J.: Numerical solution of compressible flow in a channel and blade cascade. Flow, Turbulence and Combustion, 76, (2006), 353–361.
- [4] Arnold D.N.: An interior penalty finite element method with discontinuous elements. SIAM J. Numer. Anal., 19(4), (1982), 742–760.
- [5] Arnold D.N., Brezzi F., Cockburn B., Marini L.D.: Unified analysis of discontinuous Galerkin methods for elliptic problems. vol. 39, 2002, p. 1749–1779.
- [6] Barth T., Jesperson D.: The design and application of upwind schemes on unstructured meshes. AIAA Paper,, 89(0366).
- [7] Bassi F., Rebay S.: A high-order accurate discountinuous finite element method for the numerical solution of the compressible Navier-Stokes equations. Journal of Computational Physic, 131, (1997), 267–279.
- [8] Bassi F., Rebay S., Mariotti G., Pedinotti S., Savini M.: A high-or der accurate discontinuous finite element method for inviscid and viscous turbomachinery flows. In: 2nd European Conference on Turbomachinery, Fluid Dynamics and Thermodynamics, 1997, p. 99–108.
- [9] Baumann C.E., Oden J.T.: A discontinuous hp finite element method for the Euler and the Navier-Stokes equations. Int. J. Numer. Meth. Fluids, 31, (1999), 79–95.
- [10] Birken P., Gassner G., Haas M., Munz C.D.: Efficient time integration for discontinuous Galerkin method for the unsteady 3D Navier-Stokes equations. In: European Congress on Computational Methods in Applied Sciences and Engineering (ECCOMAS 2012), 2012, pp. 4334–4353.
- [11] Bjorn L.: A parallel discontinuous Galerkin code for the Navier-Stokes and Reynolds-averaged Navier-Stokes equations. Dizertační práce, Universität Stuttgart, 2008.
- [12] Bublík O.: Aplikace teorie hyperbolických parciálních diferenciálních rovnic v mechanice tekutin, 2010.
- [13] Bublík O., Vimmr J., Jonášová A.: A local time step discontinuous Galerkin finite element method for the solution of Euler equations on unstructured meshes. In: The 27th conference with international participation Computational Mechanics, 2011.
- [14] Burbeau A., Sagaut P., Bruneau C.H.: A problem-independent limiter for high-order Runge-Kutta discontinuous Galerkin methods. Journal of Computational Physics, 169(1), (2001), 111–150.
- [15] Cockburn B., Karniadakis G.E., Shu C.W.: The development of discontinuous Galerkin methods. Discontinuous Galerkin Methods, pp. 3–50.
- [16] Cockburn B., Shu C.W.: TVB Runge-Kutta local projection discontinuous Galerkin finite element method for conservation laws II: General framework. Mathematics of Computation, 52, (1989), 411–435.
- [17] Cockburn B., Shu C.W.: The local discontinuous Galerkin method for time-dependent convection-diffusion systems. SIAM J. Numer. Anal., 35, (1998), 2440–2463.
- [18] Cockburn B., Shu C.W.: Runge-Kutta discontinuous Galerkin methods for convectiondominated problems. Journal of Scientific Computing, 16, (2001), 173–261.
- [19] der Vorst H.A.V.: Bi-CGSTAB: A Fast and Smoothly Converging Variant of Bi-CG for the Solution of Nonsymmetric Linear Systems. SIAM Journal on Scientific Computing, 13(2), (1992), 631–644.
- [20] Dolejší V.: On the discontinuous Galerkin method for the numerical solution of Euler and the Navier-Stokes equations. Int. J. Numer. Meth. Fluids.
- [21] Douglas J., Dupont T.: Interior penalty procedures for elliptic and parabolic Galerkin methods. Lecture Notes in Phys., 58.
- [22] Dubiner M.: Spectral methods on triangles and other domains. Journal of Scientific Computing, 6(4), (1991), 345–390.
- [23] Dvořák R., Kozel K.: *Matematické modelování v aerodynamice*. Vydavatelství ČVUT, 1996.
- [24] Feistauer M., Felcman J., Straškraba I.: Mathematical and Computational Methods for Compressible Flow. Oxford University Press, 2003.
- [25] Feistauer M., Kučera V., Prokopová J.: Discontinuous Galerkin solution of compressible flow in time-dependent domains. *Math. Comput. Simulat.*,  $80(8)$ ,  $(2010)$ , 1612–1623.
- [26] Ferziger J., Peric M.: Computational Methods for Fluid Dynamics. Springer-Verlag, Berlin, 2001.
- [27] Fürst J.: Numerické řešení transonického proudění užitím TVD a ENO schémat. Dizertační práce, Fakulta strojní, ČVUT, 2000.
- [28] Hajžman M., Bublík O., Vimmr J.: On the modelling of compressible inviscid flow problems using AUSM schemes. Applied and Computational Mechanics,  $1(2)$ ,  $(2007)$ ,  $469-478$ .
- [29] Harten A.: High resolution schemes for hyperbolic conservation laws. Journal on Computational Physics, 49, (1983), 357–393.
- [30] Harten A., Engquist B., Osher S., Chakravarthy S.: Uniformly High Order Essentially Non-Oscillatory Schemes. Journal on Numerical Analysis, 24, (1987), 279–309.
- [31] Hartmann R., Houston P.: Symetric interior penalty DG methods for the compressible Navier-Stokes equations I: Method formulation. Int. J. Numer. Anal. Model., 3(1), (2006), 1–20.
- [32] Hartmann R., Houston P.: Symetric interior penalty DG methods for the compressible Navier-Stokes equations II: Goal-oriented a posteriori error estimation. Int. J. Numer. Anal. Model., 3(2), (2006), 141–162.
- [33] Hirsch C.: Numerical Computation of Internal and External Flows, Vol. 1. John Wiley and Son, Ltd. Chichester, 1988.
- [34] Hirsch C.: Numerical Computation of Internal and External Flows, Vol. 2. John Wiley and Son, Ltd. Chichester, 1990.
- [35] Hughes T., Brooks A.: A multi-dimensional upwind scheme with no crosswind diffusion. T.J.R. Hughes, ed., Finite Element Methods for Convection Dominated Flows, 34, (1979), 19–35.
- [36] Krivodonova L., Xin J., Remacle J.F., Chevaugeon N., Flaherty J.: Shock detection and limiting with discontinuous Galerkin methods for hyperbolic conservation laws. Applied Numerical Mathematics, 48, (2004), 323–338.
- [37] LeVeque R.: Finite Volume Methods for Hyperbolic Problems. Cambridge University Press, 2002.
- [38] Liou M., Steffen C.: A new flux splitting scheme. Journal of Computational Physics, 107, (1993), 23.
- [39] Liu X.D., Osher S., Chan T.: Weighted Essentially Non-Oscillatory Schemes. Journal of Computational Physics,  $115(1)$ ,  $(1994)$ ,  $200$ .
- [40] Mlynaříková H.: Matematické modelování turbulentního proudění, 2012.
- [41] Nguyen N., J.Peraire, B.Cockburn: An implicit high-order hybridizable discontinuous Galerkin method for linear convection-diffusion equations. Journal of Computational Physics, 228, (2009), 3232–3254.
- [42] Nguyen V.T.: An arbitrary Lagrangian–Eulerian discontinuous Galerkin method for simulations of flows over variable geometries. Journal of Fluids and Structures, 26, (2009), 312–329.
- [43] P.-O. Persson, J. Bonet J.P.: Discontinuous Galerkin solution of the Navier-Stokes equations on deformable domains. Computer Methods in Applied Mechanics and Engineering, 198,  $(2009)$ ,  $1585 - 1595$ .
- [44] Persson P.O., Peraire J.: Sub-cell shock capturing for discontinuous galerkin methods. In: 44th AIAA Aerospace Sciences Meeting and Exhibit, January 2006, AIAA-Paper, 2006-0112, 2006.
- [45] Reed W.H., Hill T.R.: Triangular mesh methods for the neutron transport equations, 1973, los Alamos Scientific Laboratory Report LA-UR-73-479.
- [46] Saad Y.: Iterative methods for sparse linear systems (2nd ed.). SIAM, 2003.
- [47] Saint P.L., Raviart. P.A.: On a fnite element method for solving the neutron transport equation. pp. 89–123.
- [48] Sherwin S., Karniadakis G.E.: A new triangular and tetrahedral basis for high-order (hp) finite element methods. Internat. J. Numer. Methods Engrg., 38(22), (1995), 3775–3802.
- [49] Steger J., Warming R.: Flux vector splitting of the inviscid gas-dynamic equations with application to finite difference methods. Journal of Computational Physics, 40, (1981), 263– 293.
- [50] Succi S.: The lattice Boltzmann equation for fluid dynamics and beyond. OXFORD university press, 2001.
- [51] Tezduyar T., Hughes T.: Development of time-accurate finite element techniques for firstorder hyperbolic systems with particular emphasis on the compressible Euler equations. Technická Zpráva NCA2-OR745104, NASA-Ames University Consortium Interchange,, 1982.
- [52] Tezduyar T., Hughes T.: Finite element formulations for convection dominated flows with particular emphasis on the compressible Euler equations. In: AIAA 21st Aerospace Sciences Meeting,, 1983, p. 83–0125.
- [53] Toro E.F.: Riemann Solvers and Numerical Methods for Fluid Dynamics. Springer-Verlag, 1999.
- [54] van Leer B.: Towards the Ultimate Conservative Difference Scheme, V. A Second Order Sequel to Godunov's Method. Journal of Computational Physics, 32, (1979), 101–136.
- [55] van Leer B.: Flux-vector splitting for the Euler equations. Lecture Notes in Physics, 170, (1982), 507.
- [56] Vimmr J.: Matematické modelování proudění stlačitelné tekutiny ve vnitřní aerodynamice. Dizertační práce, Západočeské univerzita v Plzni, 2002.
- [57] Vimmr J., Klášterka H., Hajžmann M., Luxa M., Dvořák R.: Mathematical modelling and experimental investigation of gas flow in minichannels and microchannels. Journal of Thermal Science, 19(4), (2010), 289–294.
- [58] Wheeler M.F.: An elliptic collocation-finite element method with interior penalties. SIAM J. Numer. Anal., 15(1), (1978), 152–161.
- [59] Wilcox D.C.: Turbulence Modeling for CFD. DCW Industries, La Canada, California, 2006.
- [60] Zhao Y., Shi J., Zheng K., Lin H., Shao L.: Allocation wall: A limiting factor of Java applications on emerging multi-core platforms. In: Proceedings of the Conference on Object-Oriented Programming Systems, Languages, and Applications, OOPSLA, 2009, pp. 361–376.

## Publikace autora

- $[I]$  HAJŽMAN, M., BUBLIK, O., VIMMR, J. On the modelling of compressible inviscid flow problems using AUSM schemes. Applied and Computational Mechanics, 2007, roč. 1, č. 2, s. 469-478. ISSN: 1802-680X
- [II] VIMMR, J., LUXA, M., BUBLÍK, O., DVOŘÁK, R. Numerical and experimental modelling of transonic flow in very narrow channels and gaps. In Euromech Fluid Mechanics Conference 7. Manchester: University of Manchester, 2008. s. 357-357.
- [III] VIMMR, J., BUBLIK, O., LUXA, M., DVOŘÁK, R., ŠIMURDA, D. Numerical and experimental investigation of transonic flow through 2-D model of vlearance gap. In Engineering Mechanics 2008. Prague: Institute of Thermomechanics AS CR, 2008. s. 258-259. ISBN: 978-80-87012-11-6
- $[IV]$  BUBLÍK, O., VIMMR, J., JONÁŠOVÁ, A. Numerical solution of compressible flow problems using the finite volume flux-vector splitting schemes on unstructured meshes. In Engineering Mechanics 2009. Prague: Institute of Theoretical and Applied Mechanics AS CR, 2009. s. 147-158. ISBN: 978-80-86246-35-2
- [V] JONÁŠOVÁ, A., VIMMR, J., BUBLÍK, O. Finite volume modelling of unsteady blood flow using a fractional-step method. In Modelling 2009. Ostrava: Institute of Geonics AS CR, 2009. s. 50. ISBN: 978-80-86407-66-1
- [VI] BUBLIK, O., JONA $\text{\text{SOV}}\AA$ , A., VIMMR, J. An efficient computational technique for the solution of the Euler equations using explicit finite volume schemes on unstructured meshes. In Computational Mechanics 2009. Pilsen: University of West Bohemia, 2009. s. 1-2. ISBN: 978-80-7043-824-4
- [VII] VIMMR, J., KLÁŠTERKA, H., HAJŽMAN, M., BUBLÍK, O. On the mathematical modelling of slip flow development in rectangular microchannels. Toulouse, 2010., ISBN: 978- 2-906831-85-8
- [VIII] BUBLÍK, O., VIMMR, J., JONÁŠOVÁ, A. A local time step discontinuous Galerkin finite element method for the solution of Euler equations on unstructured meshes. In 27th conference with international participation Computational Mechanics 2011. Plzeň: Západočeská univerzita, 2011. s. 1-2. ISBN: 978-80-261-0027-0
- $[IX]$  VIMMR, J., BUBLIK, O., HAJŽMAN, M., LUXA, M. On the influence of wall roughness on gas flow in parallel plate microchannels. In 10th International Symposium on Experimental Computational Aerothermodynamics of Internal Flows. Brusel: Vrije Universiteit Brussel (VUB), Brussels, Belgium, 2011. s. 1-7.
- $[X]$  JONASTOVA, A., VIMMR, J., BUBLIK, O. Pulsatile non-Newtonian blood flow modelling in realistic aorto-coronary bypass grafts. JOURNAL OF BIOMECHANICS, 2012, roč. 45, č. 1, s. S135. ISSN: 0021-9290
- [XI] VIMMR, J., JONÁŠOVÁ, A., BUBLÍK, O. Effects of three geometrical parameters on pulsatile blood flow in complete idealised coronary bypasses. COMPUTERS and FLUIDS, 2012, roč. 69, č. 1, s. 147-171. ISSN: 0045-7930
- $[XII]$  BUBLÍK, O., JONÁŠOVÁ, A., VIMMR, J. A parallel local time step discontinuous Galerkin finite element method for the solution of Navier-Stokes equations, with the application to the sealing gap in screw compressor. In Conference Proceedings 14th International Conference Applied Mechanics 2012. Plzeň: Západočeská univerzita, 2012. s. 1-4. ISBN: 978-80-261-0097-3
- [XIII] VIMMR, J., JONÁŠOVÁ, A., BUBLÍK, O. Numerical analysis of non-Newtonian blood flow and wall shear stress in realistic single, double and triple aorto-coronary bypasses. International Journal for Numerical Methods in Biomedical Engineering, 2013, roč. 29, č. 10, s. 1057-1081. ISSN: 2040-7939
- $[XIV]$  BUBLIK, O., VIMMR, J., JONA $\check{S}$ OVA, A, A parallel local time stepping discontinuous Galerkin method for the solution of flow problems. In 29th conference with international participation Computational Mechanics 2013. Plzeň: Západočeská univerzita v Plzni, 2013. s. 1-2. ISBN: 978-80-261-0282-3
- [XV] DUPAL, J., VIMMR, J., BUBLÍK, O., HAJŽMAN, M. Modelling of acoustic power radiation from mobile screw compressors. In Proceedings of the 11th International Conference on Vibration Problems. Portugalsko: APMTAC, 2013. s. 1-10. ISBN: 978-989-96264-4-7
- [XVI] BUBLÍK, O., VIMMR, J. Modelování a numerické simulace proudění stlačitelné tekutiny ve zjednodušených geometrických konfiguracích labyrintových ucpávek. Doosan Skoda Power s.r.o, 2013.